# **UNIVERSIDAD NACIONAL DE CAJAMARCA**

# **FACULTAD DE CIENCIAS ECONÓMICAS, CONTABLES Y**

## **ADMINSTRATIVAS**

# **ESCUELA ACADÉMICO PROFESIONAL DE ECONOMÍA**

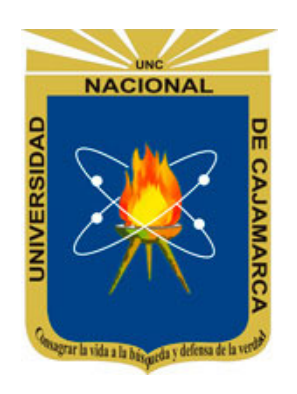

**TESIS** 

# **IMPACTO ECONÓMICO PRODUCIDO POR EL MEJORAMIENTO DE LA CARRETERA SAN MARCOS – CAJABAMBA EN LOS PRODUCTORES AGROPECUARIOS**

**PARA OPTAR EL TÍTULO PROFESIONAL DE ECONOMISTA** 

**Presentado por:** 

**Bach. JULISSA MILAGROS SARMIENTO ORTIZ** 

**Asesor: Econ. LUIS ENRIQUE BECERRA JÁUREGUI** 

> **CAJAMARCA-PERU 2023**

#### CARTA DE AUTORIZACIÓN DEL ASESOR

#### Señor:

Dr. Juan Estenio Morillo Araujo Decano de la Facultad de Ciencias Económicas, Contables y Administrativas Universidad Nacional de Cajamarca

Presente. -

Previo un atento saludo, por intermedio de la presente y en mi condición de asesor de tesis doy mi CONFORMIDAD a la tesis titulada: "IMPACTO ECONÓMICO PRODUCIDO POR EL MEJORAMIENTO DE LA CARRETERA SAN MARCOS - CAJABAMBA EN LOS PRODUCTORES AGROPECUARIOS", por cumplir con todos los procedimientos metodológicos y por su importante aporte al conocimiento científico, presentado por la Bachiller Julissa Milagros Sarmiento Ortiz, de la Escuela Académico Profesional de Economía.

Agradeciendo la atención que brinde a la presente y reiterándole mis cordiales saludos quedo de Ud.

Cajamarca, febrero de 2023

Atentamente,

Econ. LUIS ENRIQUE BECERRA JÁUREQUI **ASESOR** 

#### DECLARACIÓN JURADA DE NO INCURRIR EN PLAGIO

Mediante el presente, yo, JULISSA MILAGROS SARMIENTO ORTIZ, identificada con DNI Nº 72752324, autora de la TESIS titulada "IMPACTO ECONÓMICO PRODUCIDO POR EL MEJORAMIENTO DE LA CARRETERA SAN MARCOS - CAJABAMBA EN LOS PRODUCTORES AGROPECUARIOS", declaro bajo juramento no incurrir en plagio, que la tesis que desarrollé para optar el Título Profesional de Economista, cumple con lo exigido en el Art. 85° del Reglamento de Grados y Títulos de la Escuela Académico Profesional de Economía de la Universidad Nacional de Cajamarca, que la misma no constituye plagio, ni copia de trabajo alguno y que la información que contiene está debidamente citada, constituyendo un aporte académico original.

Cajamarca, febrero de 2023

**JULISSA MILAGROS SARMIENTO ORTIZ DNI Nº 72752324** 

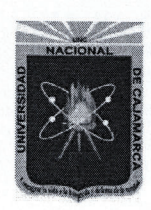

#### **UNIDAD DE INVESTIGACIÓN** UNIVERSIDAD NACIONAL DE CAJAMARCA Norte de la Universidad Peruana Fundada por Ley 14015 del 13 de febrero de 1962 FACULTAD DE CIENCIAS ECONÓMICAS, CONTABLES **Y ADMINISTRATIVAS UNIDAD DE INVESTIGACIÓN**

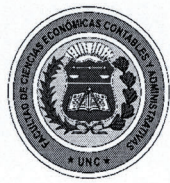

"Año de fortalecimiento de la Soberania Nacional"

El Director de la Unidad de Investigación de la Facultad de Ciencias Económicas Contables y Administrativas de la Universidad Nacional de Cajamarca- UI-FCECA-UNC- Dr. JUAN JOSÉ JULIO VERA ABANTO, emite el siguiente:

## **CERTIFICADO DE ORIGINALIDAD DE TESIS**

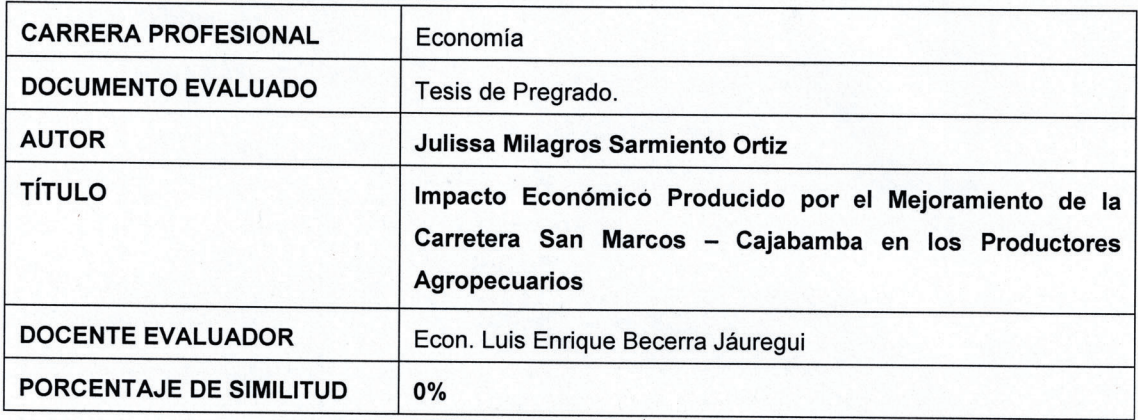

#### Observación:

La evaluación ha sido realizada por el docente asesor de la tesis mencionada, aplicando el software anti plagio Ouriginal - URKUND en cumplimiento de la Directiva Nº 001-2020-VRI-UNC y Guía de aplicación de la misma aprobado por Resolución de Consejo de Facultad Nº 035-2021-F-CECA-UNC, a las que me remito en caso necesario.

CONCLUSIÓN: La tesis antes indicada, cumple con el REQUISITO DE ORIGINALIDAD correspondiente, de acuerdo con las normas antes señaladas.

**OBSERVACIONES:** Ninguna.

Cajamarca 21 de noviembre de 2022

**NIVERSIDAD** NAL DE CAJAMARCA **UNIDAD DE IN UNIDAD D** r. Juan José<sup>4</sup> Vera Abanto **DIRECTOR** 

CC. Archivo

#### **APÉNDICE 7**

UNIVERSIDAD NACIONAL DE CAJAMARCA **FACULTAD CECA** ESCUELA ACADÉMICO PROFESIONAL DE ECONOMÍA

#### **ACTA DE SUSTENTACION DE TESIS**

En la Ciudad de Cajamarca, siendo las 08:30 horas del día 23-02-2023 reunidos en el aula 1Q-207 de la Universidad Nacional de Cajamarca, reunidos los Integrantes del Jurado Evaluador de la Tesis designados mediante Resolución de Consejo de Facultad N° 440-2022-F-CECA-UNC conforme a lo siguiente:

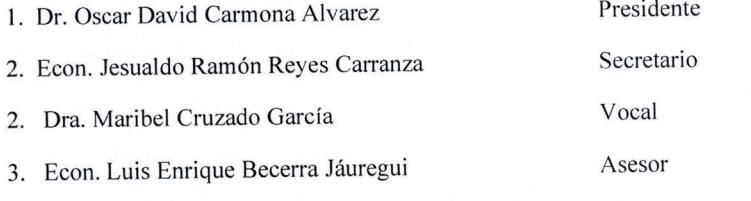

Con el objeto de ESCUCHAR LA SUSTENTACION Y CALIFICAR la tesis intitulada:

"IMPACTO ECONÓMICO PRODUCIDO POR EL MEJORAMIENTO DE LA CARRETERA SAN MARCOS-**CAJABAMBA EN LOS PRODUCTORES AGROPECUARIOS"** 

Presentada por la Bachiller Julissa Milagros Sarmiento Ortiz, con el fin de obtener el Título Profesional de Economista dando cumplimiento a lo dispuesto en el Reglamento de Grados y Títulos de la Escuela Académico Profesional de Economía de la Facultad de Ciencias Económicas, Contables y Administrativas de la Universidad Nacional de Cajamarca.

Escuchada la sustentación, comentarios, observaciones y respuestas a las preguntas formuladas por el Jurado Evaluador, SE ACORDÓ: APROBAR con la calificación de 19.

Siendo las 09:50 a.m horas de la misma fecha, se dio por concluido el Acto de Sustentación.

**ASESOR** 

PRESIDENTE DEL JURADO

VOCAL.

# **DEDICATORIA**

*Al Señor de los Milagros, por haberme devuelto la vida* 

> *"porque ninguna cosa es imposible para Dios"*

> > *Lc 1:37*

## **AGRADECIMIENTOS**

 A Dios cuya luz amable me ha guiado desde la elección del tema hasta la redacción del informe final. A María *Auxilium Christianorum* la dulce calma en las borrascas que he atravesado hasta tocar puerto con este trabajo.

 A mi madre, por siempre estar a mi lado, por su cariño, dedicación, por apoyarme durante mis estudios y muy especialmente por su colaboración en el desarrollo del trabajo de campo de esta investigación.

 A Alexander por inspirarme a buscar lo que no pasa, por animarme a ir por más, a no rendirme a pesar de las dificultades y sobre todo por haber sostenido de forma invisible este trabajo con su oración.

 A Cristian por su orientación, sugerencias, su extraordinaria paciencia para resolver mis dudas y compartir generosamente sus conocimientos conmigo, sin él este estudio no hubiese podido concretarse. A Aldo y David por su cooperación para encontrar soluciones para la estimación econométrica. Y al profesor José Gallardo por su disposición a ayudarme y brindarme referencias bibliográficas.

 A todas las personas que colaboraron de una u otra manera en la recopilación de información de campo y aplicación de las encuestas, de forma particular a la Bach. en Econ. Edith Salinas, al Ing. Nicolás Rabanal director del Instituto Superior Tecnológico San Marcos igualmente a los docentes y alumnos, al encargado de la Gerencia de Desarrollo Económico de la Municipalidad Provincial de San Marcos, al Sr. Abercio Niquin Alcalde de Malcas, al Ing. Ronald Muñoz y al Ing. Jean Díaz de la Agencia Agraria San Marcos, al Ing. Ramiro Rojas, al Ing. Richard Castañeda y a todos los productores agropecuarios que aceptaron participar de la encuesta. También a Giovana Soriano por su amistad y asistencia para la sustentación.

 Al Econ. Luis Becerra Jáuregui por aceptar ser mi asesor y su confianza, ha sido un privilegio poder contar con su dirección en la realización de esta investigación.

# ÍNDICE

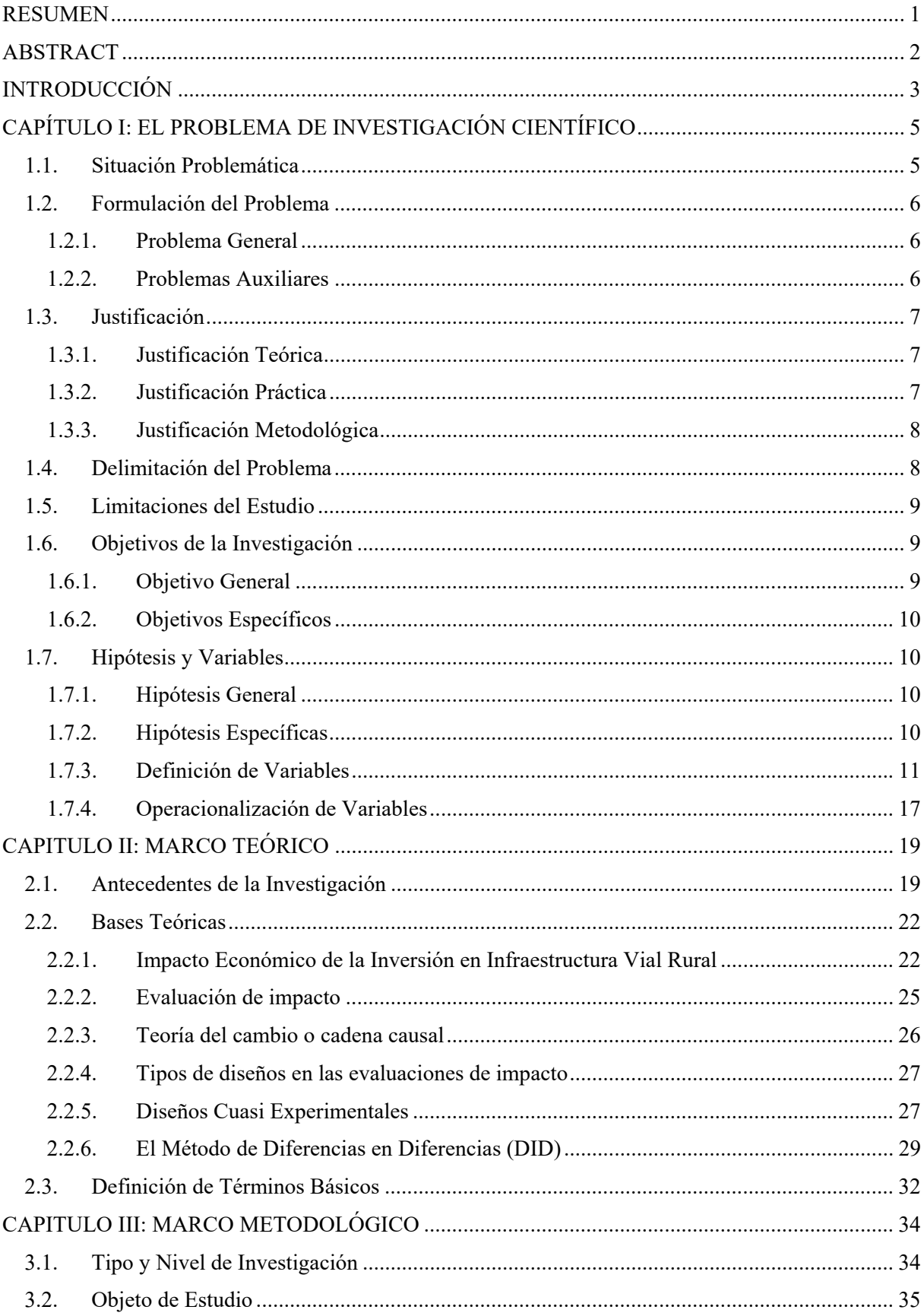

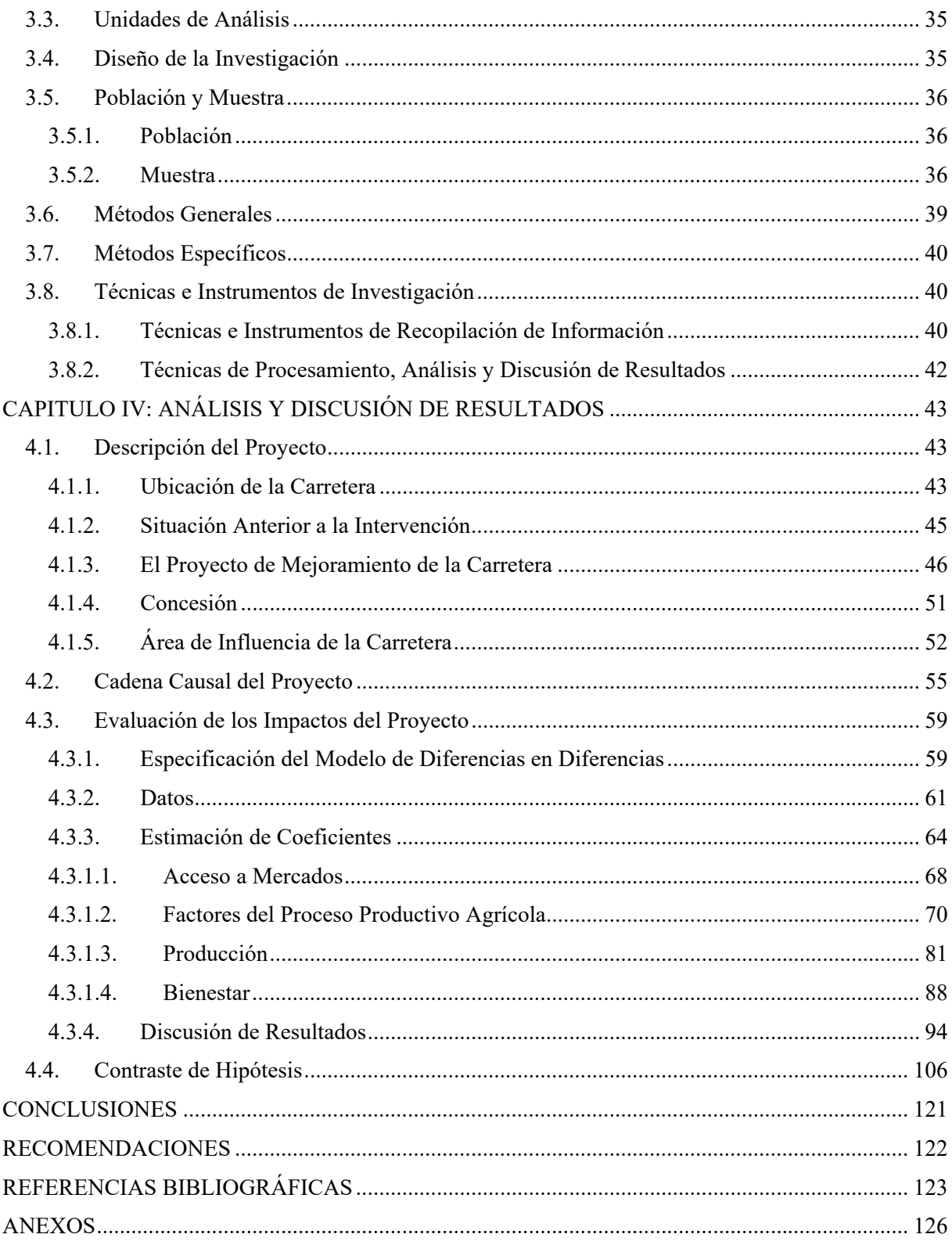

#### **RESUMEN**

La presente investigación ha medido el impacto económico en los productores agropecuarios del proyecto de mejoramiento de la carretera San Marcos – Cajabamba, en el cual se invirtieron 304 712 397.28 nuevos soles para mejorar 58.77 km de vía. El proyecto logró mejorar las características geométricas y la carpeta asfáltica, construir obras de arte y drenaje, colocar señalización y garantizar el constante servicio de mantenimiento de la carretera.

Para calcular el impacto se empleó el método de diferencias en diferencias con datos de corte trasversal repetidos para los años 2012 y 2022 que han tenido como fuentes principales de información al IV CENAGRO y a una encuesta aplicada a 70 productores agropecuarios de las provincias de San Marcos y Cajabamba.

Los resultados muestran que el mejoramiento de la carretera ha causado una reducción en el tiempo de traslado a la capital distrital, una expansión de la demanda de trabajadores temporales, un decrecimiento de la demanda de trabajadores permanentes y de la contratación de mano de obra femenina, un crecimiento de la proporción de la producción destinada a la venta, un incremento en el ingreso familiar per cápita, una disminución en la probabilidad de que un agricultor esté en condición de pobreza subjetiva y un aumento en el Índice de Desarrollo Humano.

**Palabras clave:** Evaluación de impacto, diferencias en diferencias, DID, mejoramiento de carreteras, infraestructura vial, productores agropecuarios, agricultura.

#### **ABSTRACT**

This research has measured the economic impact caused by the improvement project of San Marcos - Cajabamba highway on agricultural producers, in which 304,712,397.28 nuevos soles were invested to upgrade 58.77 km of road. The project enhanced geometric characteristics and asphalt layer, build works of art and drainage, place signage and guarantee the constant maintenance service of the road.

To calculate the impact, the differences-in-differences method was used with repeated cross-sectional data for years 2012 and 2022, which have had as main sources of information the IV CENAGRO and a survey applied to 70 agricultural producers from provinces of San Marcos and Cajabamba.

The results show that the improvement of the highway has caused a reduction in travel time to the district capital, an expansion in the demand for temporary workers, a decrease in the demand for permanent workers and the hiring of female labor, an increase in the proportion of production destined for markets, an increase in per capita family income, a decrease in the probability that a farmer is in a condition of subjective poverty and an increase in the Human Development Index.

**Keywords:** Impact evaluation, differences-in-differences, DID, road improvement, road infrastructure, agricultural producers, agriculture.

### **INTRODUCCIÓN**

Año tras año se transfieren millones de soles para ser invertidos en mejoramiento de carreteras; sin embargo, no se conoce si efectivamente producen los beneficios que se esperan para la población. Comúnmente el impacto económico de las inversiones en infraestructura vial se mide considerando únicamente el ahorro en tiempo de viaje y la reducción de costos de operación de vehículos, pero se necesita abordar este problema mediante un análisis económico más profundo que brinde información acerca de la magnitud real de los resultados que se producen.

En este sentido, la presente investigación tuvo por objetivo principal determinar el impacto económico producido por el mejoramiento de la carretera San Marcos – Cajabamba en los productores agropecuarios. El estudio se centró en calcular solo el impacto del proyecto de mejoramiento de la carretera en la agricultura, no tuvo la intención de medir los beneficios generados en otros sectores o en el aspecto social.

El desarrollo de esta investigación permitió aplicar por primera vez el método de diferencias en diferencias para cuantificar los impactos generados por un proyecto específico de mejoramiento vial en los productores agropecuarios de una determinada área geográfica y contrastar si lo que se asume teóricamente ocurre en la realidad. También porque se dio un primer paso para proporcionar más información acerca de los beneficios del mejoramiento de carreteras y profundizar en la comprensión de las condiciones en que se maximizarían los impactos de estas inversiones.

El informe de la investigación se organizó en cuatro capítulos, en el Capítulo I se formuló el problema, los objetivos, se planteó la hipótesis, se describieron la justificación y las limitaciones del estudio, se definieron las variables conceptualmente y se realizó su operacionalización.

3

En el Capítulo II se realizó una recopilación de las principales investigaciones referidas a evaluaciones de impacto de intervenciones en infraestructura vial realizadas a nivel internacional, nacional y regional, así como de los fundamentos teóricos de la evaluación de impacto y del método de diferencias en diferencias.

En el Capítulo III se describieron los aspectos metodológicos, el tipo y nivel de investigación, el objeto de estudio, el diseño de la investigación, la población y muestra, los métodos generales y específicos utilizados, así como las técnicas de recopilación y análisis de datos empleadas.

En el Capítulo IV se puntualizaron las principales características del proyecto de mejoramiento de la carretera San Marcos-Cajabamba. Asimismo, se propuso una teoría del cambio para explicar cuáles son las relaciones causales sucesivas que se deberían producir para que el proyecto de mejoramiento de la carretera genere los beneficios que se esperaban para los agricultores. Igualmente se especificó el modelo que se utilizó para estimar los impactos, se estimaron los coeficientes para las variables de interés y se contrastaron las hipótesis. Además, se realizó la discusión de los principales resultados obtenidos.

Por último, en la farte final del informe se presentan las conclusiones, recomendaciones y referencias bibliográficas de la investigación.

## **CAPÍTULO I**

## **EL PROBLEMA DE INVESTIGACIÓN CIENTÍFICO**

#### **1.1. Situación Problemática**

Nuestro país tiene la necesidad urgente de fomentar la integración y la conectividad del territorio mediante la construcción de vías. Esto representa un reto gigantesco no solo por la topografía accidentada de muchos lugares sino también por las condiciones climáticas que en no pocas ocasiones producen daños a las vías ya construidas. Además, de toda la red vial existente únicamente la red vial nacional se encuentra pavimentada en más del 80%, las redes viales departamental y vecinal se hallan en pésimas condiciones de transitabilidad. Por lo que no solo es imperativo conectar con más vías el territorio sino mejorar la calidad de las vías existentes.

Teóricamente conocemos que conectar con caminos a las zonas rurales más pobres y alejadas es una condición básica para garantizar que los servicios públicos sean provistos de manera eficiente y oportuna a la población. Sabemos que no es posible implementar adecuadamente políticas educativas o de salud si primero no se cuentan con caminos, también que estos son fundamentales para vincular los centros de producción y los mercados de consumo impulsando el desarrollo de las localidades rurales.

No obstante, las inversiones en infraestructura vial son sumamente costosas porque abarcan kilómetros de extensión mientras que los presupuestos de las entidades públicas

encargadas del desarrollo vial son limitados. Año tras año se transfieren millones de soles para ser ejecutados en mejoramiento de vías, pero sabemos poco acerca de si efectivamente han producido los beneficios que se esperaban para la población. Tradicionalmente el impacto económico de las inversiones en infraestructura vial se ha medido solo teniendo en cuenta el ahorro en tiempo de viaje y la reducción de costos de operación de los vehículos. Pero se necesita abordar este problema mediante un análisis económico más profundo que nos brinde mayor información acerca de la magnitud real de los resultados que se producen cuando se intervienen vías rurales, de tal modo que se tomen mejores decisiones y no solo se asuman beneficios ante la falta de evidencia empírica.

#### **1.2. Formulación del Problema**

#### *1.2.1.Problema General*

¿Qué impacto económico ha producido el proyecto de mejoramiento de la carretera San Marcos - Cajabamba en los productores agropecuarios?

#### *1.2.2.Problemas Auxiliares*

- o ¿Cuáles son las características del proyecto de mejoramiento de la carretera San Marcos - Cajabamba?
- o ¿Cuál es la cadena de relaciones causales a través de la que el proyecto de mejoramiento de la carretera San Marcos - Cajabamba tendría que haber producido impactos positivos para los productores agropecuarios?
- o ¿Qué impactos significativos ha causado el proyecto de mejoramiento de la carretera San Marcos-Cajabamba sobre el acceso a mercados, los factores del proceso productivo agrícola, la producción y el bienestar de los productores agropecuarios?

#### **1.3. Justificación**

#### *1.3.1.Justificación Teórica*

Hay un amplio consenso acerca de lo importante que es el mejoramiento de carreteras para promover el desarrollo, reducir la pobreza y mejorar la calidad de vida de las zonas rurales pobres. Teóricamente se espera que después del mejoramiento de una carretera se reduzcan los tiempos de viaje y los costos de transporte, que en consecuencia se logre una mayor conexión entre los mercados y esto influya a su vez tanto en los precios de los productos agrícolas y de los insumos, lo que consecuentemente modificaría los resultados de la producción y el uso de la tierra, logrando mejorar los ingresos de las familias.

Sin embargo, hay poca evidencia empírica referente a la magnitud de estos beneficios y de cómo se distribuyen. De hecho, en nuestro país hay pocas evaluaciones de impacto de proyectos de mejoramiento de carreteras. En este sentido, la presente investigación contrastó si lo que se asume teóricamente ocurre en la realidad y dio un primer paso para ayudar a proporcionar más información sobre los beneficios del mejoramiento de carreteras y ampliar la comprensión de las condiciones en las que se maximizarían los impactos de estas inversiones.

#### *1.3.2.Justificación Práctica*

Al poner a disposición mayor conocimiento acerca de los beneficios que generan los proyectos de mejoramiento de carreteras, este estudio también contribuye en términos prácticos a brindar mejor información para tomar decisiones óptimas al momento de formular los mismos. No solo para que se realice un mejor planteamiento de objetivos, acciones necesarias para alcanzarlos o proyectos complementarios que sean necesarios implementar. Sino que también ayudará al diseño mismo de la alternativa técnica propuesta, puesto que al conocer mejor las variaciones que posiblemente ocurran en el área de influencia de la vía (como cambios en el uso de la tierra o en la demanda) se permitirá proyectar mejor el crecimiento del tránsito y dimensionar la vía con más precisión, de tal manera que pueda brindar un mejor servicio a la población lo largo de toda su vida útil.

#### *1.3.3.Justificación Metodológica*

En el país se han aplicado métodos de evaluación de impacto como el *propensity score matching* o variables instrumentales para encontrar el impacto de la dotación de vías, es decir, para medir el impacto de la mayor extensión de caminos de manera global a nivel de todo el territorio. Sin embargo, la presente investigación contribuye desde el punto de vista metodológico al aplicar por primera vez el método de diferencias en diferencias para cuantificar los impactos generados por un proyecto específico de mejoramiento vial en los productores agropecuarios de una determinada área geográfica. De entre todos los métodos de evaluación de impacto este permite obtener mejores resultados al abordar el problema de endogeneidad que se produce en el caso de proyectos viales.

#### **1.4. Delimitación del Problema**

La investigación temáticamente se centró en evaluar solo el impacto del proyecto de mejoramiento de la carretera en la agricultura. Si bien el proyecto pudiera haber tenido otros impactos como en el incremento del comercio, el mayor acceso a servicios públicos (como educación y salud), el aumento de la seguridad, etc., la medición de todos estos beneficios excede a la delimitación de este estudio.

Así mismo, se circunscribe espacialmente a evaluar exclusivamente los impactos del proyecto para los productores agropecuarios ubicados dentro del área de influencia de la carretera, es decir, para los productores ubicados en las provincias de San Marcos y Cajabamba del departamento de Cajamarca.

Por último, temporalmente la investigación se restringe a encontrar los impactos producidos por el mejoramiento de la carretera en el periodo de tiempo comprendido entre los años 2012 y 2022. Por lo que, para medir los beneficios que generará el proyecto a más largo plazo o durante toda su vida útil (20 años) se requieren realizar estudios posteriores.

#### **1.5. Limitaciones del Estudio**

Al realizar el estudio la limitación más importante que se encontró fue la escasa información disponible. Por un lado, la ausencia de una línea base antes de la ejecución del proyecto de mejoramiento, así como de una base de datos de seguimiento, condicionó las variables que se pudieron analizar y la metodología empleada. De haber existido esta información se hubiera podido aplicar una metodología diferente y alcanzar mayor precisión al aislar cualquier factor que pudiera haber influido en los resultados.

Por otro lado, la poca importancia que se le da a la investigación no solo por parte de los agricultores que tienen desconfianza y muchas veces se muestran reacios a participar en las encuestas, lo cual influyó en la utilización de datos de corte transversal repetidos. Sino principalmente de los funcionarios de la Unidad Ejecutora Gestión de Proyectos Sectoriales y de los encargados del Padrón de Productores Agrarios del Ministerio de Agricultura quienes ni siquiera respondieron a los requerimientos de información que se les realizó.

#### **1.6. Objetivos de la Investigación**

#### *1.6.1.Objetivo General*

Determinar el impacto económico producido por el proyecto de mejoramiento de la carretera San Marcos – Cajabamba en los productores agropecuarios.

#### *1.6.2.Objetivos Específicos*

- o Describir los factores que caracterizan al proyecto de mejoramiento de la carretera San Marcos-Cajabamba.
- o Establecer la cadena de relaciones causales a través de la cual el proyecto de mejoramiento de la carretera San Marcos-Cajabamba tendría que haber producido impactos positivos para los productores agropecuarios.
- o Identificar los impactos significativos del proyecto de mejoramiento de la carretera San Marcos- Cajabamba sobre el acceso a mercados, los factores del proceso productivo agrícola, la producción y el bienestar de los productores agropecuarios empleando el método de diferencias en diferencias.

#### **1.7. Hipótesis y Variables**

#### *1.7.1.Hipótesis General*

El mejoramiento de la carretera San Marcos-Cajabamba tuvo algún impacto estadísticamente significativo sobre el bienestar de los productores agropecuarios, por lo que ha contribuido a un mayor desarrollo económico de las provincias de San Marcos y Cajabamba.

#### *1.7.2.Hipótesis Específicas*

- o El proyecto de mejoramiento de la carretera San Marcos-Cajabamba tuvo un impacto significativo el acceso a mercados de los productores agropecuarios.
- o El proyecto de mejoramiento de la carretera San Marcos-Cajabamba tuvo un impacto significativo sobre algún factor del proceso productivo agrícola.

o El proyecto de mejoramiento de la carretera San Marcos-Cajabamba tuvo algún impacto significativo sobre la producción.

#### *1.7.3.Definición de Variables*

Para contrastar la hipótesis que plantea que el mejoramiento de la carretera San Marcos-Cajabamba ha favorecido un mayor desarrollo económico de los productores agropecuarios teniendo en cuenta la teoría de cambio propuesta se consideró clasificar las variables de la siguiente manera.

#### **1.7.3.1.Variables Independientes**

**○** *Mejoramiento de la carretera***.** Es una variable binaria que indica la presencia del proyecto de mejoramiento de la carretera, toma el valor de uno si la observación corresponde a un productor agropecuario que está ubicado dentro del grupo de tratamiento (área de influencia de la carretera San Marcos-Cajabamba) y cero si la observación corresponde a un productor agropecuario que está ubicado dentro del grupo de control (área de influencia de la ruta CA-108).

**○** *Periodo de seguimiento***.** Es una variable binaria que toma el valor de uno si la observación corresponde al periodo posterior al mejoramiento de la carretera (año 2022) y cero si la observación corresponde al periodo anterior al mejoramiento de la carretera (año 2012).

#### **1.7.3.2.Variables de Resultado**

Aquí se describen las variables sobre las que nos interesa ver si efectivamente el proyecto de mejoramiento de la carretera ha tenido el impacto que se esperaba, estas variables se han considerado en base a la teoría de cambio propuesta así como al trabajo de Aguirre Montoya et al., (2017).

**○** *Acceso a Mercados.* Es una variable de tipo continua que se mide mediante el indicador de tiempo de traslado a la capital distrital, es decir, el número de horas que el productor agropecuario se demora en llegar a la capital distrital, toma el valor de cero en caso de que el productor viva en la capital de distrito. Se ha considerado que en ausencia del proyecto los productores se demorarían más en llegar hasta la capital de su distrito puesto que tendrían que transitar a través de una carretera con una superficie de rodadura solo a nivel de afirmado. El supuesto aquí es que la vía mediante un constante mantenimiento se encuentra en óptimas condiciones de transitabilidad durante todo el año.

**○** *Factores del Proceso Productivo Agrícola.* De acuerdo con Aguirre Montoya et al., (2017) el proyecto de mejoramiento tendría que haber producido un cambio en el proceso productivo agrícola porque los productores al tener más acceso a mercados y con ello la posibilidad de vender más buscarían mayor eficiencia y productividad, para lograrlo modificarían su demanda de insumos. Por ello está variable se evaluó considerando:

- **Factor tierra.** Se midió mediante dos indicadores, por un lado, las hectáreas de superficie cultivada, ya que se esperaba que los productores agropecuarios hubieran empezado a cultivar superficies agropecuarias que antes permanecían sin sembrar por diversos motivos expandiendo así su frontera agrícola. Por otro la proporción de tierras alquiladas puesto que antes del proyecto de mejoramiento podría haber sido más rentable para los productores alquilar sus tierras y dedicarse a otras actividades que les proporcionen mejores ingresos.
- **Factor capital.** Se supone que el proyecto de mejoramiento al brindar menor tiempo de viaje, reducir los costos de transporte y permitir el acceso a más mercado incentivó a que los productores empleen más tecnología en su proceso productivo. El supuesto aquí es que el proyecto facilita que los productores accedan a capacitación y asistencia técnica para cambiar sus formas de producción tradicionales e implementar

mejoras tecnológicas. Este factor se midió mediante una serie de indicadores que se describen a continuación:

- **Activos agropecuarios.** Es un indicador que toma el valor de uno si el productor posee maquinaria o herramientas mecánicas o eléctricas como tractores, cosechadoras, fumigadoras manuales o a motor, molinos para granos, picadoras de pasto, trilladoras, camiones o camionetas, y cero en caso contrario.
- **Tecnología de riego.** Es un indicador que toma el valor de uno si el productor cuenta con algún sistema de riego ya sea por gravedad, aspersión, goteo o exudación, y cero en caso contrario.
- **Uso de semillas y/o plantones certificados.** Es un indicador que toma el valor de uno si el productor usa semillas y/o plantones certificados, y cero en caso contrario.
- **Uso de fertilizantes**. Es un indicador que toma el valor de uno si el productor emplea fertilizantes orgánicos como estiércol o guano o fertilizantes químicos, y cero en caso contrario.
- **Factor capital financiero.** Este factor se midió mediante un solo indicador que toma el valor de uno si el productor tuvo acceso al crédito, y cero en caso contrario. Se asume que el proyecto al mejorar la vía de acceso a las parcelas de los agricultores permitió que estos accedan a más instituciones financieras además de las cajas rurales y municipales, que las condiciones de los créditos para ellos se vuelvan más favorables y se incluyan al sistema financiero. El supuesto aquí es que no suceden eventos externos que afecten las condiciones en que las entidades financieras otorgan los créditos y estas se mantienen más o menos constantes a lo largo del periodo de estudio.
- **Factor trabajo.** Se piensa que el mejoramiento de la carretera al facilitar el transporte entre los diferentes centros poblados provocó que los productores incrementen la mano de obra de trabajadores temporales y reduzcan la mano de obra de carácter permanente. Así mismo, tradicionalmente el sector agrario se caracteriza por la feminización de las labores agrícolas en zonas rurales que carecen de conectividad, por lo que se asumió que el proyecto de mejoramiento facilitó el acceso de las mujeres a educación y formación profesional técnica y su incorporación al mercado laboral de otros sectores económicos. El supuesto es que no suceden eventos externos o la aprobación de legislación que cambien drásticamente las condiciones en el mercado laboral agrícola. El factor trabajo se midió empleando los siguientes indicadores:
	- **Demanda de trabajadores permanentes.** Es un indicador que mide el número de trabajadores permanentes remunerados que contrata el productor agropecuario.
	- **Demanda de trabajadores temporales.** Es un indicador que mide el número de trabajadores temporales remunerados que contrata el productor agropecuario.
	- **Trabajo femenino.** Es un indicador que mide el número de trabajadores permanentes o temporales remunerados de sexo femenino que contrata el productor agropecuario.
- **Asociatividad.** Este factor se midió empleando un indicador que toma el valor de uno si el productor pertenece a alguna organización de productores ya sea una asociación, cooperativa, comité u otra forma de organización, y cero en caso contrario. Se conjetura que al facilitarse el transporte entre comunidades se incentivó la coordinación y el aglutinamiento de los productores en algún tipo de organización y posibilitó que se implementen programas de asociatividad por parte de las autoridades competentes. El supuesto aquí es que las agencias agrarias, autoridades

locales y organizaciones no gubernamentales con el mejoramiento de la carretera fomentan la asociatividad entre los productores.

**○** *Producción.* Se supone que el proyecto de mejoramiento al modificar los procesos productivos condujo a un aumento de la cantidad de producción. No obstante el censo agropecuario no recogió información referente producción pero si respecto al destino de la producción, por lo que tal como hicieron Aguirre Montoya et al., (2017) se empleó como un indicador aproximado para esta variable la proporción de la producción destinada a la venta es decir la superficie de los cultivos que se destinan mayormente a la venta entre la superficie cultivada total. El supuesto es que efectivamente los productores agropecuarios acceden a más mercados y modifican su proceso productivo.

Así mismo, al modificarse los procesos productivos y lograr mayor eficiencia se presume que los agricultores optaron por modificar sus cultivos por otros que tengan mayor demanda o mejores precios. Por lo que también se empleó como indicadores de la producción las superficies en hectáreas de los principales cultivos de la provincia, así como la cantidad de animales del ganado típicamente criando y los cultivos y ganado con mayor demanda en el mercado, para observar si se ha producido modificaciones. El supuesto es que los agricultores planifican sus cultivos y su producción pecuaria y reciben las señales de los mercados.

**○** *Bienestar.* Estos cambios en la producción consecuentemente debieron llevar a que la calidad de vida y el bienestar de los productores agropecuarios mejore, posibilitándoles alcanzar un mayor desarrollo económico. El supuesto aquí es que no suceden eventos externos que afecten los ingresos de los productores agropecuarios. Para medir el bienestar se emplearon los siguientes indicadores:

 **Proporción de miembros del hogar del productor agropecuario que trabajan en la agricultura.** Se empleó como un indicador la proporción de miembros del hogar

del productor agropecuario que trabajan en la agricultura que es igual al cociente del número de miembros del hogar del productor que participan en las labores agrícolas entre el total de miembros del hogar.

- **Ingreso familiar per cápita.** Este indicador se midió en nuevos soles por mes. Debido a que el censo agropecuario no proporciona información sobre ingresos y se cuentan con datos georreferenciados de los productores agropecuarios, el ingreso familiar per cápita se aproximó empleando los datos del ingreso familiar per cápita por distrito de los años 2012 y 2019 del Informe sobre Desarrollo Humano del Programa de las Naciones Unidas para el Desarrollo (PNUD).
- **Pobreza subjetiva.** Este indicador toma el valor de uno si el productor considera que la actividad agropecuaria no le genera suficientes ingresos para atender sus gastos y los de su hogar, y cero en caso contrario.
- **Índice de Desarrollo Humano (IDH).** Es un indicador que toma valores entre cero y uno, y mide tres aspectos básicos del desarrollo humano: esperanza de vida, educación e ingreso per cápita. Al igual que en el caso del ingreso, el Índice de Desarrollo Humano (IDH) se aproximó empleando los datos de los años 2012 y 2019 del Informe sobre Desarrollo Humano del Programa de las Naciones Unidas para el Desarrollo (PNUD).

#### **1.7.3.3.Variables de Control**

Además de las variables independientes se empleó un vector de controles conformado por variables observables a nivel de productor agropecuario y de distrito que miden características preexistentes antes del mejoramiento de la carretera.

#### **○** *Características del Hogar del Productor Agropecuario*

- Tamaño del hogar del productor agropecuario
- Edad del productor agropecuario
- Sexo del productor agropecuario
- El productor agropecuario sabe leer y escribir
- Nivel educativo del productor agropecuario
- Proporción de miembros femeninos del hogar del productor agropecuario
- Proporción de miembros el hogar del productor agropecuario con formación profesional o postsecundaria
- El productor agropecuario ha recibido asistencia técnica, capacitación y/o asesoría
- El hogar del productor agropecuario ha recibido algún programa social del Estado

#### **○** *Proyectos*

- Proyectos agrarios, pecuarios y de riego
- Proyectos de carreteras y caminos vecinales

#### **○** *Minería*

- Proyectos mineros

#### **○** *Características geográficas*

- Altitud promedio
- Pendiente promedio

#### *1.7.4.Operacionalización de Variables*

En la siguiente tabla se presentan las variables que se emplearon en el modelo de diferencias en diferencias para contrastar la hipótesis con sus respectivos indicadores, su unidad de medida y la fuente de la que se obtuvo la información.

## **Tabla 1**

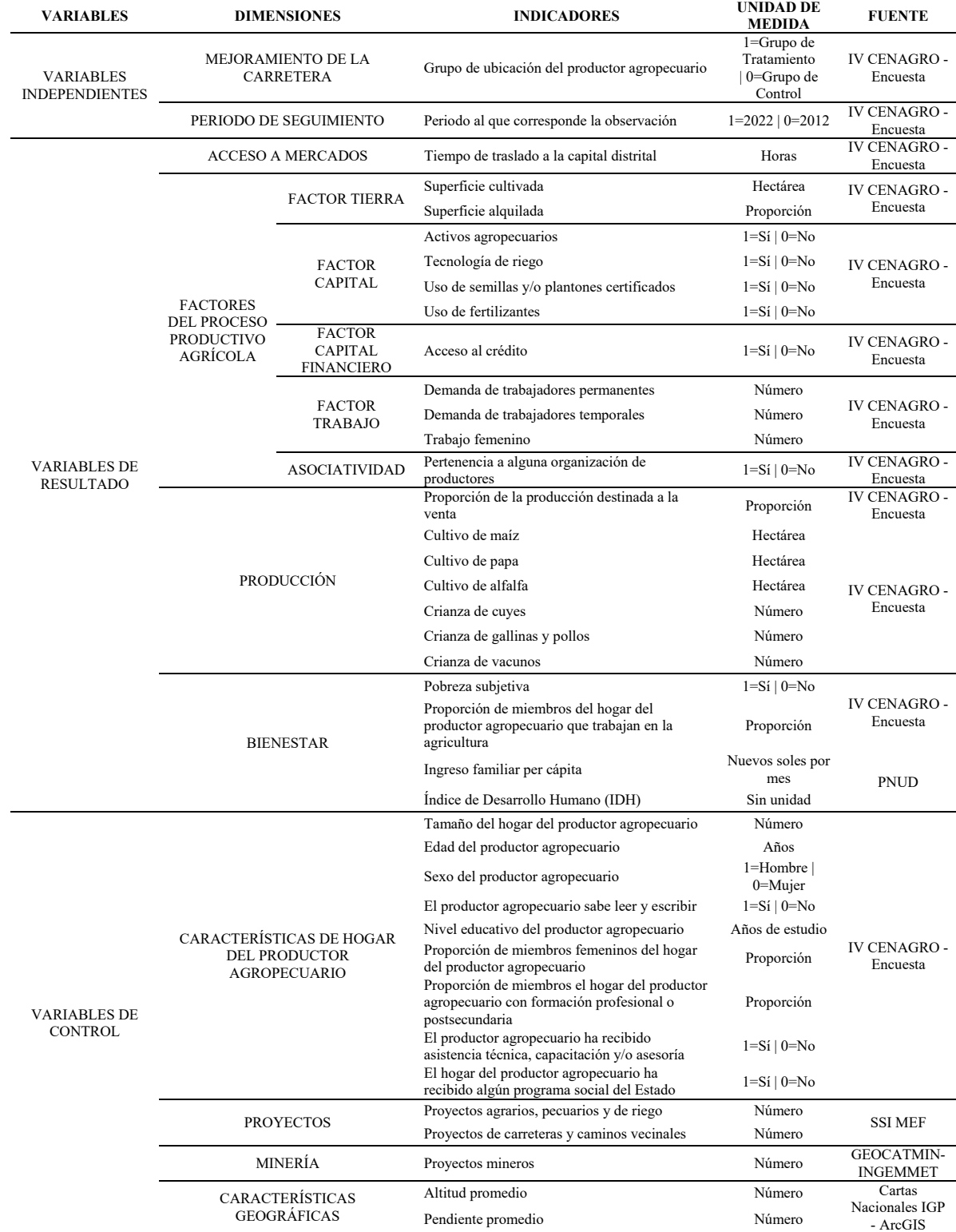

# *Operacionalización de variables*

*Nota*. Elaboración propia

#### **CAPITULO II**

### **MARCO TEÓRICO**

#### **2.1. Antecedentes de la Investigación**

#### *Internacionales*

Nguyen et al. (2017) en el artículo científico titulado *"El impacto de los caminos rurales y el riego en el bienestar de los hogares: evidencia de Vietnam"* realizado para el Banco Mundial, se plantearon como objetivo medir el impacto de los proyectos de caminos e irrigación en los hogares en las áreas más pobres y remotas de Vietnam, para ello emplearon el método de diferencias en diferencias y un modelo en dos partes. Los autores concluyeron que los proyectos viales evaluados tuvieron un impacto negativo al reducir las tierras de cultivo provocando que se utilicen para otros fines, no tuvieron ningún impacto en la ganadería y los efectos positivos más importantes fueron en el empleo puesto que según ellos el contar un mejor transporte por carretera permitió a las personas emplearse en sectores no agrícola como el sector industrial. Además, señalan que son posiblemente los hogares con educación superior los que tienden a beneficiarse más de los proyectos viales mientras que los hogares con menor educación tienen más probabilidades de beneficiarse con proyectos de irrigación.

Khandker et al. (2006) en el documento de trabajo titulado "*El impacto en la pobreza de los caminos rurales: evidencia de Bangladesh*" elaborado para el Banco Mundial, el cual es un referente imprescindible en las evaluaciones de impacto en carreteras, tuvieron como

objetivo medir el impacto de dos proyectos de mejoramiento de carreteras rurales en Bangladesh en la reducción de la pobreza, para ello utilizaron datos de panel a nivel de hogares y los métodos de diferencias en diferencias y efectos fijos. Concluyeron que los proyectos de mejoramiento de carretera causaron ahorros en los costos de transporte de 36% y 38%, aumento en el salario agrícola de 27%, reducción del precio de los fertilizantes en 5%, aumento en los índices de precios de los cultivos de 4 %, aumento en los índices de producción de 38% y 30 %. Y un efecto general de una mejora de 11% en el consumo anual per cápita de los hogares.

#### *Nacionales*

Aguirre Montoya et al., (2017) en el documento de trabajo titulado *"Conectividad para el desarrollo agrícola. Una mirada de largo plazo"* elaborado por la Universidad del Pacifico para la Organización de las Naciones Unidas para la Alimentación y la Agricultura (FAO)*.* Tuvieron como objetivo analizar el impacto a largo plazo el impacto de la conectividad vial sobre el acceso a los mercados, el uso de los factores del proceso productivo agrícola y el bienestar de los productores de los diversos espacios rurales agrícolas del Perú. Emplearon la distancia de rectas euclidianas como estrategia de identificación (aunque el trazo efectivo de una carretera depende de la topografía, de restricciones técnicas, financieras y las distancias euclidianas no se aproximan a un trazo real) y la estimación se realizó mediante un modelo de variables instrumentales en dos etapas. Los autores concluyeron que la mayor conexión vial incrementa las ventas dirigidas al mercado, la diversificación de la producción agrícola, el valor bruto de la producción del agro y el ingreso per cápita de los hogares; asimismo, reduce los tiempos de traslado y aumenta tanto el acceso a créditos como la movilización de mano de obra femenina del campo hacia las capitales de distrito, provoca además impactos limitados en el bienestar de los productores los cuales están focalizados especialmente en la sierra.

#### *Regionales*

Gonzales Bringas (2015) en su tesis titulada "*Impacto económico producido por el mantenimiento de la carretera no pavimentada C.P. Polloc - Caserío El Mangle en el Distrito de la Encañada-Cajamarca*" realizada para optar el título profesional de Ingeniero Civil en la Universidad Nacional de Cajamarca. El autor se planteó como objetivo determinar el impacto económico que produjo en los usuarios el mantenimiento de la carretera C.P. Polloc - Caserío El Mangle, para ello aplicó encuestas los usuarios de la vía y la metodología estándar del Ministerio de Transportes y Comunicaciones para calcular el ahorro en los costos de operación vehicular y los beneficios por ahorro de tiempo de viaje. El autor concluye que el mantenimiento de la carretera permitió un ahorro de costos de operación vehicular de 25.8% y un ahorro de tiempo de viaje de 48.11%, además que el proyecto de mantenimiento vial produjo una reducción en las tarifas de trasporte, ahorros en costos de mantenimiento, mayor comodidad para los usuarios y mayor acceso a centros de labores, colegios y puestos de salud por la reducción en los tiempos de viaje.

Villanueva Santos (2013) en su tesis titulada "*Impacto económico producido por el mantenimiento de la carretera no pavimentada Jaén-Las Pirias*" desarrollada para optar el título profesional Civil de Ingeniero Civil en la Universidad Nacional de Cajamarca. La autora tuvo como objetivo identificar el impacto económico que produjo en los usuarios el mantenimiento de la carretera Jaén-Las Pirias, para ello aplicó encuestas los usuarios de la vía y la metodología estándar del Ministerio de Transportes y Comunicaciones para calcular el ahorro en los costos de operación vehicular y los beneficios por ahorro de tiempo de viaje. La autora concluye que el mantenimiento de la carretera derivó en un beneficio en ahorro de costos de operación de S/. 68,010.40 nuevos soles /año (4.45%) y en ahorro de tiempo de viaje de 29.61% para autos y el 24.01% para camionetas. Asimismo, que estos beneficios en ahorro de costos de operación vehicular y tiempo de viaje después del proyecto justifican la asignación de recursos económicos para el mantenimiento constante de la carretera.

#### **2.2. Bases Teóricas**

#### *2.2.1.Impacto Económico de la Inversión en Infraestructura Vial Rural*

Este apartado se fundamenta en los trabajos de Kessides (1993), C. A. Gannon et al. (1997), C. A. Gannon et al. (2001) quienes fueron citados por Grootaert (2001). La inversión en infraestructura tiene impactos positivos a nivel agregado puesto que favorece el crecimiento económico e incrementa la calidad de vida de vida de la población. El referido autor menciona que contribuye al crecimiento al reducir los costos de producción, incentivar la diversificación e incrementar la productividad de los factores. De acuerdo a estos autores la calidad de vida de la población mejora debido a que los servicios como el transporte que tienen un valor por sí mismos.

Los impactos positivos a nivel de hogares, se producen porque la infraestructura vial rural puede conducir a aumentar la producción agrícola y el acceso a empleos alternativos en otros sectores diferentes al agrícola, lo que resulta en ingresos más altos y más diversificados para la población. Los caminos pueden también contribuir directamente a la riqueza de los hogares al tener un impacto positivo en el precio de mercado de las viviendas en el sector inmobiliario.

Grootaert (2001) señala además que se producen importantes beneficios en el consumo debido a que aumenta la movilidad personal. Puede también ser un medio para acceder a otros bienes y servicios, posibilitando el acceso a la educación, establecimientos de salud y mercados. Los autores argumentan que las carreteras rurales contribuyen a la reducción de la pobreza al eliminar las principales restricciones que enfrentan las personas para acceder a trabajos, mercados y servicios.

Según C. A. Gannon et al. (2001), la situación de las personas en las zonas rurales antes de la construcción o el mejoramiento de carreteras se describe comúnmente por los siguientes elementos:

- o Durante algunos periodos del año se encuentran aisladas por las malas condiciones de transitabilidad de las vías.
- o Los viajes generalmente son cortos y lentos.
- o Las personas no poseen vehículos motorizados y tienen dificultades para acceder a servicios de transporte, se movilizan mayormente a pie y en animales de carga.

Estos factores actúan de acuerdo con Grootaert (2001) como restricciones para la reducción de la pobreza, por lo que las intervenciones en caminos rurales están destinadas a superar cada una de estas limitaciones.

Seguir los impactos en el bienestar de las intervenciones en caminos rurales es bastante complejo porque el transporte es un servicio intermedio. Por lo que según el referido autor el mejoramiento de una carretera tiene el potencial de mejorar el bienestar de los hogares no porque incremente el consumo de servicios de transporte en sí mismo, sino porque mejora el acceso al trabajo, a los mercados y servicios, también porque libera los escasos recursos del hogar para consumo y producción.

Así mismo Grootaert (2001) señala que la inversión en carreteras rurales puede mejorar el acceso a oportunidades económicas al reducir los costos de transporte. Si los mercados son suficientemente competitivos, los precios para los servicios de carga y pasajeros se reducirán. Esto a su vez puede conducir a precios más bajos para productos y bienes de consumo, una extensión espacial del mercado para la producción, mayor movilidad personal y un mayor desarrollo de actividades socioeconómicas.

Los agricultores locales pueden beneficiarse de las inversiones en carreteras porque el costo de enviar productos agrícolas a los mercados se reduce y la distancia a la que los pueden transportar se amplía. Esto podría llevar a los agricultores a expandir el área de tierra bajo cultivo y aumentar la producción de cultivos comerciales.

Grootaert (2001) también afirma que las mejoras en la carreteras rurales pueden reducir aún más los costos de producción al reducir el precio de los insumos, no solo del equipo sino incluso de la información porque lo agricultores pueden acceder más fácilmente a servicios de extensión agrícola. El efecto final para el agricultor es el aumento de los precios netos y de los ingresos agrícolas, aunque la medida en que esto suceda depende de la competitividad del mercado de servicios de transporte. Además, cabe mencionar que garantizar una adecuada transitabilidad en las carreteras durante todo el año y frente a cualquier evento climático hace más estable la actividad agrícola porque permite a los agricultores mejorar su gestión del riesgo.

El mejoramiento de caminos también hace posible la diversificación de los ingresos más allá de las actividades agrícolas, al estimular la economía y crear demanda de servicios no agrícolas. Es frecuente, que esto se manifieste a través de un aumento en el número y tipo de empresas domésticas no agrícolas. El autor antes mencionado dice que un mejor transporte también puede mejorar el alcance de las oportunidades de trabajo disponible para los residentes rurales, permitiéndoles buscar trabajos en zonas más alejadas a sus lugares de residencia y aprovechar el trabajo estacional que se genera en áreas rurales o ciudades más alejadas.

Aunque el presente estudio no tiene por objeto identificar efectos sociales se pude mencionar de manera muy general que el mejoramiento de carreteras puede llevar a una mayor inscripción de niños en las escuelas, debido a un mejor acceso a las mismas. Grootaert (2001) menciona que se ha argumentado que maestros mejor calificados están dispuestos a trabajar en áreas atendidas por carreteras. De igual forma es común que tras el mejoramiento de carreteras rurales se mejoren los servicios de salud y facilita el mantenimiento de redes de contactos, lo que puede ser una fuente de ayuda en tiempos de necesidad.

Para ayudar a organizar los efectos que el mejoramiento de carreteras rurales produzcan, Grootaert (2001) propone que los indicadores relevantes se clasifiquen en tres categorías:

- A. Productos del proyecto de transporte, como los costos operativos del vehículo, la duración y las tarifas de transporte, la frecuencia de los viajes, la accesibilidad a las carreteras.
- B. Resultados del proyecto de transporte, como el acceso a empleos, mercados, instalaciones de salud y educación.
- C. Resultados de bienestar o nivel de vida, como ingresos, alfabetización, estado de salud.

Las dos primeras categorías miden los efectos directos de la carretera, la tercera categoría mide el efecto indirecto.

#### *2.2.2.Evaluación de impacto*

Tal como menciona Pomeranz (2011) las evaluaciones de impacto buscan encontrar una relación de causalidad entre la implementación o modificación en una política o un programa y algún resultado especifico en alguna variable de interés que se le pueda atribuir directamente y exclusivamente a ese cambio. El reto de las evaluaciones de impacto está en construir el contrafactual, que es el escenario que hubiera sucedido si el programa o política no se hubiera implementado o modificado. El impacto se podría medir tal como se muestra en la siguiente figura con tan solo comparar la situación que realmente ocurrió cuando se modificó o implementó el programa versus el contrafactual.

# **Figura 1**

*El contrafactual en la evaluación de impacto* 

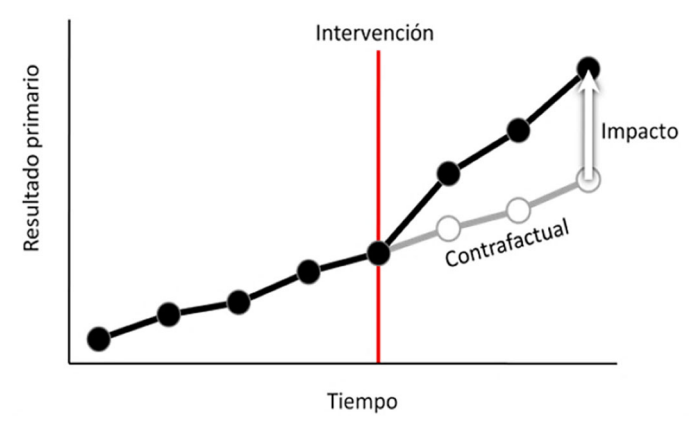

*Nota*. Tomado de Latif‐Jamee (2010)

Para crear el contrafactual se establece un grupo de control y un grupo de tratamiento. El grupo de control está conformado por individuos que no recibieron la intervención mientras que el grupo de tratamiento por individuos que si recibieron la intervención. De tal modo que el impacto puede encontrarse al comparar ambos grupos.

#### *2.2.3.Teoría del cambio o cadena causal*

 Rogers (2014) indica que la teoría del cambio o cadena causal revela cómo se supone que las actividades de un proyecto o programa ha logrado generar un conjunto de resultados que contribuyen a alcanzar el efecto final deseado. La autora también señala que es posible utilizar una teoría del cambio para cualquier tipo de intervención ya sea un proyecto, un programa, una política e incluso para las estrategias de una organización.

 Se puede elaborar una teoría del cambio cuando los objetivos y las actividades de una intervención se han planificado antes de su ejecución y pueden identificarse. Existen diferentes maneras de desarrollar una teoría del cambio, pero la más utilizadas es una representación esquemática de una cadena de resultados empleando un conjunto de cuadros que muestran los insumos vinculados a productos, resultados e impactos y las relaciones se establecen mediante flechas.

 La teoría del cambio según Cassetti & Paredes-Carbonell (2020) es una herramienta útil que nos permite visualizar como funciona un programa o intervención y facilita la planificación de las evaluaciones de impacto de programas complejos. Concretamente en las evaluaciones de impacto nos permite determinar qué datos se deben recoger y cómo se deben analizar los mismos.

#### *2.2.4.Tipos de diseños en las evaluaciones de impacto*

El contrafactual se puede construir de diferentes maneras empleando diseños de investigación experimentales o cuasiexperimentales. Los diseños experimentales según Baker (2000) y Ravallion (2001) requieren aleatoriedad para conformar el grupo de tratamiento y de control, lo que significa que los individuos de cada grupo deben ser seleccionados al azar. Esto evitaría la existencia de algún sesgo de selección y se podría afirmar que ambos grupos son equivalentes entre si y que únicamente se diferencian en que uno recibió el tratamiento y el otro no. Por lo general los diseños experimentales se realizan estableciendo un grupo de control antes de que la intervención se implemente.

Por otro lado, en el caso de las inversiones en construcción o mejoramiento de carreteras salvo que se implementen por etapas es poco viable aleatorizar, por lo que para estos casos es usual emplear diseños cuasi experimentales los cuales hacen uso de técnicas estadísticas o econométricas para construir el grupo de control después de que la intervención ya se ha ejecutado.

#### *2.2.5.Diseños Cuasi Experimentales*

 Para realizar evaluaciones de impacto con cuasi experimentales existen tres métodos los cuales se describen de manera sucinta a continuación:
#### **2.2.5.1. El Método de Matching o Controles Construidos**

Grootaert (2001) citando a Baker (2000) y Ravallion (2001) indica que se trata de que los individuos que conforman el grupo de control coincidan lo más que se pueda a los del grupo de tratamiento, es decir se trata de obtener una comparación ideal. Por eso el grupo de control se construye emparejando al grupo de tratamiento en base a una serie de características observables mediante el uso de puntajes de propensión, cuanto más similar sea el puntaje mejor será el control. Un buen grupo de control tendrá contexto económico similar al del grupo de tratamiento y las personas que se encarguen de aplicar las encuestas en el grupo de control y tratamiento deben tener un nivel de capacitación parecido.

## **2.2.5.2. Variables Instrumentales o Control Estadístico**

En este método se usa una o más variables que determinan la participación en el proyecto vial pero no los resultados dado que el espacio es parte del proyecto. De acuerdo con Baker (2000) y Ravallion (2001) se identifica la variación exógena en los resultados atribuibles al proyecto o programa, reconociendo que la selección de áreas para intervenir una carretera no es aleatoria sino intencional. Las variables instrumentales se utilizan inicialmente para predecir la participación en el proyecto; luego se observa cómo las variables de resultados cambian con los valores predichos.

#### **2.2.5.3. El Método de Diferencias en Diferencias (DID)**

 Siguiendo a Baker (2000) y Ravallion (2001) este método se basa en comparar una zona tratada versus una zona no tratada (primera diferencia) antes y después de la implementación de la intervención (segunda diferencia). En ocasiones este método se emplea junto con el de puntajes propensión y se descarta a los individuos del grupo de control que tengan puntajes de propensión fuera del rango observado para el grupo de tratamiento. Existe un caso especial llamado en el que solo compara el área de tratamiento antes y después de la intervención; debido a que no hay área de control, este método puede ser engañoso para evaluar el impacto. En el siguiente apartado se detalla pormenorizadamente de que se trata este método.

## *2.2.6.El Método de Diferencias en Diferencias (DID)*

El método de diferencia en diferencias, básicamente contrasta los cambios en los resultados del grupo de tratamiento y control a lo largo de un periodo de tiempo respecto a una línea de base previa a la intervención. Khandker et al. (2009) afirman lo siguiente:

Dados dos períodos de tiempo *t = 0* antes de la implementación del programa y *t = 1* después de la implementación del programa, permitiendo que  $Y_t^T$  y  $Y_t^C$  sean los resultados respectivos para los individuos tratados y no tratados por el programa en el tiempo t, el método de diferencias en diferencias estima el impacto promedio del programa de la siguiente manera:

$$
DID = E(Y_1^T - Y_0^T | T_1 = 1) - E(Y_1^C - Y_0^C | T_1 = 0)
$$
\n<sup>(1)</sup>

En la ecuación (1),  $T_1 = 1$  indica tratamiento o presencia del programa en  $t = l$ , mientras que  $T_1 = 0$  denota ausencia del tratamiento.

El estimador de diferencias en diferencias permite una heterogeneidad no observada (es decir que existan diferencias no observadas entre el grupo de tratamiento y el de control) que puede conducir a un sesgo de selección. No obstante, el método supone que esta heterogeneidad no observada permanece constante en el tiempo, por lo que el sesgo se cancela cuando se realizan las diferencias. En otras palabras, los cambios de resultado para individuos del grupo de control revelan los cambios de resultado contrafactuales.

El estimador se basa en una comparación del grupo de control y de tratamiento antes y después de la intervención. La información puede obtenerse mediante una encuesta inicial y otra de seguimiento, con esa información la diferencia se calcula entre los resultados promedio observados para los grupos de tratamiento y control antes y después de la intervención.

Cuando existe una línea base disponible, se puede estimar los impactos asumiendo que la heterogeneidad no observada es invariable en el tiempo y no está correlacionada con el tratamiento a lo largo del tiempo. Esta suposición es más débil que la exogeneidad condicional y representa los cambios de resultado para un grupo comparable de control, esto es,  $E(Y_1^C - Y_0^C) | T_1 = 0$  como el contrafactual apropiado, es decir, igual a  $E(Y_1^C - Y_0^C) | T_1 = 1$ .

La estimación de diferencias en diferencias también se puede calcular como una regresión, esta se puede ponderar para tener en cuenta los posibles sesgos. En particular, la ecuación de estimación se especificaría de la siguiente manera:

$$
Y_{it} = \alpha + \beta T_{i1} t + \rho T_{i1} + \gamma t + \varepsilon_{it}
$$
\n<sup>(2)</sup>

En la ecuación (2) el coeficiente β en la interacción entre la variable de tratamiento post programa  $(T_{i1})$  y tiempo  $(t = 1 ... T)$  da el efecto promedio del programa, por lo tanto, usando la notación de la ecuación (1), β = DID. Además, de este término de interacción, las variables  $T_{i1}$  y  $t$  se incluyen por separado para recoger cualquier efecto promedio del tiempo, así como, el efecto de ser tratado frente a no ser tratado. Nuevamente, mientras los datos de cuatro grupos diferentes estén disponibles para comparar, los datos del panel no son necesarios para implementar el enfoque de diferencias en diferencias (por ejemplo, el subíndice t, normalmente asociado con el tiempo, se puede reinterpretar como un área geográfica particular,  $k = 1 ... K$ ).

Para comprender mejor la intuición detrás de la ecuación (2), se puede escribir en detalle en forma de esperanzas (suprimiendo el subíndice i):

$$
E(Y_1^T - Y_0^T | T_1 = 1) = (\alpha + DD + \rho + \gamma) - (\alpha + \rho)
$$
 (3.a)

$$
E(Y_1^c - Y_0^c | T_1 = 0) = (\alpha + \gamma) - \alpha
$$
 (3.b)

Siguiendo la ecuación (2), restando (3.b) de (3.a) se obtiene DID. El estimador es insesgado solo si la fuente potencial de sesgo de selección es aditiva e invariante en el tiempo. Usando el mismo enfoque, si se calcula un impacto simple pre versus post estimación en la muestra participante (diseño reflexivo), el impacto calculado del programa sería DD + γ, y el sesgo correspondiente sería γ. Sin un grupo de control, es difícil justificar que otros factores no fueron responsables de afectar los resultados de los participantes. También se podría intentar comparar solo la diferencia posterior al programa en los resultados entre los grupos de tratamiento y control; sin embargo, en este caso, el impacto estimado de la política o el programa sería DID + ρ, y el sesgo sería ρ. Las diferencias sistemáticas y no medidas que podrían correlacionarse con el tratamiento no pueden separarse fácilmente.

Para que el estimador de diferencias en diferencias anterior se interprete correctamente, se debe cumplir lo siguiente:

- i. El modelo en la ecuación (resultado) está correctamente especificado.
- ii. El término de error no está correlacionado con las otras variables en la ecuación:

$$
Cov\left(\varepsilon_{it}, T_{i1}\right) = 0\tag{4. a}
$$

$$
Cov\left(\varepsilon_{it}, t\right) = 0\tag{4.b}
$$

$$
Cov\left(\varepsilon_{it}, T_{i1}t\right) = 0\tag{4.c}
$$

El último de estos supuestos, también conocido como el supuesto de tendencia paralela, es el más crítico, significa que las características no observadas no varían con el tiempo. (pp 72-73)

En la Figura 2 se muestra graficamente que el impacto del programa es la diferencia entre los grupo de tratamiento y control, en los periodos del final y el inicio del programa.

## **Figura 2**

*Método de diferencias en diferencias* 

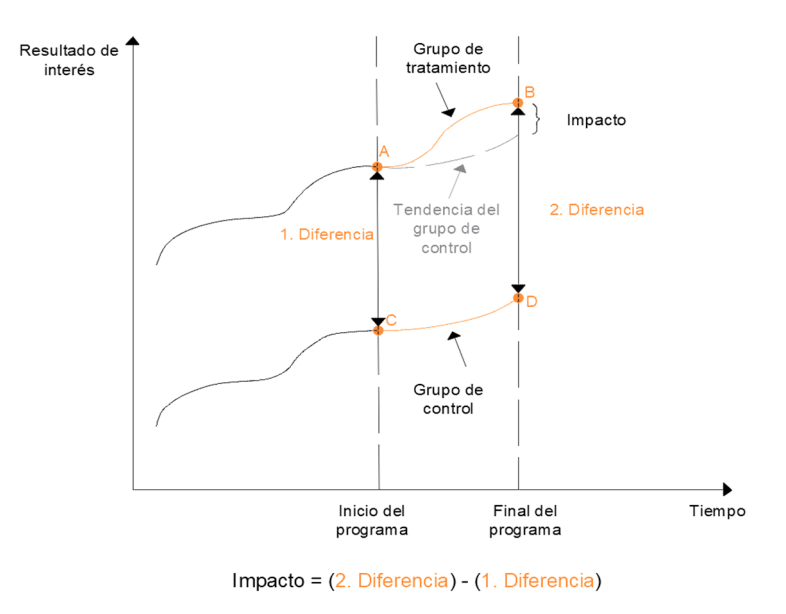

*Nota*. Tomado de Gertler et al. (2016)

# **2.3. Definición de Términos Básicos**

- o **Área de estudio.** Según el Ministerio de Economía y Finanzas (2015) es "el espacio físico donde se realiza el estudio, en el que se emplaza la infraestructura existente y las nuevas obras, así como la población beneficiaria y las vías aledañas que influyen en las variables del proyecto" (p. 34).
- o **Área de influencia.** Según el Ministerio de Economía y Finanzas (2015) es "el área geográfica que será servida por el proyecto y donde se espera que se produzcan los impactos en la demanda" (p. 34), para el caso de carreteras, el área de influencia del proyecto es la misma que el área de estudio. En la presente investigación se considerará como área de influencia una franja de 5 km en cada margen de la vía en estudio, ajustándose dicha área a las condiciones topográficas presentes en el terreno.
- o **Mejoramiento.** Según el Reglamento Nacional de Gestión de Infraestructura Vial (2008) es "la ejecución de obras para elevar el estándar de la vía mediante actividades que implican la modificación sustancial de la geometría y de la estructura del pavimento; así como la construcción y/o adecuación de los puentes, túneles, obras de drenaje, muros, y señalizaciones necesarias" (p. 4).
- o **Niveles de servicio.** Según el Ministerio de Transportes y Comunicaciones (2018) son "los indicadores que califican y cuantifican el estado de servicio de una vía, y que normalmente se utilizan como límites admisibles hasta los cuales pueden evolucionar su condición superficial, funcional, estructural, y de seguridad" (p. 21).
- o **Superficie de rodadura.** Según el Ministerio de Transportes y Comunicaciones (2018) es "el plano superficial del pavimento, que soporta directamente las cargas del tráfico" (p. 25).
- o **Tramo.** Según el Ministerio de Transportes y Comunicaciones (2018) es "la parte continúa de una carretera" (p. 26).
- o **Transitabilidad.** Según el Ministerio de Transportes y Comunicaciones (2018) es "el nivel de servicio de la infraestructura vial que asegura un estado tal de la misma que permite un flujo vehicular regular durante un determinado periodo" (p. 26).

## **CAPITULO III**

## **MARCO METODOLÓGICO**

#### **3.1. Tipo y Nivel de Investigación**

Según la clasificación ofrecida por Hernández Sampieri et al. (2014) la presente investigación es descriptiva explicativa de corte longitudinal.

## *Descriptiva*

Es descriptiva puesto que en ella se pretendió especificar las características más importantes del proyecto de mejoramiento de la carretera San Marcos-Cajabamba, así como, puntualizar las bases teóricas que sustentan el impacto económico producido por la inversión en carreteras rurales.

#### *Explicativa*

Es explicativa porque se centró en el impacto producido por el mejoramiento de la carretera, es decir, en determinar los cambios directamente atribuibles al mejoramiento. En este sentido en esta investigación buscó responder a una pregunta específica de causa-efecto: ¿Cuál es el impacto económico (o efecto causal) del mejoramiento de la carretera San Marcos-Cajabamba en los productores agropecuarios?

### *Corte longitudinal*

Es de corte longitudinal debido a que la evaluación pretendió determinar los cambios ocurridos en las variables de resultado de interés de los productores agropecuarios a lo largo de un periodo de tiempo por lo que se emplearon datos recolectados en dos momentos diferentes, en los años 2012 y 2022.

### **3.2. Objeto de Estudio**

El objeto de estudio de la investigación fue el impacto del mejoramiento de la carretera San Marcos-Cajabamba en los productores agropecuarios.

# **3.3. Unidades de Análisis**

La unidad de análisis colectiva fue la economía de las provincias de San Marcos y Cajabamba. Mientras que las unidades de análisis individuales fueron: los productores agropecuarios de las provincias de San Marcos y Cajabamba.

### **3.4. Diseño de la Investigación**

Los proyectos de mejoramiento de carreteras y en general todas las inversiones que se realizan en caminos no son aleatorias, sino que existen ciertos criterios para que se elija intervenir una vía y no otra. En el caso concreto de la ejecución del proyecto de mejoramiento, este fue producto de una serie de interacciones entre los pobladores, las autoridades regionales y locales, Provías y el Ministerio de Transporte. Por lo que el diseño que se utilizó en el presente estudio fue cuasi experimental, es decir se simuló un experimento estableciendo un grupo de control.

## **Figura 3**

*Diseño de la investigación* 

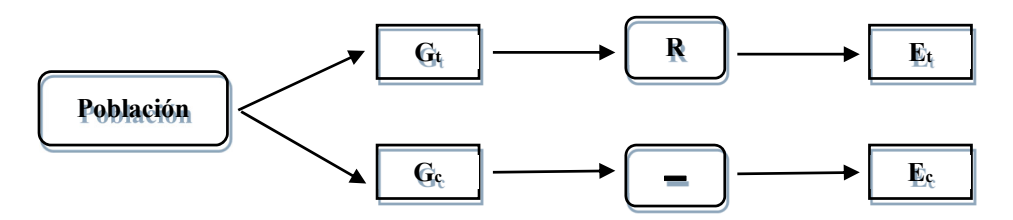

*Nota*. Elaborado en base a Velázquez Fernández & Rey Córdova (2007)

Donde:

 $G =$  Productores agropecuarios ( $G_t$  grupo de tratamiento y  $G_c$  grupo de control)

R = Mejoramiento de la carretera San Marcos-Cajabamba (tratamiento).

 $=$   $=$  Ausencia de mejoramiento

 $E =$  Encuesta (instrumento de medición)

#### **3.5. Población y Muestra**

## *3.5.1. Población*

En las evaluaciones de impacto se trabaja con dos poblaciones por eso se estableció que la población para el grupo de tratamiento estuviera conformada por todos los productores agropecuarios ubicados dentro del área de influencia de la carretera San Marcos-Cajabamba (5 km a cada lado del margen). Mientras que para especificar la población para el grupo de control se buscó una carretera que tuviera similares características a la vía en estudio antes de ser intervenida por el proyecto, por ejemplo, que su superficie de rodadura se encontrará solo a nivel de afirmado, que su demanda de trafico fuese parecida, etc. De esta manera se eligió a la ruta CA-108: Emp. PE-3N (Cajabamba) - Lluchubamba - L.D. La Libertad (El Tingo, LI-108 a Bolívar). Luego se determinó que la población de control estuviera conformada por los todos los productores agropecuarios que se encontraban fuera del área de influencia de la carretera en estudio, pero dentro del área de influencia de la ruta CA-108 (de nuevo 5 km a cada lado del margen).

#### *3.5.2.Muestra*

Los parámetros para calcular el tamaño de la muestra se eligieron considerando las recomendaciones de Gertler et al. (2011) establecidas en el manual "*Evaluación de Impacto en*  *la práctica*" del Banco Mundial. De modo que se consideró una potencia en 0.8 que significa que se encontrará un impacto en el 80% de los casos donde efectivamente se haya producido. Asimismo, se asumió la magnitud del efecto mínimo detectable (EMD) en 0.6, un valor moderado pero adecuado para proyectos de inversión de carreteras.

Para limitar la probabilidad de un error de tipo I, el nivel de confianza se estableció en 90%. No es necesario establecer un nivel de confianza más alto porque al abarcar los proyectos viales enormes extensiones de territorio y tener costos de inversión millonarios se espera que tengan impactos grandes por lo que se reduce el riesgo de cometer un error de tipo I. Esto sucede no solo para proyectos viales sino para la mayoría de proyectos de infraestructura por lo que es común que se indique en los manuales, como el señalado al inicio, que no se justifica asumir valores más conservadores de 95% o 99% para estos casos, debido a los altos costos de recopilación de información.

Todos los valores fijados garantizan por las razones antes expuestas que el tamaño de la muestra sea lo suficiente grande de acuerdo a la potencia establecida.

$$
N = \frac{1}{P(1-P)} \left( \frac{t_{1-k} + t_{\alpha}}{\frac{EMD}{\sigma}} \right)^2 \tag{5}
$$

Donde:

 $N =$ Tamaño muestral.

 $P =$  Proporción de la muestra asignada al tratamiento (0.5)

EMD/ $\sigma$  = Efecto mínimo detectable estandarizado (0.6)

 $k =$ Poder  $(0.8)$ 

 $\alpha$  = Probabilidad de cometer un error de tipo I (0.1)

 $t_{1-k} = 0.8416$ 

 $t_{\alpha}$  = 1.6449

Reemplazando estos valores en la ecuación (5), se tiene:

$$
N = \frac{1}{0.5(1 - 0.5)} \left( \frac{0.8416 + 1.6449}{0.6} \right)^2
$$
  
N = 70

Los resultados obtenidos manualmente se verificaron empleando el software Optimal Design. La Figura 4 que fue elaborada en el software en mención compara la potencia versus tamaño de muestra (para un efecto dado). En este caso, para un tamaño de efecto de 0.60 y una potencia del 80% (Power~0.8) el número total de sujetos denominado "N" es aproximadamente 70. Optimal Design supone que la muestra se equilibrará entre los grupos de tratamiento y control. Por lo tanto, el grupo de tratamiento tendrá 70/2 = 35 productores agropecuarios y el grupo de control tendrá también 70/2 = 35 productores agropecuarios.

## **Figura 4**

*Relación entre el tamaño de muestra y el poder*

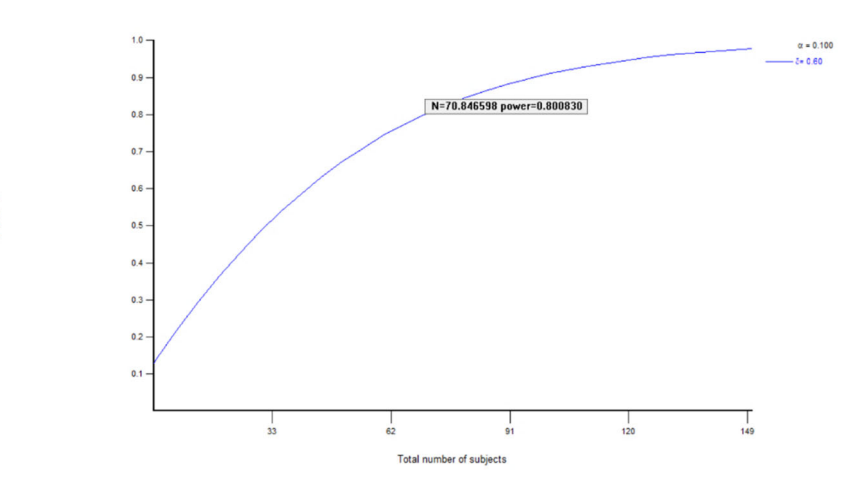

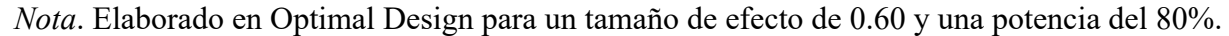

Para formar el grupo de tratamiento, de todos los productores agropecuarios que se encontraban dentro del área de influencia de la carretera San Marcos-Cajabamba (identificados previamente) se seleccionaron aleatoriamente a 35. De igual forma para establecer el grupo de control se ubicaron a los productores agropecuarios que se encontraban dentro del área de influencia de la ruta CA-108 pero fuera del área de influencia de la vía en estudio y se seleccionaron a 35 aleatoriamente. Quedando la muestra definida como se indica en la tabla siguiente (los grupos de control y tratamiento se pueden apreciar gráficamente en los mapas del Anexo).

## **Tabla 2**

*Cálculo de la Muestra* 

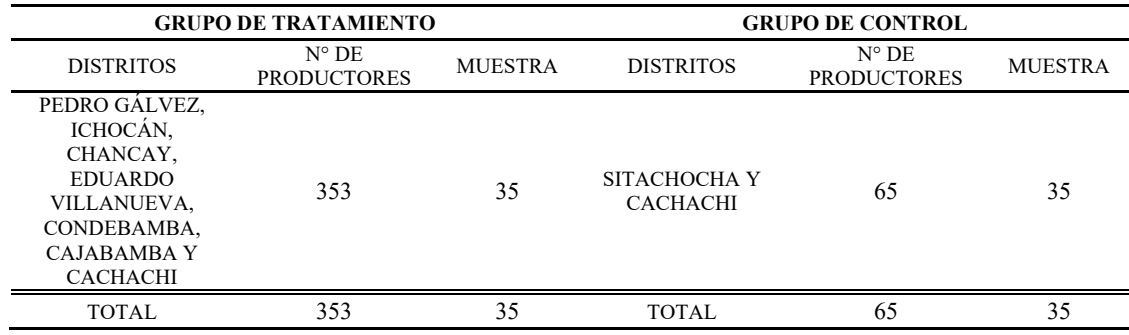

*Nota*. El número de productores agropecuarios de cada uno de los distritos se obtuvo del IV CENAGRO.

## **3.6. Métodos Generales**

En la investigación se usaron los siguientes métodos generales:

## *Método Deductivo-Inductivo*

El método deductivo se aplicó debido a que la investigación partió de un marco general acerca de impacto de la inversión en infraestructura vial rural y en base a este se estudió el caso específico del impacto económico producido por el mejoramiento de la carretera San Marcos-Cajabamba. Así mismo, el método inductivo se aplicó ya que se especificaron hechos particulares acerca del impacto económico producido en los productores agropecuarios de las provincias de San Marcos y Cajabamba y a partir de ello se obtuvieron conclusiones generales acerca del impacto económico del mejoramiento de carreteras rurales en el sector agropecuario.

### *Método Analítico-Sintético*

El método analítico se utilizó debido a que en el desarrollo de la investigación se descompuso el objeto de estudio en todos sus elementos para examinar de forma individual cada una de las características del proyecto de mejoramiento de la carretera San Marcos-Cajabamba, con el propósito de determinar cuál es su impacto económico. Igualmente se aplicó el método sintético puesto que al final de la investigación se reunió todo lo descompuesto en el análisis para llegar a las conclusiones de la investigación.

#### **3.7. Métodos Específicos**

Se eligió estimar el impacto del mejoramiento de la carretera San Marcos - Cajabamba en los productores agropecuarios mediante el método de diferencias en diferencias puesto que se emplea usualmente para medir el impacto de mejoras en infraestructura sobre el bienestar de la población. Además, a causa de que este método no asume que el grupo de tratamiento y el de control son semejantes en ausencia del proyecto de mejoramiento, sino que supone que seguirán una tendencia común, esto significa que si existen diferencias prexistentes no observables entre el grupo de tratamiento y control se van a mantener contantes en el tiempo por lo que va a permitir obtener estimadores insesgados. Pero sobre todo porque el método de diferencias en diferencias permite abordar el problema de endogeneidad que se produce en el caso de proyectos viales.

### **3.8. Técnicas e Instrumentos de Investigación**

#### *3.8.1.Técnicas e Instrumentos de Recopilación de Información*

Los datos de las variables empleadas en la presente investigación se obtuvieron de varias fuentes de información. Principalmente de la base de datos del IV Censo Nacional Agropecuario (CENAGRO) el cual fue realizado por el Instituto Nacional de Estadística e Informática (INEI) entre los meses de octubre y noviembre del año 2012 recogiendo las declaraciones de los productores agropecuarios de todo el país. De la información del CENAGRO se extrajeron datos georreferenciados para construir las variables de resultado para el periodo previo a la implementación del mejoramiento de la carretera, de esta manera se obtuvo una línea de base que permitiera medir el impacto. Por su parte los datos para el periodo posterior al mejoramiento se consiguieron a través la aplicación de una encuesta a 70 productores agropecuarios de las provincias de San Marcos y Cajabamba que se realizó en el mes de junio del año 2022.

Asimismo, de la información del CENAGRO y de la encuesta realizada se obtuvieron datos sobre las características del hogar del productor agropecuario con los que se construyeron variables de control. Esta información se complementó con datos de altitud y pendiente promedio de los distritos, calculados a partir de información raster y vectorial de las cartas nacionales y límites distritales del Instituto Geográfico Nacional (IGN) mediante el software ArcGIS, datos sobre la actividad minera a nivel de distrito, obtenidos del mapa de proyectos mineros de la plataforma Geocatmin del Instituto Geológico, Minero y Metalúrgico (Ingemmet), datos de proyectos agrarios, pecuarios o de riego implementados en los distritos en estudio, obtenidos del Sistema de Seguimiento de Inversiones (SSI) del Ministerio de Economía y Finanzas (MEF), y datos del Índice de Desarrollo Humano (IDH) e Ingreso Familiar Per Cápita por distrito de los años 2012 y 2019 obtenidos del Informe sobre Desarrollo Humano del Programa de las Naciones Unidas para el Desarrollo (PNUD).

Adicionalmente cabe precisar que se emplearon datos geoespaciales de la Red Vial Nacional y la Red Vial Departamental actualizados al 31 de diciembre de 2019, los cuales se obtuvieron del Ministerio de Transportes y Comunicaciones (MTC). Este conjunto de datos permitió obtener información sobre las características del tramo en estudio y su área de influencia.

## *3.8.2.Técnicas de Procesamiento, Análisis y Discusión de Resultados*

La información obtenida se procesó empleando los siguientes softwares: Microsoft Word para el procesamiento de textos y para la redacción del informe final. Microsoft Excel para compilar los datos obtenidos mediante la aplicación de las encuestas y realizar tablas. El software estadístico Stata 14 para procesar los datos obtenidos del IV CENAGRO 2012 y estimar el modelo que permitió medir el impacto económico producido por el mejoramiento de la carretera. Optimal Design (OD) para el cálculo del tamaño de la muestra, así como, ArcGIS para la georreferenciación de los hogares encuestados, la determinación del área de influencia de la carretera, cálculo de pendientes y altitudes promedio de los distritos y para la elaboración de mapas*.*

## **CAPITULO IV**

# **ANÁLISIS Y DISCUSIÓN DE RESULTADOS**

#### **4.1. Descripción del Proyecto**

## *4.1.1. Ubicación de la Carretera*

La carretera San Marcos – Cajabamba – Sausacocha es parte de la Ruta Nacional PE-3N, es decir, de la Carretera Longitudinal de la Sierra Norte. Se encuentra ubicada en las provincias de San Marcos y Cajabamba del departamento de Cajamarca. Ha sido dividida en dos sub tramos:

- o El primer tramo: San Marcos Cajabamba va desde el km 00+000 al km 58+000.
- o El segundo tramo: Cajabamba Sausacocha va desde el km 58+000 al km 96+946.

La presente investigación comprende solo al primer tramo: San Marcos – Cajabamba, que tiene una longitud aproximada de 58.77 km.

El punto inicial de la carretera en estudio está ubicado en el estribo izquierdo del puente del Río Cascasen el cual se localiza al finalizar la Vía de Evitamiento de la ciudad de San Marcos, la carretera inicia en las coordenadas UTM Este 813697.6, Norte 9188036.5 con una altitud de 2281.796 msnm. Luego asciende hasta los distritos de Ichocán y Chancay, a partir de allí comienza a descender a través de una serie de curvas de desarrollo en medio de una topografía accidentada hacia los Valles de Condebamba y Crisnejas. Después llega al río Crisnejas en la localidad de La Grama y sigue por la margen derecha del río Condebamba. Por último, atraviesa curvas de desarrollo suaves hasta que llega a la ciudad de Cajabamba. El punto

final está ubicado en el límite de la zona urbana de dicha ciudad, con coordenadas UTM Este 826252.4, Norte 9155583.2 y una altitud de 2643.894 msnm. A continuación, se muestra un mapa de ubicación de la carretera en estudio.

# **Figura 5**

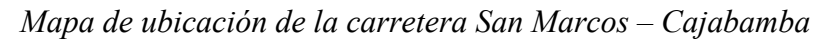

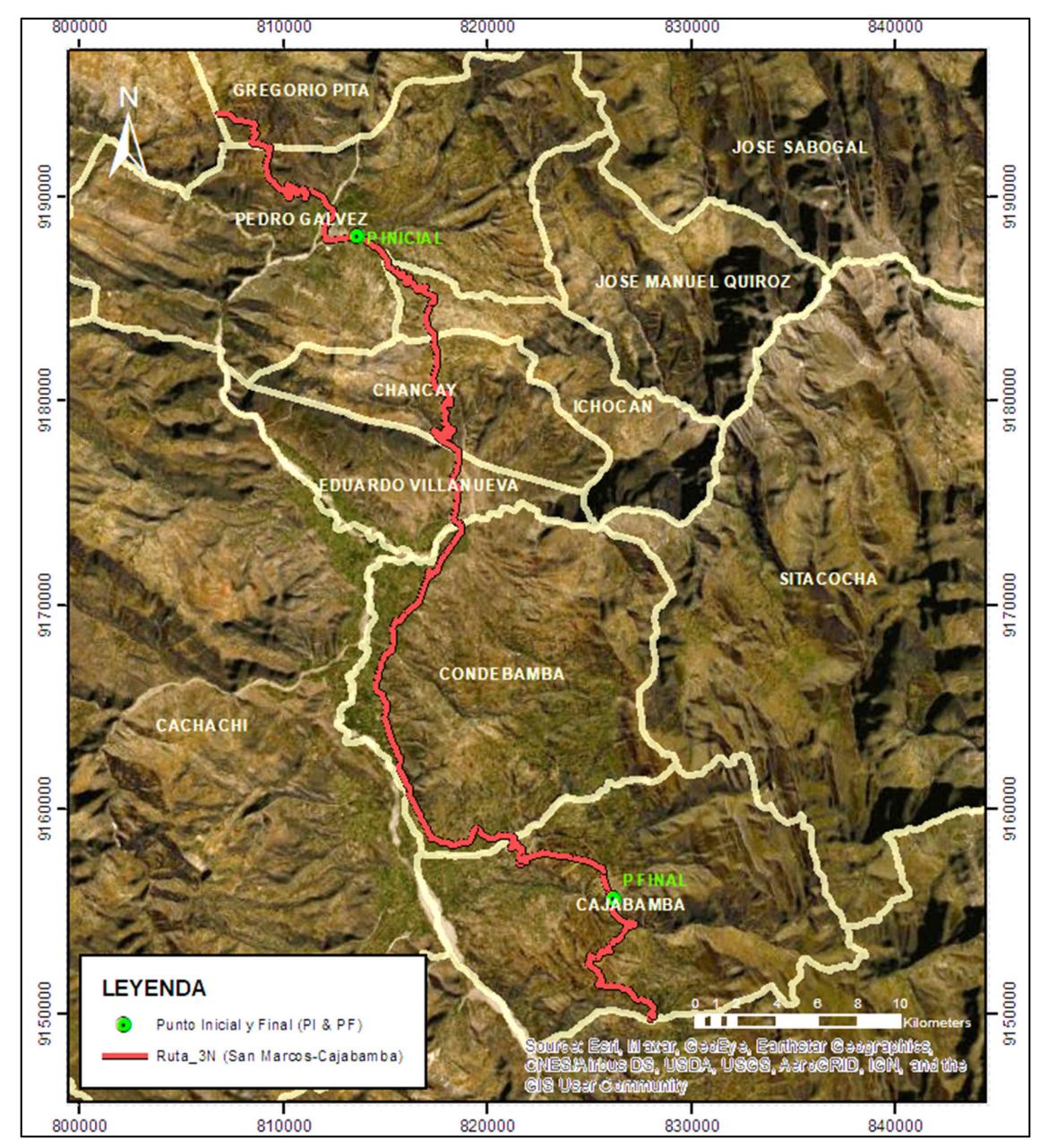

*Nota*. Elaborado en base al inventario vial de la DGCF - MTC

#### *4.1.2. Situación Anterior a la Intervención*

De acuerdo con el estudio a nivel de perfil elaborado por Challco Escalante (2008) esta carretera se construyó en el año 1945 para mejorar la accesibilidad de los pueblos de la sierra de La Libertad a Cajamarca. Desde entonces solo se realizaron intervenciones con obras de mantenimiento periódico en los tramos Cajamarca - San Marcos - Cajabamba.

Las gestiones para el proyecto de mejoramiento empiezan en el año 2003, elaborándose el estudio a nivel de perfil en el año 2008 y registrándose el proyecto de inversión pública con el Código Único de Inversiones 2110581. En ese entonces la vía se encontraba a nivel de afirmado y presentaba una deficiente transitabilidad debido al deterioro de la superficie de rodadura por la falta de mantenimiento de las obras de arte y drenaje.

En el momento de la elaboración del perfil las principales características geométricas de la carretera eran un ancho de plataforma de 6 m y bermas de 0.5 m en promedio. Existían alcantarillas de TMC y concreto, pontones de concreto y en casos excepcionales de albañilería de piedra. Las cunetas en algunos tramos estaban revestidas de concreto, pero en su mayoría eran de tierra lo que producía que en la temporada de lluvias la carretera fuese insegura e incluso estuviese inoperativa.

En el año 2007 se inició la ejecución de la obra de mantenimiento periódico de la carreta Cajabamba – San Marcos desde la progresiva 0+000 al Km 46+160 a cargo de la empresa Superconcreto del Perú SA. Posteriormente en el año 2010 como parte del Proyecto Perú, se realizó el contrato de Conservación Vial por Niveles de Servicio de la Carretera Emp.1N Dv. Otuzco - Dv. Cayacuyan - Huamucho - Cajabamba - San Marcos – Cajamarca a cargo del Consorcio Servicios Viales.

Este contrato permitió la realización de actividades de tratamiento de fisuras, parchado y colocación de mortero asfaltico en el tramo San Marcos – Cajabamba, razón por la cual, antes de la ejecución del proyecto de mejoramiento, la carretera se encontraba a nivel de afirmado, tratada con slurry seal<sup>1</sup> y material gravo-limoso de  $0.15$  espesor.

Como se indica en el estudio definitivo realizado por HOB Consultores (2012) en aquel tiempo la carretera tenía un volumen de tráfico que bordeaba los 400 a 500 veh/día, existían capas de material granular en algunos tramos, pero otras capas estaban conformadas por suelo natural de la zona. En la parte urbana de Cajabamba la carretera estaba conformada por pavimento rígido que se encontraba en algunas zonas en malas condiciones y en otras recién construido.

## **Figura 6**

1

*Perfil estratigráfico de la carretera San Marcos – Cajabamba antes del proyecto de mejoramiento* 

| Km. 11+700 | Km. 17+700                                                                                                    | Km. 23+700                                                      | Km. 29+700                                       | Km. 35+700         | Km. 41+700 | Km. 43+700                                      | Km. 53+000                                       |
|------------|----------------------------------------------------------------------------------------------------|-----------------------------------------------------------------|--------------------------------------------------|--------------------|------------|-------------------------------------------------|--------------------------------------------------|
| ▵          | $\Delta$ , $\nabla$ $\Delta$ $\nabla$<br>$\ddot{\phantom{1}}$<br>$\cdots$<br>F1B(0)<br>$\sim$<br>$\cdots$<br>$-0.11$<br>$\cdot$ . | $\triangle$ $\triangledown$<br>$\Delta$<br>$\bullet$<br>不眠の<br> | A100<br>$\cdots$<br>$\cdots$<br><br>1.1.1<br>0.4 | $\cdots$<br>2-1200 | A-2-40     | ਏ ਕਿਲਿਸ਼ਟਿਨ <sup>⊽</sup><br>. .<br>$A - 1.4(0)$ | $\cdots$<br>77740<br>$\cdots$<br>.<br>1, 7, 4, 8 |
| $C - 1$    | 0.2                                                                                                    | $C - 3$                                                         |                                                  | 0.5                | $C - 6$    |                                                 | $C - 8$                                          |

*Nota*. El perfil estratigráfico permite observar las diversas capas que conformaban el pavimento, se puede observar que el afirmado se encontraba en malas condiciones de transitabilidad. La figura fue tomada del estudio de pre inversión a nivel de perfil elaborado por Challco Escalante (2008)

## *4.1.3. El Proyecto de Mejoramiento de la Carretera*

La entidad a cargo de este proyecto fue la Dirección de Infraestructura de Provías Nacional, la cual lo ejecuto mediante la modalidad de contratación por administración indirecta,

<sup>&</sup>lt;sup>1</sup> Mezcla liquida homogénea de agua, emulsión asfáltica, filler mineral y un agregado bien graduado, que corrige las demandas del pavimento.

es decir, por contrata. Suscribiendo el 22 de Julio de 2013 el contrato de ejecución de obra N° 075-2013-MTC/20 con el consorcio Vial San Marcos (ALTESA Contratistas Generales S.A.- Obras de Ingeniería S.A.). Los trabajos se iniciaron el 3 de septiembre de 2013 y la obra se culminó el 20 de noviembre de 2016, teniendo un plazo de ejecución de poco más de 3 años, sin embargo, debido a que el comité de recepción de la obra realizó algunas observaciones, la recepción oficial se dio el 9 de mayo de 2017.

El monto de ejecución de la obra según el acta de recepción fue de 304 712 397.28 nuevos soles incluida la supervisión y las prestaciones adicionales. El proyecto fue financiado con recursos ordinarios. Se ejecutaron 58.770 Km de carretera, con una carpeta asfáltica en caliente de un espesor de 7.5 cm, una base granular de un espesor 15 cm y una sub base granular de espesores de 15 cm y 20 cm. Se amplió el ancho de la superficie de rodadura de 6 m a 6.60 m y el ancho de las bermas de 0.5 m a 1.20 – 2.00 m a cada lado. Además, se construyeron cunetas triangulares revestidas de concreto de 1.25m x 0.50m.

## **4.1.3.1. Objetivo del Proyecto**

En el estudio a nivel de perfil realizado por Challco Escalante (2008), se establece como propósito del proyecto reducir los elevados costos de transporte entre las provincias de San Marcos, Cajabamba y Sanchez Carrion garantizando un adecuado estado de transitabilidad en ambos tramos de la via, una seccion transversal apropiada y la presencia de obras de arte y drenaje.

No obstante, en el estudio definitivo elaborado por HOB Consultores (2012) se estableció que el objetivo central del mejoramiento era interconectar los centros agropecuarios adyacentes a la carretera con los mercados de consumo. Razón por la cual, en la presente investigación se ha evaluado el impacto producido por el mejoramiento de la carretera en los productores agropecuarios, para determinar si efectivamente el proyecto logró mejorar su desarrollo económico.

## **4.1.3.2. Componentes del Proyecto**

Para cumplir con su propósito central el proyecto abarcó tres componentes principales: se mejoró el diseño geométrico de la vía, se mejoró la estructura del pavimento, se construyeron diversas estructuras y se garantizó el mantenimiento rutinario y periódico de manera oportuna, cada uno de estos componentes se describen en los siguientes ítems.

## *A. Mejoramiento de las Características Geométricas*

Debido a que existían sectores con problemas de geodinámica externa con el proyecto se efectuaron mejoras en el trazo existente, desarrollándose seis variantes para alejar al eje de la carretera de ríos, quebradas o evitar deslizamientos. Del mismo modo se realizaron mejoras en el diseño geométrico ampliando el ancho de la calzada y de las bermas, tal como se puede apreciar en el resumen de las principales características geométricas mostrado a continuación.

## **Figura 7**

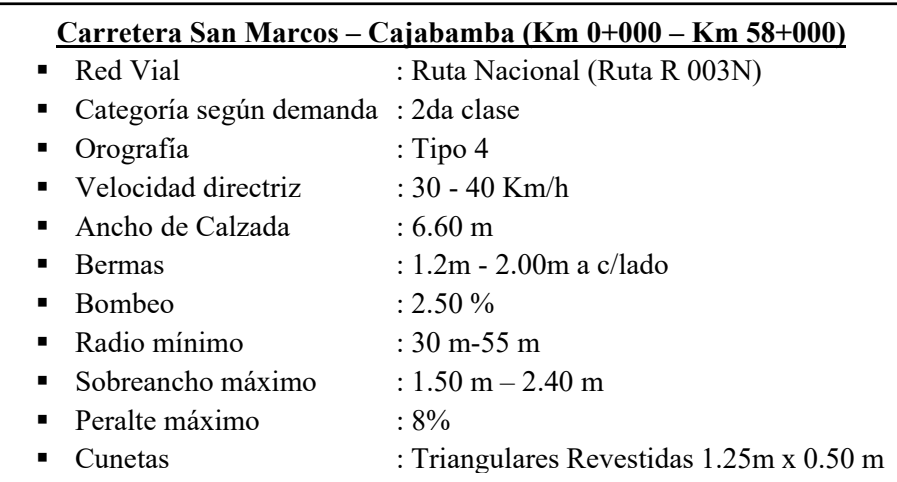

*Resumen de las características técnicas de la carretera* 

*Nota.* Elaborado en base al acta de recepción de obra.

#### *B. Mejoramiento del pavimento*

Se realizó una mejora en la estructura del pavimento para que este pudiera soportar una mayor densidad de tráfico a lo largo de su vida útil, así como, mayores presiones y esfuerzos. Por esta razón se colocó una carpeta asfáltica en caliente con los espesores de base y sub base especificados en la siguiente tabla.

# **Tabla 3**

*Diseño del pavimento* 

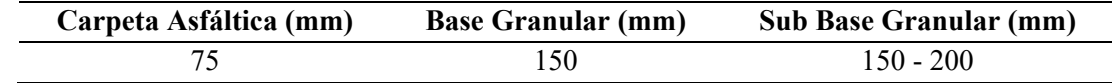

*Nota.* Elaborado en base al expediente técnico.

La estructura final de como quedo conformado el pavimento después del proyecto de mejoramiento se puede apreciar mejor en la figura siguiente, además se puede observar claramente los principales elementos del diseño geométrico como el ancho de calzada, las bermas, las cunetas y el bombeo.

## **Figura 8**

*Estructura del pavimento y principales elementos de la vía.* 

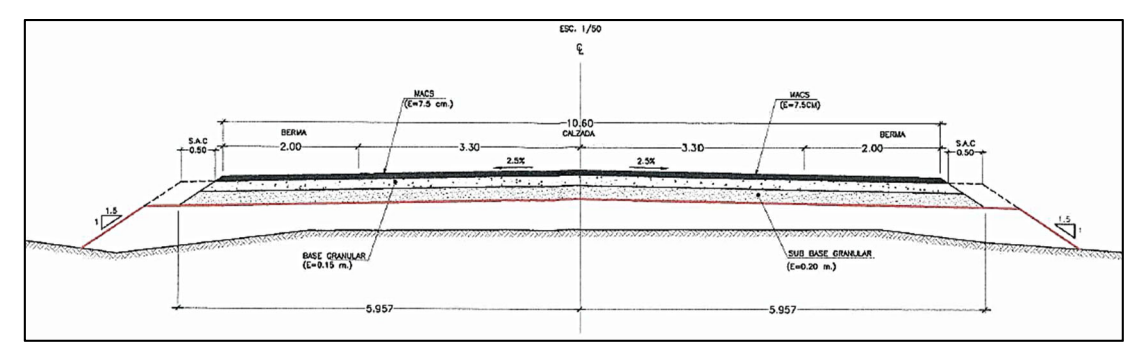

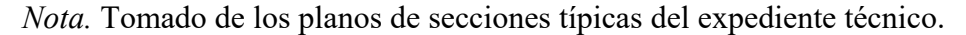

## *C. Obras de arte y drenaje*

Otro de los componentes del proyecto fue la construcción obras de arte y drenaje, estas estructuras complementarias a la vía son necesarias para su estabilización puesto que buscan controlar la evacuación del agua de lluvia, la canalización de los cursos de agua y la protección de la carretera.

## *○* **Obras mayores**

Para garantizar una adecuada transitabilidad de los usuarios y unas condiciones de servicio óptimas durante todo el año, el proyecto también contempló la construcción de diversas estructuras como puentes y pontones a lo largo de la carretera, las cuales se describen en la siguiente tabla.

## **Tabla 4**

| Tipo de Estructura | Luz(m) | Intervención                                 |  |  |
|--------------------|--------|----------------------------------------------|--|--|
| Pontón Succha      | 10.10  | Construcción de un nuevo puente aguas arriba |  |  |
| Puente Ichocán     | 7      | Construcción de un nuevo puente aguas arriba |  |  |
| Puente Crisnejas   | 75     | Reconstrucción                               |  |  |
| Puente Ponte       | 40     | Reconstrucción                               |  |  |
| Puente Balta       | 14.5   | Reconstrucción                               |  |  |
| Pontón Huayito     | 5.5    | Reconstrucción                               |  |  |
| Quebrada Huayo     | 40     | Construcción de puente                       |  |  |
| Potón Naranjo      | 5.5    | Reconstrucción                               |  |  |

*Intervenciones realizadas en obras de drenaje mayores* 

*Nota.* Elaborado en base al expediente técnico.

### **○ Obras de drenaje menores**

Se ejecutaron obras de drenaje menores dentro de las que se construyeron y reemplazaron 240 alcantarillas menores, se reemplazaron 21 alcantarillas mayores y 4 alcantarillas tipo losa. También se realizaron obras de entradas y salidas de canales. Se construyeron 3 badenes de concreto armado para permitir el flujo de las quebradas que interceptaban la vía en aquellos puntos donde las condiciones topográficas no son muy favorables.

#### **○ Obras especiales**

Se llevó a cabo la construcción de algunas estructuras especiales como muros de contención, en varios lugares de la carretera donde era necesario colocar estructuras de sostenimiento, así como, cruces vehiculares y pases peatonales en los sistemas de canales en la zona.

### *D. Mantenimiento rutinario y periódico*

El proyecto además consideró la implementación oportuna de programas de mantenimiento, con la aplicación de un mantenimiento rutinario para un periodo de 10 años, este mantenimiento comprendía un sello de 12 mm cuando la superficie dañada llegue a 10% y un refuerzo de 25 mm cuando existan algunos baches u otros defectos, o la superficie esté algo ondulada. A la par se tuvo en cuenta el mantenimiento periódico de la calzada y la atención de emergencias viales.

## *4.1.4. Concesión*

Es importante mencionar que la carretera en estudio se encuentra concesionada a la empresa Concesionaria Vial Sierra Norte por 25 años desde el 28 de mayo del 2014. En realidad, la empresa tiene la concesión de todo el tramo 2 de la Carretera Longitudinal de la Sierra Norte que ha clasificado en 18 sub tramos, el tramo especifico objeto de la presente investigación según dicha clasificación es el sub-tramo 09 San Marcos - Cajabamba.

Actualmente la concesionaria tiene dos unidades de peaje en Menocucho (La Libertad) y Ciudad de Dios (La Libertad), sin embargo, en el sub-tramo 09 está prevista la construcción de una unidad de peaje en El Huayo. La concesionaria se encarga la operación y mantenimiento de la vía, que implica conservarla en adecuados niveles de servicio, limpiar derrumbes o daños imprevistos y atender oportunamente emergencias viales garantizando una adecuada transitabilidad. En la siguiente tabla se muestran las actividades de mantenimiento que ha realizado la concesionaria.

# **Tabla 5**

*Actividades de mantenimiento realizadas en la carretera por la concesionaria* 

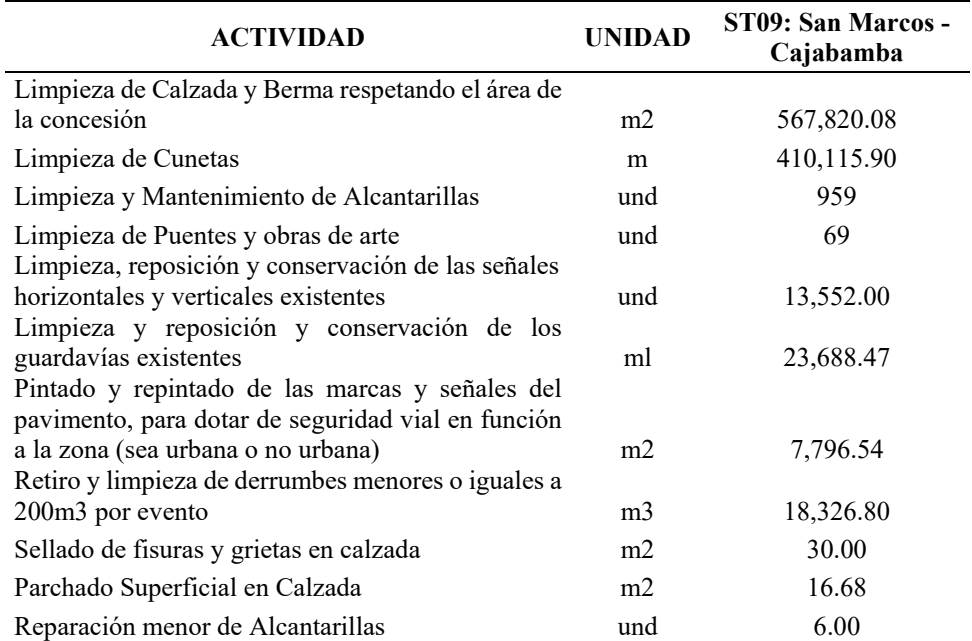

*Nota.* La información de la tabla ha sido obtenida del Plan de Negocios 2022 de la Concesionaria Vial Sierra Norte.

Es importante tener en cuenta que el tramo en estudio está concesionado porque en las diferentes visitas de campo que se han realizado se ha constatado que la carretera se encuentra en óptimas condiciones de transitabilidad y que la empresa realiza acciones de mantenimiento constantes. Por lo que los resultados que se obtengan en el presente estudio son válidos para proyectos de mejoramiento que reciban un constante mantenimiento y en los cuales se garanticen adecuados niveles de servicio como el caso de esta carretera, lo que no siempre ocurre con otras vías sin concesionar.

# *4.1.5. Área de Influencia de la Carretera*

En el estudio a nivel de perfil del proyecto de mejoramiento de la carretera se identifica que el área de influencia está conformada por los distritos de Pedro Gálvez, Ichocan, Chancay y Eduardo Villanueva en la provincia de San Marcos, los distritos de Cajabamba y Condebamba en la provincia de Cajabamba y los distritos de Marcabal y Huamachuco en Sánchez Carrión. Dicha área de influencia se estableció únicamente teniendo en cuenta los distritos por los que cruzaba la carretera sin realizar un adecuado análisis de la red vial ni determinar las reasignaciones de flujos vehiculares derivados del mejoramiento de los itinerarios existentes ni de la creación de nuevos itinerarios.

En el estudio definitivo se realizaron encuestas de origen y destino, no obstante, se examinaron de manera muy general los flujos de tráfico, limitándose a describir los flujos departamentales o provinciales, sin realizar una investigación detallada sobre los flujos vehiculares locales generados o inducidos por el proyecto. De forma similar en el análisis del sistema económico, se describieron las actividades productivas existentes y potenciales de las zonas geográficas por donde pasa la carretera, pero no se realizó un verdadero análisis de como el proyecto mejorará las condiciones de acceso y las beneficiará.

No se ha definido la envolvente ni por el análisis de la red vial ni por el análisis del sistema económico y aunque establecer correctamente el área de influencia es clave para determinar los impactos, realizar un análisis minucioso de la misma escapa a los fines del presente estudio. Por esta razón se ha tomado como referencia a Walle (2009) quien menciona que es usual considerar como área de influencia a las comunidades a través de las cuales pasa la vía y del mismo modo es una alternativa válida establecer una distancia máxima a cada lado de la carretera entre 2 y 15 km y limitar la búsqueda de impactos en esta área. En este sentido el Ministerio de Economía y Finanzas (2015) en sus guías metodológicas sugiere que esta distancia sea de 5 km. Por lo que se ha considerado como área de influencia una franja de 5 km a cada lado del margen de la carretera y se ha ajustado el área final de acuerdo a las condiciones

topográficas existentes en la zona de estudio, quedando configurada tal como se muestra en la figura siguiente.

# **Figura 9**

*Área de influencia de la carretera San Marcos-Cajabamba* 

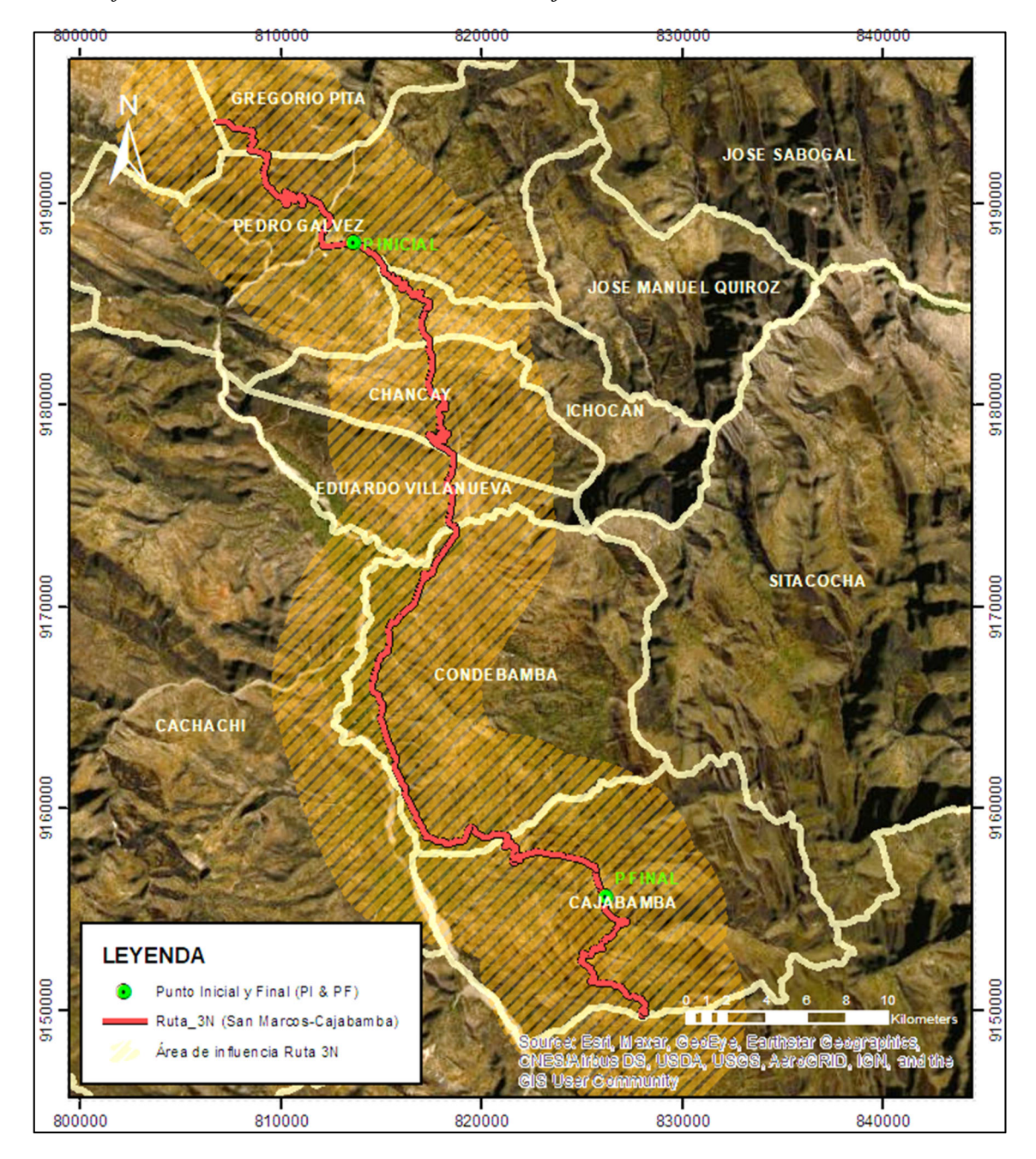

*Nota.* El área de color naranja que representa el área de influencia se trazó con una franja de 5 km a cada lado del margen de la carretera.

## **4.2. Cadena Causal del Proyecto**

La cadena causal del proyecto también conocida como teoría del cambio busca describir los cambios sucesivos que tienen que ocurrir después de realizar el mejoramiento y la puesta en operación de la carretera para que se produzcan una serie de resultados que al final logren el impacto previsto. Es decir, la idea es ver de qué manera la inversión en el mejoramiento de la carretera termina generando impacto en los productores agropecuarios.

En el caso concreto del proyecto en estudio no existía una teoría del cambio antes de la ejecución, por lo que se tuvo que desarrollar una. Para tener una primera aproximación a la cadena causal del proyecto se revisó la matriz de marco lógico elaborada en el estudio de pre inversión por Challco Escalante (2008), la cual se muestra en la Tabla 6.

La matriz del marco lógico del proyecto indica los vínculos causales de abajo hacia arriba, de modo que se determinó que la elaboración de los estudios técnicos, la ejecución de la obra y el mantenimiento eran necesarios para producir el mejoramiento de la carretera a nivel de asfaltado, a su vez el mejoramiento disminuiría los costos de operación y garantizaría la transitabilidad de la vía y esto contribuiría a alcanzar el fin del proyecto de lograr un mayor nivel de desarrollo económico y social del área de estudio.

Por su parte el estudio de factibilidad y el estudio definitivo cambiaron el objetivo central del proyecto estableciendo que era interconectar los centros agropecuarios adyacentes a la carretera con los mercados de consumo, es decir mejorar el acceso de los productores agropecuarios a los mercados.

# **Tabla 6**

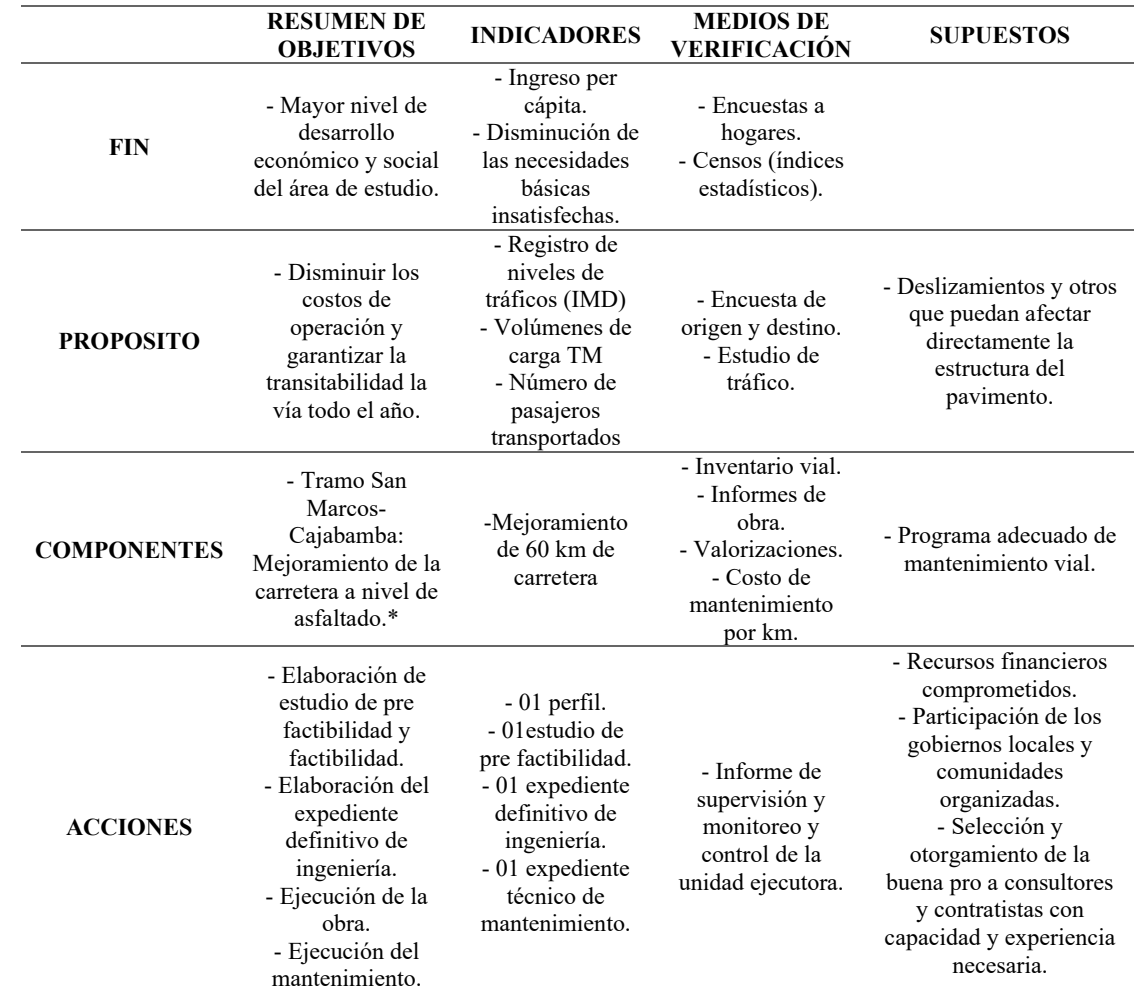

*Matriz de marco lógico del proyecto* 

*Nota.* Tomada del estudio de pre inversión a nivel de perfil elaborado por Challco Escalante (2008).

\*Se actualizó la matriz cambiando el nivel de tratamiento superficial bicapa a asfaltado, puesto que la alternativa de solución propuesta en el estudio definitivo fue carpeta asfáltica.

Por lo tanto, a partir de la información revisada podemos determinar que la necesidad que existía era el bajo nivel de desarrollo económico de los productores agropecuarios. El proyecto realizó cuatro actividades: i) mejoramiento de la carretera a nivel de la carpeta asfáltica, ii) construcción de puentes, alcantarillas y obras de drenaje, iii) construcción de obras de arte y señalización y iv) constante servicio de mantenimiento. El producto que se obtuvo a partir de estas actividades fue contar con una carretera con un adecuado servicio de transitabilidad.

El tener a disposición una carretera con mejores características geométricas y una superficie de rodadura que pudiera ser transitada en cualquier época del año incluso en temporada de lluvias sin deslizamientos, además con reductores de velocidad, señalización y constante mantenimiento, debería haber llevado a que los vehículos se desplacen más fácilmente, con mayor seguridad y menores costos de operación. Entonces un primer resultado del proyecto podría haber sido la reducción del tiempo de viaje y de los costos de transporte tanto de personas como de carga.

Al ser más rápido y más barato trasladarse entre diferentes lugares, los pobladores podrían haber usado más la carretera, incrementado la frecuencia de sus viajes, por lo que el proyecto conseguiría mejorar la conexión entre los lugares de producción agropecuaria y los mercados de consumo. De haber sido así el proyecto habría generado una serie de resultados empezando porque los productores agropecuarios tengan un mayor acceso a los mercados. Lo que causaría que incrementen su oferta de productos agrarios y pecuarios para comercializar porque podrían venderlos en mercados más lejanos a los mercados locales donde tradicionalmente los comercializaban o quizá encontrar mejores precios que los incentivara a producir más que para el autoconsumo.

En este sentido Aguirre Montoya et al., (2017) señalan que ante esta situación podría haberse generado a su vez otro resultado referido a que los productores agropecuarios cambiaran su demanda de insumos con el objetivo de lograr mayor eficiencia (Binswanger y otros 1993, Bangladesh Institute of Development Studies-BIDS 2004, Levy 1996)<sup>2</sup>. A partir de este último resultado se lograría es que incrementen su producción o diversifiquen sus cultivos buscando productos que tuvieran mayor demanda o mejores precios en los mercados.

-

<sup>&</sup>lt;sup>2</sup> Referencia citada por Khandker et al. (2006) y por Aguirre Montoya et al., (2017)

En consecuencia, todos estos cambios desembocarían en que los productores agropecuarios tuvieran mayores ingresos reduciendo así sus niveles de pobreza. De haberse producido efectivamente estos resultados en la realidad se alcanzaría un mayor desarrollo económico de los productores agropecuarios. En la Figura 10 se presenta la teoría del cambio donde se muestra la cadena causal del proyecto y los mecanismos de cómo y en qué modo el mejoramiento de la carretera impacta en el desarrollo económico de los productores agropecuarios.

# **Figura 10**

*Cadena causal para el proyecto de mejoramiento de la carretera* 

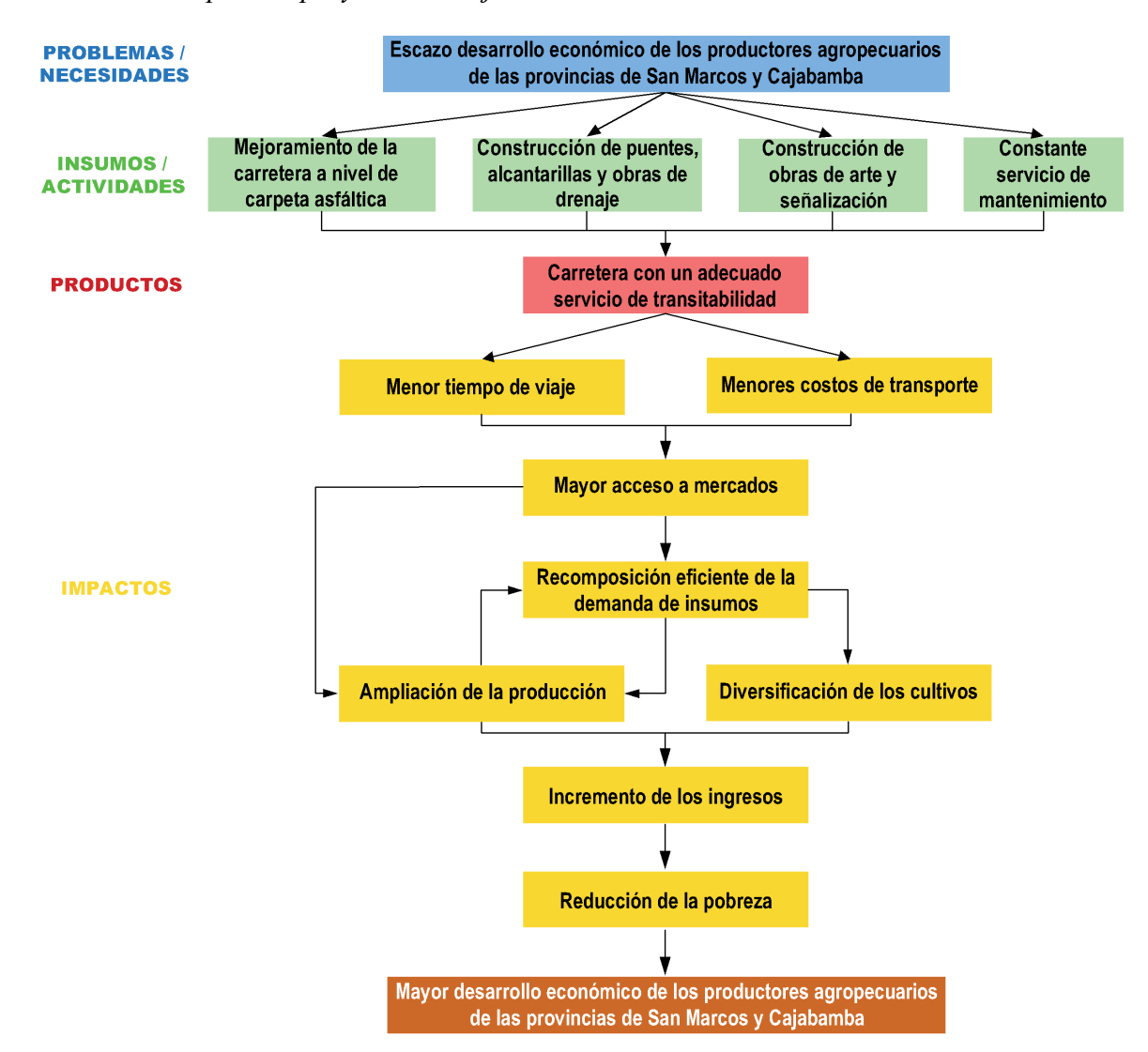

*Nota*. La cadena causal se desarrolló teniendo como referencia los estudios de pre inversión y definitivos del proyecto, así como a Aguirre Montoya et al., (2017).

### **4.3. Evaluación de los Impactos del Proyecto**

#### *4.3.1. Especificación del Modelo de Diferencias en Diferencias*

El modelo a estimar se ha especificado teniendo en cuenta lo establecido en las bases teóricas del modelo de diferencias en diferencias en el apartado 2.2.6. Para aplicar el método de diferencias en diferencias se pueden disponer de datos de panel o de datos corte transversal repetidos (observaciones de dos momentos en el tiempo de zonas tratadas y no tratadas). En la presente investigación se emplearon datos de corte transversal repetidos puesto que no fue posible observar a los mismos productores agropecuarios antes y después de la ejecución del proyecto de mejoramiento y construir una base de datos de panel.

Tal como señalan Bernal & Peña (2011) esto es posible puesto que las muestras realizadas en el periodo previo y posterior a la intervención han sido aleatorias de la misma población, y se fundamenta en dos razones. Primero en que es posible identificar a los productores agropecuarios que pertenecen al grupo de tratamiento cuando el mejoramiento de la carretera aún no se ejecutaba, debido a que se dispone de datos georreferenciados. Segundo en que la composición en términos de variables no observables de los productores agropecuarios que integran el grupo de tratamiento y control permanecen constantes.

En base a la Ecuación (2) el modelo a estimar quedaría establecido como la siguiente ecuación:

$$
Y_{idt} = \beta_0 + \beta_1 Road_d + \beta_2 Period_t + \beta_3 (Road_d * Period_t) + \mu_{idt} \quad (6)
$$

No obstante, existen algunas características de los productores agropecuarios que afectan a las variables de resultado y es probable que existan diferencias sistemáticas entre el grupo de tratamiento y control. En ese sentido Bernal & Peña (2011) señalan que al ser estas variables parte del termino de error es posible incluirlas en el modelo de manera explícita. Por lo que adicionando los controles  $X_{idt}$  a la ecuación (6) se especificó el siguiente modelo de regresión para calcular el impacto del mejoramiento de la carretera por el método de diferencias en diferencias:

$$
Y_{idt} = \beta_0 + \beta_1 Road_d + \beta_2 Period_t + \beta_3 (Road_d * Period_t) + \beta_4 X_{idt} + \mu_{idt} \quad (7)
$$

Donde:

- $i$  es el productor agropecuario, d es el grupo de ubicación (tratamiento o control) y t es el periodo de seguimiento.
- $Y_{idt}$  = es la variable de resultado del i-ésimo productor agropecuario ubicado désimo grupo, encuestado en el t-ésimo periodo.
- $Road<sub>d</sub> =$  es una variable binaria que indica la presencia del proyecto de mejoramiento de la carretera, toma el valor de 1 si la observación corresponde a un productor agropecuario que está ubicado dentro del grupo de tratamiento (área de influencia de la carretera San Marcos-Cajabamba) y 0 de lo contrario.
- $Period_t = es$  una variable binaria que indica el periodo de seguimiento, toma el valor de 1 si la observación corresponde al periodo posterior al mejoramiento de la carretera (año 2022) y 0 de lo contrario.
- (Road<sub>d</sub> \* Period<sub>t</sub>) = es la interacción entre las variables binarias que indican la presencia del proyecto de mejoramiento de la carretera ( $Road<sub>d</sub>$ ) y el periodo de seguimiento ( $Period_t$ ). Indica el tratamiento efectivo del i-ésimo productor agropecuario, ya que realmente fue beneficiado por el proyecto si está ubicado dentro del grupo de tratamiento (área de influencia de la carretera) en el periodo posterior al mejoramiento (año 2022).
- $-K_{idt}$  = es un vector de controles conformado por variables observables a nivel de productor agropecuario y de distrito que miden características preexistentes antes del mejoramiento de la carretera.
- $\beta_0 = \text{es}$  el intercepto.
- $\beta_1$  = mide los efectos fijos de que el productor agropecuario este ubicado dentro del área de influencia de la carretera.
- $\beta_2$  = mide los efectos fijos del tiempo.
- $\beta_3$  = es el coeficiente asociado a la interacción (Road<sub>d</sub> \* Period<sub>i</sub>) y mide el impacto del mejoramiento de la carretera por el método de diferencias en diferencias.
- $-\mu_{idt}$  = es el termino de error del modelo, que recoge todas las variables no observables u otras que no forman parte del modelo pero que afectan a la variable de resultado  $Y_{idt}$ .

# *4.3.2. Datos*

A partir de la base de datos del IV CENAGRO, de la encuesta aplicada a los productores agropecuarios y las demás fuentes de información detalladas en el apartado 3.8.1, en la Tabla 7 se presenta la estadística descriptiva básica de los datos utilizados para la estimación de coeficientes.

En dicha tabla se puede observar el número de observaciones, la media y la desviación estándar de cada una de las variables de resultado sobre las que se analizaron los posibles impactos del proyecto de mejoramiento de la carretera San Marcos – Cajabamba, para los grupos de control y tratamiento para el periodo anterior y posterior a la ejecución del proyecto.

# *Tabla 7*

# *Estadística descriptiva de las variables de resultado que se emplearon en el modelo*

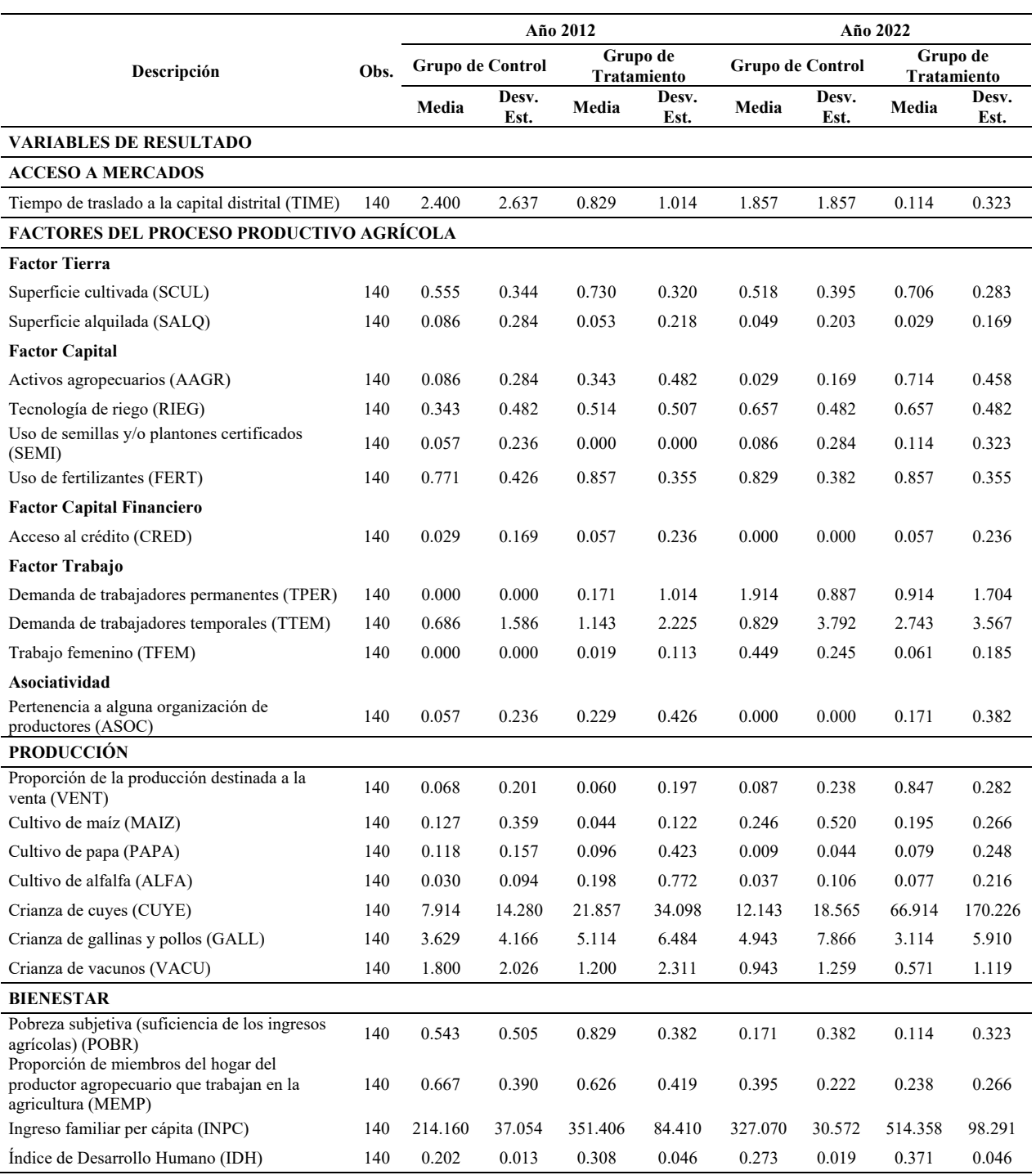

*Nota*. La tabla ha sido elaborada a partir de la base de datos del IV CENAGRO y los resultados

de la encuesta aplicada.

Asimismo, en la Tabla 8 se muestran el número de observaciones, la media y la desviación estándar de las variables de control relacionadas a las características del hogar del productor agropecuario, características geográficas, actividad minera y proyectos agropecuarios (incluidos proyectos de riego) y de carreteras y caminos vecinales, estas tres últimas a nivel del distrito donde se encuentra ubicada la parcela del productor agropecuario. Las estadísticas se presentan para el grupo de control, así como para el grupo de tratamiento para los años 2012 y 2022.

# **Tabla 8**

*Estadística descriptiva de las variables de control que se emplearon en el modelo* 

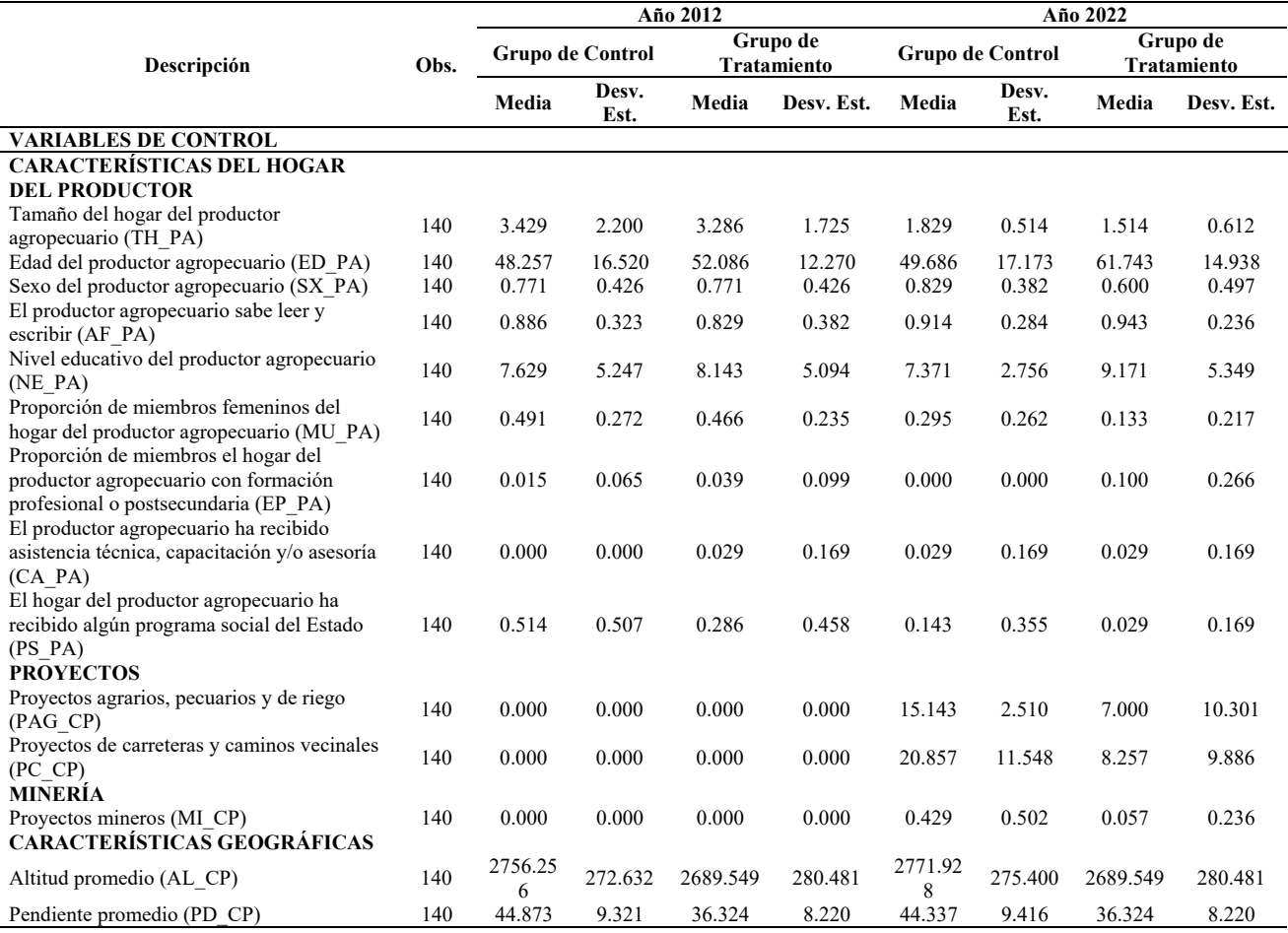

*Nota*. La tabla ha sido elaborada a partir de la base de datos del IV CENAGRO y los resultados de la encuesta aplicada.
#### *4.3.3. Estimación de Coeficientes*

Algunas de las variables de resultado tienen respuestas binarias o son proporciones, estos tipos de datos no cumplen con los supuestos del modelo lineal debido a la naturaleza de la información que contienen. En la práctica es usual que se realicen transformaciones en las variables dependientes para solucionarlo, sin embargo, en este caso como alternativa a dicha transformación se han empleado modelos lineales generalizados, GLM por sus siglas en inglés (Generalized Linear Models).

 Según McCullagh & Nelder (1983) los modelos lineales generalizados son una extensión de los modelos lineales que permiten utilizar distribuciones no normales de los errores y varianzas no constantes. Estos modelos emplean una función de enlace que se encarga de linealizar la relación entre la variable dependiente y las variables independientes mediante la transformación de la variable respuesta. Luego para obtener los valores estimados de la variable dependiente, se aplica la función inversa a la función de enlace utilizada. Además, la función de enlace permite que los resultados del modelo queden restringidos para ciertos tipos de variables. Por ejemplo, para aquellas en que los resultados no pueden ser negativos como el número de cuyes criados por los productores o para las que los resultados son proporciones que deben tener valores ente 0 y 1.

El supuesto que deben cumplir los datos para emplear GLM es el de independencia. Como los datos empleados no son series de tiempo, datos de panel ni se han usado clústeres, se da por hecho que los errores asociados a una observación no están correlacionados con los errores de ninguna otra.

Evidentemente se tienen que utilizar procedimientos de estimación de los parámetros diferentes a los de los modelos lineales ya que en este caso la estructura lineal se asume sobre la transformación de la media de la respuesta y no sobre los valores de la respuesta directamente. Por esta razón los modelos lineales generalizados (GLM) se estiman mediante Máxima Verosimilitud (ML). Para maximizar la función de verosimilitud y estimar los parámetros se pueden emplear varios algoritmos, en este caso se han elegido los de Newton-Raphson.

Además, es necesario acotar que los modelos de regresión realizados se han sometido a una prueba de bondad de ajuste, a pruebas de significancia individual para encontrar los impactos y a una verificación de robustez, lo que se detalla a continuación.

### **Bondad de Ajuste del Modelo**

 Para medir la bondad de ajuste de cada modelo de regresión se ha empleado la prueba de hipótesis Chi-Cuadrado. De acuerdo con McCullagh & Nelder (1983), la devianza ( $D^2$ ) converge asintóticamente a una distribución  $\chi^2$  con h grados de libertad. Específicamente h son los grados de libertad residuales, es decir, la diferencia entre los parámetros numéricos en el modelo saturado y el número de parámetros en el modelo que se está considerando:

$$
D^2 \sim \chi^2_{(h)}
$$

 Por lo tanto, para evaluar la bondad de ajuste de un modelo podemos probar las siguientes hipótesis:

Hipótesis nula:  $H_0: \beta_h = 0$ 

Hipótesis alternativa:  $H_1: \beta_h \neq 0$ 

Entonces *H0* es rechazada cuando:

$$
D^2 \geq \chi^2_{\alpha}
$$

Donde, α es el nivel de significación.

 Si no se puede rechazar *H0*, podemos concluir con seguridad que el ajuste del modelo evaluado es sustancialmente similar al del modelo más completo que se puede construir (modelo saturado) y por lo tanto el modelo tiene un buen ajuste.

#### **Prueba de Significancia Individual del Coeficiente**

Ahora bien, lo que nos interesa es estimar el coeficiente  $\beta_3$  y examinar su significancia individual, por el hecho de que es este coeficiente el que está asociado a la variable de interacción ( $\text{Road}_d * \text{Period}_i$ ) y mide el impacto del mejoramiento de la carretera por el método de diferencias en diferencias.

Por lo tanto se establecen las hipótesis nula y alternativa con respecto al coeficiente  $\beta_3$ :

$$
H_0: \beta_3 = 0
$$
  

$$
H_a: \beta_3 \neq 0
$$

 Para contrastar estas hipótesis se ha empleado la prueba Z de dos colas debido a que en la regresión por modelos lineales generalizados no se apoya en los supuestos de mínimos cuadrados ordinarios, por lo que el estadístico de prueba para los coeficientes estimados no sigue una distribución t, pero tiene una distribución aproximadamente normal cuando el tamaño de la muestra es grande  $(n > 30)$ .

 Para realizar la referida prueba es necesario conocer el nivel de significancia (α) que para esta investigación se fijó en 10% y calcular el valor de Z, el cual en este caso se ha obtenido directamente de la salida de regresión del software Stata 14. Una vez obtenidos estos valores hay dos formas de proceder a contrastar la hipótesis.

 La primera consiste en hallar un valor crítico y con él establecer las regiones de rechazo de H0 en la distribución normal. Este valor crítico está en función del nivel de significancia y se puede encontrar en una tabla normal estándar en la en los libros de estadística, en este caso el valor crítico es  $Z_{1-\alpha/2} = Z_{1-0.1/2} = \pm 1.645$ . Las regiones criticas quedan establecidas como en la Figura 11 y la hipótesis nula  $H_0: \beta_3 = 0$  se rechaza si el valor de Z se encuentra dentro de cualquiera de las regiones de rechazo.

### **Figura 11**

*Gráfico de la distribución normal* 

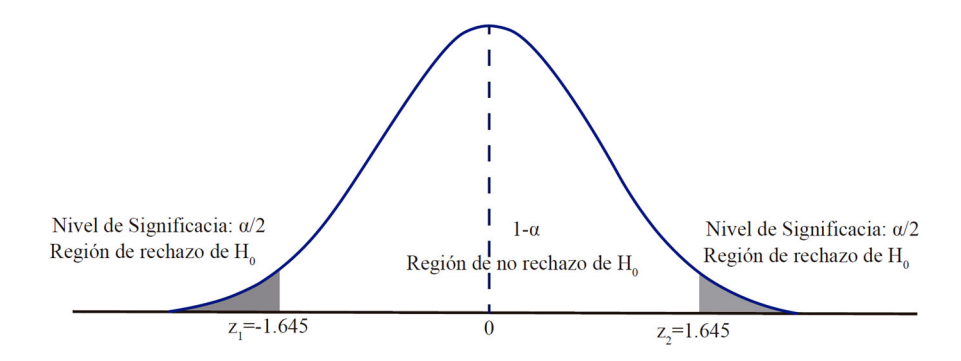

*Nota*. Se muestran los valores críticos para una prueba Z bilateral y las regiones de rechazo para la hipótesis nula.

 La segunda forma de contrastar la hipótesis es empleando un valor p (*p-value*), el valor p del coeficiente se compara con el nivel de significancia. Un valor p es la probabilidad de encontrar resultados al menos tan extremos como los resultados observados cuando la hipótesis nula es verdadera, cuanto menor sea el valor p, más significativo será el resultado. Para en este caso en concreto, el máximo valor p que se puede aceptar para que el coeficiente sea estadísticamente significativo es el nivel de significancia ( $\alpha$ =0.10) que es la probabilidad de rechazar la hipótesis nula cuando es cierta.

 En la presente investigación se ha aplicado la segunda forma de contrastar la hipótesis mediante el valor p, el cual se ha obtenido directamente de la salida de regresión del software Stata 14, aunque pueden ser también obtenido de tablas estadísticas. En resumidas cuentas si el valor p asociado al coeficiente  $\beta_3$  es menor a 0.10, se rechaza la hipótesis nula  $H_0: \beta_3 = 0$ , el coeficiente es significativo y por lo tanto el proyecto de mejoramiento tuvo un impacto estadísticamente significativo en la variable de resultado analizada.

#### **Verificación de Robustez**

 En el modelo de diferencias en diferencias especificado en la Ecuación (7), existen tres variables centrales  $Read<sub>d</sub>$ , Period<sub>t</sub> y ( $Read<sub>d</sub> * Period<sub>t</sub>$ ) y variables secundarias que están dadas por los controles  $X_{idt}$ . La variable central crítica en el modelo es (Road<sub>d</sub> \* Period<sub>t</sub>) porque esta es la variable de la cual nos interesan conocer su efecto sobre la variable resultado. Para realizar una inferencia causal válida, los coeficientes de esta variable central crítica deben ser insensibles a la adición o eliminación de variables. Por eso, como es frecuente en los estudios empíricos, se ha efectuado la verificación de robustez, que consiste en examinar cómo se comporta  $\beta_3$  a diferentes especificaciones del modelo agregando o eliminando variables secundarias.

 Finalmente el impacto del proyecto de mejoramiento de la carretera se obtuvo estimando las ecuaciones de regresión (6) y (7) mediante GLM en el software Stata 14, los resultados de la estimación del coeficiente  $\beta_3$  para cada una de las variables de resultado analizadas se presentan a continuación.

# **4.3.1.1. Acceso a Mercados**

En la Tabla 9 se muestran los resultados de la estimación del modelo de diferencias en diferencias para el tiempo de traslado a la capital distrital.

#### **Tabla 9**

*Resultados de la estimación del modelo de diferencias en diferencias para el tiempo de traslado a la capital distrital* 

| Descripción                                      |             | (2)         | (3)         | $\left( 4\right)$ |
|--------------------------------------------------|-------------|-------------|-------------|-------------------|
| Tiempo de traslado a la capital distrital (TIME) | $-1.725***$ | $-1.693***$ | $-1.758***$ | $-1.946***$       |
|                                                  | (0.558)     | (0.558)     | (0.577)     | (0.656)           |
| Devianza                                         | 186.5       | 118         | 117.8       | 117               |
| Criterio de información de Akaike (AIC)          | 2.834       | 2.374       | 2.386       | 2.395             |
| p - valor                                        | 0.002       | 0.002       | 0.002       | 0.003             |
| $\chi^2$ $\alpha$                                | 164.2       | 162.0       | 160.9       | 159.8             |
| Variables geográficas                            | No          | Si          | Si          | Si                |
| Proyectos de carreteras y caminos vecinales      | No          | No          | Si          | Si                |
| Actividad minera                                 | No          | No          | No          | Si                |

*Nota*. Los errores estándar se encuentran entre paréntesis \* p<0.10, \*\* p<0.05, \*\*\* p<0.01

En la columna (1) la estimación se realizó teniendo únicamente como regresores a las variables binarias que indican la presencia del proyecto de mejoramiento de carretera ( $Road<sub>d</sub>$ ) y el periodo de seguimiento ( $Period<sub>t</sub>$ ), así como la interacción entre ellas ( $Read<sub>d</sub> * Period<sub>t</sub>$ ) que señala si el productor agropecuario está ubicado dentro del grupo de tratamiento en el periodo posterior al mejoramiento y efectivamente fue beneficiado por el proyecto.

De la columna (2) a la (4) además de las variables binarias mencionadas anteriormente se introdujeron como regresores variables de control. En la columna (2) se controló por características geográficas, es decir por la altitud y la pendiente promedio del distrito donde está ubicada la parcela del productor agropecuario. En la columna (3) se controló por características geográficas y adicionalmente por los proyectos de carreteras y caminos vecinales que se realizaron en el distrito donde está ubicada la parcela del productor agropecuario puesto que el mejoramiento de caminos vecinales o apertura de trochas en algunos distritos podría reducir el tiempo de viaje de los productores hasta la capital distrital.

Por ultimo en la columna (4) se controló por características geográficas, por proyectos de carreteras y caminos vecinales, y por la presencia de actividad minera. Esto último debido a que en el distrito de Cachachi viene operando desde el año 2015 el proyecto minero Shahuindo. La existencia de operaciones mineras, aunque aparentemente no tenga nada que ver, puede incrementar el tiempo de traslado de los productores agropecuarios a la capital distrital ya que la empresa frecuentemente desplaza maquinaria pesada y buses con personal a lo largo de la vía en estudio.

En la Tabla 9 se puede apreciar que con excepción del modelo de la columna (1) los demás cumplen con  $D^2 < \chi^2_{\alpha}$ , por lo que no se puede rechazar  $H_0$  y se puede concluir que el ajuste de los modelos (2), (3) y (4) es adecuado. Así mismo el coeficiente de regresión de interés estimado es robusto puesto que no cambia mucho en las 4 regresiones realizadas y además sus signos y magnitudes son plausibles.

Dado que  $\beta_3$  es estadísticamente significativo (valores p menores a 0.01) y su signo es negativo podemos afirmar que el mejoramiento de la carretera redujo el tiempo de traslado de los productores agropecuarios a la capital distrital. Para hallar la magnitud de esa reducción elegimos el modelo de la columna (2) por ser el que tiene el menor AIC.

 Ahora bien, para esta variable se usó una función de enlace logarítmica, por lo que la interpretación del coeficiente se debe dar mediante la razón entre los tiempos de viaje del grupo de tratamiento y el de control, esta razón se calcula exponenciando el coeficiente  $e^{\beta_3}$  =  $e^{-1.693} = 0.1840 \approx 0.18.$ 

 Entonces, podemos afirmar con el 90% de confianza que permaneciendo todo lo demás constante el promedio del tiempo de traslado a la capital distrital de los productores agropecuarios que se han beneficiado con el proyecto de mejoramiento de la carretera ha sido 0.18 veces menor que el de los productores agropecuarios que no se han beneficiado con el proyecto de mejoramiento de la carretera.

#### **4.3.1.2. Factores del Proceso Productivo Agrícola**

En las Tablas 10 a la 20 se presentan los resultados de la estimación del coeficiente de regresión de interés para los factores del proceso productivo agrícola. En todos los casos en la columna (1) la estimación se realizó teniendo únicamente como regresores a las variables binarias que indican la presencia del proyecto de mejoramiento de carretera ( $Road<sub>d</sub>$ ) y el periodo de seguimiento ( $Period<sub>t</sub>$ ), así como la interacción entre ellas ( $Read<sub>d</sub> * Period<sub>t</sub>$ ) que señala si el productor agropecuario está ubicado dentro del grupo de tratamiento en el periodo posterior al mejoramiento y efectivamente fue beneficiado por el proyecto.

Mientras que en las columnas (2) a la (5) se introdujeron como regresores variables de control. En la columna (2) se controló por características geográficas como altitud y pendiente promedio del distrito donde está ubicada la parcela del productor agropecuario, en la columna (3) adicionalmente se introdujeron controles referentes a las características del hogar del productor agropecuario como sexo, edad, nivel educativo, etc., en la columna (4) se controló también por la presencia de operaciones mineras y finalmente en la columna (5) se introdujeron controles por proyectos agrarios, pecuarios y de riego implementados en los distritos.

A continuación, se presentan los resultados encontrados para cada uno de los factores productivos analizados.

#### *Factor tierra*

En la Tabla 10 se muestran los resultados para la superficie cultivada. En primer lugar en los modelo de las columnas (1) y (2) no hay un buen ajuste pues se rechaza  $H_0$  ( $D^2 > \chi^2_{\alpha}$ ), en cambio en las columnas (3), (4) y (5) no se puede rechazar  $H_0$  ( $D^2 < \chi^2_{\alpha}$ ), en consecuencia el ajuste de estos modelos es adecuado y se han especificado correctamente.

# **Tabla 10**

*Resultados de la estimación del modelo de diferencias en diferencias para la superficie cultivada* 

| Descripción                              | (1)            | (2)            | (3)            | (4)        | (5)      |
|------------------------------------------|----------------|----------------|----------------|------------|----------|
| <b>Factor Tierra</b>                     |                |                |                |            |          |
| Superficie cultivada (SCUL)              | 0.715          | 0.731          | $-0.964*$      | $-1.118**$ | $-0.619$ |
|                                          | (0.487)        | (0.492)        | (0.508)        | (0.482)    | (0.594)  |
| Devianza                                 | 186.5          | 185.7          | 129.5          | 128        | 118      |
| Criterio de información de Akaike (AIC)  | 3.182          | 3.206          | 2.974          | 2.976      | 2.910    |
| p - valor                                | 0.143          | 0.137          | 0.058          | 0.02       | 0.297    |
| $\chi^2$ $\alpha$                        | 164.2          | 162.0          | 152.1          | 151.0      | 149.9    |
| Variables geográficas                    | N <sub>0</sub> | Si             | Si             | Si         | Si       |
| Características del hogar del productor  | No             | N <sub>0</sub> | Si             | Si         | Si       |
| Actividad minera                         | No             | N <sub>0</sub> | N <sub>0</sub> | Si         | Si       |
| Proyectos agrarios, pecuarios y de riego | No             | No             | No             | No         | Si       |

*Nota*. Los errores estándar se encuentran entre paréntesis \* p<0.10, \*\* p<0.05, \*\*\* p<0.01

En segundo lugar, se observa que en estas tres últimas columnas el coeficiente de regresión de interés estimado es robusto pues sus signos y magnitudes no varían en grandes

cantidades y son plausibles. En tercer lugar  $\beta_3$  es estadísticamente significativo (valores p menores a 0.10) únicamente en las columnas (3) y (4), de modo que no se ha encontrado suficiente evidencia de que el mejoramiento de la carretera haya producido impactos significativos en la superficie cultivada.

En la Tabla 11 se presentan los resultados para la proporción de superficie de alquilada por los productores agropecuarios. Para comenzar se observa que en todos los casos  $D^2 < \chi^2_{\alpha}$ por lo que no se puede rechazar *H0* y el ajuste de todos los modelo es adecuado y se han especificado correctamente. Seguidamente se pone en evidencia que el coeficiente de regresión de interés estimado no es robusto pues cambia de signo y tiene magnitudes muy diferentes en las 5 columnas.

### **Tabla 11**

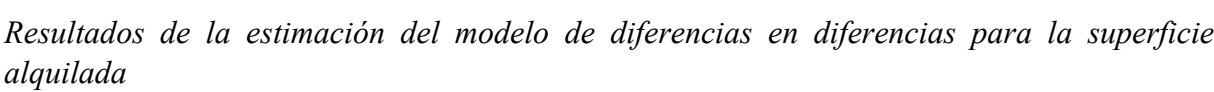

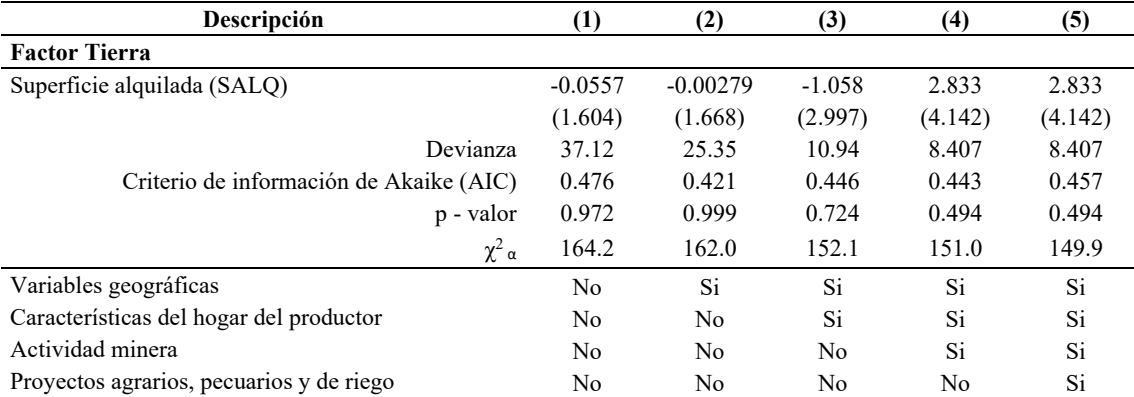

*Nota*. Los errores estándar se encuentran entre paréntesis \* p<0.10, \*\* p<0.05, \*\*\* p<0.01

En último lugar se aprecia que  $\beta_3$  no es estadísticamente significativo (valores p mayores a 0.10) en ninguna columna. Por consiguiente, se puede concluir con seguridad que el proyecto de mejoramiento de la carretera no ha provocado impactos estadísticamente significativos la proporción de superficie alquilada por los productores agropecuarios.

#### *Factor capital*

En la Tabla 12 se muestran los resultados para los activos agropecuarios. En dicha tabla se observa que en todos los casos  $D^2 < \chi^2_{\alpha}$  por lo que no se puede rechazar  $H_0$  y el ajuste de todos los modelo es adecuado y se han especificado correctamente. Asimismo, se ve que el coeficiente de regresión de interés estimado es robusto puesto que no varía excesivamente en las 5 regresiones realizadas y además sus signos y magnitudes son plausibles.

# **Tabla 12**

*Resultados de la estimación del modelo de diferencias en diferencias para los activos agropecuarios* 

| Descripción                              | (1)       | (2)       | (3)       | (4)     | (5)    |
|------------------------------------------|-----------|-----------|-----------|---------|--------|
| <b>Factor Capital</b>                    |           |           |           |         |        |
| Activos agropecuarios (AAGR)             | $2.726**$ | $2.864**$ | $2.937**$ | 1.995   | 0.753  |
|                                          | (1.289)   | (1.306)   | (1.416)   | (1.445) | (1.63) |
| Devianza                                 | 116.4     | 112       | 96.28     | 93.76   | 90.29  |
| Criterio de información de Akaike (AIC)  | 0.889     | 0.886     | 0.888     | 0.884   | 0.874  |
| p - valor                                | 0.034     | 0.028     | 0.038     | 0.167   | 0.644  |
| $\chi^2$ $\alpha$                        | 164.2     | 162.0     | 153.2     | 152.1   | 151.0  |
| Variables geográficas                    | No        | Si        | Si        | Si      | Si     |
| Características del hogar del productor  | No        | No        | Si        | Si      | Si     |
| Actividad minera                         | No        | No.       | No        | Si      | Si     |
| Proyectos agrarios, pecuarios y de riego | No        | No        | No        | No      | Si     |

*Nota*. Los errores estándar se encuentran entre paréntesis \* p<0.10, \*\* p<0.05, \*\*\* p<0.01

A pesar de todo  $\beta_3$  solo es estadísticamente significativo (valores p menores a 0.10) en las columnas (1), (2) y (3) y el modelo que presenta el menor AIC en el de la columna (5). Por ende, no se ha encontrado suficiente evidencia de que el mejoramiento de la carretera haya impactado significativamente en la probabilidad de que los productores agropecuarios posean activos.

 En la Tabla 13 se presentan los resultados para la tecnología de riego. En primer lugar en el modelo de la columna (1) no hay un buen ajuste pues se rechaza  $H_0(D^2 > \chi^2_{\alpha})$ , en cambio en el resto no se puede rechazar  $H_0$  ( $D^2 < \chi^2_{\alpha}$ ), en consecuencia el ajuste de estos modelos es adecuado y se han especificado correctamente. En segundo lugar, el coeficiente de regresión de

interés estimado es robusto puesto que tiene el mismo signo y magnitudes plausibles.

# **Tabla 13**

*Resultados de la estimación del modelo de diferencias en diferencias para la tecnología de riego* 

| Descripción                              | (1)      | (2)            | (3)      | (4)      | (5)      |
|------------------------------------------|----------|----------------|----------|----------|----------|
| <b>Factor Capital</b>                    |          |                |          |          |          |
| Tecnología de riego (RIEG)               | $-0.708$ | $-0.672$       | $-0.673$ | $-0.953$ | $-0.583$ |
|                                          | (0.703)  | (0.762)        | (0.874)  | (0.918)  | (1.122)  |
| Devianza                                 | 183.5    | 161.2          | 147.2    | 145.9    | 145.5    |
| Criterio de información de Akaike (AIC)  | 1.368    | 1.237          | 1.251    | 1.256    | 1.268    |
| p - valor                                | 0.967    | 0.966          | 0.896    | 0.723    | 0.889    |
| $\chi^2$ $\alpha$                        | 164.2    | 162.0          | 153.2    | 152.1    | 151.0    |
| Variables geográficas                    | No       | Si             | Si       | Si       | Si       |
| Características del hogar del productor  | No.      | N <sub>0</sub> | Si       | Si       | Si       |
| Actividad minera                         | No.      | No             | No       | Si       | Si       |
| Proyectos agrarios, pecuarios y de riego | No       | No             | No       | No       | Si       |

*Nota*. Los errores estándar se encuentran entre paréntesis \* p<0.10, \*\* p<0.05, \*\*\* p<0.01

En tercer lugar  $\beta_3$  no es estadísticamente significativo (valores p mayores a 0.10) en ninguna columna. De modo que, se puede asegurar que el proyecto de mejoramiento de la carretera no ha producido impactos estadísticamente significativos en la probabilidad de que un productor agropecuario posea tecnología de riego.

En la Tabla 14 se muestran los resultados para el uso de semillas y plantones certificados. Se tiene que en todos los casos  $D^2 < \chi^2_{\alpha}$  por lo que no se puede rechazar  $H_0$  y el ajuste de todos los modelo es adecuado y se han especificado correctamente. Asimismo, el coeficiente de regresión de interés estimado es robusto pues tiene el mismo signo y una magnitud similar en las 5 regresiones realizadas.

Con todo  $\beta_3$  no es estadísticamente significativo (valores p mayores a 0.10) en ninguna columna. En consecuencia, se concluye que el mejoramiento de la carretera no ha ocasionado impactos significativos en la probabilidad de que los agricultores agropecuarios usen semillas o plantes certificados.

# **Tabla 14**

*Resultados de la estimación del modelo de diferencias en diferencias para el uso de semillas y plantones certificados* 

| Descripción                                       | (1)      | (2)            | $(3)$    | $\left( 4\right)$ | (5)      |
|---------------------------------------------------|----------|----------------|----------|-------------------|----------|
| <b>Factor Capital</b>                             |          |                |          |                   |          |
| Uso de semillas y/o plantones certificados (SEMI) | 16.13    | 16.65          | 15.72    | 15.99             | 16.93    |
|                                                   | (1690.3) | (1659.7)       | (1230.8) | (1230.9)          | (1515.8) |
| Devianza                                          | 83.57    | 83.25          | 80.88    | 80.37             | 79.76    |
| Criterio de información de Akaike (AIC)           | 1.119    | 1.145          | 1.257    | 1.268             | 1.278    |
| p - valor                                         | 0.992    | 0.992          | 0.99     | 0.99              | 0.991    |
| $\chi^2$ $\alpha$                                 | 164.2    | 162.0          | 152.1    | 151.0             | 149.9    |
| Variables geográficas                             | No       | Si             | Si       | Si                | Si       |
| Características del hogar del productor           | No       | N <sub>0</sub> | Si       | Si                | Si       |
| Actividad minera                                  | No       | No.            | No       | Si                | Si       |
| Proyectos agrarios, pecuarios y de riego          | No       | No             | No       | No                | Si       |

*Nota*. Los errores estándar se encuentran entre paréntesis \* p<0.10, \*\* p<0.05, \*\*\* p<0.01

 En la Tabla 15 se presentan los resultados para el uso de fertilizantes. Para comenzar se observa en todas la columnas que  $D^2 < \chi^2_{\alpha}$  por lo que no se puede rechazar  $H_0$  y el ajuste de todos los modelo es adecuado y se han especificado correctamente. Seguidamente, se aprecia que el coeficiente de regresión de interés estimado no es robusto debido a que su signo como en su magnitud cambia bastante, en especial en la columna (5) en la que su magnitud no es para nada plausible.

# **Tabla 15**

*Resultados de la estimación del modelo de diferencias en diferencias para el uso de fertilizantes* 

| Descripción                              | $\left(1\right)$ | (2)      | (3)            | (4)            | (5)      |
|------------------------------------------|------------------|----------|----------------|----------------|----------|
| <b>Factor Capital</b>                    |                  |          |                |                |          |
| Uso de fertilizantes (FERT)              | $-0.359$         | $-0.345$ | $-0.699$       | $-0.439$       | 81.46    |
|                                          | (0.911)          | (0.929)  | (1.080)        | (1.114)        | (1665.0) |
| Devianza                                 | 127.1            | 120.8    | 109.4          | 108.2          | 102.3    |
| Criterio de información de Akaike (AIC)  | 0.965            | 0.949    | 0.981          | 0.987          | 0.959    |
| p - valor                                | 0.693            | 0.71     | 0.517          | 0.694          | 0.961    |
| $\chi^2$ $\alpha$                        | 164.2            | 162.0    | 153.2          | 152.1          | 151.0    |
| Variables geográficas                    | N <sub>o</sub>   | Si       | Si             | Si             | Si       |
| Características del hogar del productor  | No.              | No.      | Si             | Si             | Si       |
| Actividad minera                         | N <sub>0</sub>   | No.      | N <sub>0</sub> | Si             | Si       |
| Proyectos agrarios, pecuarios y de riego | No               | No       | No             | N <sub>0</sub> | Si       |

*Nota*. Los errores estándar se encuentran entre paréntesis \* p<0.10, \*\* p<0.05, \*\*\* p<0.01

Además,  $\beta_3$  no es estadísticamente significativo en ninguna columna (valores p mayores a 0.10). De modo que se puede afirmar con seguridad que el proyecto de mejoramiento de la carretera no ha ocasionado impactos significativos en la probabilidad de que los agricultores agropecuarios usen fertilizantes.

### **Factor capital financiero**

 En la Tabla 16 se muestran los resultados para el acceso al crédito, cabe precisar que en las columnas (1), (2) y (3) se consideraron los regresores que se indicaron al inicio, pero en la columna (4) en este caso consideraron adicionalmente solo controles por proyectos agropecuarios, no se tuvo en cuenta la presencia de proyectos minero pues estos no influyen en la probabilidad de que los productores agropecuarios accedan a crédito.

# **Tabla 16**

*Resultados de la estimación del modelo de diferencias en diferencias para el acceso al crédito* 

| Descripción                              | (1)            | (2)      | (3)      | (4)      |
|------------------------------------------|----------------|----------|----------|----------|
| <b>Factor Capital Financiero</b>         |                |          |          |          |
| Acceso al crédito (CRED)                 | 15.34          | 15.09    | 16.53    | 5.431    |
|                                          | (1690.3)       | (1690.3) | (1679.2) | (1441.8) |
| Devianza                                 | 39.75          | 38.93    | 34.55    | 31.65    |
| Criterio de información de Akaike (AIC)  | 0.341          | 0.364    | 0.447    | 0.44     |
| p - valor                                | 0.993          | 0.993    | 0.992    | 0.997    |
| $\chi^2$ $\alpha$                        | 164.2          | 162.0    | 153.2    | 152.1    |
| Variables geográficas                    | No             | Si       | Si       | Si       |
| Características del hogar del productor  | N <sub>o</sub> | No       | Si       | Si       |
| Proyectos agrarios, pecuarios y de riego | No             | No       | No       | Si       |

*Nota*. Los errores estándar se encuentran entre paréntesis \* p<0.10, \*\* p<0.05, \*\*\* p<0.01

En la tabla se aprecia que en todos los casos  $D^2 < \chi^2_{\alpha}$  por lo que no se puede rechazar *H<sub>0</sub>* y el ajuste de todos los modelo es adecuado y se han especificado correctamente. Por otra parte, se observa que el coeficiente de regresión de interés estimado, presenta el mismo signo en las 4 regresiones, pero su magnitud cambia drásticamente en la columna 4. De todas formas  $\beta_3$  no es estadísticamente significativo en ninguna columna (valores p mayores a 0.10). Así pues, se concluye que el mejoramiento de la carretera no ha ocasionado impactos significativos en la probabilidad de que los agricultores agropecuarios accedan al crédito.

### *Factor trabajo*

En la Tabla 17 se presentan los resultados para la demanda de trabajadores permanentes.

Se tiene que en todos los casos  $D^2 < \chi^2_{\alpha}$  por lo que no se puede rechazar  $H_0$  y el ajuste de todos los modelo es adecuado y se han especificado correctamente. Asimismo, el coeficiente de regresión de interés estimado es robusto pues sus signos y magnitudes son plausibles.

#### **Tabla 17**

*Resultados de la estimación del modelo de diferencias en diferencias para la demanda de trabajadores permanentes* 

| Descripción                                | (1)         | (2)            | (3)            | $\left(4\right)$ | (5)       |
|--------------------------------------------|-------------|----------------|----------------|------------------|-----------|
| <b>Factor Trabajo</b>                      |             |                |                |                  |           |
| Demanda de trabajadores permanentes (TPER) | $-1.171***$ | $-1.157***$    | $-1.078***$    | $-1.042**$       | $-0.795*$ |
|                                            | (0.367)     | (0.360)        | (0.390)        | (0.414)          | (0.472)   |
| Devianza                                   | 160.5       | 152.3          | 142.0          | 142.0            | 140.6     |
| Criterio de información de Akaike (AIC)    | 3.031       | 3.008          | 3.066          | 3.081            | 3.085     |
| p - valor                                  | 0.001       | 0.001          | 0.006          | 0.012            | 0.092     |
| $\chi^2$ $\alpha$                          | 164.2       | 162.0          | 152.1          | 151.0            | 149.9     |
| Variables geográficas                      | No          | Si             | Si             | Si               | Si        |
| Características del hogar del productor    | No          | N <sub>0</sub> | Si             | Si               | Si        |
| Actividad minera                           | No          | N <sub>0</sub> | N <sub>0</sub> | Si               | Si        |
| Proyectos agrarios, pecuarios y de riego   | No          | No             | No             | No               | Si        |

*Nota*. Los errores estándar se encuentran entre paréntesis \* p<0.10, \*\* p<0.05, \*\*\* p<0.01

Dado que  $\beta_3$  es estadísticamente significativo (valores p menores a 0.10) y su signo es negativo podemos afirmar que existe un impacto negativo del mejoramiento de la carretera sobre la demanda de trabajadores permanentes. Para hallar la magnitud de dicha contracción en la demanda de trabajo permanente elegimos el modelo de la columna (2) por tener el menor AIC.

En este caso la función empleada como enlace fue la identidad por lo que el coeficiente se puede interpretar directamente. Así pues, al 90% de confianza podemos aseverar que permaneciendo todo lo demás constante los productores agropecuarios que se han beneficiado del proyecto de mejoramiento de la carretera han reducido su demanda de trabajo permanente en promedio en 1 trabajador (1.157  $\approx$  1).

En la Tabla 18 se muestran los resultados para la demanda de trabajo temporal. Se observa que en los modelos de las columnas (1), (2) y (3) no hay un buen ajuste pues se rechaza  $H_0 (D^2 > \chi^2_\alpha)$ , en cambio en la columna (5) no se puede rechazar  $H_0 (D^2 < \chi^2_\alpha)$ , por lo que el ajuste de este modelo es adecuado y se ha especificado correctamente.

#### **Tabla 18**

**Descripción** (1) (2) (3) (4) (5) **Factor Trabajo**  Demanda de trabajadores temporales (TTEM) 0.686 0.925\* 1.376\*\* 1.157\* 1.696\*\*  $(0.475)$   $(0.491)$   $(0.637)$   $(0.655)$   $(0.699)$ Devianza 215 207.2 158.6 152.9 146.5 Criterio de información de Akaike (AIC) 3.083 3.056 2.837 2.811 2.779 p - valor 0.149 0.06 0.031 0.077 0.015  $\chi^2$  a 164.2 162.0 152.1 151.0 149.9 Variables geográficas No Si Si Si Si Características del hogar del productor No No Si Si Si Actividad minera No No No Si Si Proyectos agrarios, pecuarios y de riego No No No No Si

*Resultados de la estimación del modelo de diferencias en diferencias para la demanda de trabajadores temporales* 

*Nota*. Los errores estándar se encuentran entre paréntesis \* p<0.10, \*\* p<0.05, \*\*\* p<0.01

Por otro lado, el coeficiente de regresión de interés estimado es robusto pues sus signos y magnitudes no cambian mucho en las 5 regresiones ejecutadas. Elegimos el modelo de la columna (5) por ser el que tiene un buen ajuste y menor AIC. Ya que  $\beta_3$  es estadísticamente significativo (valor p menor a 0.10) y su signo es positivo es posible decir que el mejoramiento de la carretera ha incrementado la demanda de trabajadores permanentes.

Para hallar la magnitud del aumento en la contratación de mano de obra de carácter temporal se debe tener en cuenta que en este caso se usó una función de enlace logarítmica, de modo que la interpretación se debe dar mediante la razón entre la contratación de mano de obra temporal de los grupos de tratamiento y de control, esta se obtiene exponenciando el coeficiente  $e^{\beta_3} = e^{1.696} = 4.4521 \approx 5.$ 

 Por consiguiente, al 90% de confianza podemos aseverar que permaneciendo todo lo demás constante el promedio de trabajadores temporales contratados por los productores agropecuarios que se han beneficiado con el proyecto de mejoramiento de la carretera ha sido 5 veces mayor al de los productores agropecuarios que se no se han beneficiado con el proyecto de mejoramiento de la carretera.

En la Tabla 19 se presentan los resultados para la demanda de trabajo femenino. En principio se tiene que en los modelos de las columnas (1) y (2) no hay un buen ajuste pues se rechaza  $H_0 (D^2 > \chi^2_\alpha)$ , en cambio en las demás columnas no se puede rechazar  $H_0 (D^2 < \chi^2_\alpha)$ , por lo que el ajuste de este modelo es adecuado y se ha especificado correctamente. Asimismo, el coeficiente de regresión de interés estimado es robusto pues sus signos y magnitudes son plausibles y apenas cambian.

# **Tabla 19**

| Descripción                              | $\left( 1\right)$ | (2)            | (3)         | $\left(4\right)$ | (5)       |
|------------------------------------------|-------------------|----------------|-------------|------------------|-----------|
| <b>Factor Trabajo</b>                    |                   |                |             |                  |           |
| Trabajo femenino (TFEM)                  | $-1.257***$       | $-1.259***$    | $-1.037***$ | $-1.175***$      | $-0.783*$ |
|                                          | (0.414)           | (0.416)        | (0.386)     | (0.408)          | (0.462)   |
| Devianza                                 | 203.9             | 203.2          | 139.4       | 138.2            | 134.7     |
| Criterio de información de Akaike (AIC)  | 3.271             | 3.296          | 3.048       | 3.054            | 3.042     |
| p - valor                                | 0.002             | 0.003          | 0.007       | 0.004            | 0.09      |
| $\chi^2$ $\alpha$                        | 164.2             | 162.0          | 152.1       | 151.0            | 149.9     |
| Variables geográficas                    | No                | Si             | Si          | Si               | Si        |
| Características del hogar del productor  | N <sub>0</sub>    | N <sub>0</sub> | Si          | Si               | Si        |
| Actividad minera                         | No.               | No             | No.         | Si               | Si        |
| Proyectos agrarios, pecuarios y de riego | No                | No             | No.         | No               | Si        |

*Resultados de la estimación del modelo de diferencias en diferencias para el trabajo femenino* 

*Nota*. Los errores estándar se encuentran entre paréntesis \* p<0.10, \*\* p<0.05, \*\*\* p<0.01

Debido a que  $\beta_3$  es estadísticamente significativo en todas las columnas (valores p menores a 0.10) y su signo es negativo se puede decir que el mejoramiento de la carretera ha reducido la contratación de mano de obra femenina. Para hallar la magnitud de la contracción de la contratación de mujeres se eligió el modelo de la columna (5) por ser el que tiene menor AIC.

En este caso la función de enlace empleada fue la identidad así que el coeficiente se puede interpretar directamente. Pues bien, al 90% de confianza podemos afirmar que permaneciendo todo lo demás constante los productores agropecuarios que se han beneficiado del proyecto de mejoramiento de la carretera han reducido su contratación de mano de obra femenina en promedio en 1 mujer (0.783  $\approx$  1).

# *Asociatividad*

 En la Tabla 20 se muestran los resultados para la asociatividad. En principio se observa en todas la columnas que  $D^2 < \chi^2_{\alpha}$  por lo que no se puede rechazar  $H_0$  y el ajuste de todos los modelo es adecuado y se han especificado correctamente. Seguidamente, también se aprecia el coeficiente de regresión de interés estimado no es robusto debido a que cambia bastante tanto en su signo como en su magnitud.

### **Tabla 20**

*Resultados de la estimación del modelo de diferencias en diferencias para la asociatividad* 

| Descripción                                             | (1)      | $\left( 2\right)$ | (3)      | (4)      | (5)      |
|---------------------------------------------------------|----------|-------------------|----------|----------|----------|
| Asociatividad                                           |          |                   |          |          |          |
| Pertenencia a alguna organización de productores (ASOC) | 14.89    | 14.96             | 31.69    | 44.18    | 41.33    |
|                                                         | (1282.1) | (1175.9)          | (1595.4) | (1466.6) | (1546.6) |
| Devianza                                                | 87.99    | 79.44             | 68.93    | 68.17    | 64.07    |
| Criterio de información de Akaike (AIC)                 | 0.686    | 0.653             | 0.707    | 0.716    | 0.701    |
| p - valor                                               | 0.991    | 0.990             | 0.984    | 0.976    | 0.979    |
| $\chi^2$ $\alpha$                                       | 164.2    | 162.0             | 152.1    | 151.0    | 149.9    |
| Variables geográficas                                   | No       | Si                | Si       | Si       | Si       |
| Características del hogar del productor                 | No       | No                | Si       | Si       | Si       |
| Actividad minera                                        | No       | No                | No       | Si       | Si       |
| Proyectos agrarios, pecuarios y de riego                | No       | No                | No       | No       | Si       |

*Nota*. Los errores estándar se encuentran entre paréntesis \* p<0.10, \*\* p<0.05, \*\*\* p<0.01

Como  $\beta_3$  no es estadísticamente significativo en ninguna columna (valores p mayores a 0.10), se puede asegurar que el proyecto de mejoramiento de la carretera no ha ocasionado impactos significativos en la probabilidad de que los agricultores agropecuarios pertenezcan a alguna organización de productores.

# **4.3.1.3. Producción**

En las Tablas 21 a la 27 se presentan los resultados de la estimación del coeficiente de regresión de interés para la producción. En todos los casos en la columna (1) la estimación se realizó teniendo únicamente como regresores a las variables binarias que indican la presencia del proyecto de mejoramiento de carretera ( $Road<sub>d</sub>$ ) y el periodo de seguimiento ( $Period<sub>t</sub>$ ), así como la interacción entre ellas ( $Road_d * Period_t$ ) que señala si el productor agropecuario está ubicado dentro del grupo de tratamiento en el periodo posterior al mejoramiento y efectivamente fue beneficiado por el proyecto.

Mientras que en las columnas (2) a la (5) se introdujeron como regresores variables de control. En la columna (2) se controló por características geográficas como altitud y pendiente promedio del distrito donde está ubicada la parcela del productor agropecuario, en la columna (3) adicionalmente se introdujeron controles referentes a las características del hogar del productor agropecuario como sexo, edad, nivel educativo, etc., en la columna (4) se controló también por la presencia de operaciones mineras y finalmente en la columna (5) se introdujeron controles por proyectos agrarios, pecuarios y de riego implementados en los distritos.

A continuación, se presentan los resultados encontrados para cada uno de los indicadores de producción analizados.

#### *Proporción de la producción destinada a la venta*

En la Tabla 21 se muestran los resultados para la proporción de la producción destinada a la venta. Se observa que en todos los casos  $D^2 < \chi^2_{\alpha}$  por lo que no se puede rechazar  $H_0$  y el ajuste de todos los modelo es adecuado y se han especificado correctamente. Asimismo, el coeficiente de regresión de interés estimado es robusto pues sus signos y magnitudes son invariantes y plausibles en las 5 regresiones.

### **Tabla 21**

*Resultados de la estimación del modelo de diferencias en diferencias para la proporción de la producción destinada a la venta* 

| Descripción                                             | (1)       | $\left( 2\right)$ | (3)       | (4)        | (5)        |
|---------------------------------------------------------|-----------|-------------------|-----------|------------|------------|
| Producción                                              |           |                   |           |            |            |
| Proporción de la producción destinada a la venta (VENT) | $2.396**$ | $2.462**$         | $2.913**$ | $3.009***$ | $2.966***$ |
|                                                         | (0.977)   | (1.071)           | (1.143)   | (1.163)    | (1.111)    |
| Devianza                                                | 7.296     | 6.637             | 6.29      | 6.229      | 6.194      |
| Criterio de información de Akaike (AIC)                 | $-0.059$  | $-0.125$          | $-0.05$   | $-0.046$   | $-0.037$   |
| p - valor                                               | 0.014     | 0.022             | 0.011     | 0.010      | 0.008      |
| $\chi^2$ $\alpha$                                       | 164.2     | 162.0             | 152.1     | 151.0      | 149.9      |
| Variables geográficas                                   | No        | Si                | Si        | Si         | Si         |
| Características del hogar del productor                 | No        | No                | Si        | Si         | Si         |
| Actividad minera                                        | No.       | N <sub>0</sub>    | No        | Si         | Si         |
| Proyectos agrarios, pecuarios y de riego                | No        | No                | No        | No         | Si         |

*Nota*. Los errores estándar se encuentran entre paréntesis \* p<0.10, \*\* p<0.05, \*\*\* p<0.01

Dado que  $\beta_3$  es estadísticamente significativo en todas las columnas (valores p menores a 0.10) y su signo es positivo podemos afirmar que el mejoramiento de la carretera ha aumentado la proporción de la producción que los agricultores destinan a la venta. Para hallar la magnitud de este aumento elegimos el modelo de la columna (2) por tener el menor AIC.

Ahora bien, se debe tener en cuenta que en este caso se usó una función de enlace logarítmica, de modo que la interpretación se debe dar mediante la razón entre proporción de la producción destinada a la venta de los grupos de tratamiento y de control, la cual se obtiene exponenciando el coeficiente  $e^{\beta_3} = e^{2.462} = 11.7282 \approx 12$ .

Entonces, al 90% de confianza podemos asegurar que permaneciendo todo lo demás constante el promedio de la proporción de la producción destinada a la venta por los productores agropecuarios que se han beneficiado con el proyecto de mejoramiento ha sido 12 veces mayor al de los productores agropecuarios que se no se han beneficiado con el proyecto de mejoramiento de la carretera.

# *Cultivo de maíz*

En la Tabla 22 se presentan los resultados para el cultivo de maíz. En principio se tiene que en todos los casos  $D^2 < \chi^2_{\alpha}$  por lo que no se puede rechazar  $H_0$  y el ajuste de todos los modelo es adecuado y se han especificado correctamente. Seguidamente, se aprecia que el coeficiente de regresión de interés estimado no es robusto pues sus signos y magnitudes varían en las distintas regresiones que se realizaron. Por último,  $\beta_3$  no es estadísticamente significativo en ninguna columna (valores p mayores a 0.10). De modo que se puede decir con seguridad que el proyecto de mejoramiento de la carretera no ha ocasionado impactos significativos en el cultivo de maíz.

## **Tabla 22**

| Descripción                              | $\left( 1\right)$ | (2)     | (3)    | (4)     | (5)       |
|------------------------------------------|-------------------|---------|--------|---------|-----------|
| Producción                               |                   |         |        |         |           |
| Cultivo de maíz (MAIZ)                   | 0.816             | 0.828   | 1.183  | 1.404   | $-0.0362$ |
|                                          | (1.117)           | (1.119) | (1.34) | (1.403) | (2.2)     |
| Devianza                                 | 44.47             | 43.99   | 29.69  | 29.38   | 27.48     |
| Criterio de información de Akaike (AIC)  | 0.922             | 0.947   | 0.974  | 0.986   | 0.986     |
| p - valor                                | 0.465             | 0.459   | 0.377  | 0.317   | 0.987     |
| $\chi^2$ a                               | 164.2             | 162.0   | 152.1  | 151.0   | 149.9     |
| Variables geográficas                    | No                | Si      | Si     | Si      | Si        |
| Características del hogar del productor  | No                | No      | Si     | Si      | Si        |
| Actividad minera                         | No                | No.     | No.    | Si      | Si        |
| Proyectos agrarios, pecuarios y de riego | No                | No      | No     | No      | Si        |

*Resultados de la estimación del modelo de diferencias en diferencias para el cultivo de maíz* 

*Nota*. Los errores estándar se encuentran entre paréntesis \* p<0.10, \*\* p<0.05, \*\*\* p<0.01

### *Cultivo de papa*

En la Tabla 23 se muestran los resultados para el cultivo de papa. Ante todo se observa que en todos los casos  $D^2 < \chi^2_{\alpha}$  por lo que no se puede rechazar  $H_0$  y el ajuste de todos los modelo es adecuado y se han especificado correctamente. Luego, queda evidenciado que el coeficiente de regresión de interés estimado es robusto pues sus signos y magnitudes se mantienen casi constantes en 5 regresiones.

## **Tabla 23**

*Resultados de la estimación del modelo de diferencias en diferencias para el cultivo de papa* 

| Descripción                              | $\left(1\right)$ | (2)            | (3)            | $\left( 4\right)$ | (5)     |
|------------------------------------------|------------------|----------------|----------------|-------------------|---------|
| Producción                               |                  |                |                |                   |         |
| Cultivo de papa (PAPA)                   | 2.36             | 2.49           | 2.83           | 2.651             | 2.924   |
|                                          | (2.035)          | (2.049)        | (2.224)        | (2.641)           | (2.642) |
| Devianza                                 | 33.48            | 29.22          | 20.02          | 20                | 19.44   |
| Criterio de información de Akaike (AIC)  | 0.575            | 0.574          | 0.636          | 0.651             | 0.661   |
| p - valor                                | 0.246            | 0.224          | 0.203          | 0.316             | 0.268   |
| $\chi^2$ $\alpha$                        | 164.2            | 162.0          | 152.1          | 151.0             | 149.9   |
| Variables geográficas                    | No               | Si             | Si             | Si                | Si      |
| Características del hogar del productor  | No               | N <sub>0</sub> | Si             | Si                | Si      |
| Actividad minera                         | No               | N <sub>0</sub> | N <sub>0</sub> | Si                | Si      |
| Proyectos agrarios, pecuarios y de riego | No               | No             | No             | No                | Si.     |

*Nota*. Los errores estándar se encuentran entre paréntesis \* p<0.10, \*\* p<0.05, \*\*\* p<0.01

Aun así,  $\beta_3$  no es estadísticamente significativo en ninguna columna (valores p mayores a 0.10). Por esta razón se puede aseverar que el proyecto de mejoramiento de la carretera no ha ocasionado impactos significativos en el cultivo de papa.

# *Cultivo de alfalfa*

En la Tabla 24 se presentan los resultados para el cultivo de alfalfa. En todas las columnas sucede que  $D^2 < \chi^2_{\alpha}$  por lo que no se puede rechazar  $H_0$  y el ajuste de todos los modelo es adecuado y se han especificado correctamente. Asimismo, el coeficiente de regresión

de interés estimado es robusto pues sus signos y magnitudes no varían mucho en todos los modelos.

### **Tabla 24**

*Resultados de la estimación del modelo de diferencias en diferencias para el cultivo de alfalfa* 

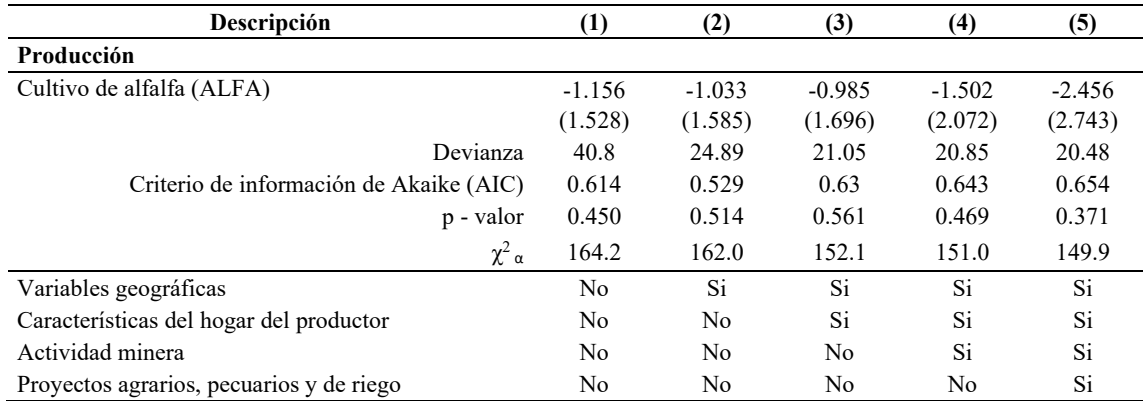

*Nota*. Los errores estándar se encuentran entre paréntesis \* p<0.10, \*\* p<0.05, \*\*\* p<0.01

A pesar de eso,  $\beta_3$  no es estadísticamente significativo en ninguna columna (valores p mayores a 0.10). Por esta razón se concluye que el proyecto de mejoramiento de la carretera no ha ocasionado impactos significativos en el cultivo de alfalfa.

#### *Crianza de cuyes*

En la Tabla 25 se muestran los resultados para la crianza de cuyes. Se cumple en todos los casos que  $D^2 < \chi^2_{\alpha}$  por lo que no se puede rechazar  $H_0$  y el ajuste de todos los modelo es adecuado y se han especificado correctamente. Por otro lado, el coeficiente de regresión de interés estimado no es robusto pues sus signos y magnitudes cambian en las regresiones que se realizaron.

De todos modos,  $\beta_3$  no es estadísticamente significativo en ninguna columna (valores p mayores a 0.10) y por lo tanto el proyecto de mejoramiento de la carretera no ha ocasionado impactos significativos en la crianza de cuyes.

# **Tabla 25**

| Descripción                              | $\left(1\right)$ | (2)     | (3)            | $\left(4\right)$ | (5)      |
|------------------------------------------|------------------|---------|----------------|------------------|----------|
| Producción                               |                  |         |                |                  |          |
| Crianza de cuyes (CUYE)                  | 0.691            | 0.55    | 0.511          | 0.355            | $-1.229$ |
|                                          | (0.644)          | (0.571) | (0.641)        | (0.703)          | (0.799)  |
| Devianza                                 | 121.9            | 120.4   | 114.9          | 115.5            | 112.7    |
| Criterio de información de Akaike (AIC)  | 7.984            | 7.718   | 7.772          | 7.781            | 7.632    |
| p - valor                                | 0.283            | 0.335   | 0.425          | 0.614            | 0.124    |
| $\chi^2$ $\alpha$                        | 164.2            | 162.0   | 152.1          | 151.0            | 149.9    |
| Variables geográficas                    | No               | Si      | Si             | Si               | Si       |
| Características del hogar del productor  | No               | No      | Si             | Si               | Si       |
| Actividad minera                         | No               | No      | N <sub>o</sub> | Si               | Si       |
| Proyectos agrarios, pecuarios y de riego | No               | No      | No             | No               | Si       |

*Resultados de la estimación del modelo de diferencias en diferencias para la crianza de cuyes* 

*Nota*. Los errores estándar se encuentran entre paréntesis \* p<0.10, \*\* p<0.05, \*\*\* p<0.01

### *Crianza de gallinas y pollos*

En la Tabla 26 se presentan los resultados para la crianza de gallinas y pollos. En principio en todos los casos sucede que  $D^2 < \chi^2_{\alpha}$  por lo que no se puede rechazar  $H_0$  y el ajuste de todos los modelo es adecuado y se han especificado correctamente. Seguidamente, se puede apreciar que el coeficiente de regresión de interés estimado es robusto ya que sus signos y magnitudes son similares en las 5 regresiones.

# **Tabla 26**

*Resultados de la estimación del modelo de diferencias en diferencias para la crianza de gallinas* 

| Descripción                              | (1)            | (2)            | (3)            | (4)      | (5)      |
|------------------------------------------|----------------|----------------|----------------|----------|----------|
| Producción                               |                |                |                |          |          |
| Crianza de gallinas y pollos (GALL)      | $-0.805$       | $-0.778$       | $-0.75$        | $-0.668$ | $-0.983$ |
|                                          | (0.509)        | (0.526)        | (0.613)        | (0.613)  | (0.774)  |
| Devianza                                 | 80.9           | 88.18          | 86.49          | 84.37    | 85.78    |
| Criterio de información de Akaike (AIC)  | 4.884          | 4.774          | 4.771          | 4.774    | 4.78     |
| p - valor                                | 0.114          | 0.139          | 0.221          | 0.276    | 0.204    |
| $\chi^2$ $\alpha$                        | 164.2          | 162.0          | 152.1          | 151.0    | 149.9    |
| Variables geográficas                    | No             | Si             | Si             | Si       | Si       |
| Características del hogar del productor  | No             | N <sub>0</sub> | Si             | Si       | Si       |
| Actividad minera                         | N <sub>0</sub> | N <sub>0</sub> | N <sub>0</sub> | Si       | Si       |
| Proyectos agrarios, pecuarios y de riego | No             | No             | No             | No.      | Si       |

*Nota*. Los errores estándar se encuentran entre paréntesis \* p<0.10, \*\* p<0.05, \*\*\* p<0.01

Con todo,  $\beta_3$  no es estadísticamente significativo en ninguna columna (valores p mayores a 0.10) y se concluye que el proyecto de mejoramiento de la carretera no ha ocasionado impactos significativos en la crianza de gallinas y pollos.

## *Crianza de vacunos*

En la Tabla 27 se muestran los resultados para la crianza de gallinas y pollos. Por una parte se ve que en todos los casos sucede que  $D^2 < \chi^2_{\alpha}$  por lo que no se puede rechazar  $H_0$  y el ajuste de todos los modelo es adecuado y se han especificado correctamente. Por otra parte, el coeficiente de regresión de interés estimado es robusto ya que sus signos y magnitudes son similares en las 5 regresiones.

## **Tabla 27**

*Resultados de la estimación del modelo de diferencias en diferencias para la crianza de vacunos* 

| Descripción                              | $\left(1\right)$ | (2)       | (3)      | $\left( 4\right)$ | (5)      |
|------------------------------------------|------------------|-----------|----------|-------------------|----------|
| Producción                               |                  |           |          |                   |          |
| Crianza de vacunos (VACU)                | $-0.0953$        | $-0.0557$ | $-0.104$ | $-0.537$          | $-1.098$ |
|                                          | (0.484)          | (0.499)   | (0.567)  | (0.617)           | (0.921)  |
| Devianza                                 | 87.99            | 79.44     | 68.93    | 68.17             | 64.07    |
| Criterio de información de Akaike (AIC)  | 0.686            | 0.653     | 0.707    | 0.716             | 0.701    |
| p - valor                                | 0.033            | 0.044     | 0.133    | 0.224             | 0.130    |
| $\chi^2$ $\alpha$                        | 164.2            | 162.0     | 152.1    | 151.0             | 149.9    |
| Variables geográficas                    | No               | Si        | Si       | Si                | Si       |
| Características del hogar del productor  | No               | No        | Si       | Si                | Si       |
| Actividad minera                         | No               | No.       | No       | Si                | Si       |
| Proyectos agrarios, pecuarios y de riego | No               | No        | No       | No                | Si       |

*Nota*. Los errores estándar se encuentran entre paréntesis \* p<0.10, \*\* p<0.05, \*\*\* p<0.01

Aun así,  $\beta_3$  no es estadísticamente significativo en ninguna columna (valores p mayores a 0.10) y por consiguiente el proyecto de mejoramiento de la carretera no ha ocasionado impactos significativos en la crianza de vacunos.

#### **4.3.1.4. Bienestar**

Por ultimo en las Tablas 28 a la 31 se presentan los resultados de la estimación del coeficiente de regresión de interés para el bienestar. En todos los casos en la columna (1) la estimación se realizó teniendo únicamente como regresores a las variables binarias que indican si el productor agropecuario está ubicado dentro del área de influencia de la carretera ( $Road<sub>d</sub>$ ) y el periodo de seguimiento ( $Period<sub>t</sub>$ ), así como la interacción entre ellas ( $Read<sub>d</sub> * Period<sub>t</sub>$ ) que señala si el productor agropecuarios está ubicado dentro del área de influencia de la carretera en el año 2022 y efectivamente fue beneficiado por el proyecto de mejoramiento.

Mientras que en las columnas (2) a la (5) se introdujeron como regresores variables de control. En la columna (2) se controló por características geográficas como altitud y pendiente promedio del distrito donde está ubicada la parcela del productor agropecuario, en la columna (3) adicionalmente se introdujeron controles referentes a las características del hogar del productor agropecuario como sexo, edad, nivel educativo, etc., en la columna (4) se controló también por la presencia de operaciones mineras y finalmente en la columna (5) se introdujeron controles por proyectos agrarios, pecuarios y de riego implementados en los distritos.

A continuación, se presentan los resultados encontrados para cada uno de los indicadores de bienestar analizados.

#### *Proporción de miembros del hogar del productor que trabajan en la agricultura*

En la Tabla 28 se muestran los resultados para para la proporción de miembros del hogar del productor que trabajan en la agricultura. Antes que nada se puede observar que en las 5 regresiones  $D^2 < \chi^2_{\alpha}$  por lo que no se puede rechazar  $H_0$  y el ajuste de todos los modelo es adecuado y se han especificado correctamente. Además, el coeficiente de regresión de interés estimado no es robusto varia en sus signos y sus magnitudes.

### **Tabla 28**

| Descripción                                                     | $\rm(1)$       | $\left( 2\right)$ | (3)       | (4)     | (5)     |
|-----------------------------------------------------------------|----------------|-------------------|-----------|---------|---------|
| <b>Bienestar</b>                                                |                |                   |           |         |         |
| Proporción de miembros del hogar del                            |                |                   |           |         |         |
| productor agropecuario que trabajan en la<br>agricultura (MEMP) | $-0.504$       | $-0.504$          | $-0.0674$ | 0.241   | 0.431   |
|                                                                 | (0.54)         | (0.54)            | (0.596)   | (0.631) | (0.693) |
| Devianza                                                        | 89.33          | 88.38             | 74.23     | 71.48   | 71.11   |
| Criterio de información de Akaike (AIC)                         | 1.102          | 1.124             | 1.151     | 1.146   | 1.157   |
| p - valor                                                       | 0.351          | 0.351             | 0.910     | 0.702   | 0.534   |
| $\chi^2$ $\alpha$                                               | 164.2          | 162.0             | 152.1     | 151.0   | 149.9   |
| Variables geográficas                                           | N <sub>o</sub> | Si                | Si        | Si      | Si.     |
| Características del hogar del productor                         | No.            | N <sub>0</sub>    | Si        | Si      | Si      |
| Actividad minera                                                | N <sub>o</sub> | No                | No        | Si      | Si.     |
| Proyectos agrarios, pecuarios y de riego                        | No             | No                | No        | No      | Si      |

*Resultados de la estimación del modelo de diferencias en diferencias para la proporción de miembros del hogar del productor que trabajan en la agricultura* 

*Nota*. Los errores estándar se encuentran entre paréntesis \* p<0.10, \*\* p<0.05, \*\*\* p<0.01

Debido a que,  $\beta_3$  no es estadísticamente significativo en ninguna columna (valores p mayores a 0.10) podemos aseverar que el proyecto de mejoramiento de la carretera no ha ocasionado impactos significativos en la proporción de miembros del hogar del productor que trabajan en la agricultura.

# *Ingreso familiar per cápita*

En la Tabla 29 se presentan los resultados para el ingreso familiar per cápita. Se tiene que en todos los casos  $D^2 < \chi^2_{\alpha}$  por lo que no se puede rechazar  $H_0$  y el ajuste de todos los modelo es adecuado y se han especificado correctamente. Con respecto a la robustez se observa que el coeficiente de regresión de interés estimado mantiene sus signos y sus magnitudes, salvo en las columnas (3) y (5) las demás indican magnitudes plausibles.

Así mismo observa que  $\beta_3$  resultó estadísticamente significativo en 4 de las 5 regresiones (valores p menores a 0.10) y su signo es positivo de manera que se puede decir que el proyecto de mejoramiento de la carretera ha incrementado el ingreso familiar per cápita. Para hallar la magnitud del aumento del ingreso familiar per cápita, seleccionamos el modelo de la columna (1) por tener el menor AIC.

## **Tabla 29**

*Resultados de la estimación del modelo de diferencias en diferencias para el ingreso familiar per cápita* 

| Descripción                              | $\left( 1\right)$ | (2)            | (3)            | $\left(4\right)$ | (5)        |
|------------------------------------------|-------------------|----------------|----------------|------------------|------------|
| <b>Bienestar</b>                         |                   |                |                |                  |            |
| Ingreso familiar per cápita (INPC)       | $50.04**$         | $50.71**$      | 32.33          | 53.88**          | $101.6***$ |
|                                          | (22.66)           | (23.14)        | (24.77)        | (25.41)          | (30.3)     |
| Devianza                                 | 4.792             | 4.775          | 4.21           | 3.995            | 3.69       |
| Criterio de información de Akaike (AIC)  | 13.688            | 13.716         | 13.841         | 13.854           | 13.866     |
| p - valor                                | 0.027             | 0.028          | 0.192          | 0.034            | 0.001      |
| $\chi^2$ $\alpha$                        | 164.2             | 162.0          | 152.1          | 151.0            | 149.9      |
| Variables geográficas                    | No                | Si             | Si             | Si               | Si         |
| Características del hogar del productor  | No.               | N <sub>0</sub> | Si             | Si               | Si         |
| Actividad minera                         | No.               | No.            | N <sub>0</sub> | Si               | Si         |
| Proyectos agrarios, pecuarios y de riego | No                | No             | No             | No               | Si         |

*Nota*. Los errores estándar se encuentran entre paréntesis \* p<0.10, \*\* p<0.05, \*\*\* p<0.01

En este caso se ha empleado como enlace la función identidad por lo que el coeficiente se puede interpretar directamente. Por lo tanto, al 90% de confianza podemos expresar que permaneciendo todo lo demás constante el ingreso familiar per cápita de los productores agropecuarios que se han beneficiado con el proyecto de mejoramiento de la carretera se ha incrementado en promedio en 50.04 nuevos soles.

### *Pobreza subjetiva*

En la Tabla 30 se muestran los resultados para la pobreza subjetiva. Por un lado se cumple que en todos los casos  $D^2 < \chi^2_{\alpha}$  por lo que no se puede rechazar  $H_0$  y el ajuste de todos los modelo es adecuado y se han especificado correctamente. Por otro lado, se evidencia que el coeficiente de regresión de interés estimado es robusto pues sus signos y sus magnitudes son similares en todas las regresiones y además plausibles.

### **Tabla 30**

| Descripción                              | (1)        | (2)            | (3)            | (4)        | (5)        |
|------------------------------------------|------------|----------------|----------------|------------|------------|
| <b>Bienestar</b>                         |            |                |                |            |            |
| Pobreza subjetiva (POBR)                 | $-1.876**$ | $-2.166**$     | $-3.540***$    | $-3.193**$ | $-3.149**$ |
|                                          | (0.894)    | (0.996)        | (1.330)        | (1.548)    | (1.578)    |
| Devianza                                 | 137.3      | 119.2          | 105.9          | 105.7      | 105.7      |
| Criterio de información de Akaike (AIC)  | 1.038      | 0.937          | 0.971          | 0.984      | 0.998      |
| p - valor                                | 0.036      | 0.030          | 0.008          | 0.039      | 0.046      |
| $\chi^2$ $\alpha$                        | 164.2      | 162.0          | 152.1          | 151.0      | 149.9      |
| Variables geográficas                    | No         | Si             | Si             | Si         | Si         |
| Características del hogar del productor  | No         | N <sub>0</sub> | Si             | Si         | Si         |
| Actividad minera                         | No.        | No.            | N <sub>0</sub> | Si         | Si         |
| Proyectos agrarios, pecuarios y de riego | No         | No             | No             | No         | Si         |

*Resultados de la estimación del modelo de diferencias en diferencias para la pobreza subjetiva* 

*Nota*. Los errores estándar se encuentran entre paréntesis \* p<0.10, \*\* p<0.05, \*\*\* p<0.01

Dado que  $\beta_3$  es estadísticamente significativo en todas las columnas (valores p menores a 0.10) y su signo es negativo se puede decir que el proyecto de mejoramiento de la carretera ha reducido la probabilidad de que los productores agropecuarios que se beneficiaron con el proyecto se encuentren en condición de pobreza subjetiva. Para hallar la magnitud de esta reducción, seleccionamos el modelo de la columna (2) por tener el menor AIC.

Se debe considerar que en este caso se utilizó como enlace una función logit, por lo que la interpretación del coeficiente se debe realizar mediante *odds ratio*. En este caso el *odd ratio* expresa si la probabilidad de estar en condición de pobreza subjetiva difiere entre los grupos de control y tratamiento y se obtiene exponenciando el coeficiente  $e^{\beta_3} = e^{-2.166} = 0.1146 \approx$ 0.11.

En consecuencia, al 90% de confianza podemos asegurar que permaneciendo todo lo demás constante los productores agropecuarios que se han beneficiado con el proyecto de mejoramiento de la carretera tienen 0.11 veces menos probabilidad de estar en condición de pobreza subjetiva que los productores agropecuarios que no se han beneficiado con el proyecto de mejoramiento.

# *Índice de Desarrollo Humano (IDH)*

En la Tabla 31 se presentan los resultados para el Índice de Desarrollo Humano. De inmediato se observa que en todos los casos  $D^2 < \chi^2_{\alpha}$  por lo que no se puede rechazar  $H_0$  y el ajuste de todos los modelo es adecuado y se han especificado correctamente. Asimismo, el coeficiente de regresión de interés estimado es robusto pues sus signos y magnitudes son plausibles y se mantienen en valores similares en las 5 regresiones.

### **Tabla 31**

*Resultados de la estimación del modelo de diferencias en diferencias para el Índice de Desarrollo Humano* 

| Descripción                              | $\left(1\right)$ | (2)            | (3)            | (4)         | (5)         |
|------------------------------------------|------------------|----------------|----------------|-------------|-------------|
| <b>Bienestar</b>                         |                  |                |                |             |             |
| Indice de Desarrollo Humano (IDH)        | $0.00960***$     | $0.00945**$    | $0.00821**$    | $0.0123***$ | $0.0221***$ |
|                                          | (0.00363)        | (0.00367)      | (0.00381)      | (0.00367)   | (0.00543)   |
| Devianza                                 | 5.678            | 5.552          | 5.042          | 4.552       | 4.106       |
| Criterio de información de Akaike (AIC)  | $-1.881$         | $-1.854$       | $-1.729$       | $-1.718$    | $-1.707$    |
| p - valor                                | 0.008            | 0.010          | 0.031          | 0.001       | 0.000       |
| $\chi^2$ $\alpha$                        | 164.2            | 162.0          | 152.1          | 151.0       | 149.9       |
| Variables geográficas                    | No               | Si             | Si             | Si          | Si          |
| Características del hogar del productor  | No               | N <sub>0</sub> | Si             | Si          | Si          |
| Actividad minera                         | N <sub>0</sub>   | N <sub>0</sub> | N <sub>0</sub> | Si          | Si          |
| Proyectos agrarios, pecuarios y de riego | No               | No             | No             | No          | Si          |

*Nota*. Los errores estándar se encuentran entre paréntesis \* p<0.10, \*\* p<0.05, \*\*\* p<0.01

Pues  $\beta_3$  resultó estadísticamente significativo en todas las columnas (valores p menores a 0.10) y su signo es positivo se puede decir que el mejoramiento de la carretera ha aumentado el Índice de Desarrollo Humano de los productores agropecuarios que se han beneficiado con el proyecto. Para hallar la magnitud de este incremento seleccionamos el modelo (1) por ser el que tiene el menor AIC.

Conviene tener en cuenta que en este caso se ha empleado una función cubica como enlace, por lo que para realizar la interpretación del coeficiente es necesario aplicar su inversa, es decir, la función raíz cubica ( $\sqrt[3]{0.0096} = 0.213 \approx 0.21$ ). De modo que al 90% de confianza podemos afirmar que permaneciendo todo lo demás constate el promedio del Índice de Desarrollo Humano de los productores agropecuarios que se han beneficiado con el proyecto de mejoramiento de la carretera se ha incrementado en 0.21 respecto a los productores agropecuarios que no se han beneficiado con el proyecto de mejoramiento de la carretera.

 Por último, en la siguiente tabla se muestran de manera sucinta los impactos del proyecto de mejoramiento de la carretera que se han encontrado:

# **Tabla 32**

| <b>Variable</b>   | <b>Impacto Encontrado</b>                                                                                                    |  |  |  |  |
|-------------------|----------------------------------------------------------------------------------------------------|--|--|--|--|
| Acceso a mercados | El tiempo de traslado de los productores agropecuarios a la<br>capital distrital se redujo en promedio 0.18 veces.                     |  |  |  |  |
|                   | Los productores agropecuarios demandan en promedio 1<br>trabajador temporal menos.                                                     |  |  |  |  |
| Factor trabajo    | Los productores agropecuarios demandan en promedio 5 veces<br>más trabajadores temporales.                                             |  |  |  |  |
|                   | Los productores agropecuarios contratan en promedio 1 mujer<br>menos.                                                                  |  |  |  |  |
| Producción        | Los productores agropecuarios destinan en promedio 12 veces<br>más proporción de su producción a la venta.                             |  |  |  |  |
|                   | El ingreso familiar per cápita de los productores agropecuarios se<br>incrementó en promedio en S/. 50.04.                             |  |  |  |  |
| <b>Bienestar</b>  | Los productores agropecuarios tienen en promedio 0.11 veces<br>menos probabilidad de encontrarse en condición de pobreza<br>subjetiva. |  |  |  |  |
|                   | Indice de Desarrollo Humano de los productores<br>EL<br>agropecuarios se incrementó en promedio en 0.21.                               |  |  |  |  |

*Resumen de impactos encontrados* 

#### *4.3.4. Discusión de Resultados*

 A continuación, se realiza el análisis y la discusión de los resultados obtenidos para cada una de las variables evaluadas en el apartado anterior.

# **Acceso a mercados**

 Se encontró que el mejoramiento de la carretera ha causado que el tiempo de viaje de los productores agropecuarios a la capital distrital sea en promedio 0.18 veces menor. Esto según los propios agricultores ha incrementado la frecuencia con la cual se desplazan hacia las capitales de sus distritos y de las provincias de San Marcos y Cajabamba, mejorando así su acceso a los mercados.

 Este resultado es consistente con lo planteado en la teoría del cambio y con la evidencia empírica, pues Aguirre Montoya et al., (2017) encontraron una reducción en los tiempos de traslado debido a la mayor conectividad. Por su parte Gonzales Bringas (2015) y Villanueva Santos (2013) también hallaron un ahorro en el tiempo de viaje como consecuencia de intervenciones de mantenimiento vial.

 En el trabajo de campo se ha constatado que la duración de los viajes se ha acortado a causa de la existencia de una mejor superficie de rodadura. Pero también que la presencia de reductores de velocidad y de adecuada señalización vertical y horizontal ha generado más confianza en la población para realizar un mayor número de viajes. Además, a partir del mejoramiento de la carretera se posibilitó que los pobladores que poseen vehículos ligeros como motocicletas y motocarros usen más la carretera e incrementen la frecuencia de sus viajes. Antes del proyecto de mejoramiento era complicado movilizarse en vehículos ligeros debido a que las lluvias y los deslizamientos provocaban que la carretera se encontrara constantemente en malas condiciones de transitabilidad.

 Ahora bien, es importante señalar que el mayor acceso a mercados se ve condicionado por la existencia de servicios de transporte competitivos. Es innegable que con el mejoramiento de la carretera han surgido nuevas empresas que brindan el servicio de transporte en la ruta Cajamarca – San Marcos – Cajabamba y que los pobladores de la zona tienen más facilidades para movilizarse entre estas ciudades y acceder a sus mercados. No obstante, se conseguiría mejorar aún más la conexión entre los lugares de producción agropecuaria y los mercados de consumo si existiese un servicio de transporte competitivo entre los principales centros poblados.

 Con respecto a esto, en las visitas de campo se ha constatado que los productores agropecuarios que viven en los centros poblados ubicados a lo largo de la carretera y no poseen vehículos propios siguen teniendo un limitado acceso a los servicios de transporte. Las empresas de la ruta Cajamarca – San Marcos – Cajabamba no recogen a estos agricultores por lo que generalmente se movilizan en autos colectivos, tienen que esperar por largo tiempo hasta encontrar alguno que acepte transportarlos sobre todo si llevan junto a ellos productos de sus chacras o animales menores y les cobran tarifas altas para las cortas distancias que los trasladan.

### **Factor tierra**

 El proyecto de mejoramiento de la carretera no ha generado impactos relevantes en el factor tierra. En principio se conjeturaba que al tener mayor acceso a mercados y mejores condiciones para el desarrollo de las labores agrícolas los productores agropecuarios que alquilaban sus parcelas y se dedicaban a realizar otras actividades más rentables las dejarían de alquilar y retomarían sus cultivos.

 Sin embargo, los resultados ponen en evidencia que el mejoramiento de la carretera no ha producido mayores cambios en el régimen de tenencia de la tierra. Igualmente, se esperaba que al existir mayor conectividad entre los mercados de consumo y los productores

agropecuarios, estos ampliarían la superficie de tierra que destinan a cultivar o criar ganado y se extendería la frontera agrícola total, sin embargo el mejoramiento de la vía tampoco ha producido grandes variaciones en el uso de la tierra.

 Que no se hayan producido cambios importantes en el factor tierra podría explicarse porque por un lado algunos productores al vender sus cultivos a más mercados, incrementaron su producción y empezaron a cultivar superficies que no estaban cultivando por diversos motivos. Pero por otro lado en la zona de influencia del proyecto se han dinamizado otras actividades económicas como el comercio y el turismo.

 Para algunos productores estas actividades son más rentables y les brindan más ingresos que la actividad agrícola, por lo que varios habrían optado por establecer un negocio individual dedicado al comercio o a brindar algunos servicios dejado de cultivar sus parcelas. Precisamente Nguyen et al. (2017) hallaron que los proyectos viales que evaluaron tuvieron un impacto negativo al reducir las tierras de cultivo provocando que se utilicen para otros fines.

 Otro aspecto que permite entender este resultado es la creciente urbanización que se ha producido en los centros poblados ubicados en los márgenes de la carretera, la cual ha elevado exorbitantemente el precio de tierra. De ahí que muchos agricultores hayan tenido la ocasión de incrementar fuertemente sus ingresos vendiendo parcelas que antes cultivaban para la construcción de viviendas o lotización, mientras que ellos se han establecido en las capitales distritales donde tiene más oportunidades y mejores condiciones de vida.

### **Factor capital**

 En cuanto al factor capital tampoco se encontraron impactos significativos. Para comenzar, según la teoría del cambio propuesta se esperaba que la carretera mejorada facilitara el acceso de los agricultores a más herramientas o máquinas como cosechadoras, fumigadoras,

trilladoras o que al menos hubiera hecho posible que emplearan más tractores, camiones o camionetas.

 Es cierto que inicialmente se halló un impacto estadísticamente significativo para los activos, pero este dejó de serlo cuando se introdujeron controles por proyectos agropecuarios realizados en los distritos donde están ubicadas las parcelas de los productores. Lo que indica que aun cuando el proyecto de mejoramiento en cierto grado aumentó la probabilidad que los productores posean activos agropecuarios, habrían sido los proyectos de desarrollo agropecuario que se implementaron en los distritos los que habrían dotado a los agricultores con tales activos.

 En esa misma línea, se sospechaba que el mejoramiento de la carretera causaría que al vender más y ampliar su producción los agricultores tuvieran incentivos para buscar mayor eficiencia y productividad en sus cultivos usando semillas certificadas, fertilizantes, mejores sistemas de riego ya sea por gravedad, aspersión o goteo. No obstante, no se descubrieron impactos relevantes en el uso de estos insumos.

 En base a los resultados encontrados se puede afirmar que el proyecto de mejoramiento no ha provocado un cambio significativo en el uso de los factores productivos agrícolas ni en la acumulación de capital por parte de los productores agropecuarios. Lo que puede explicarse debido a que los agricultores reciben precios bajos por la venta de sus cultivos (situación que se abordará más adelante), enfrentan altos costos de los insumos, tienen escaza capacitación y carecen de apoyo del gobierno. En consecuencia, el margen de ganancia que obtienen es pequeño siendo suficiente únicamente para cubrir sus gastos y no para invertir en la compra de semillas certificadas, fertilizantes, implementar tecnología de riego o adquirir otros activos.

 En el caso específico de los fertilizantes y semillas certificadas los productores han manifestado que el mejoramiento de la carretera les permitió acceder a una mayor oferta de ellos pero que sus precios no han disminuido en la última década (sin considerar que en el último año se han vuelto prácticamente inaccesibles para ellos). Este sería el motivo por el que los agricultores no han modificado su demanda de insumos y no usan semillas certificadas y fertilizantes con mayor intensidad.

#### **Factor capital financiero**

 Se pensaba detectar resultados estadísticamente significativos para el acceso al crédito tal como Aguirre Montoya et al., (2017), pues se asumía que una vía en mejores condiciones de transitabilidad iba a facilitar la inclusión de los productores agropecuarios al sistema financiero y que estos pudieran disponer de mayor capital para adquirir insumos o comparar maquinaria y equipo, sin embargo esto no ha sucedido.

 Estos resultados podrían entenderse porque el IV CENAGRO y la encuesta aplicada consideran solo el crédito destinado a la actividad agrícola o pecuaria. El mejoramiento de la carretera pudo haber causado que los productores agropecuarios accedan a más instituciones financieras además de cajas rurales, municipales o entidades estatales y tengan mayor disponibilidad de crédito. No obstante, como ya se mencionó anteriormente durante el periodo de estudio la zona de influencia del proyecto ha experimentado una creciente urbanización y han surgido una serie de negocios. Por lo que podría haber sucedido que mientras los productores agropecuarios ubicados en esta zona ya no busquen créditos agropecuarios sino créditos para pequeños emprendimientos comerciales, aquellos ubicados en la zona de control sigan solicitando financiamiento esencialmente para actividades agrícolas.

 Por otro lado, la crisis económica ocasionada por la pandemia pudo haber afectado la probabilidad de que los productores accedan a crédito. Durante los últimos 3 años se ha incrementado la morosidad, por ello para reducir su riesgo las entidades financieras se han visto obligadas a cambiar las condiciones en las que otorgan los créditos. De tal modo que actualmente están solicitando más respaldo e imponiendo más filtros, por lo que las facilidades para que los productores accedan a capital financiero se pueden haber reducido.

### **Factor trabajo**

 En el factor trabajo el proyecto de mejoramiento de la carretera causó tres impactos estadísticamente significativos: primero contrajo la demanda de trabajo permanente (en promedio en 1 trabajador), segundo amplió la demanda de trabajo temporal (en promedio 5 veces) y tercero redujo la contratación de mano de obra femenina (en promedio en 1 mujer). Estos resultados son coherentes con la evidencia empírica pues justamente los efectos positivos más importantes que Nguyen et al., (2017) encontraron fueron en el empleo, mientras que Aguirre Montoya et al., (2017) hallaron que la conectividad vial produjo una movilización de mano de obra femenina del campo hacia las capitales de distrito.

 La reducción del trabajo permanente y el aumento del trabajo temporal además es consistente con la evidencia que existe para el sector agrícola en general y con lo que se propuso en la teoría del cambio. Este fenómeno se debe en principio a que antes del mejoramiento de la carretera era difícil y demoraba más tiempo transportarse entre los diferentes distritos, por lo que era común que los productores contraten a personal que esté pendiente todo el año de lo que ocurre en sus parcelas. Actualmente con la carretera mejorada es más rápido y barato transportarse, por lo que los productores ya no necesitan tener a personal fijo en sus chacras, incluso si ellos viven en las capitales de distrito o en otros lugares, pueden viajar inmediatamente y ocuparse personalmente de cualquier situación que se presente.

 Por otro lado, este resultado también se comprende debido a que en la zona la oferta de mano de obra para labores agrícolas se ha contraído y el jornal agrícola se ha incrementado (actualmente es en promedio de 40 soles). Esto en parte por la puesta en operación desde el año 2015 del proyecto minero Shahuindo pero también porque según los propios productores un
parte considerable de los pobladores de esta área geográfica recibe programas sociales del gobierno, motivo por el cual ya no quieren participar en labores agrícolas donde el trabajo es arduo y tienen que estar muchas horas bajo el sol que en el Valle de Condebamba es intenso.

 Así mismo, la mayoría de los agricultores de la zona son pequeños productores agropecuarios, es decir, tienen parcelas con superficies menores a cinco hectáreas, en las cuales se realizan pocas actividades y no pueden cubrir la contratación de personal con carácter permanente para llevarlas a cabo. Debido a esto los productores optan por contratar mano de obra solo durante algunas semanas al año para que los apoyen en actividades específicas, por ejemplo, en la siembra y cosecha de sus cultivos. Los contratos del personal son solo de tipo verbal y obviamente los trabajadores no reciben ningún tipo de beneficio laboral adicional al jornal.

 El último cambio en el factor trabajo es explicado porque el mejoramiento de la carretera ha contribuido a que las mujeres accedan más fácilmente a instituciones educativas de nivel básico regular e institutos superiores y eleven así su nivel educativo; y de igual forma a que tengan la posibilidad de insertase en el mercado laboral de otros sectores económicos e incluso de otros distritos. Por lo que al contrario de lo que usualmente ocurre en el sector agropecuario, en el área de influencia del proyecto de mejoramiento de la carretera la feminización de la mano de obra agrícola se ha ido reduciendo.

#### **Asociatividad**

 En cuanto a la asociatividad al igual que Aguirre Montoya et al., (2017) no se encontraron impactos relevantes. Se creía que al haberse mejorado la conectividad no solo entre cada agricultor y los mercados de consumo sino también entre los agricultores mismos, estos empezaran a formar organizaciones como asociaciones, cooperativas, comités o encontraran alguna otra forma para asociarse. Sin embargo, no se ha encontrado suficiente evidencia que

100

permita indicar que el proyecto de mejoramiento haya impactado de manera relevante a la probabilidad de que los productores agropecuarios se asocien y pertenezcan a alguna organización.

## **Producción**

 Con respecto a la producción no se encontraron impactos relevantes en la superficie cultivada de maíz, papa y alfalfa. Ni se evidenciaron efectos importantes en la crianza de animales menores como cuyes, gallinas y pollos o ganado vacuno. Este último resultado guarda relación con la evidencia empírica pues análogamente Nguyen et al. (2017) hallaron que los proyectos que evaluaron no tuvieron ningún impacto en la ganadería.

 En cambio, sí se encontró que el mejoramiento de la carretera causó que la proporción de la producción que los agricultores destinan a la venta sea en promedio 12 veces mayor. Este hallazgo es congruente con las conclusiones de Aguirre Montoya et al., (2017) quienes descubrieron que la mayor conexión vial incrementa las ventas dirigidas al mercado.

 Este resultado además es consistente con lo que se propuso en la teoría del cambio: que al contar con mejores condiciones de transitabilidad en la carretera los productores accederían a más mercados e incrementarían sus ventas. Lo que en verdad ha sido así para los productores que comercializan productos pecuarios. No obstante, para aquellos que cultivan productos agrarios lo que realmente sucede es que la mayoría no traslada sus productos a los mercados para venderlos, sino que los entregan en su misma parcela al comprador y este es el encargado de comercializarlos en los mercados e incluso en algunas ocasiones también de realizar la cosecha.

 Por consiguiente, el proyecto de mejoramiento de la carretera ha incrementado las ventas de los productores agropecuarios, pero en el caso de los cultivos no a través de los mecanismos causales que se suponían. Lo que ha sucedido es que se han creado más facilidades para que los agricultores reciban mayores ofertas de compra en sus mismas chacras, lo cual de todos modos representa un gran beneficio para ellos.

#### **Bienestar**

 En relación al bienestar, para comenzar se esperaba hallar, de modo similar a Nguyen et al. (2017), que un mejor transporte por carretera permitiría a las personas emplearse en sectores no agrícolas, sin embargo no se encontró que el proyecto de mejoramiento haya generado variaciones estadísticamente significativas en la proporción de miembros del hogar del productor agropecuario que se dedican a labores agrícolas.

 Aunque en las visitas de campo se constató que en la zona la mayoría de los miembros de las familias de los productores agropecuarios, en especial los jóvenes, han migrado ya sea por motivos de estudios o trabajo y por lo general solo han permanecido en las parcelas el productor y su cónyuge. Quizá no exista una relación de causalidad entre el mejoramiento de la carretera y el hecho de que las personas trabajen en sectores diferentes al agrícola, sino que más bien esto haya sido influenciado por la presencia de la operación minera Shahuindo.

 Por otro lado, se encontró que el proyecto de mejoramiento de la carretera incrementó el ingreso familiar per cápita de los productores agropecuarios en promedio en S/. 50.04. Este hallazgo guarda relación con lo propuesto en la teoría del cambio: que al vender más los ingresos de los productores agropecuarios se incrementarían. No hay evidencia empírica sobre los impactos que hubieran podido producirse en los ingresos de los agricultores como consecuencia de inversiones en proyectos viales aunque Khandker et al. (2006) encontraron un aumento el consumo anual per cápita de los hogares.

 A pesar de que los ingresos han aumentado como se presumía, podría haberse producido un incremento mucho mayor. Lo cual no ha sucedido porque como se mencionó anteriormente, los productores entregan sus cultivos a los compradores en su misma chacra, lo que representa un claro beneficio porque ya no los tienen que trasladar hasta los mercados de consumo; sin embargo, el precio que reciben por la venta de sus productos es bajo.

 El hecho de que los agricultores no planifiquen adecuadamente sus cultivos, que el tipo de cultivos que siembran no responda realmente a la demanda, que muchas veces no los puedan almacenar porque se malogran rápidamente o porque tienen limitada capacidad de almacenamiento y que no estén asociados en organizaciones, lleva a que no tengan capacidad de negociación y prácticamente acepten el precio que les ofrecen.

 De ahí que el margen que obtienen por sus cultivos es mínimo e insuficiente para permitirles implementar más tecnología o usar mejores insumos. El problema de los precios bajos de los productos agrícolas ha evitado que se desencadenen todos los beneficios que se esperaban en la teoría del cambio. Si bien es cierto las ventas se han incrementado e igualmente la producción, esto no ha llevado a una búsqueda de mayor eficiencia o a una mejora tecnológica y por ende no se ha producido un cambio en uso de factores del proceso productivo agrícola.

 Por último, se encontró que los productores agropecuarios que se han beneficiado con el proyecto de mejoramiento en promedio tienen 0.11 veces menos probabilidad de encontrarse en condición de pobreza subjetiva y su Índice de Desarrollo Humano (IDH) ha aumentado en promedio en 0.213. Habiéndose comprobado que el proyecto de mejoramiento causó un crecimiento del ingreso familiar per cápita de los agricultores una consecuencia lógica era que también se hubiera reducido la cantidad de productores agropecuarios que consideraban que se encontraban en situación de pobreza tal y como ha sucedido.

 El aumento en el IDH además de verse explicado por el crecimiento de los ingresos también pudo verse influenciado por una mejorar en el logro educativo pues el mejoramiento de la carretera ha permitido que los niños, adolescentes y jóvenes accedan más fácilmente a las instituciones educativas, en especial a las de nivel secundario ubicadas en las capitales de

distrito e institutos tecnológicos de las ciudades de San Marcos y Cajabamba, creando así incentivos para que culminen su educación básica e incluso sigan estudios superiores.

 En síntesis, de acuerdo con lo establecido en la cadena causal o teoría del cambio se tiene que el proyecto de mejoramiento de la carretera San Marcos - Cajabamba cumplió con realizar las tres primeras actividades: se mejoró la carretera a nivel de la carpeta asfáltica, se construyeron puentes, alcantarillas, obras de drenaje, obras de arte y señalización; mientras que la concesión de la carretera permitió asegurar el cumplimiento de la cuarta actividad: constante servicio de mantenimiento. La ejecución de estas cuatro actividades efectivamente ha permitido que los pobladores dispongan de una carretera con un adecuado servicio de transitabilidad como se ha verificado en las visitas de campo realizadas a la zona.

Según los resultados encontrados contar con una carretera en adecuadas condiciones de transitabilidad, ha producido en principio una reducción en el tiempo de traslado a la capital distrital, esta reducción en el tiempo de viaje a su vez ha permitido a los productores agropecuarios tener un mayor acceso a los mercados. Consecuentemente los productores han ampliado la proporción de su producción que destinan a la venta. Como resultado de estas mayores ventas el ingreso familiar per cápita mensual de cada productor agropecuario se incrementado. Al tener mayores ingresos la probabilidad de que un productor agropecuario se encuentre en condición de pobreza subjetiva ha disminuido y ha aumentado su índice de desarrollo humano.

Aun así, el mayor acceso a mercados y la ampliación de las ventas no han generado todos los cambios que se esperaban en el uso de los factores del proceso productivo agrícola. Únicamente se han producido variaciones significativas en el uso de factor trabajo: se ha contraído la contratación de mano de obra permanente y de mujeres, mientras se ha expandido la contratación de mano de obra temporal. Esto se explica debido a que los productores reciben

los precios bajos por la venta de sus productos y el margen que les queda luego de cubrir sus costos es mínimo e insuficiente para permitirles cambiar su demanda de insumos buscando más eficiencia y productividad.

Con todo, los impactos que se han encontrado son consistentes con la evidencia empírica y con la naturaleza del proyecto (no se trata de la apertura de una nueva carretera, sino del mejoramiento de una existente). Además de los efectos calculados en las visitas de campo se ha observado que el mejoramiento de la carretera ha beneficiado mucho más a los pobladores ubicados en los márgenes, pues en estas zonas se ha producido una creciente urbanización y expansión de otras actividades económicas como el comercio y el turismo.

Finalmente, para maximizar los impactos de las inversiones en infraestructura vial rural, como el proyecto que se evaluó, estas necesitan ser acompañadas de inversiones complementarias. Por un lado, que se amplíe, mejore y dé mantenimiento a los pequeños caminos de la red vial vecinal aledaña a la carretera que se interviene. Y por otro lado proyectos de desarrollo agropecuario como sistemas de riego, asociatividad, mejoramiento de cultivos y asistencia técnica.

#### **4.4. Contraste de Hipótesis**

 En el apartado 4.3.3 se verificó la significancia individual de cada uno de los indicadores de las variables de interés, lo cual es suficiente para conocer en que variables se produjeron impactos relevantes y su magnitud. A pesar de eso, aquí se desarrollarán las pruebas de hipótesis explícitamente por cuestiones puramente formales.

 Para contrastar las hipótesis planteadas se empleó el Test de Wald, llamado también prueba Chi-Cuadrado de Wald, se eligió usar este test porque permite realizar la prueba de hipótesis para coeficientes individuales y nos permite probar una sola hipótesis en múltiples coeficientes. Tal como ya se ha mencionado reiterativamente, nos interesa solo estimar el coeficiente  $\beta_3$  y examinar su significancia individual, por el hecho de que es este coeficiente el que está asociado a la variable de interacción ( $Road_d * Period_i$ ) y mide el impacto del mejoramiento de la carretera por el método de diferencias en diferencias.

 Como en este caso la variable explicativa es binaria, el estadístico de prueba de Wald se distribuirá como una  $\chi^2_{(g-1)} = \chi^2_{(2-1)} = \chi^2_{(1)}$ . El estadístico de Wald es muy complicado de calcular manualmente por lo que en las pruebas de hipótesis se presentan directamente los resultados obtenidos del software Stata 14.

 De manera adicional se contrastó las hipótesis empleando el análisis multivariado de varianza. Para recurrir a este método se deben cumplir los supuestos paramétricos de normalidad, homocedasticidad e independencia multivariantes. Sin embargo, se empleó de todas formas porque no hay otra opción para estimar las diferencias entre las medias de un tratamiento o programa mediante la comparación conjunta de las variables dependientes observadas. No tendría mucho sentido usar pruebas no paramétricas puesto que comparan la mediana en lugar de la media y tienen supuestos estrictos que no se pueden pasar por alto. Tampoco sería conveniente usar pruebas para diferencia de medias que no comparen de manera conjunta de las variables dependientes pues ya se están realizando las pruebas de hipótesis para los coeficientes individuales.

 Además, las pruebas paramétricas pueden funcionar bien con datos que no son normales y se pueden obtener resultados apropiados si la muestra es lo suficientemente grande. De hecho, Bisquerra Alzina (1989) señala que en muestras grandes (n > 30) los análisis multivariables son lo suficientemente robustos para ser insensibles a variaciones de los supuestos paramétricos. De cualquier manera, la razón principal para emplear este contraste adicional es que es solo eso, una prueba extra, la regla de decisión se basará en el test de Wald y la segunda prueba simplemente lo complementará.

#### *4.4.1. Hipótesis Específica 1*

 *"El proyecto de mejoramiento de la carretera San Marcos-Cajabamba tuvo un impacto significativo el acceso a mercados de los productores agropecuarios".* 

 Esta hipótesis específica se contrastó empleando el test de Wald debido a que como se indicó en la definición de variables el acceso de mercados ha sido medido por un solo indicador que es el tiempo de traslado a la capital distrital. Por tanto para probar la hipótesis es suficiente evaluar si el coeficiente asociado a la variable  $(Road_d * Period_t)$  resultó estadísticamente significativo en la especificación del modelo que se seleccionó en el apartado 4.3.3.

#### **Hipótesis Nula**

H0: El proyecto de mejoramiento de la carretera San Marcos-Cajabamba no tuvo un impacto significativo sobre el acceso a mercados de los productores agropecuarios.

$$
H_0: \beta_3 = 0
$$

#### **Hipótesis Alternativa**

H1: El proyecto de mejoramiento de la carretera San Marcos-Cajabamba tuvo un impacto significativo sobre el acceso a mercados de los productores agropecuarios.

$$
H_1: \beta_3 \neq 0
$$

## **Test de Wald**

Ejecutando el test de Wald en el software Stata 14 se obtiene la siguiente salida:

```
Prob > chi2 = 0.0024chi2( 1) = 9.19 ( 1) [TIME]ROADXPERIOD = 0
. test ROADXPERIOD=0
```
 Se observa en primer lugar la hipótesis nula, debajo vemos el Chi-Cuadrado de 9.19 generado por el test de Wald, así como el valor p de 0.0024 asociado a este Chi-Cuadrado con un grado de libertad.

#### **Regla de Decisión**

 Se toma la decisión empleando el valor p, este es el mínimo nivel de significancia con que la hipótesis nula será rechazada en favor de la alternativa. Como en este caso se considera un nivel de significancia de  $α = 0.10$ , se rechaza la hipótesis nula en favor de la hipótesis alternativa si el valor p es menor a 0.10 o no se rechaza la hipótesis nula en favor de la hipótesis alternativa si el valor p es mayor a 0.10.

#### **Decisión**

 Teniendo como referencia al valor p (0.0024 < 0.10) podemos *rechazar la hipótesis nula* e indicar que el coeficiente β3 no es cero. Por consiguiente, *el proyecto de mejoramiento de la carretera San Marcos-Cajabamba tuvo un impacto significativo sobre el acceso a mercados de los productores agropecuarios***.**

#### *4.4.2. Hipótesis Específica 2*

 *"El proyecto de mejoramiento de la carretera San Marcos-Cajabamba tuvo un impacto significativo sobre algún factor del proceso productivo agrícola".* 

 Esta hipótesis específica también se contrastó empleando el test de Wald, pues aunque los factores del proceso productivo agrícola se han medido empleando 11 indicadores para probar la hipótesis se puede evaluar si el coeficiente asociado a la variable  $(Road<sub>d</sub> * Period<sub>t</sub>)$ para cada indicador resultó estadísticamente significativo en la especificación del modelo que se seleccionó en el apartado 4.3.3. Adicionalmente se realizó el contraste de hipótesis mediante el análisis multivariado de varianza de manera conjunta para los 11 indicadores de resultado.

## **Hipótesis Nula**

 H0: El proyecto de mejoramiento de la carretera San Marcos-Cajabamba no tuvo un impacto significativo sobre algún factor del proceso productivo agrícola.

## H0: β3k=0

## **Hipótesis Alternativa**

 H1: El proyecto de mejoramiento de la carretera San Marcos-Cajabamba tuvo un impacto significativo sobre algún factor del proceso productivo agrícola.

H1: β3k≠0, para algún k=1, 2, …, 11

#### **Test de Wald**

 Ejecutando el test de Wald en el software Stata 14 para todos los indicadores de resultado se obtienen las siguientes salidas:

## Para β<sup>31</sup>

 $chi2( 1) = 1.09$  ( 1) [SCUL]ROADXPERIOD = 0 . test ROADXPERIOD=0

Prob  $>$  chi2 =  $0.2972$ 

## Para β<sup>32</sup>

 $Prob > chi2 = 0.9987$  $chi2( 1) = 0.00$  ( 1) [SALQ]ROADXPERIOD = 0 . test ROADXPERIOD=0

## Para β<sup>33</sup>

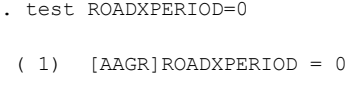

 $Prob > chi2 = 0.6440$  $chi2( 1) = 0.21$ 

## Para β<sup>34</sup>

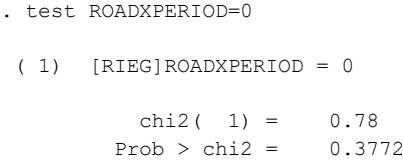

## Para β<sup>35</sup>

```
Prob > chi2 = 0.9924chi2( 1) = 0.00 ( 1) [SEMI]ROADXPERIOD = 0
. test ROADXPERIOD=0
```
## Para β<sup>36</sup>

```
. test ROADXPERIOD=0
```

```
Prob > chi2 = 0.7103chi2( 1) = 0.14 ( 1) [FERT]ROADXPERIOD = 0
```
 Para β<sup>37</sup> Para β<sub>38</sub> Para β<sup>39</sup> Para β<sup>310</sup> Para β<sup>311</sup>  $Prob > chi2 = 0.9928$  $chi2( 1) = 0.00$  ( 1) [CRED]ROADXPERIOD = 0 . test ROADXPERIOD=0  $Prob > chi2 = 0.0013$  $chi2( 1) = 10.30$  ( 1) [TPER]ROADXPERIOD = 0 . test ROADXPERIOD=0  $Prob > chi2 = 0.0153$ chi2(  $1$ ) =  $5.88$  ( 1) [TTEM]ROADXPERIOD = 0 . test ROADXPERIOD=0 Prob > chi2 =  $0.0899$ chi2(  $1$ ) = 2.88 ( 1) [TFEM]ROADXPERIOD = 0 . test ROADXPERIOD=0 . test ROADXPERIOD=0

```
Prob > chi2 = 0.9898chi2( 1) = 0.00 ( 1) [ASOC]ROADXPERIOD = 0
```
 Para cada uno de los indicadores de resultado se observa en la parte inicial la hipótesis nula, debajo vemos el Chi-Cuadrado generado por el test de Wald, así como el valor p asociado a este Chi-Cuadrado con un grado de libertad.

## **Análisis Multivariado de Varianza**

 Ejecutando el análisis multivariado de varianza en el software Stata 14 se obtiene la siguiente tabla de salida:

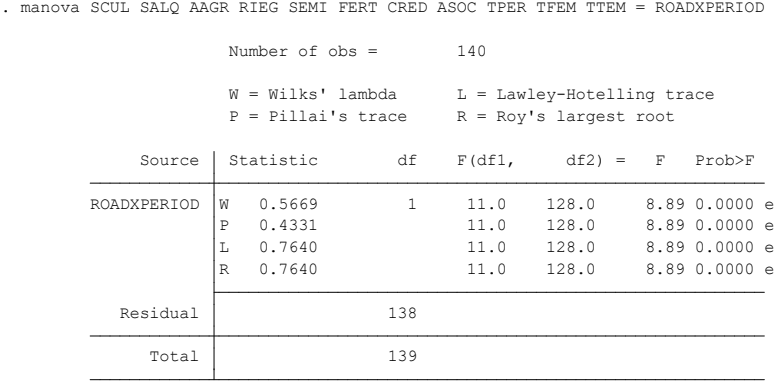

 $e = exact$ ,  $a = approximate$ ,  $u = upper$  bound on F

Se observan cuatro estadísticos de prueba junto a sus correspondientes valores p, estos son: Lambda de Wilks (estadístico  $F = 8.89$  y valor  $p = 0,0000$ ), Traza de Pillai (estadístico F  $= 8.89$  y valor p  $= 0,0000$ ), Traza de Lawley-Hotelling (estadístico F  $= 8.89$  y valor p  $= 0,0000$ ) y Raíz más grande de Roy (estadístico  $F = 8.89$  y valor  $p = 0,0000$ ). La letra junto al valor p en la tabla de salida indica cómo se calculó el estadístico F (e = cálculo exacto, a = cálculo  $aproximado$ ,  $u = un límite superior)$ .

## **Regla de Decisión**

 Se toma la decisión empleando el valor p, este es el mínimo nivel de significancia con que la hipótesis nula será rechazada en favor de la alternativa. Como en esta investigación se considera un nivel de significancia de  $\alpha = 0.10$ , se rechaza la hipótesis nula en favor de la hipótesis alternativa si el valor p para cada uno de los estadísticos de prueba es menor que 0.10 o no se rechaza la hipótesis nula en favor de la hipótesis alternativa si el valor p para cada uno de los estadísticos de prueba es mayor a 0.10.

## **Decisión**

 Analizando los resultados obtenidos con el test de Wald se tiene que el valor p asociado a los coeficientes β38, β39 y β310 es menor que 0.10, en consecuencia, *se rechaza la hipótesis nula***.**  Adicionalmente en el análisis multivariado de varianza se observa que los cuatro estadísticos de prueba tienen un valor p menor a 0.10 así pues se llega a la misma decisión de rechazar la hipótesis nula. Esta decisión queda respaldada también por el hecho de que en el apartado anterior ya se habían encontrado efectos estadísticamente significativos para el factor trabajo.

De modo que se puede indicar que el coeficiente β3 no es cero para al menos un factor del proceso productivo agrícola. Por lo tanto, se concluye que *el proyecto de mejoramiento de la carretera San Marcos-Cajabamba tuvo un impacto significativo sobre algún factor del proceso productivo agrícola*.

## *4.4.3. Hipótesis Específica 3*

 *"El proyecto de mejoramiento de la carretera San Marcos-Cajabamba tuvo algún impacto significativo sobre la producción".* 

 Esta hipótesis específica se contrastó empleando el test de Wald, pues aunque la producción se ha medido empleando 7 indicadores para probar la hipótesis se puede nuevamente evaluar si el coeficiente asociado a la variable  $(Road<sub>d</sub> * Period<sub>t</sub>)$  para cada indicador resultó estadísticamente significativo en la especificación del modelo que se seleccionó en el apartado en el apartado 4.3.3. Adicionalmente se realizó el contraste de hipótesis también mediante el análisis multivariado de varianza de manera conjunta para los 7 indicadores de resultado.

#### **Hipótesis Nula**

 H0: El proyecto de mejoramiento de la carretera San Marcos-Cajabamba no tuvo algún impacto significativo sobre la producción.

$$
H_0: \beta_{3k} = 0
$$

## **Hipótesis Alternativa**

 H1: El proyecto de mejoramiento de la carretera San Marcos-Cajabamba tuvo algún impacto significativo sobre la producción.

```
H1: β3k≠0, para algún k=1, 2, …, 7
```
## **Test de Wald**

 Ejecutando el test de Wald en el software Stata 14 para todos los indicadores de resultado se obtienen las siguientes salidas:

Para β<sup>31</sup>

```
Prob > chi2 = 0.0215chi2( 1) = 5.28 ( 1) [VENT]ROADXPERIOD = 0
. test ROADXPERIOD=0
```
Para β<sup>32</sup>

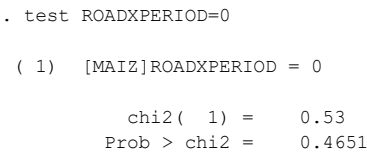

Para β<sup>33</sup>

 $(1)$  [PAPA]ROADXPERIOD = 0 . test ROADXPERIOD=0

 $Prob > chi2 = 0.2242$  $chi2( 1) = 1.48$ 

 Para β<sup>34</sup> Para β<sup>35</sup> Para β<sup>36</sup> Para β<sub>37</sub> Prob >  $chi2 = 0.5143$ chi2(  $1$ ) =  $0.43$  ( 1) [ALFA]ROADXPERIOD = 0 . test ROADXPERIOD=0 Prob > chi2 =  $0.1242$ chi2( 1) =  $2.36$  $(1)$  [CUYE]ROADXPERIOD = 0 . test ROADXPERIOD=0 chi2 (  $1$ ) =  $1.50$ <br>Prob > chi2 =  $0.2212$  $chi2(1) =$  ( 1) [GALL]ROADXPERIOD = 0 . test ROADXPERIOD=0 ( 1) [VACU]ROADXPERIOD = 0 . test ROADXPERIOD=0

 Para cada uno de los indicadores de resultado se observa en la parte inicial la hipótesis nula, debajo vemos el Chi-Cuadrado generado por el test de Wald, así como el valor p asociado a este Chi-Cuadrado con un grado de libertad.

 $Prob > chi2 = 0.9112$  $chi2( 1) = 0.01$ 

## **Análisis Multivariado de Varianza**

 Ejecutando el análisis multivariado de varianza en el software Stata 14 se obtiene la siguiente tabla de salida:

> Total 139 Residual 138 R 2.5369 7.0 132.0 47.84 0.0000 e L 2.5369 7.0 132.0 47.84 0.0000 e P 0.7173 7.0 132.0 47.84 0.0000 e ROADXPERIOD W 0.2827 1 7.0 132.0 47.84 0.0000 e Source Statistic df  $F(df1, df2) = F$  Prob>F W = Wilks' lambda L = Lawley-Hotelling trace<br>
> P = Pillai's trace R = Roy's largest root Number of  $obs = 140$ . manova VENT MAIZ PAPA ALFA CUYE GALL VACU = ROADXPERIOD

 $e = exact, a = approximate, u = upper bound on F$ 

 Se observan cuatro estadísticos de prueba junto a sus correspondientes valores p, estos son: Lambda de Wilks (estadístico F = 47.84 y valor  $p = 0,0000$ ), Traza de Pillai (estadístico F  $= 47.84$  y valor p = 0,0000), Traza de Lawley-Hotelling (estadístico F = 47.84 y valor p = 0,0000) y Raíz más grande de Roy (estadístico F = 47.84 y valor  $p = 0,0000$ ). La letra junto al valor p en la tabla de salida indica cómo se calculó el estadístico F (e = cálculo exacto, a =  $c$ álculo aproximado,  $u =$ un límite superior).

#### **Regla de Decisión**

 Se toma la decisión empleando el valor p, este es el mínimo nivel de significancia con que la hipótesis nula será rechazada en favor de la alternativa. Como en esta investigación se considera un nivel de significancia de  $\alpha = 0.10$ , se rechaza la hipótesis nula en favor de la hipótesis alternativa si el valor p para cada uno de los estadísticos de prueba es menor que 0.10, o no se rechaza la hipótesis nula en favor de la hipótesis alternativa si el valor p para cada uno de los estadísticos de prueba es mayor a 0.10.

#### **Decisión**

 Analizando los resultados obtenidos con el test de Wald se tiene que el valor p asociado al coeficiente β31 es menor que 0.10, en consecuencia, *se rechaza la hipótesis nula***.**  Adicionalmente en el análisis multivariado de varianza se observa que los cuatro estadísticos de prueba tienen un valor p menor a 0.10 así pues se llega a la misma decisión de rechazar la hipótesis nula. Esta decisión se refuerza porque en el apartado anterior ya se habían encontrado un efecto estadísticamente significativo para la proporción de la producción destinada a la venta.

De manera que se puede indicar que el coeficiente  $β_3$  no es cero para algún indicador de la producción. Entonces, *el proyecto de mejoramiento de la carretera San Marcos-Cajabamba tuvo algún impacto significativo sobre la producción*.

## *4.4.4. Hipótesis General*

 "*El mejoramiento de la carretera San Marcos-Cajabamba tuvo algún impacto estadísticamente significativo sobre el bienestar de los productores agropecuarios, por lo que ha contribuido a un mayor desarrollo económico de las provincias de San Marcos y Cajabamba".* 

 Esta hipótesis específica se contrastó empleando el test de Wald, pues aunque el bienestar se ha medido empleando 4 indicadores, para probar la hipótesis se puede evaluar si el coeficiente asociado a la variable  $(Road<sub>d</sub> * Period<sub>t</sub>)$  para cada indicador resultó estadísticamente significativo en la especificación del modelo que se seleccionó en el apartado 4.3.3. Adicionalmente se realizó el contraste de hipótesis también mediante el análisis multivariado de varianza de manera conjunta para los 4 indicadores de resultado.

#### **Hipótesis Nula**

 H0: El proyecto de mejoramiento de la carretera San Marcos-Cajabamba no tuvo algún impacto significativo sobre el bienestar de los productores agropecuarios, por lo que no ha contribuido a un mayor desarrollo económico de las provincias de San Marcos y Cajabamba.

#### H0: β3k=0

#### **Hipótesis Alternativa**

 H1: El proyecto de mejoramiento de la carretera San Marcos-Cajabamba tuvo algún impacto significativo sobre el bienestar de los productores agropecuarios, por lo que ha contribuido a un mayor desarrollo económico de las provincias de San Marcos y Cajabamba.

```
H1: β3k≠0, para algún k=1, 2, …, 4
```
## **Test de Wald**

 Ejecutando el test de Wald en el software Stata 14 para todos los indicadores de resultado se obtienen las siguientes salidas:

Para β<sup>31</sup>

 $Prob > chi2 = 0.3508$  $chi2( 1) = 0.87$  ( 1) [MEMP]ROADXPERIOD = 0 . test ROADXPERIOD=0

Para β<sup>32</sup>

```
Prob > chi2 = 0.0272chi2( 1) = 4.88 ( 1) [INPC]ROADXPERIOD = 0
. test ROADXPERIOD=0
```
Para β<sub>33</sub>

```
Prob > chi2 = 0.0297chi2( 1) = 4.72 ( 1) [POBR]ROADXPERIOD = 0
. test ROADXPERIOD=0
```
Para β<sup>34</sup>

```
Prob > chi2 = 0.0082chi2( 1) = 7.00(1) [IDH]ROADXPERIOD = 0
. test ROADXPERIOD=0
```
 Para cada uno de los indicadores de resultado se observa en la parte inicial la hipótesis nula, debajo vemos el Chi-Cuadrado generado por el test de Wald, así como el valor p asociado a este Chi-Cuadrado con un grado de libertad.

## **Análisis Multivariado de Varianza**

 Ejecutando el análisis multivariado de varianza en el software Stata 14 se obtiene la siguiente tabla de salida:

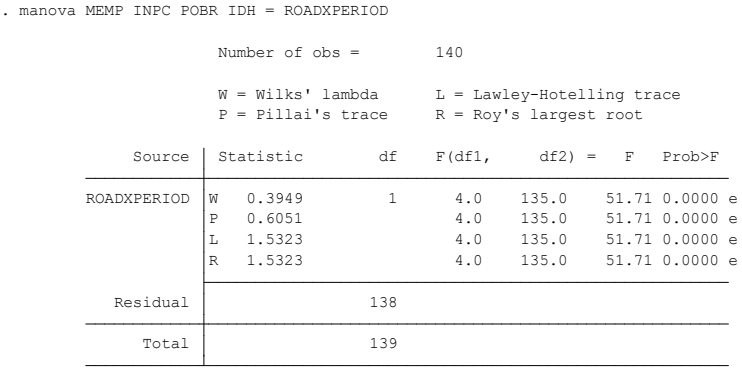

 $e = exact, a = approximate, u = upper bound on F$ 

 Se observan cuatro estadísticos de prueba junto a sus correspondientes valores p, estos son: Lambda de Wilks (estadístico  $F = 51.71$  y valor  $p = 0,0000$ ), Traza de Pillai (estadístico F  $= 51.71$  y valor p = 0,0000), Traza de Lawley-Hotelling (estadístico F = 51.71 y valor p = 0,0000) y Raíz más grande de Roy (estadístico  $F = 51.71$  y valor  $p = 0,0000$ ). La letra junto al valor p en la tabla de salida indica cómo se calculó el estadístico F (e = cálculo exacto, a =  $c$ álculo aproximado,  $u =$ un límite superior).

## **Regla de Decisión**

 Se toma la decisión empleando el valor p, este es el mínimo nivel de significancia con que la hipótesis nula será rechazada en favor de la alternativa. Como en esta investigación se considera un nivel de significancia de  $\alpha = 0.10$ , se rechaza la hipótesis nula en favor de la hipótesis alternativa si el valor p para cada uno de los estadísticos de prueba es menor que 0.10 o no se rechaza la hipótesis nula en favor de la hipótesis alternativa si el valor p para cada uno de los estadísticos de prueba es mayor a 0.10.

## **Decisión**

 Analizando los resultados obtenidos con el test de Wald se tiene que el valor p asociado al coeficiente β32, β33 y β34 es menor que 0.10, en consecuencia, *se rechaza la hipótesis nula***.**  Adicionalmente en el análisis multivariado de varianza se observa que los cuatro estadísticos de prueba tienen un valor p menor a 0.10 así pues se llega a la misma decisión de rechazar la hipótesis nula. Esta decisión se respalda también porque en el apartado anterior ya se habían encontrado efectos estadísticamente significativos para el ingreso, la pobreza subjetiva y el IDH.

 Por ende, se puede indicar que el coeficiente β3 no es cero para algún indicador del bienestar. En conclusión, *el proyecto de mejoramiento de la carretera San Marcos-Cajabamba tuvo algún impacto significativo sobre el bienestar de los productores agropecuarios, por lo que ha contribuido a un mayor desarrollo económico de las provincias de San Marcos y Cajabamba*.

#### **CONCLUSIONES**

El proyecto de mejoramiento de la carretera San Marcos – Cajabamba consistió en el mejoramiento de las características geométricas de la vía y la estructura del pavimento, así como la construcción de puentes, pontones, obras de drenaje, obras de arte y señalización. El proyecto tuvo una inversión de S/. 304 712 397.28 para mejorar 58.770 km de carretera y se ejecutó entre los años 2013 y 2016. A partir del 2014 y por un periodo de 25 años la Concesionaria Vial Sierra Norte es la encargara de la operación y mantenimiento de la vía.

La cadena causal propuesta establece que al contar con una carretera con un adecuado servicio de transitabilidad los productores agropecuarios podrían trasportarse más rápido y a menor costo, accediendo así a más mercados para vender sus productos. Esto los llevaría a incrementar su producción y sus ventas, pero también crearía incentivos para que modifiquen el uso de sus factores productivos buscando mayor eficiencia y productividad, lo que provocaría nuevamente un incremento en su producción y diversificación de sus cultivos. Finalmente, los productores agropecuarios obtendrían mayores ingresos y reducirían sus niveles de pobreza.

 El proyecto de mejoramiento de la carretera San Marcos – Cajabamba causó los siguientes impactos en los productores agropecuarios: su tiempo de traslado a la capital distrital se redujo en promedio 0.18 veces, demandan en promedio 5 veces más trabajadores temporales, contratan en promedio 1 trabajador permanente y 1 mujer menos, la proporción de la producción que destinan a la venta es en promedio 12 veces mayor, su ingreso familiar per cápita se incrementó en promedio en S/. 50.04, tienen en promedio 0.11 veces menos probabilidad de encontrarse en condición de pobreza subjetiva y su Índice de Desarrollo Humano aumentó en promedio en 0.21.

#### **RECOMENDACIONES**

Para maximizar los impactos generados por las intervenciones en infraestructura vial rural se deben realizar proyectos complementarios en el área de influencia. Por un lado, la entidad ejecutora del proyecto debe realizar las coordinaciones necesarias para que las instituciones a las que les corresponde la gestión de las carreteras y caminos interconectados con la ruta intervenida realicen proyectos adicionales de construcción y mejoramiento o al menos garanticen el mantenimiento de los principales caminos vecinales. Realizar intervenciones integrales para mejorar la conectividad vial, permitirá incrementar mucho más el acceso a los mercados de los productores agropecuarios.

Por otro lado, cuando se interviene infraestructura vial rural en zonas que tienen potencial agrícola como en el caso estudiado, el ministerio de agricultura, las direcciones regionales de agricultura, las gerencias de infraestructura o desarrollo económico de las municipalidades provinciales y distritales del ámbito de influencia según corresponda deben ejecutar simultáneamente proyectos de riego, principalmente estructuras de almacenamiento y canales. Así mismo, las Agencias Agrarias deben implementar con mayor extensión e intensidad programas de asociatividad, capacitación y asistencia técnica a los productores agropecuarios. Esto permitirá lograr verdaderamente un cambio en el uso de los factores productivos agrícolas, aumentar productividad y mejorar los precios de que reciben los productores por la venta de sus cultivos.

## **REFERENCIAS BIBLIOGRÁFICAS**

- Aguirre Montoya, J. C., Camapan Morales, Y. G., & Guerrero Yupanqui, E. L. (2017). *Conectividad para el desarrollo agrícola*. http://www.fao.org/3/a-i6762s.pdf
- Baker, J. L. (2000). Evaluación del impacto de los proyectos de desarrollo en la pobreza. In *Manual para profesionales.* (BANCO MUND, Vol. 427, Issue 1). http://www.cisas.org.ni/prsp/PDF/manual de evaluaciond eimpacto.pdf
- Bernal, R., & Peña, X. (2011). *Guía práctica para la evaluación de impacto* (1st ed.). Universidad de los Andes, Colombia. https://doi.org/10.7440/j.ctt1b3t82z

Bisquerra Alzina, R. (1989). Introducción conceptual al análisis multivariable. *Vol. II*.

- Cassetti, V., & Paredes-Carbonell, J. J. (2020). La teoría del cambio: una herramienta para la planificación y la evaluación participativa en salud comunitaria. *Gaceta Sanitaria*, *34*(3), 305–307. https://doi.org/https://doi.org/10.1016/j.gaceta.2019.06.002
- Challco Escalante, J. L. (2008). *Estudio de Pre Inversión a Nivel de Perfil de la Carretera San Marcos-Cajabamba-Huamachuco*. Universidad Nacional de Ingeniería.
- Gannon, C. A., Gwilliam, K. M., Liu, Z., & Calvo, C. M. (2001). Transport: Infrastructure and Services. In *Poverty Reduction Strategy Sourcebook, Vol. 2 (Macro and Sectoral Issues)*. World Bank.
- Gannon, C. A., Liu, Z., & others. (1997). *Poverty and transport*.
- Gertler, P. J., Martinez, S., Premand, P., Rawlings, L. B., & Vermeersch, C. M. J. (2011). Impact Evaluation in Practice. The International Bank for Reconstruction and Development/. In *The World Bank Publications*. https://doi.org/10.1596/978-0-8213-8541-8

Gertler, P. J., Martinez, S., Premand, P., Rawlings, L. B., & Vermeersch, C. M. J. (2016). *Impact* 

*evaluation in practice*. The World Bank.

- Gonzales Bringas, Y. M. (2015). *Impacto económico producido por el mantenimiento de la carretera no pavimentada C.P. Polloc-Caserío El Mangle. Distrito de la Encañada.* Universidad Nacional de Cajamarca.
- Grootaert, C. (2001). *Socioeconomic Impact Assessment of Rural Roads: Methodology and Questionnaires*.
- Hernández Sampieri, R., Fernández Collado, C., & Baptista Lucio, P. (2014). *Metodología de la investigación* (Sexta Edic). McGraw-Hill.
- HOB Consultores. (2012). *Estudio Definitivo para el mejoramiento de la carretera San Marcos-Cajabamba-Sausacocha*.
- Kessides, C. (1993). *The contributions of infrastructure to economic development*. The World Bank. https://doi.org/10.1596/0-8213-2628-7
- Khandker, S., B. Koolwal, G., & Samad, H. (2009). *Handbook on impact evaluation: quantitative methods and practices*. The World Bank.
- Khandker, S. R., Bakht, Z., & Koolwal, G. B. (2006). *WPS 3875 The Poverty Impact of Rural Roads : August 2015*, 1–34.
- Latif‐Jamee, A. (J-P. (2010). *"¿Por qué aleatorizar?" La evaluación de programas sociales* (Universida). Universidad de los Andes, Colombia.

McCullagh, P., & Nelder, J. A. (1983). *Generalized linear models* (2nd ed.). Chapman & Hall.

Ministerio de Economía y Finanzas. (2015). Guía metodológica para la identificación, formulación y evaluación social de proyectos de vialidad interurbana a nivel de perfil. In *Dirección General de Inversión Pública-DGIP* (Primera Ed).

- Reglamento Nacional de Gestión de Infraestructura Vial, (2008). https://portal.mtc.gob.pe/transportes/caminos/normas\_carreteras/documentos/otras/DS N° 034-2008-MTC Reglamento Nacional de Gestión Infraestructura Vial.pdf
- MTC. (2018). *Glosario de Términos de Uso Frecuente en Proyectos de Infraestructura Vial*. 3. http://transparencia.mtc.gob.pe/idm\_docs/normas\_legales/1\_0\_4032.pdf?fbclid=IwAR0y vVdWLe0MNF8PNwaAK16HsG-h0V-J\_tZiqwRkJfqXEiSnHNN-m7a0w\_c
- Nguyen, C. V., Phung, T. D., Ta, V. K., & Tran, D. T. (2017). The impact of rural roads and irrigation on household welfare: evidence from Vietnam. *International Review of Applied Economics*, *31*(6), 734–753. https://doi.org/10.1080/02692171.2017.1324408

Pomeranz, D. (2011). Métodos de evaluación. *Harvard Business School*, *10*(2), 1–12.

- Ravallion, M. (2001). The mystery of the vanishing benefits: An introduction to impact evaluation. *The World Bank Economic Review*, *15*(1), 115–140.
- Rogers, P. (2014). Síntesis Metodológica: La Teoría del Cambio. *Centro de Investigaciones de UNICEF*, *2*, 1–13. https://www.unicef-irc.org/publications/pdf/Brief 2 Theory of Change\_ES.pdf
- Velázquez Fernández, Á., & Rey Córdova, N. (2007). *Metodología de la investigación científica* (Universida). Universidad San Marcos.
- Villanueva Santos, D. J. (2013). *Impacto económico producido por el mantenimiento de la carretera no pavimentada Jaén-Las Pirias*. Universidad Nacional de Cajamarca.
- Walle, D. van de. (2009). Impact evaluation of rural road projects. In *Journal of Development Effectiveness* (Issue September). http://www.tandfonline.com/doi/abs/10.1080/19439340902727701#.Vk84lAF4z3U.men deley

# **ANEXOS**

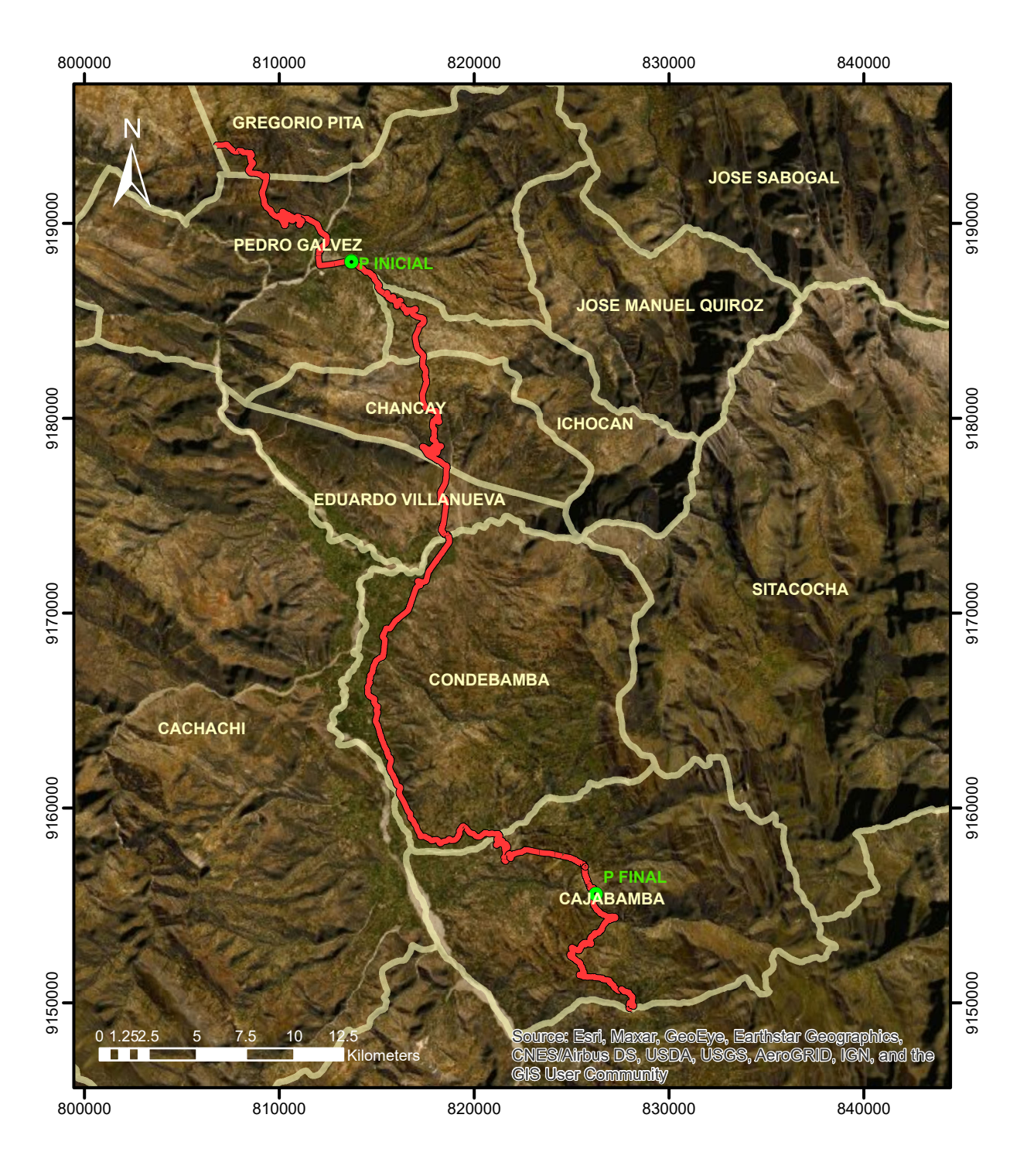

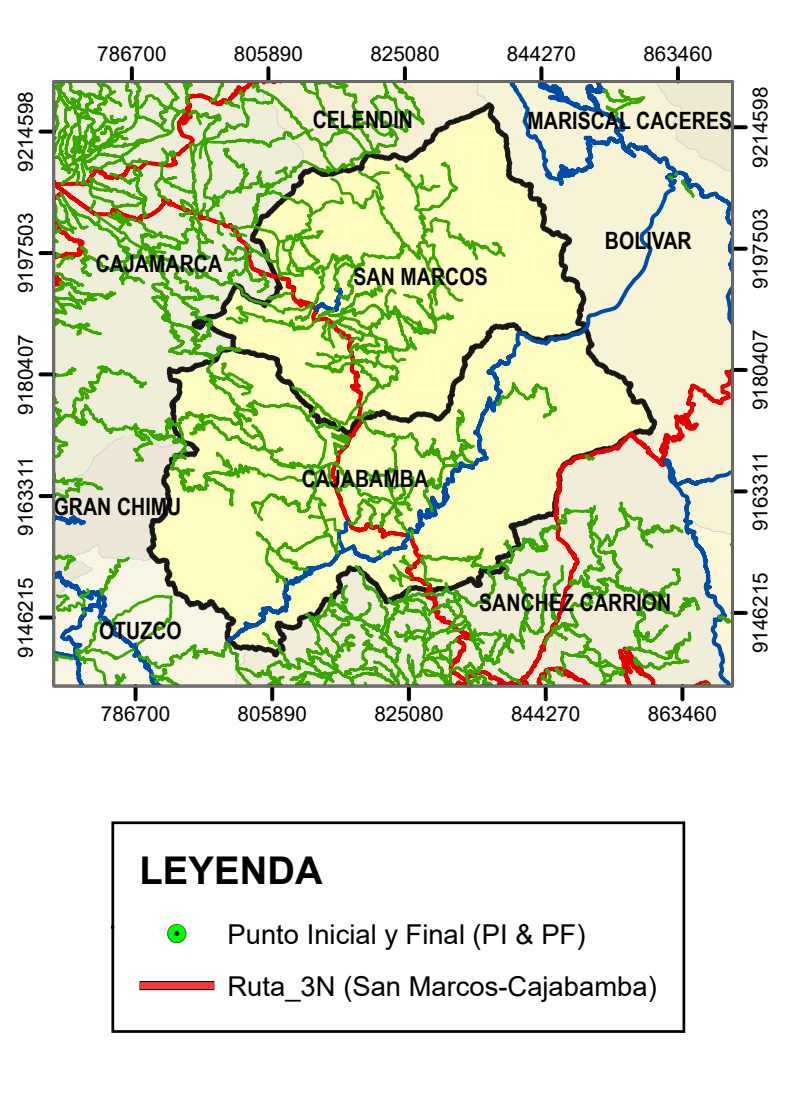

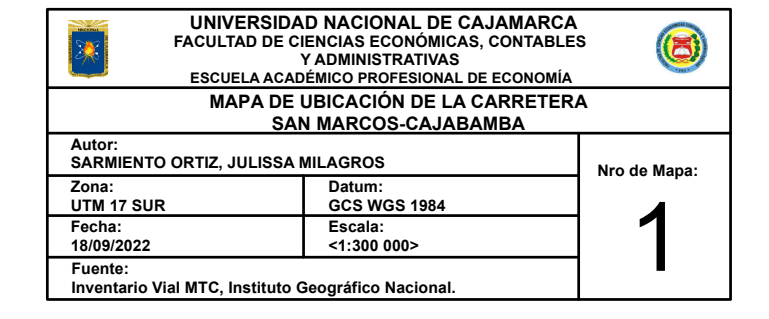

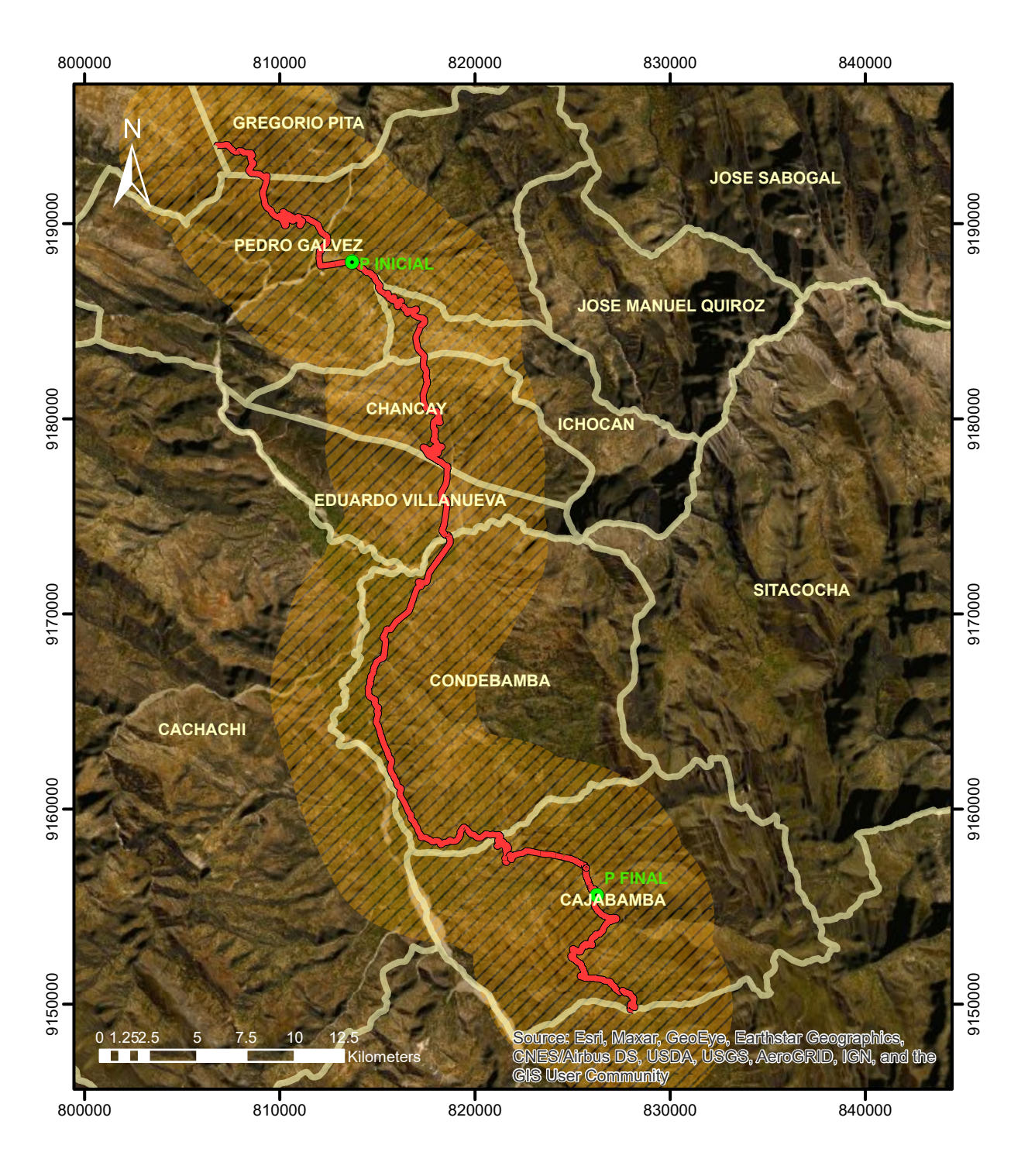

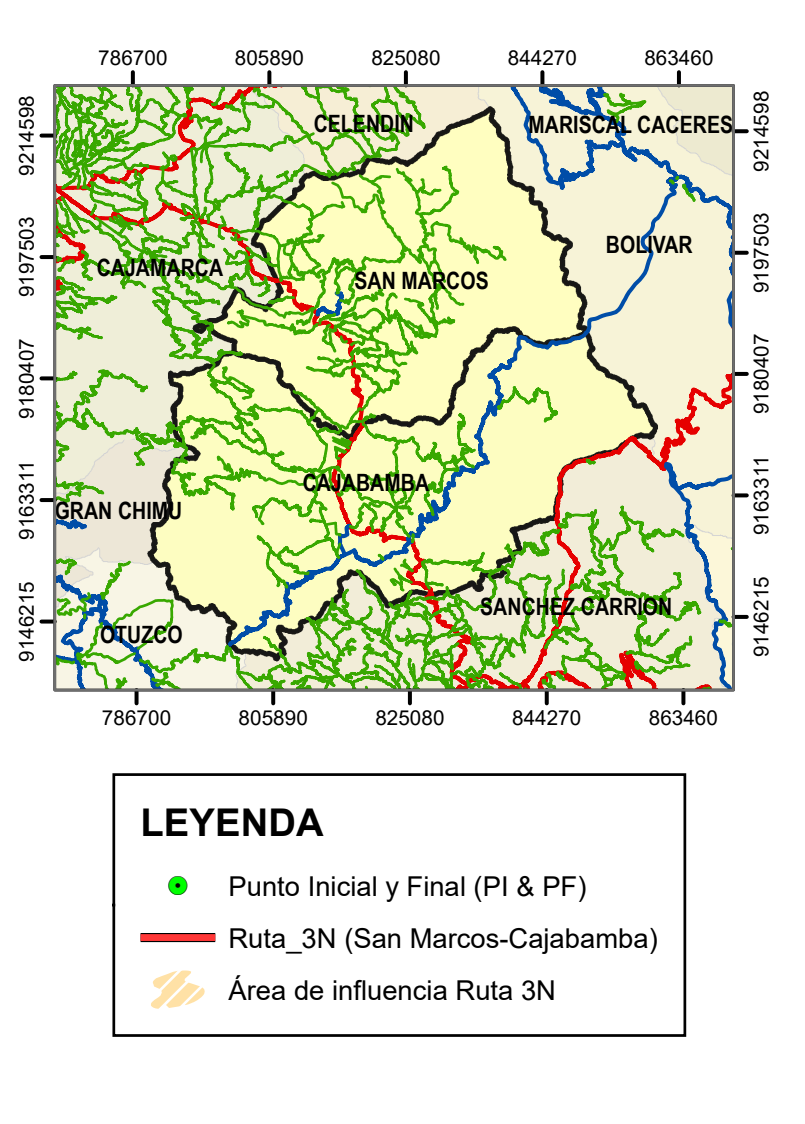

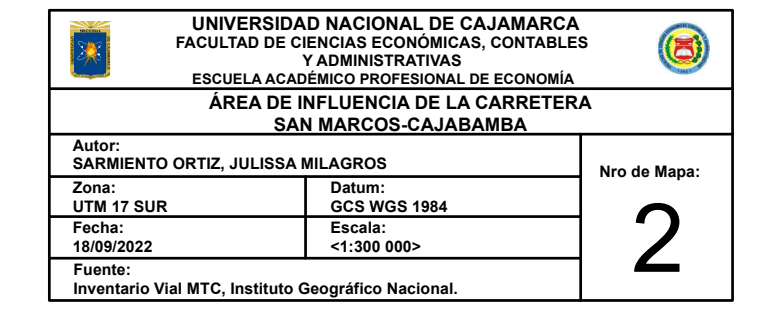

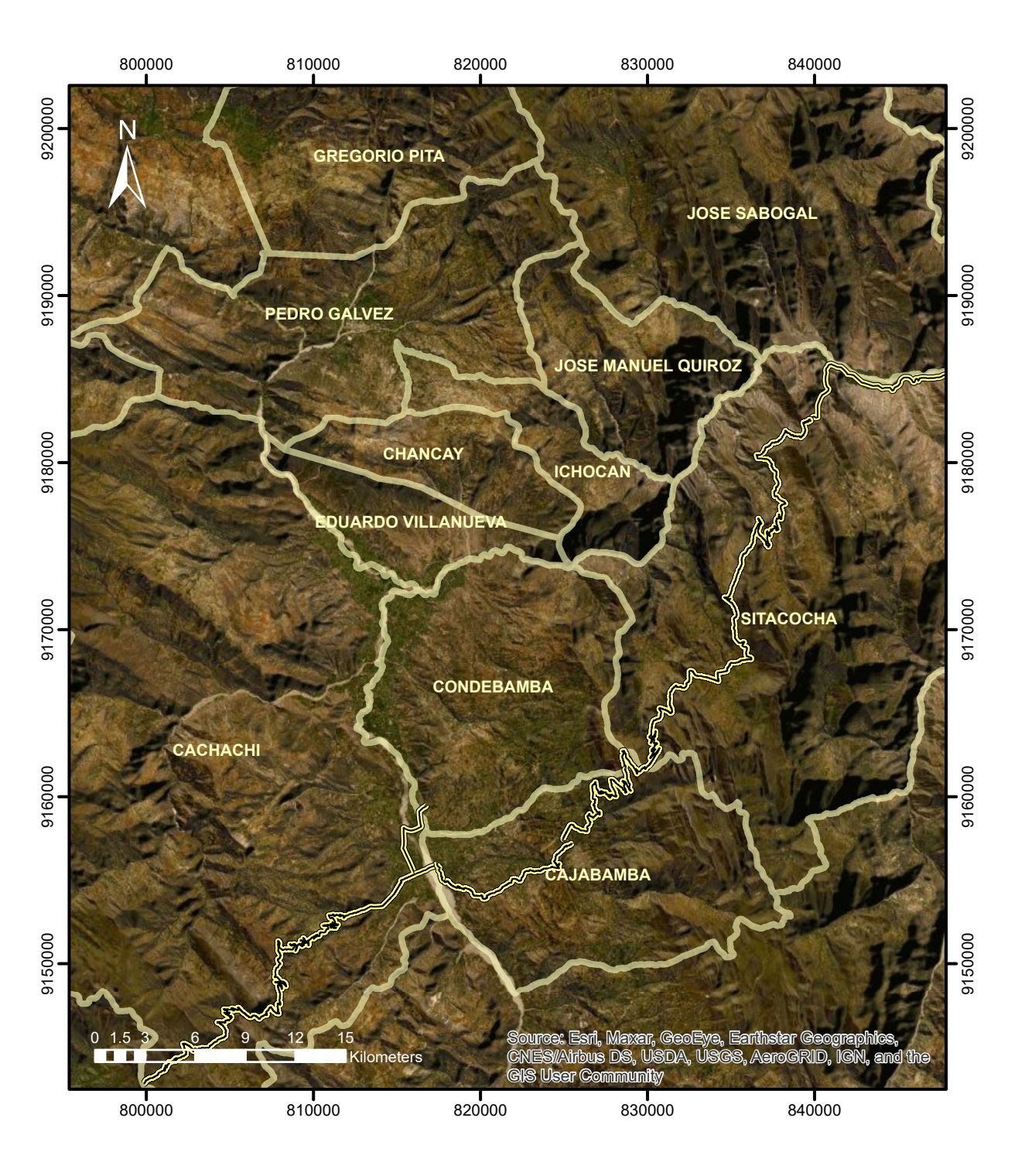

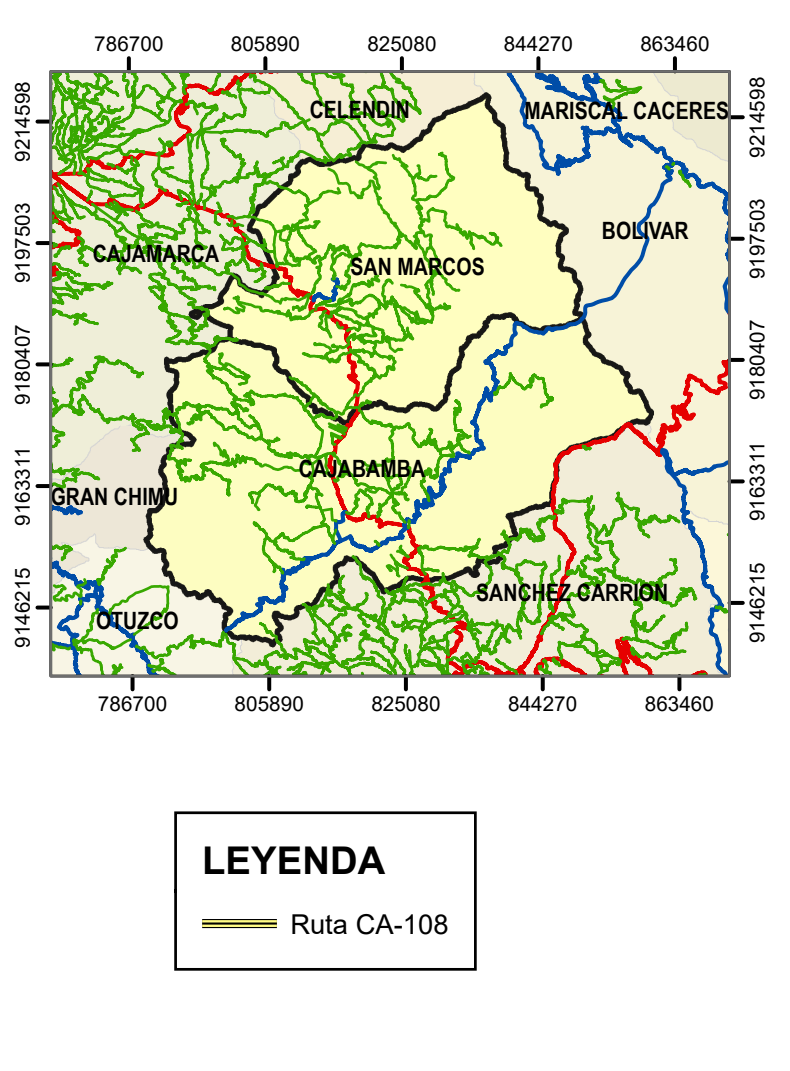

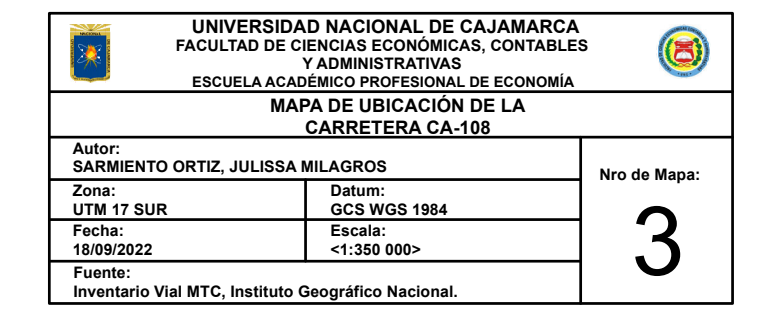

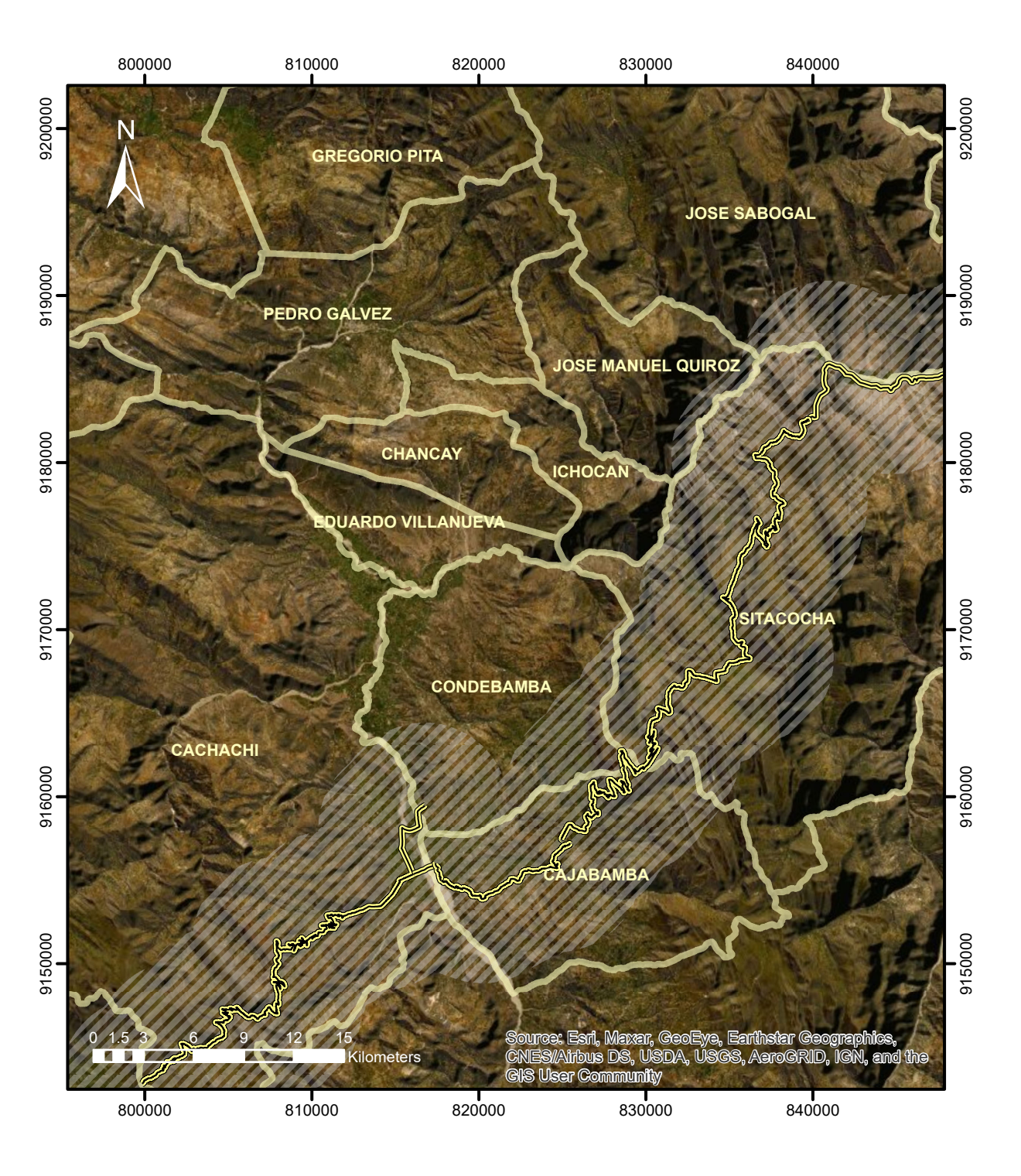

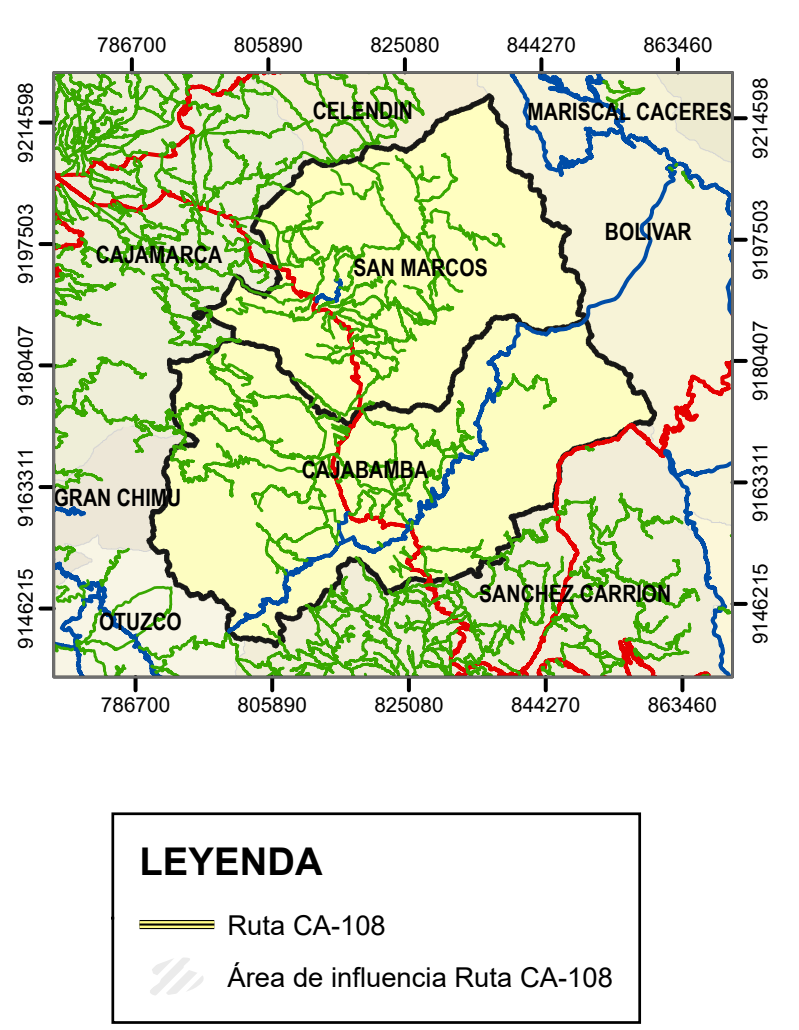

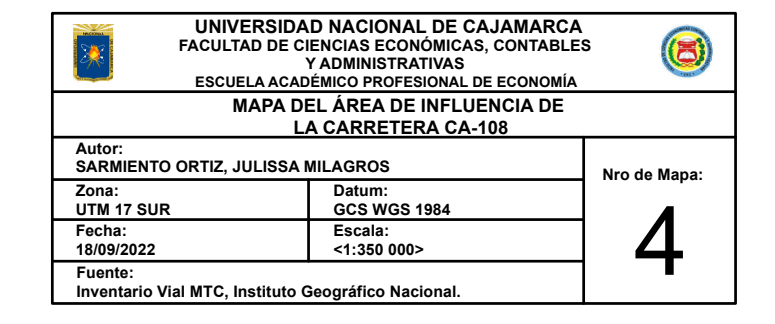

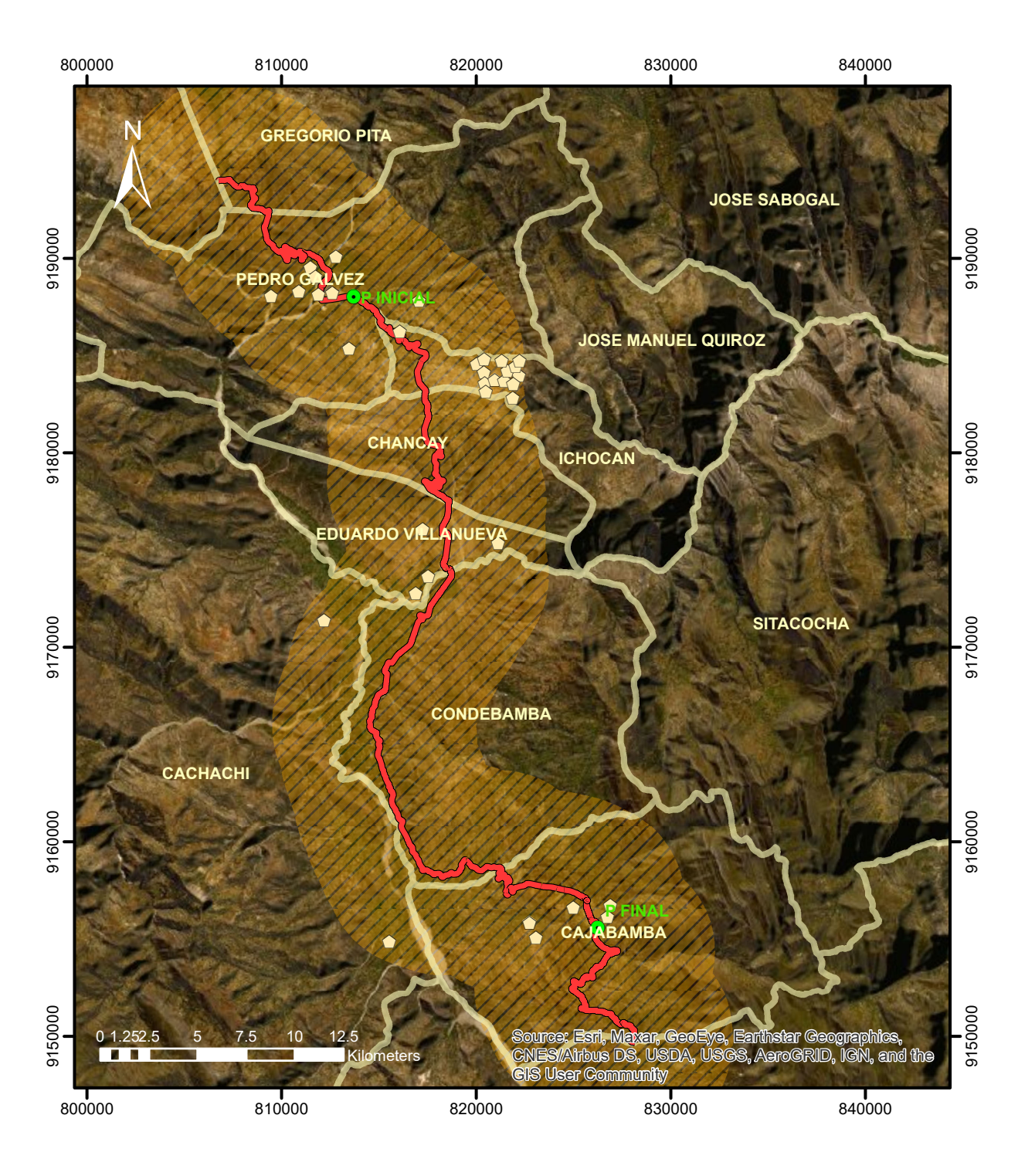

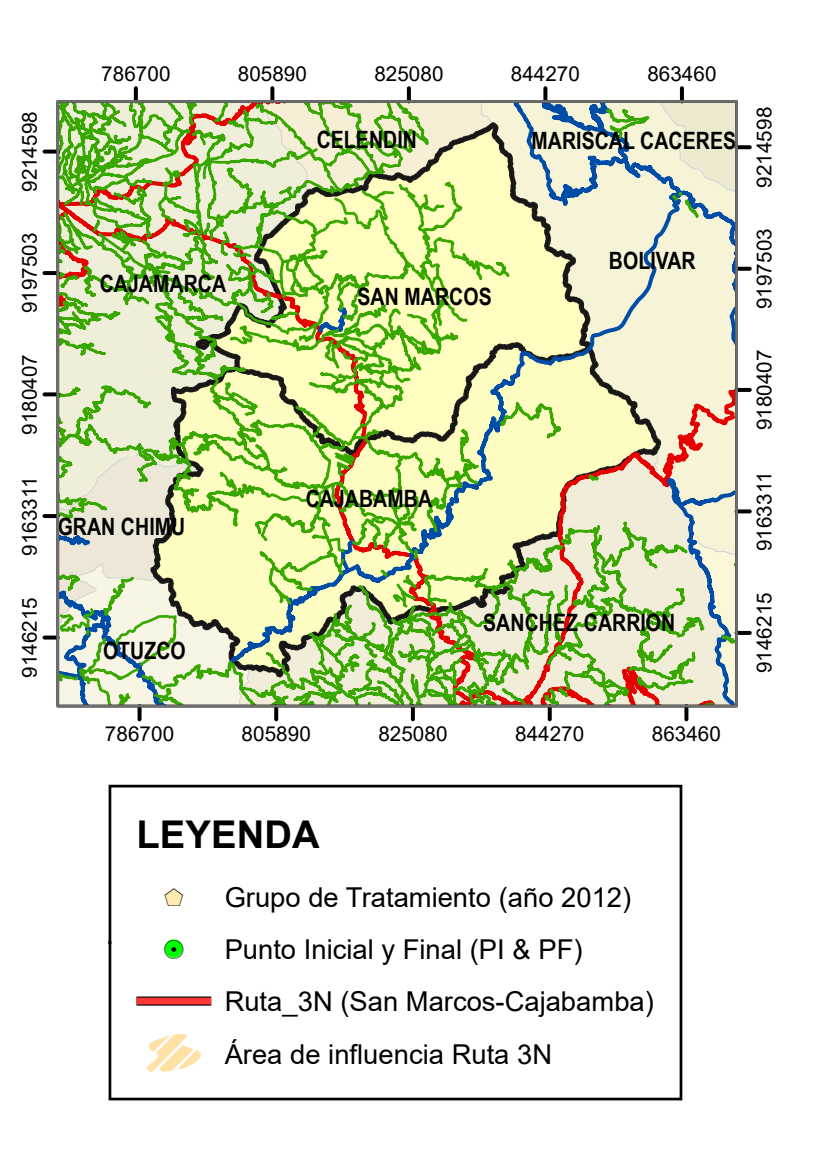

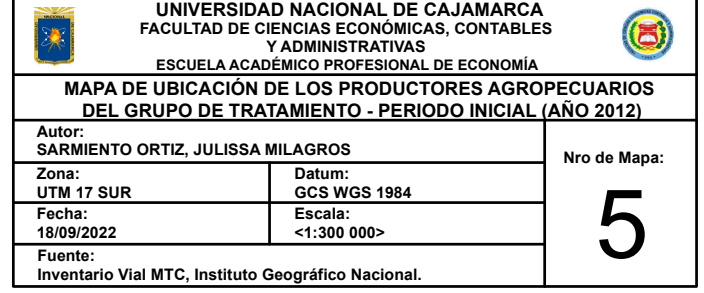

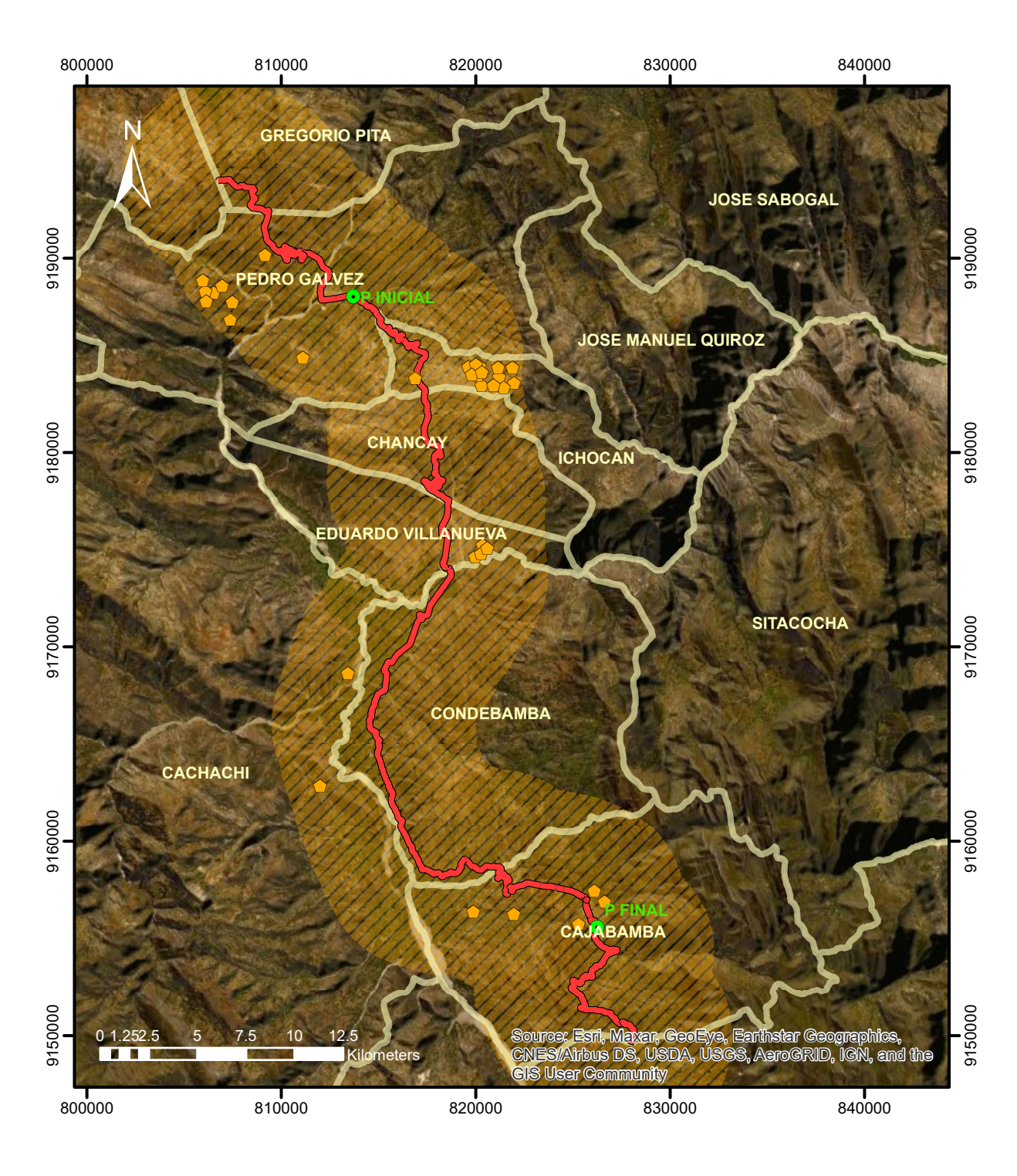

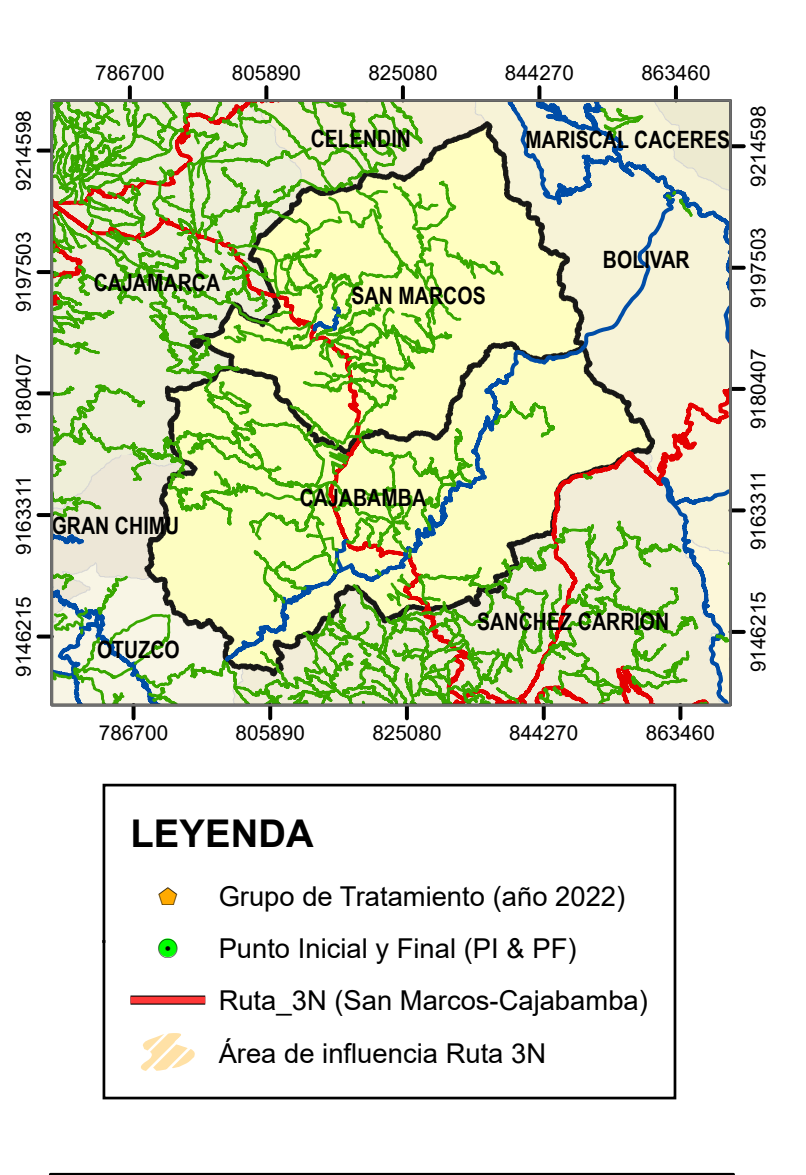

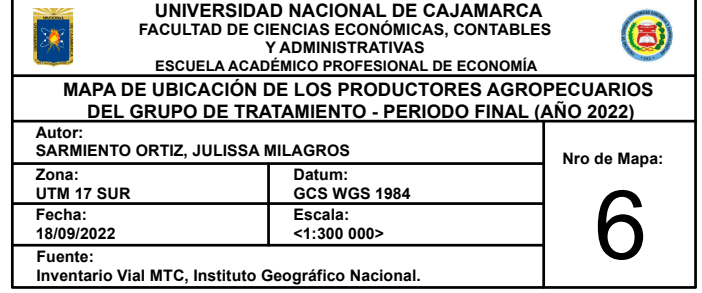

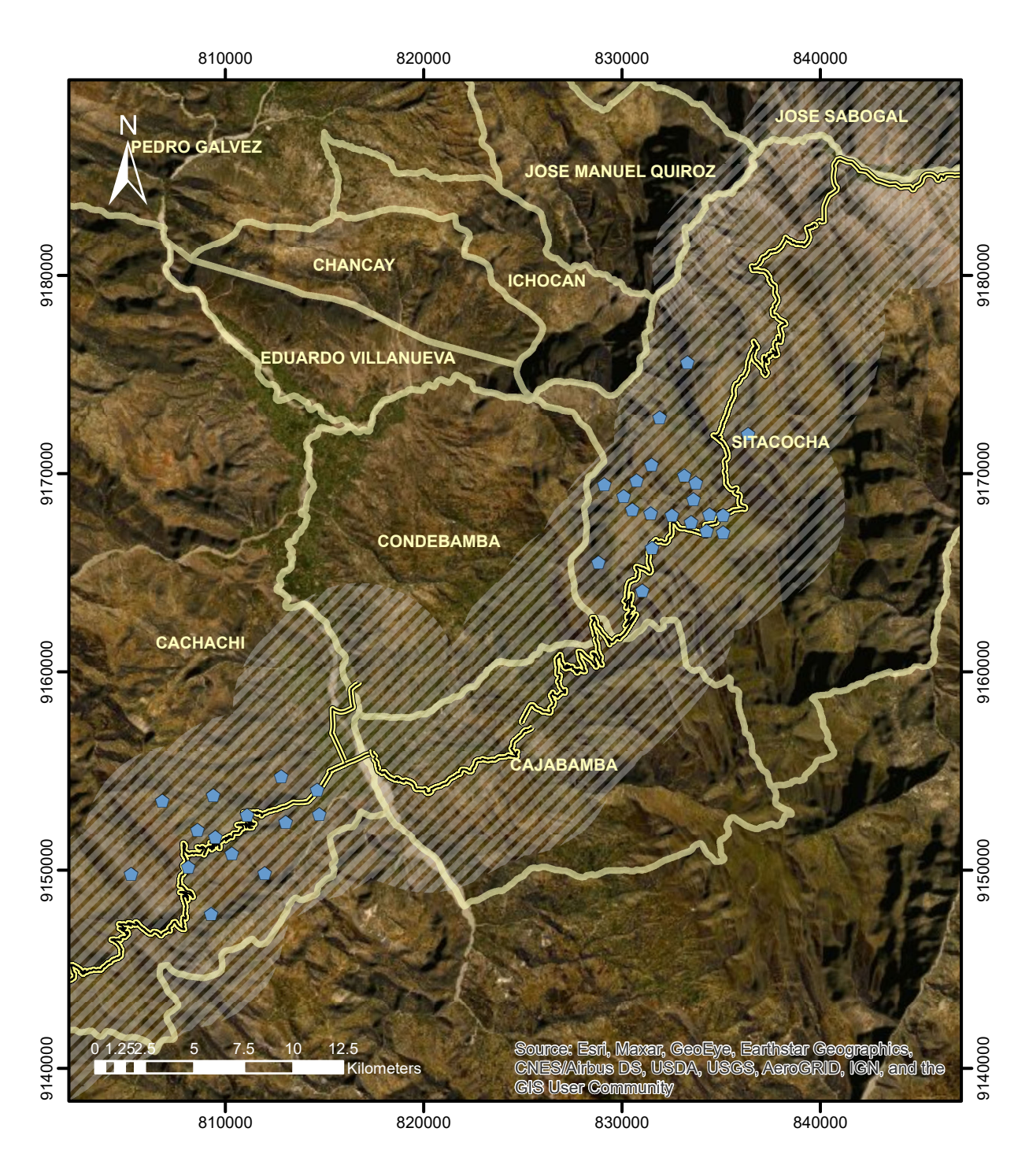

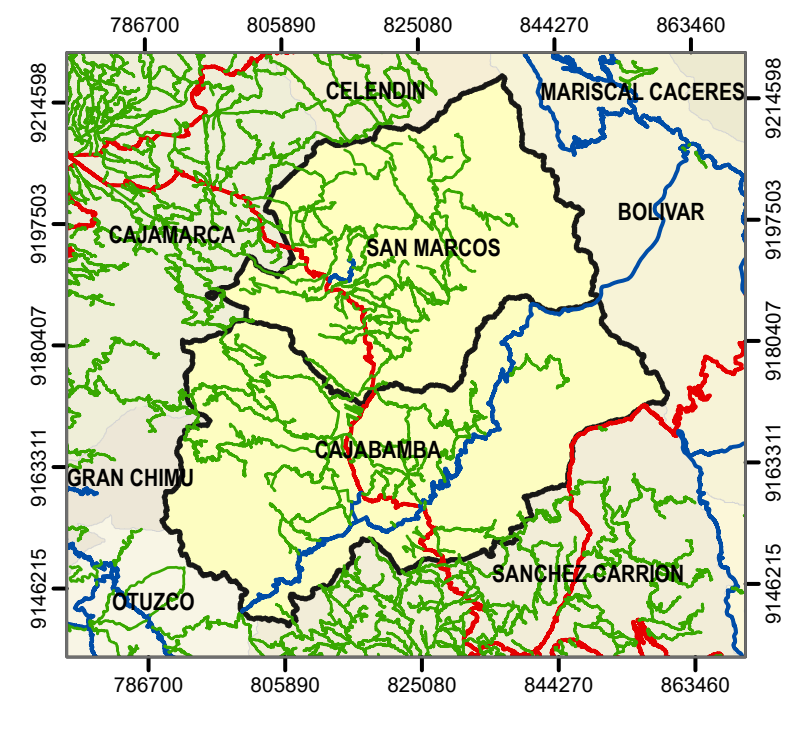

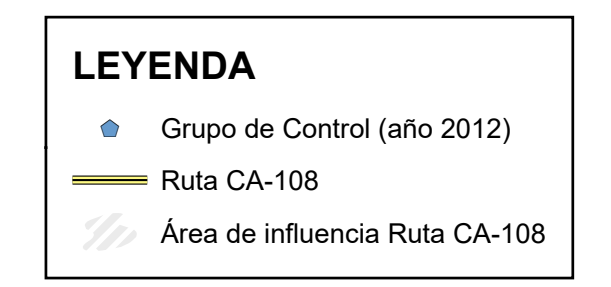

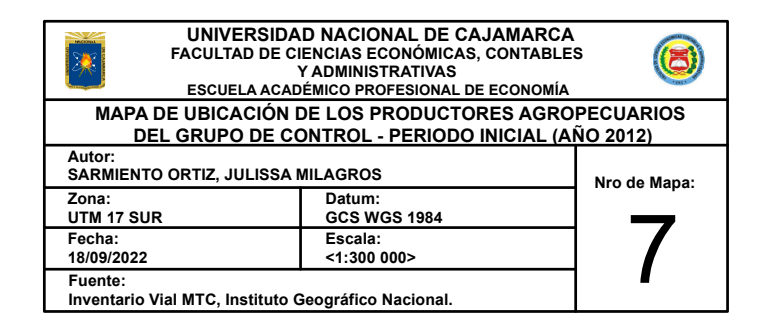

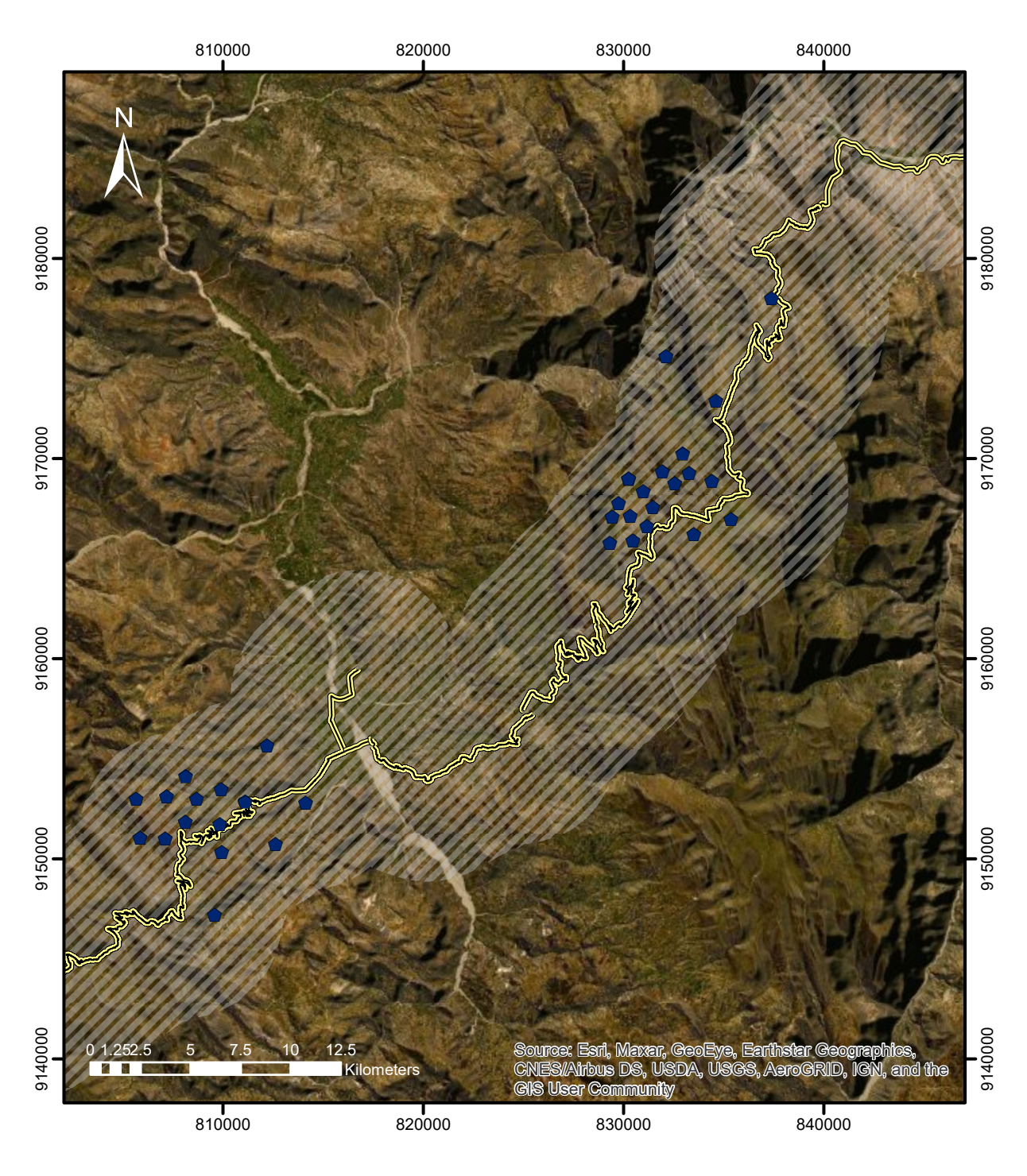

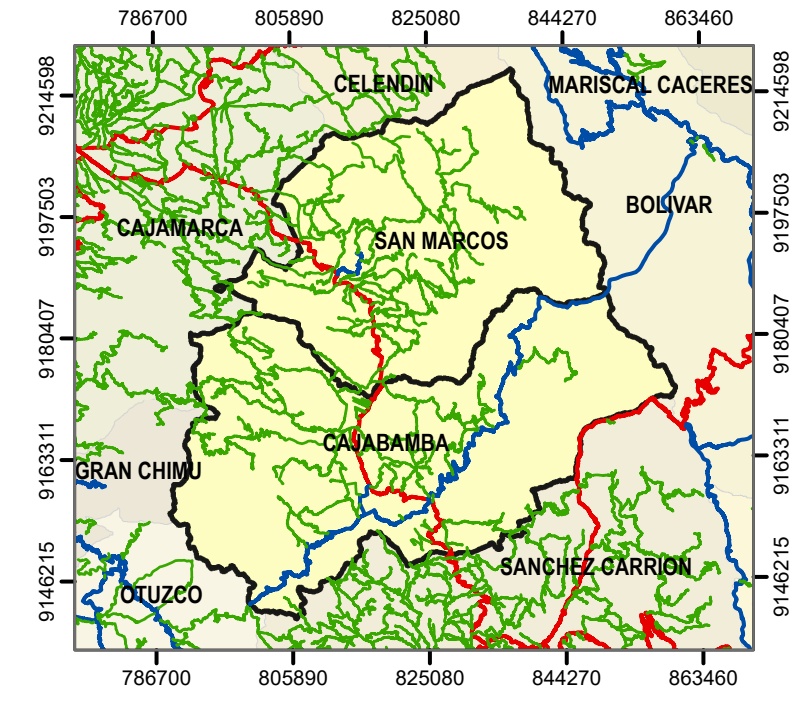

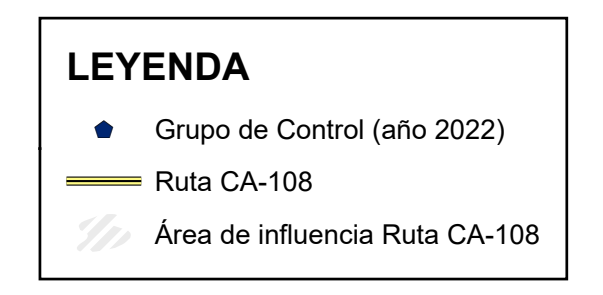

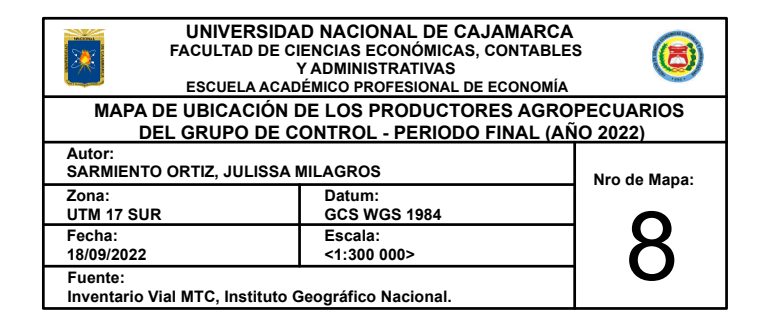

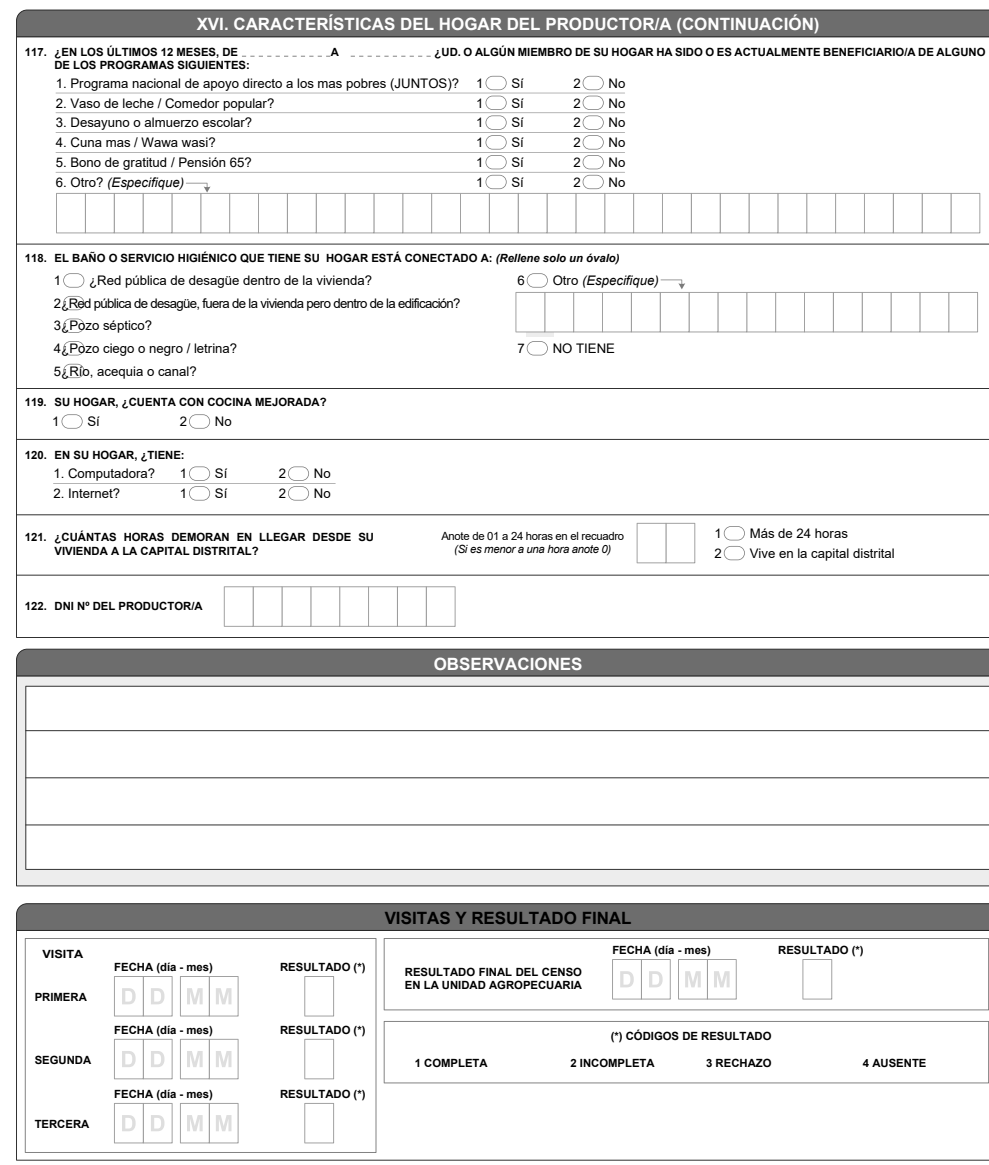

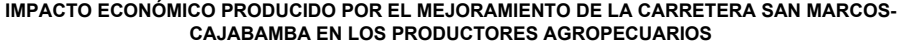

## **ENCUESTA**

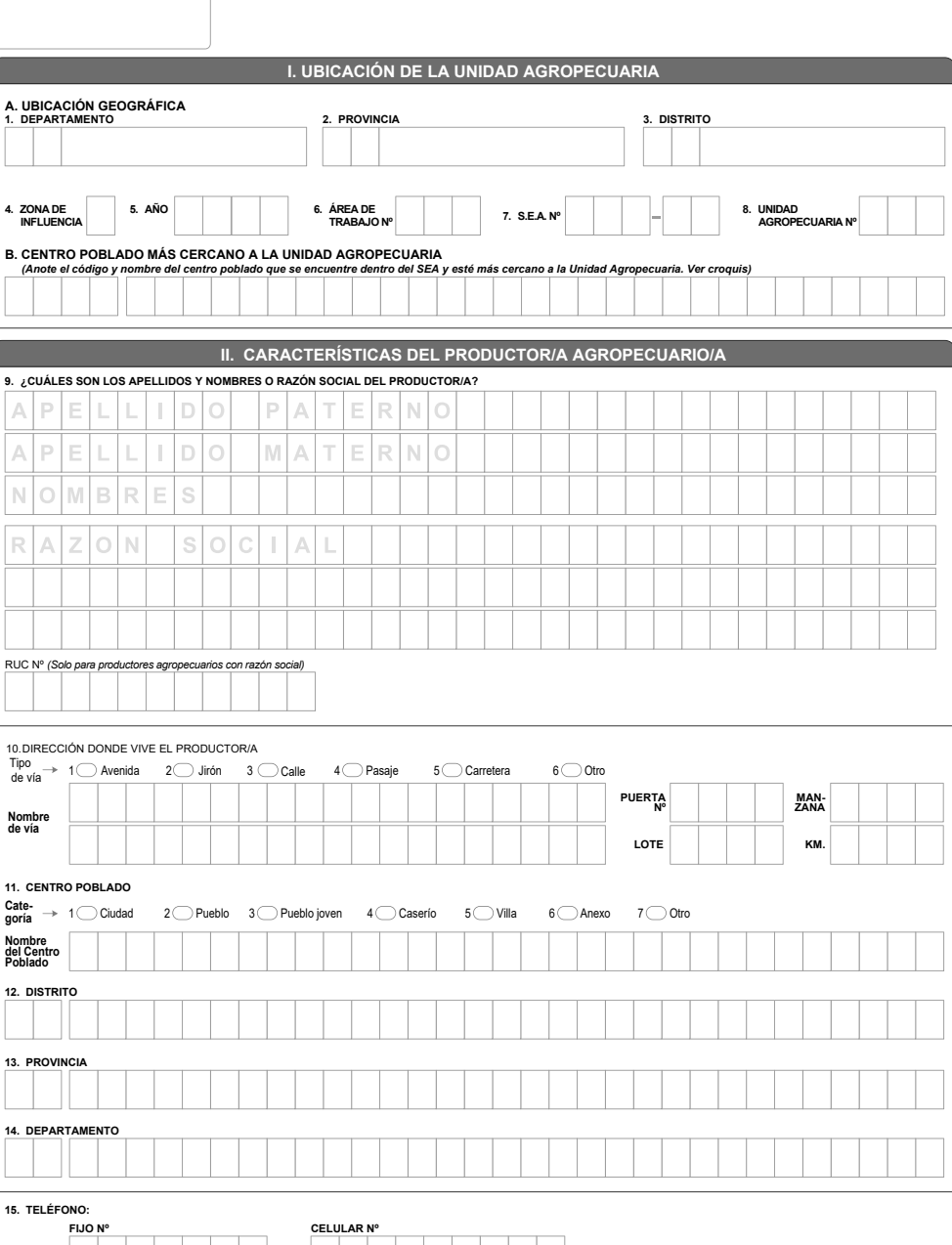

 $\overline{\phantom{0}}$ 

 $1$   $\bigcirc$  no tiene
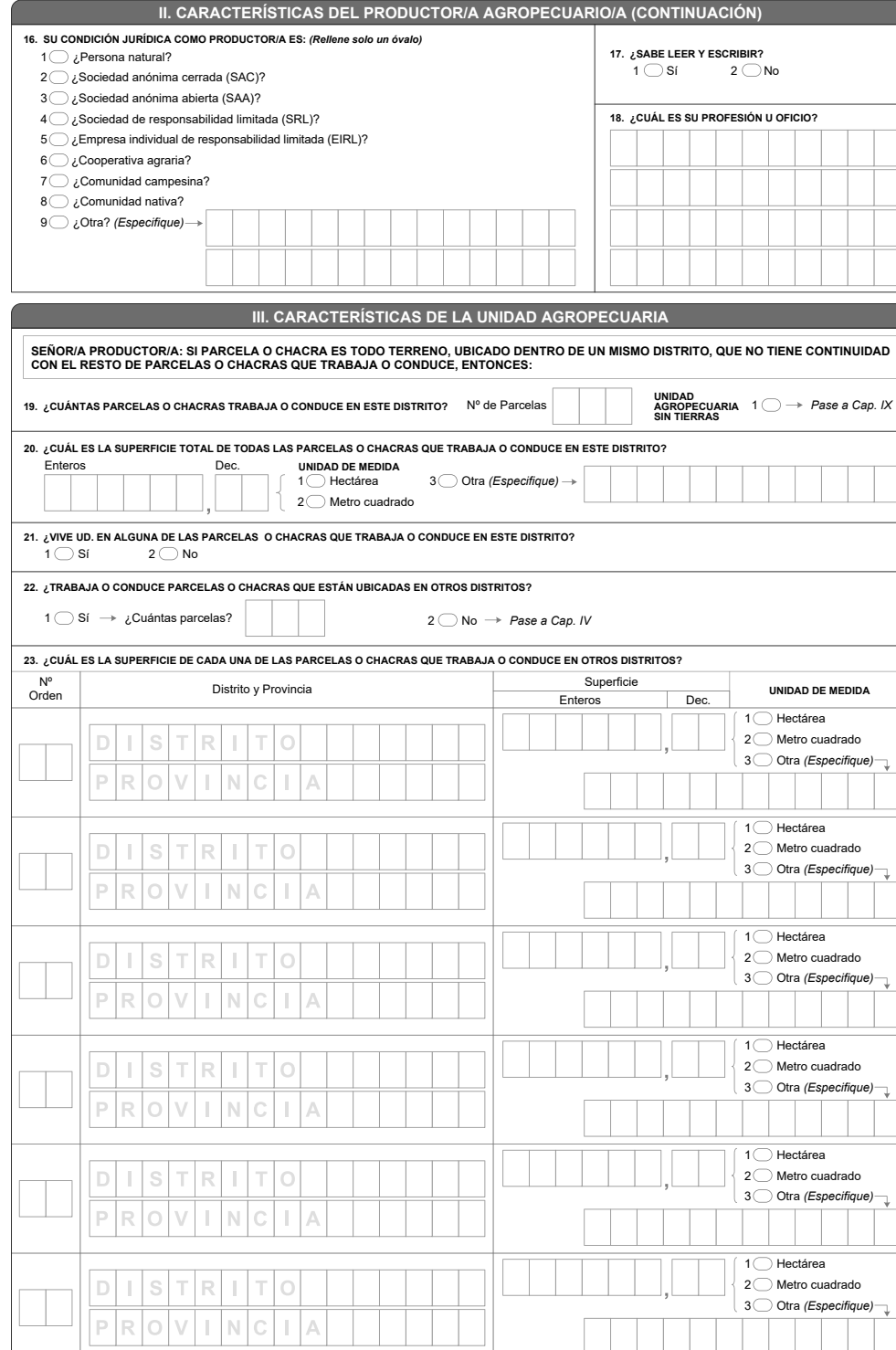

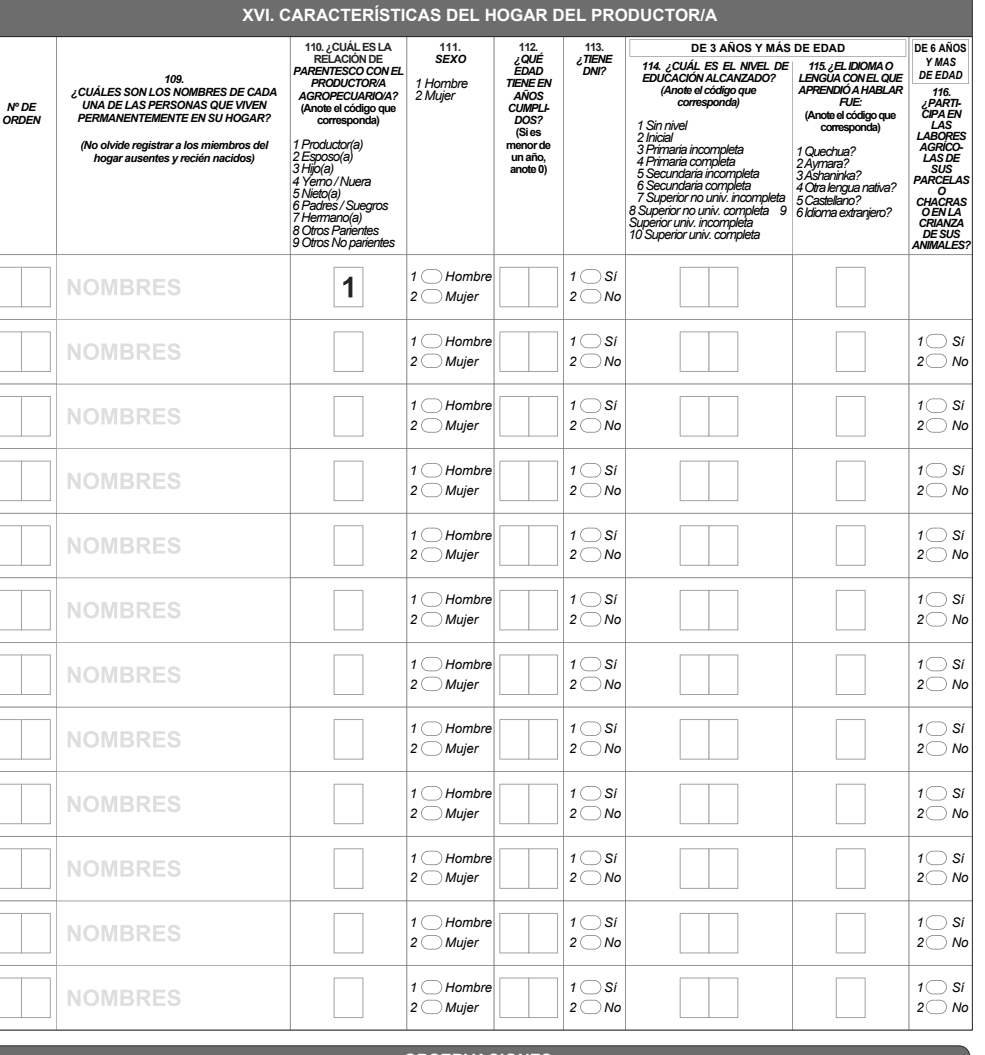

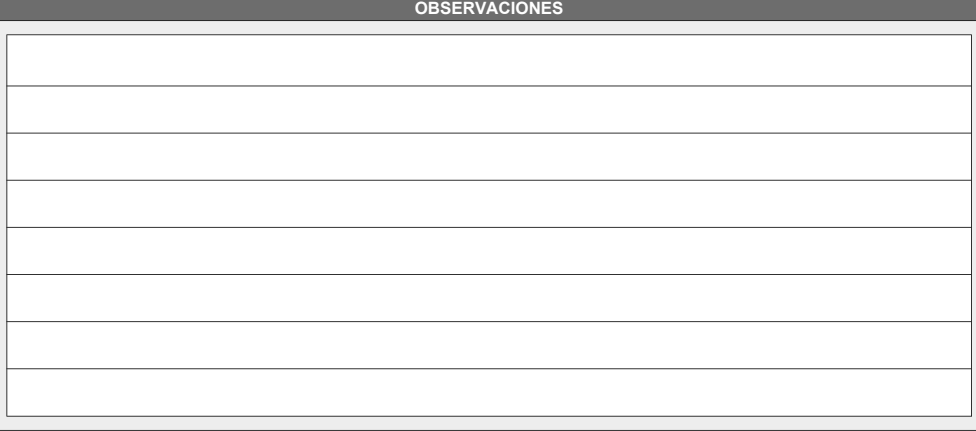

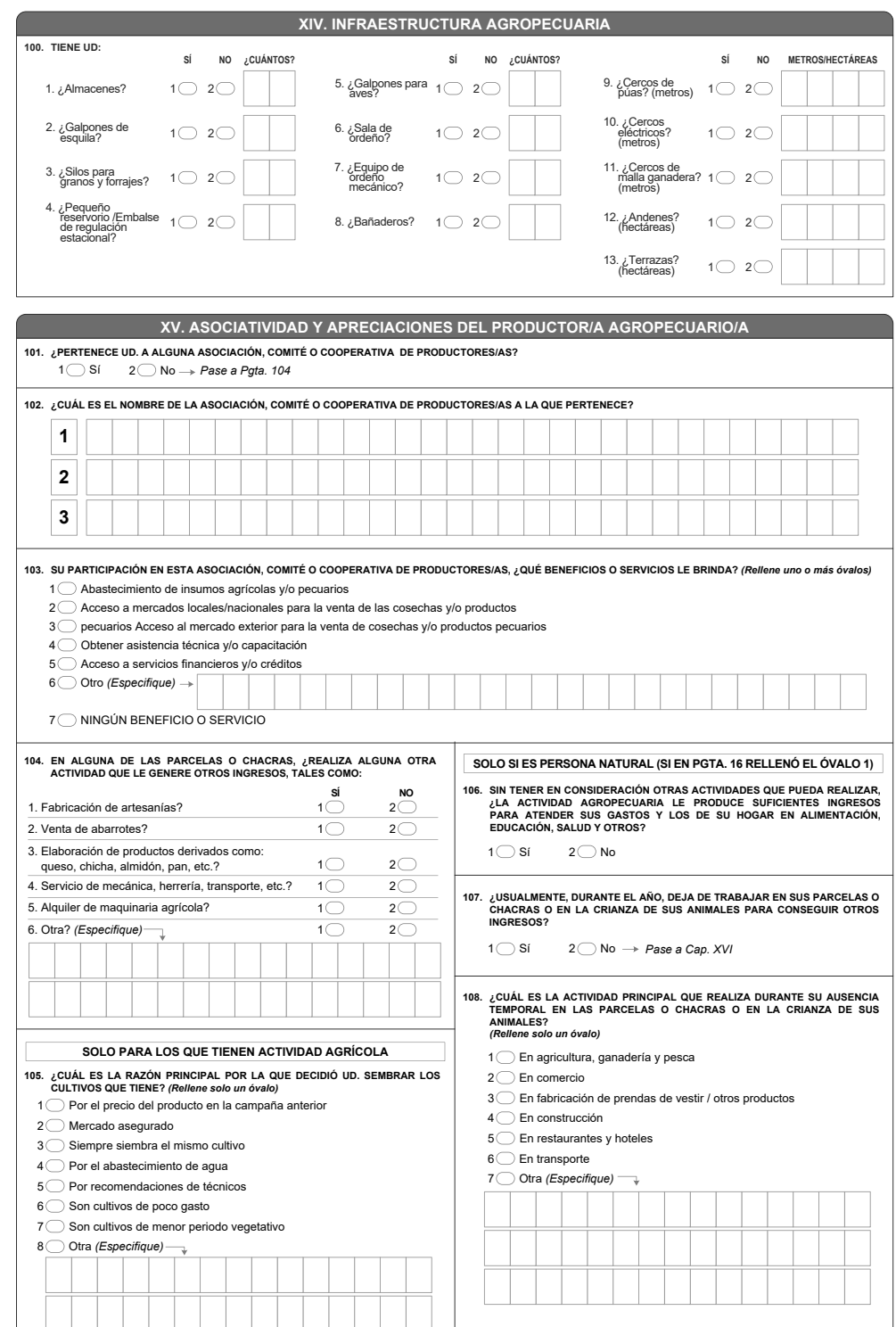

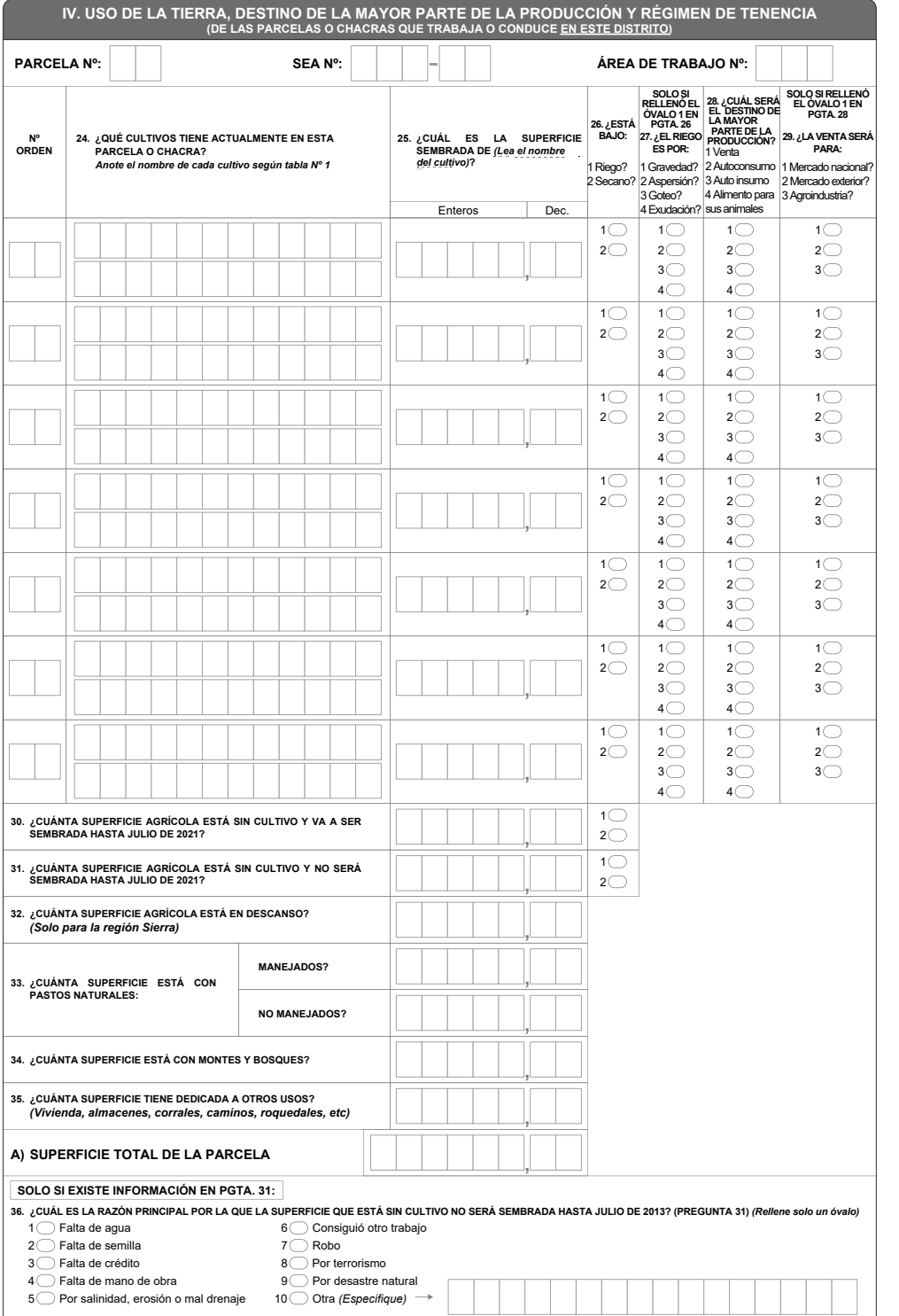

┑

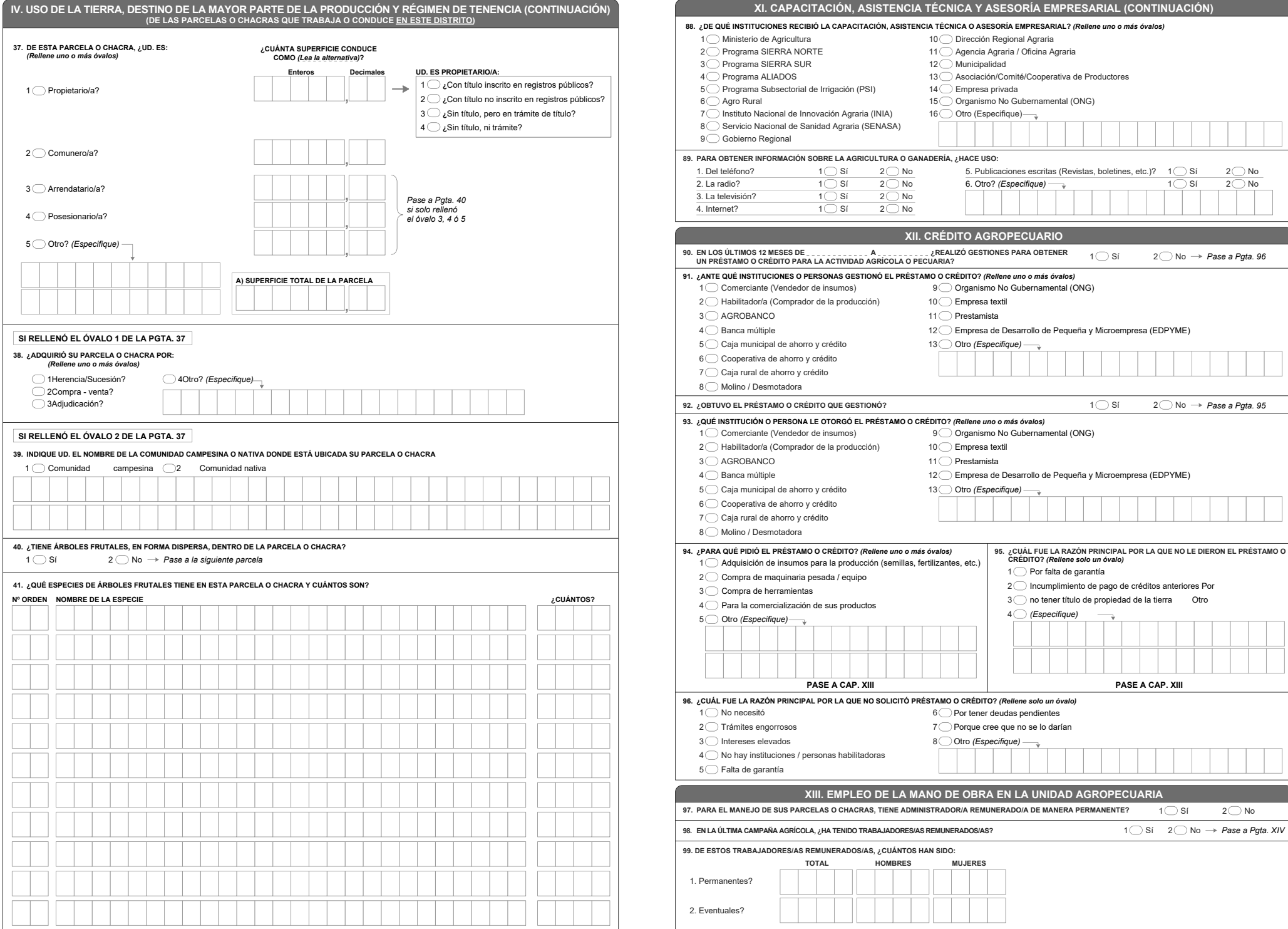

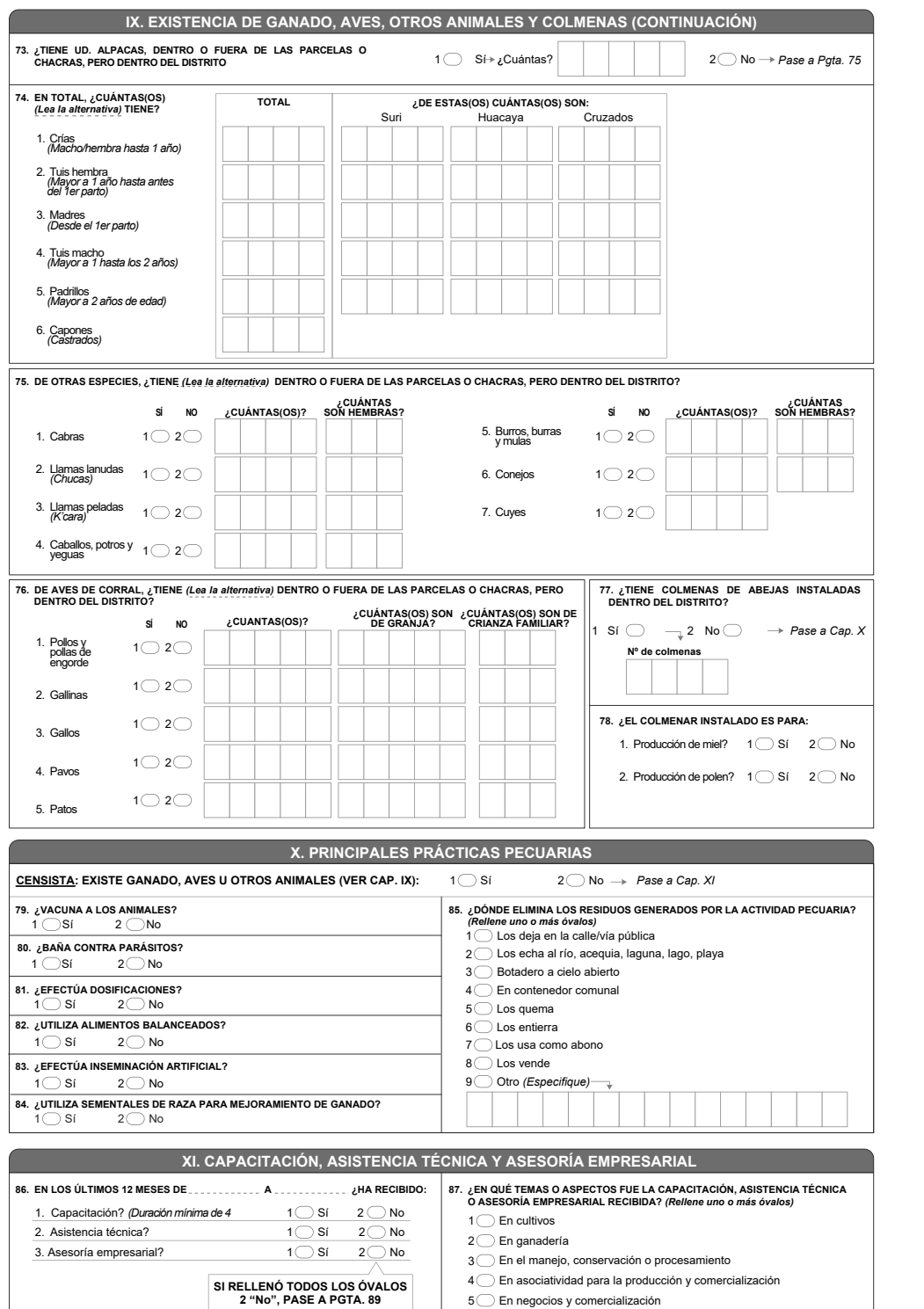

![](_page_147_Picture_1057.jpeg)

 $\overline{\phantom{0}}$ 

## IV. USO DE LA TIERRA, DESTINO DE LA MAYOR PARTE DE LA PRODUCCIÓN Y RÉGIMEN DE TENENCIA (CONTINUACIÓN)<br>(DE LAS PARCELAS O CHACRAS QUE TRABAJA O CONDUCE <u>EN ESTE DISTRITO</u>)

![](_page_148_Picture_606.jpeg)

![](_page_148_Picture_607.jpeg)

 $\mathbf{A}$ 

ſ

Gorrinas

 $\overline{\phantom{a}}$ 

 $\overline{\phantom{a}}$ 

![](_page_149_Picture_797.jpeg)

![](_page_149_Picture_798.jpeg)

÷,

#### IV. USO DE LA TIERRA, DESTINO DE LA MAYOR PARTE DE LA PRODUCCIÓN Y RÉGIMEN DE TENENCIA (CONTINUACIÓN)<br>(DE LAS PARCELAS O CHACRAS QUE TRABAJA O CONDUCE <u>EN ESTE DISTRITO</u>) **37. DE ESTA PARCELA O CHACRA, ¿UD. ES: ¿CUÁNTA SUPERFICIE CONDUCE** *(Rellene uno o más óvalos)* **COMO** *(Lea la alternativa)***? UD. ES PROPIETARIO/A: EnterosDecimales** $\rightarrow$ 1 **¿**Con título inscrito en registros públicos? 1 Propietario/a? 2 **¿**Con título no inscrito en registros públicos? 3 **¿**Sin título, pero en trámite de título? 4 **¿**Sin título, ni trámite? 2 Comunero/a? 3 Arrendatario/a? *Pase a Pgta. 40 si solo rellenó*4 Posesionario/a? *el óvalo 3, 4 ó 5* 5 Otro? *(Especifique)* **A) SUPERFICIE TOTAL DE LA PARCELA SI RELLENÓ EL ÓVALO 1 DE LA PGTA. 3738. ¿ADQUIRIÓ SU PARCELA O CHACRA POR:** *(Rellene uno o más óvalos)* 1<sup>(1)</sup> Herencia/Sucesión? 4 Otro? *(Especifique)*  $2$  Compra - venta? 3 Adjudicación? **SI RELLENÓ EL ÓVALO 2 DE LA PGTA. 3739. INDIQUE UD. EL NOMBRE DE LA COMUNIDAD CAMPESINA O NATIVA DONDE ESTÁ UBICADA SU PARCELA O CHACRA** 1 Comunidad campesina 2 Comunidad nativa **40. ¿TIENE ÁRBOLES FRUTALES, EN FORMA DISPERSA, DENTRO DE LA PARCELA O CHACRA?**  $1 \bigcirc$  Sí 2 No *Pase a la siguiente parcela*

# **41. ¿QUÉ ESPECIES DE ÁRBOLES FRUTALES TIENE EN ESTA PARCELA O CHACRA Y CUÁNTOS SON? Nº ORDEN NOMBRE DE LA ESPECIE¿CUÁNTOS?**

![](_page_150_Figure_2.jpeg)

 $\overline{\phantom{0}}$ 

### IV. USO DE LA TIERRA, DESTINO DE LA MAYOR PARTE DE LA PRODUCCIÓN Y RÉGIMEN DE TENENCIA (CONTINUACIÓN)<br>(DE LAS PARCELAS O CHACRAS QUE TRABAJA O CONDUCE <u>EN ESTE DISTRITO</u>)

![](_page_151_Picture_469.jpeg)

![](_page_151_Picture_470.jpeg)

### IV. USO DE LA TIERRA, DESTINO DE LA MAYOR PARTE DE LA PRODUCCIÓN Y RÉGIMEN DE TENENCIA (CONTINUACIÓN)<br>(DE LAS PARCELAS O CHACRAS QUE TRABAJA O CONDUCE <u>EN ESTE DISTRITO</u>)

![](_page_152_Picture_490.jpeg)

![](_page_152_Picture_491.jpeg)

 $\overline{\phantom{0}}$ 

![](_page_153_Picture_0.jpeg)

tierra sin revestimiento).

![](_page_154_Picture_0.jpeg)

![](_page_155_Picture_0.jpeg)

![](_page_156_Figure_0.jpeg)

![](_page_157_Picture_0.jpeg)

**DESCRIPCIÓN:** Ganado criado por los productores agropecuarios.

![](_page_158_Picture_0.jpeg)

![](_page_159_Figure_0.jpeg)

**DESCRIPCIÓN:** Camino vecinal construido por los propios agricultores.

**"IMPACTO ECONÓMICO PRODUCIDO POR EL MEJORAMIENTO DE LA CARRETERA SAN MARCOS – CAJABAMBA EN LOS PRODUCTORES AGROPECUARIOS"**

**FOTOGRAFÍA N° 14**

![](_page_159_Picture_4.jpeg)

**DESCRIPCIÓN:** Se puede observar el buen estado de conservación de la superficie de rodadura de la carretera.

![](_page_160_Figure_0.jpeg)

**"IMPACTO ECONÓMICO PRODUCIDO POR EL MEJORAMIENTO DE LA CARRETERA SAN MARCOS – CAJABAMBA EN LOS PRODUCTORES AGROPECUARIOS" FOTOGRAFÍA N° 17 DESCRIPCIÓN:** Curvas de desarrollo de la carretera. **"IMPACTO ECONÓMICO PRODUCIDO POR EL MEJORAMIENTO DE LA CARRETERA SAN MARCOS – CAJABAMBA EN LOS PRODUCTORES AGROPECUARIOS" FOTOGRAFÍA N° 18**

**DESCRIPCIÓN:** Se puede apreciar la presencia de reductores de velocidad a lo largo de la carretera, algunos necesitan repintado.

![](_page_162_Picture_0.jpeg)

![](_page_163_Figure_0.jpeg)

![](_page_164_Picture_0.jpeg)

incluso personas.

![](_page_165_Picture_0.jpeg)

**DESCRIPCIÓN:** Se aprecia un mayor número de estaciones de servicio en los márgenes de la carretera después de su mejoramiento (Gasolinera en El Huayo).

![](_page_166_Picture_0.jpeg)

![](_page_167_Picture_0.jpeg)

**DESCRIPCIÓN:** Se observa que han surgido una serie de pequeños emprendimientos en los márgenes de la carretera.

![](_page_168_Picture_0.jpeg)

márgenes de la carretera.

![](_page_169_Picture_0.jpeg)

**\_\_\_ \_\_\_\_ \_\_\_\_ \_\_\_\_ \_\_\_\_ (R) /\_\_ / \_\_\_\_/ / \_\_\_\_/ \_\_\_/ / /\_\_\_/ / /\_\_\_/ 14.0** Copyright 1985-2015 StataCorp LP **Statistics/Data Analysis** StataCorp **MP** - Parallel Edition **1905** Lakeway Drive College Station, Texas 77845 USA<br>800-STATA-PC http://www 800-STATA-PC http://www.stata.com stata@stata.com 979-696-4601 (fax) Single-user 8-core Stata perpetual license: Serial number: 10699393 Licensed to: Standard User Standard Organization Notes: 1. Unicode is supported; see help unicode\_advice . 2. Maximum number of variables is set to 5000; see help set\_maxvar . . do "C:\Users\User\AppData\Local\Temp\STD00000000.tmp" . \* \* \* MODELO LINEAL GENERALIZADO (GML) \* \* \* . . clear all . . \*BASE DE DATOS: . . use "C:\Users\User\Documents\TESIS ECONOMIA\MODELO DID\MODELO GLM\BASE DE DATOS\BASE\_D > E\_DATOS\_DID\_FI.dta", clear . . \*VARIABLE: . . \* TIEMPO DE TRASLADO A LA CAPITAL DISTRITAL (TIME) . . \*1. NOMBRE DE LAS VARIABLES Y FORMATO . . describe TIME ROAD PERIOD ROADXPERIOD AL\_CP PD\_CP PC\_CP MI\_CP storage display value variable name type format label variable label **TIME** byte %10.0g **Horas que demora el productor en trasladarse a la capital de su distrito ROAD** byte %10.0g **1=Grupo de Tratamiento y 0=Grupo de Control PERIOD** byte %10.0g **1 = año 2022 y 0 = año 2012 ROADXPERIOD** float %9.0g **Interacción AL\_CP** double %10.0g **Altitud promedio en m.s.n.m PD\_CP** double %10.0g **Pendiente promedio** en porcentaje<br> **PC\_CP** byte %10.0g **PC\_CP Número** de proyectos de carreteras **PC\_CP** byte %10.0g **Número de proyectos de carreteras y CAMI CP** byte  $\frac{10.0g}{10.0g}$  **CP Número de MI\_CP** byte %10.0g **Número de proyectos mineros** . . \*2. ESTADÍSTICA DESCRIPTIVA . . summarize TIME ROAD PERIOD ROADXPERIOD AL\_CP PD\_CP PC\_CP MI\_CP Variable Obs Mean Std. Dev. Min Max

![](_page_170_Picture_422.jpeg)

.

.

.

 Horas que demora el productor en trasladarse a la capital de su distrito

|                | Percentiles | Smallest |             |          |
|----------------|-------------|----------|-------------|----------|
| 1 <sup>°</sup> | 0           | 0        |             |          |
| 5%             | 0           | 0        |             |          |
| 10%            | 0           | 0        | Obs         | 140      |
| 25%            | 0           | 0        | Sum of Wqt. | 140      |
| 50%            |             |          | Mean        | 1.3      |
|                |             | Largest  | Std. Dev.   | 1.737028 |
| 75%            | 2           | 6        |             |          |
| 90%            | 3           | 6        | Variance    | 3.017266 |
| 95%            | 4           | 8        | Skewness    | 2.185912 |
| 99%            | 8           | 11       | Kurtosis    | 10.1753  |

. histogram TIME (bin= **11**, start= **0**, width= **1**)

. \*3. REGRESIONES .

. \*Método: ML .

. \*Sin controles (C1)

. . glm TIME PERIOD ROAD ROADXPERIOD, family(poisson) link(log)

![](_page_171_Picture_424.jpeg)

![](_page_171_Picture_425.jpeg)

. . \*Controles: Variables geográficas (C2) . . glm TIME PERIOD ROAD ROADXPERIOD AL\_CP PD\_CP, family(poisson) link(log) Iteration 0: log likelihood = **-168.08598** Iteration 1: log likelihood = **-160.85978**<br>Iteration 2: log likelihood = **-160.17902**<br>Iteration 3: log likelihood = **-160.1658** Iteration 2: log likelihood = **-160.17902** Iteration 3: log likelihood = **-160.1658** Iteration 4: log likelihood = **-160.16579** Generalized linear models No. of obs = 140<br>Optimization : **ML** Residual df = 134 Optimization : ML Scale parameter = **1** Deviance = **118.0034389** (1/df) Deviance = **.8806227** Pearson = **111.0293046** (1/df) Pearson = **.8285769** Variance function: **V(u)** = **u** [**Poisson**]<br>
Link function : **g(u)** = **ln(u)** [Log] Link function :  $g(u) = \ln(u)$ 

.

.

.

.

![](_page_172_Picture_440.jpeg)

 $\frac{\text{AIC}}{\text{BIC}}$  = **2.373797**<br>= **-544.1766** 

. \*Controles: Proyectos de carreteras y caminos vecinales(C3)

. glm TIME ROAD PERIOD ROADXPERIOD AL\_CP PD\_CP PC\_CP, family(poisson) link(log)

![](_page_172_Picture_441.jpeg)

![](_page_172_Picture_442.jpeg)

![](_page_172_Picture_443.jpeg)

. \*Controles: Actividad minera (C4)

. glm TIME ROAD PERIOD ROADXPERIOD AL\_CP PD\_CP PC\_CP MI\_CP, family(poisson) link(log)

![](_page_172_Picture_444.jpeg)

![](_page_172_Picture_445.jpeg)

![](_page_173_Picture_129.jpeg)

. end of do-file

.

. do "C:\Users\User\AppData\Local\Temp\STD00000000.tmp"

. \* \* \* MODELO LINEAL GENERALIZADO (GML) \* \* \*

. clear all

.

.

.

.

.

.

.

.

.

. \*BASE DE DATOS:

. use "C:\Users\User\Documents\TESIS ECONOMIA\MODELO DID\MODELO GLM\BASE DE DATOS\BASE\_ > DE DATOS DID FINA.dta", clear

. \*VARIABLE:

. \* SUPERFICIE CULTIVADA (SCUL)

. \*1. NOMBRE DE LAS VARIABLES Y FORMATO

. describe SCUL PERIOD ROAD ROADXPERIOD AL\_CP PD\_CP TH\_PA ED\_PA SX\_PA AF\_PA NE\_PA MU\_PA > EP\_PA CA\_PA PS\_PA MI\_CP PAG\_CP

![](_page_174_Picture_599.jpeg)

. \*2. ESTADÍSTICA DESCRIPTIVA

. summarize SCUL PERIOD ROAD ROADXPERIOD AL CP PD CP TH\_PA ED\_PA SX\_PA AF\_PA NE\_PA MU\_P > A EP\_PA CA\_PA PS\_PA MI\_CP PAG\_CP

![](_page_174_Picture_600.jpeg)

![](_page_175_Picture_337.jpeg)

![](_page_175_Picture_338.jpeg)

![](_page_176_Picture_516.jpeg)

![](_page_176_Picture_517.jpeg)

![](_page_176_Picture_518.jpeg)

. \*Controles: Actividad minera (C4)

. .

![](_page_177_Picture_621.jpeg)

![](_page_177_Picture_622.jpeg)

. \*Controles: Proyectos agrarios, pecuarios y de riego (C5)

. .

.

. glm SCUL PERIOD ROAD ROADXPERIOD AL\_CP PD\_CP TH\_PA ED\_PA SX\_PA AF\_PA NE\_PA MU\_PA EP\_P > A CA\_PA PS\_PA MI\_CP PAG\_CP, family(gaussian) link(log)

![](_page_177_Picture_623.jpeg)

![](_page_177_Picture_624.jpeg)

![](_page_178_Picture_68.jpeg)

end of do-file

.

.

. do "C:\Users\User\AppData\Local\Temp\STD00000000.tmp"

. \* \* \* MODELO LINEAL GENERALIZADO (GML) \* \* \*

. clear all

.

.

.

.

.

.

.

.

.

. \*BASE DE DATOS:

. use "C:\Users\User\Documents\TESIS ECONOMIA\MODELO DID\MODELO GLM\BASE DE DATOS\BASE\_ > DE DATOS DID FI.dta", clear

. \*VARIABLE:

. \* PROPORCIÓN DE TIERRAS ALQUILADAS (SALQ)

. \*1. NOMBRE DE LAS VARIABLES Y FORMATO

. describe SALQ PERIOD ROAD ROADXPERIOD AL\_CP PD\_CP TH\_PA ED\_PA SX\_PA AF\_PA NE\_PA MU\_PA > EP\_PA CA\_PA PS\_PA MI\_CP PAG\_CP

![](_page_179_Picture_612.jpeg)

. \*2. ESTADÍSTICA DESCRIPTIVA

. summarize SALQ PERIOD ROAD ROADXPERIOD AL CP PD CP TH\_PA ED\_PA SX\_PA AF\_PA NE\_PA MU\_P > A EP PA CA PA PS PA MI CP PAG CP

![](_page_179_Picture_613.jpeg)
. summ SALQ, detail

.

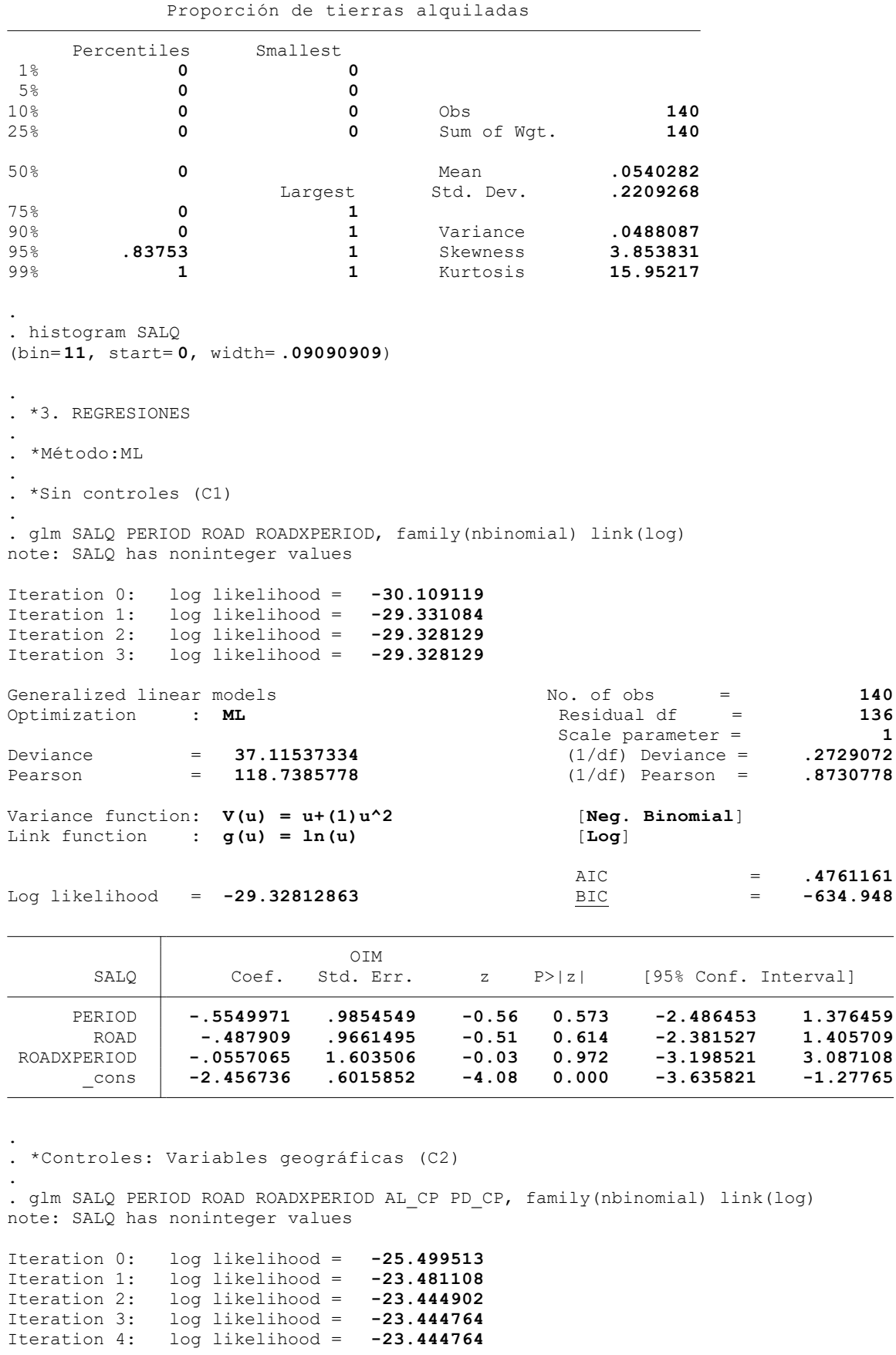

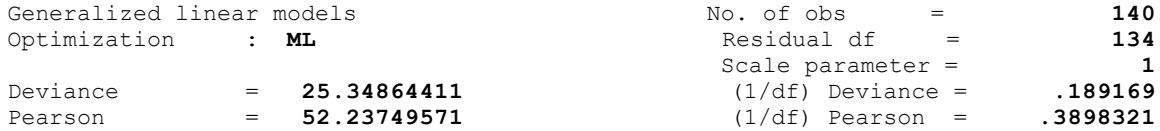

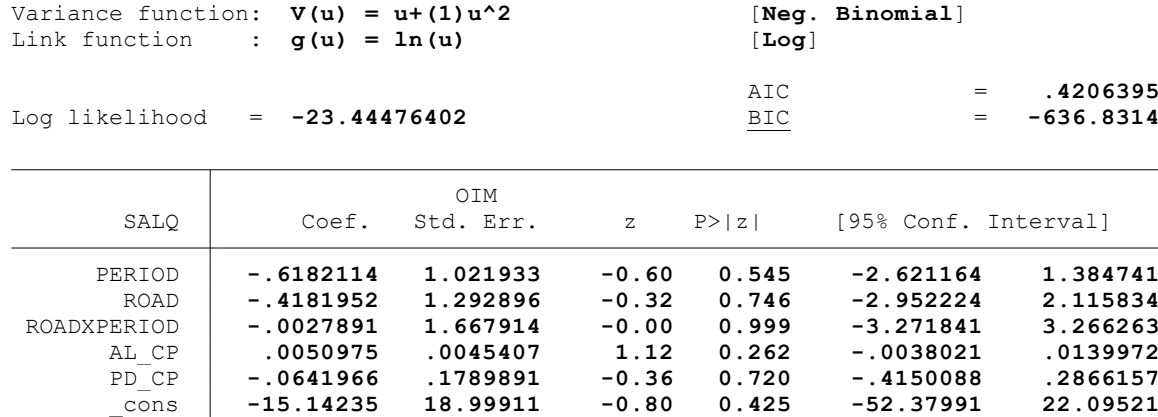

. \*Controles: Características del hogar del productor (C3)

Iteration 0: log likelihood = **-18.85984** Iteration 1: log likelihood = **-16.601096**

.

.

. glm SALQ PERIOD ROAD ROADXPERIOD AL\_CP PD\_CP TH\_PA ED\_PA SX\_PA AF\_PA NE\_PA MU\_PA EP\_P > A CA PA PS PA, family(nbinomial) link(log) note: SALQ has noninteger values

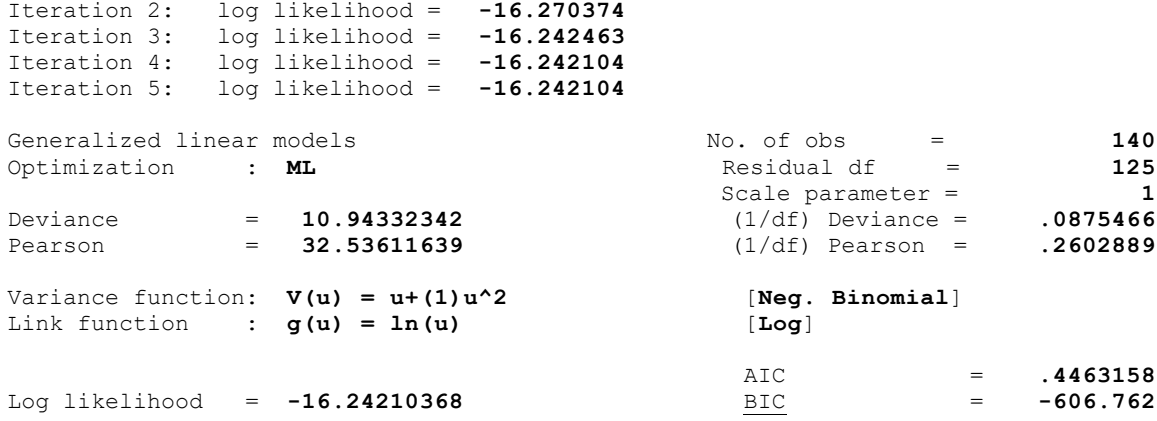

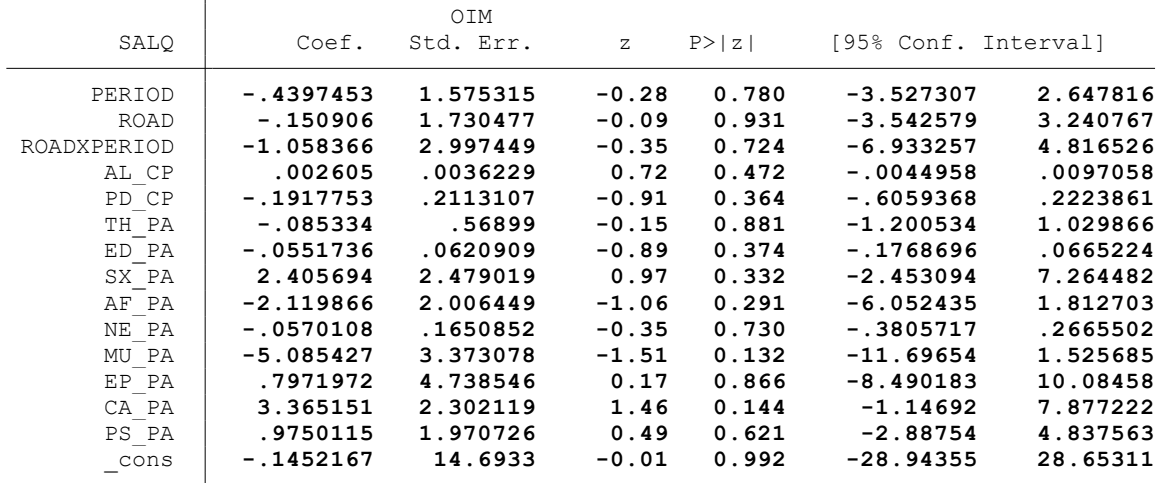

. \*Controles: Actividad minera (C4)

.

. glm SALQ PERIOD ROAD ROADXPERIOD AL\_CP PD\_CP TH\_PA ED\_PA SX\_PA AF\_PA NE\_PA MU\_PA EP\_P > A CA\_PA PS\_PA MI\_CP, family(nbinomial) link(log) note: SALQ has noninteger values

Scale parameter = **1**<br>(1/df) Deviance = **0677982**<br>(1/df) Pearson = **1337001** 

AIC = **.4424847**<br>BIC = **-604.3567** 

Deviance = **8.406979093** (1/df) Deviance = **.0677982** Pearson = **16.57880821** (1/df) Pearson = **.1337001**

 $[Neg.$  Binomial]

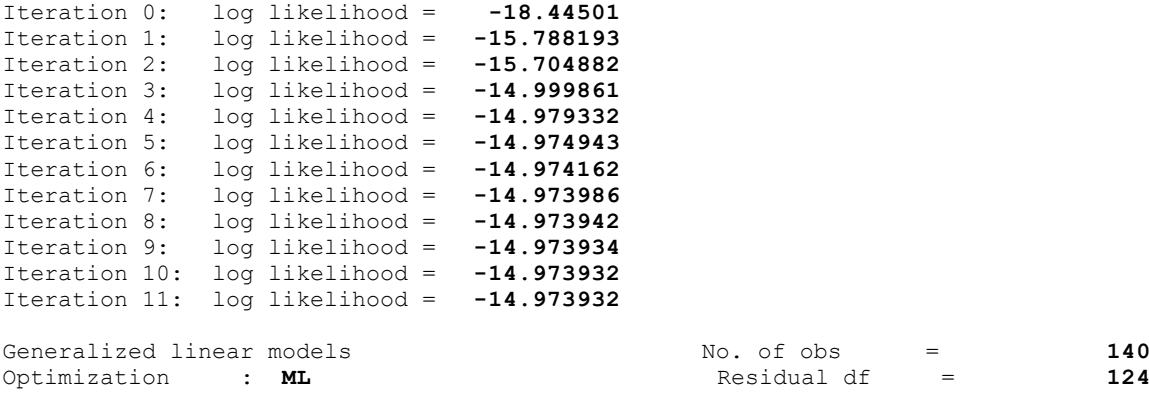

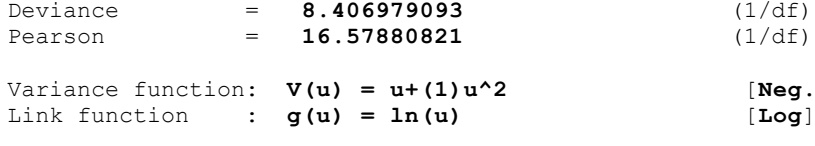

Log likelihood =  $-14.97393151$ 

.

.

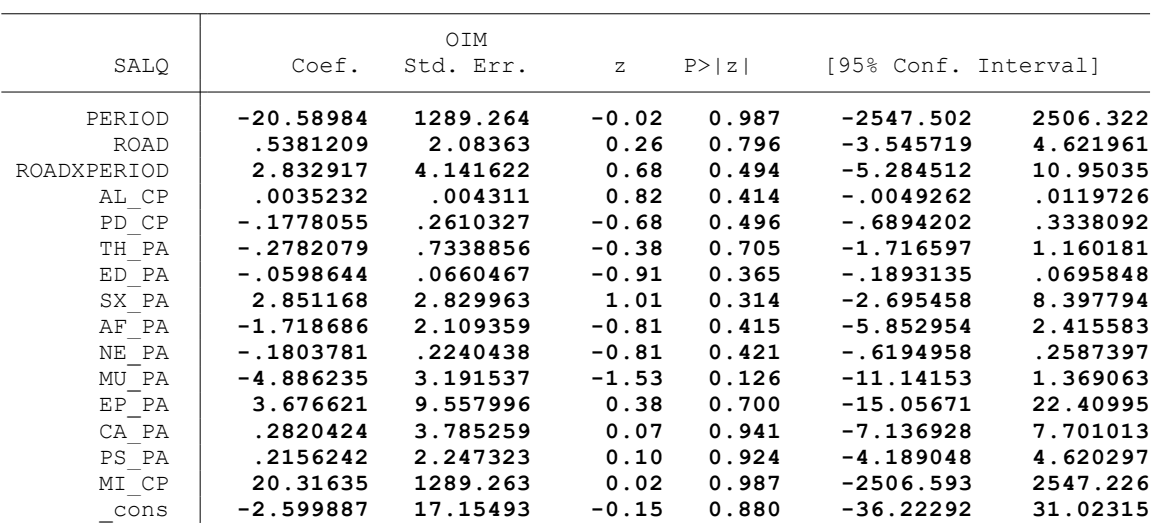

. \*Controles: Proyectos agrarios, pecuarios y de riego (C5)

Iteration 0: log likelihood = **-18.385742**

. glm SALQ PERIOD ROAD ROADXPERIOD AL\_CP PD\_CP TH\_PA ED\_PA SX\_PA AF\_PA NE\_PA MU\_PA EP\_P > A CA\_PA\_PS\_PA\_MI\_CP\_PAG\_CP, family(nbinomial) link(log) note: SALQ has noninteger values

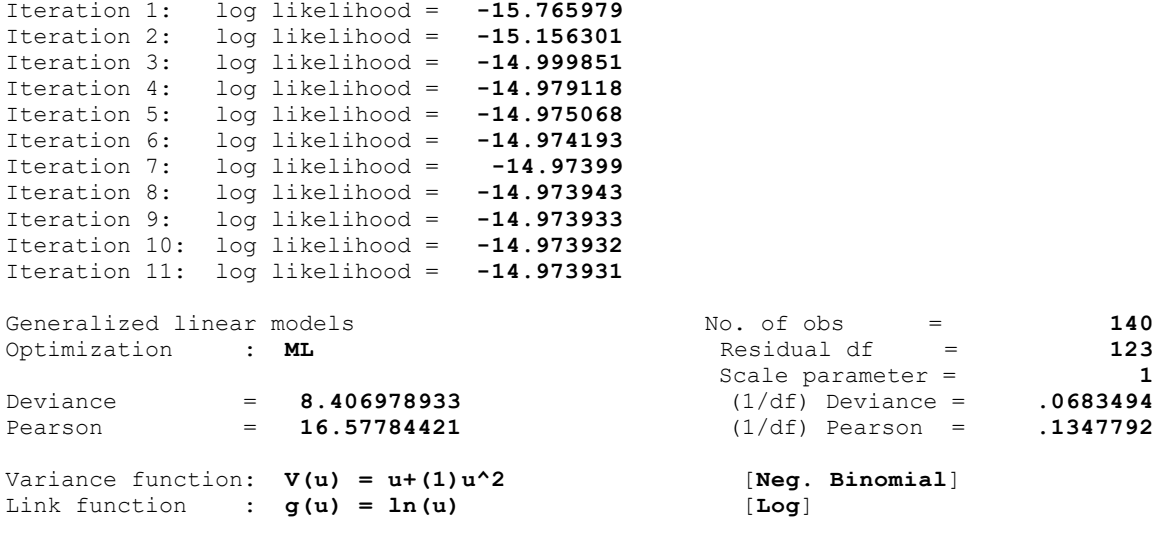

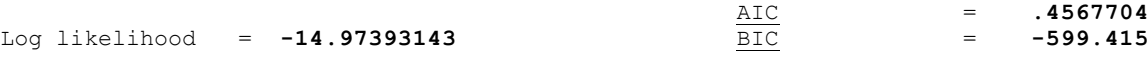

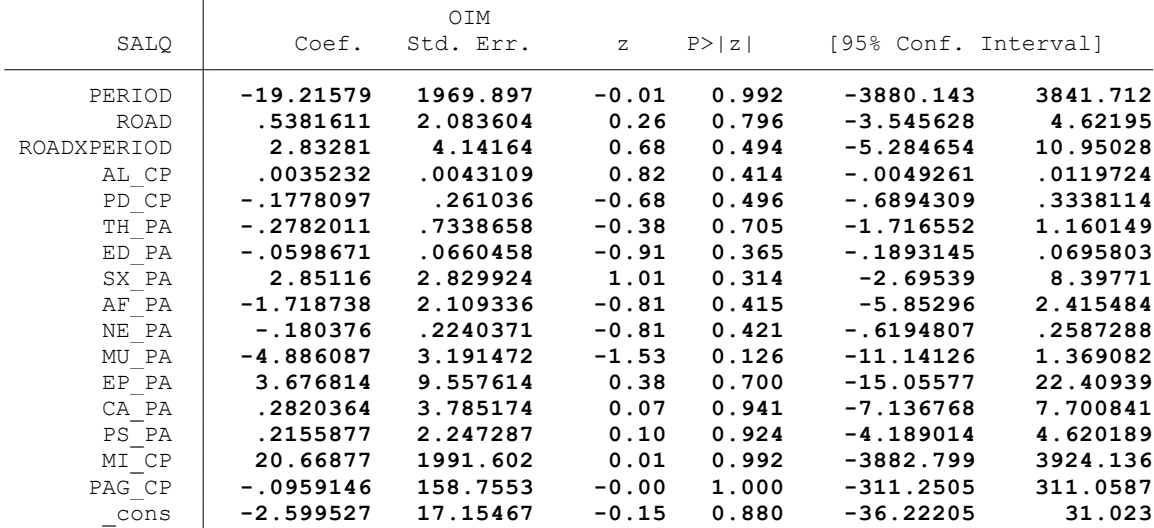

end of do-file

.

. \* \* \* MODELO LINEAL GENERALIZADO (GML) \* \* \*

. clear all

.

.

.

.

.

.

.

.

.

. \*BASE DE DATOS:

. use "C:\Users\User\Documents\TESIS ECONOMIA\MODELO DID\MODELO GLM\BASE DE DATOS\BASE\_ > DE\_DATOS\_DID\_FIN.dta", clear

. \*VARIABLE:

. \* ACTIVOS AGROPECUARIOS (AAGR)

. \*1. NOMBRE DE LAS VARIABLES Y FORMATO

. describe AAGR PERIOD ROAD ROADXPERIOD AL\_CP PD\_CP TH\_PA ED\_PA SX\_PA AF\_PA NE\_PA MU\_PA > EP\_PA CA\_PA PS\_PA MI\_CP PAG\_CP

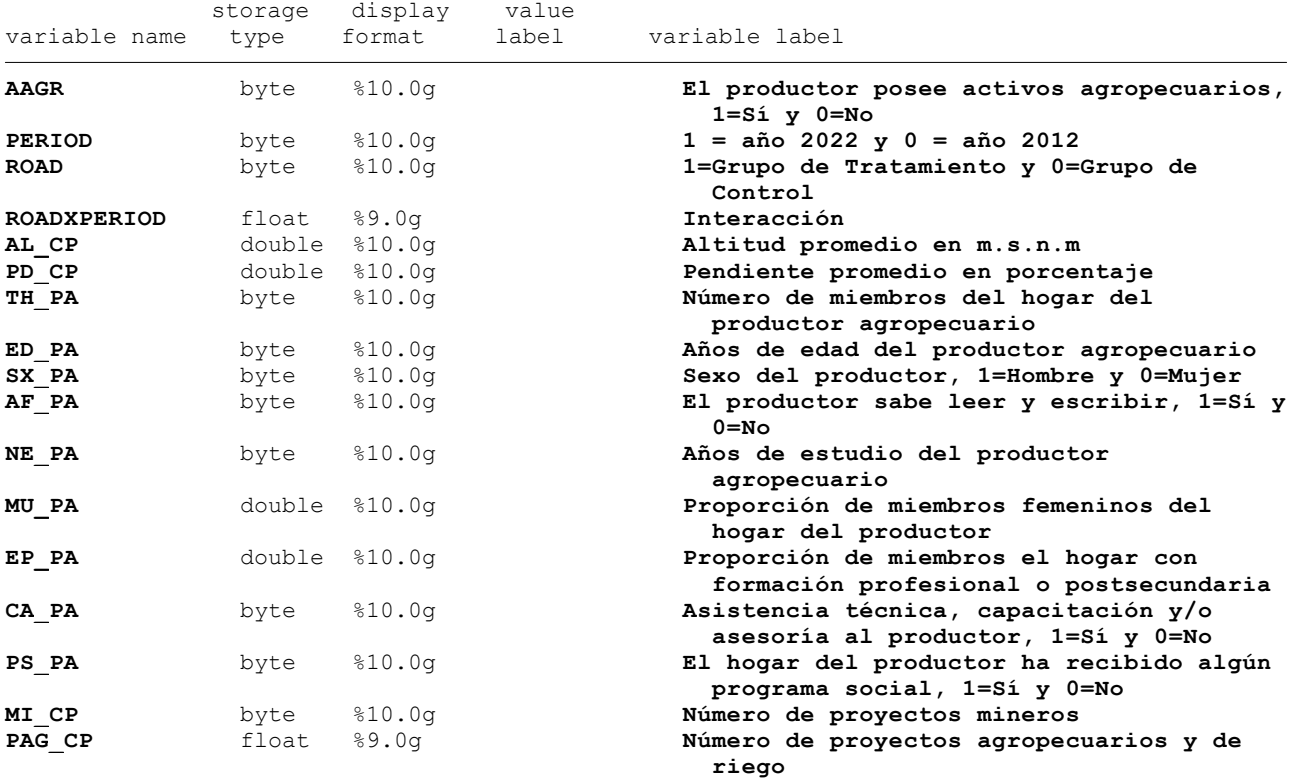

. \*2. ESTADÍSTICA DESCRIPTIVA

. summarize AAGR PERIOD ROAD ROADXPERIOD AL CP PD CP TH\_PA ED\_PA SX\_PA AF\_PA NE\_PA MU\_P > A EP\_PA CA\_PA PS\_PA MI\_CP PAG\_CP

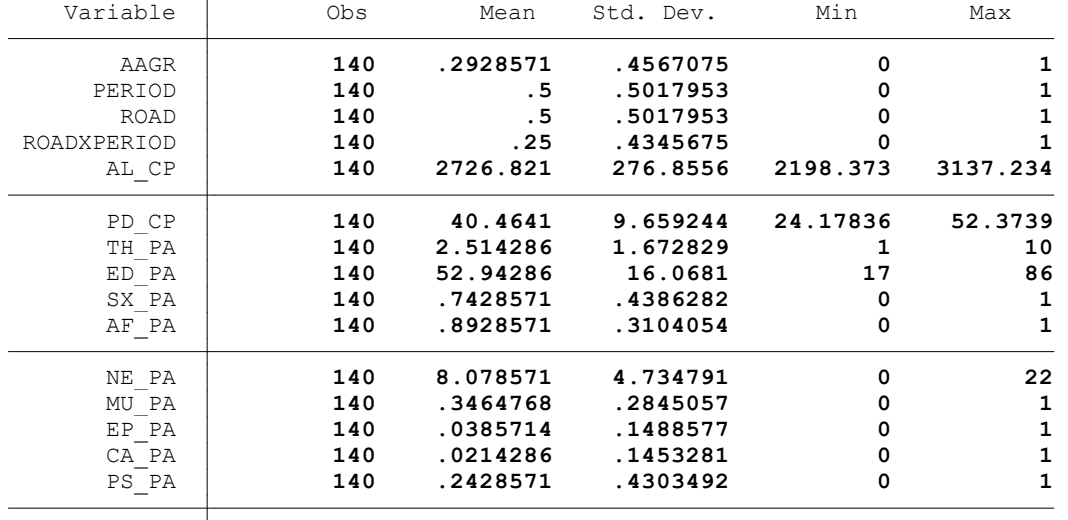

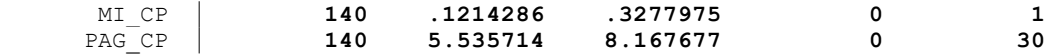

. summ AAGR, detail

.

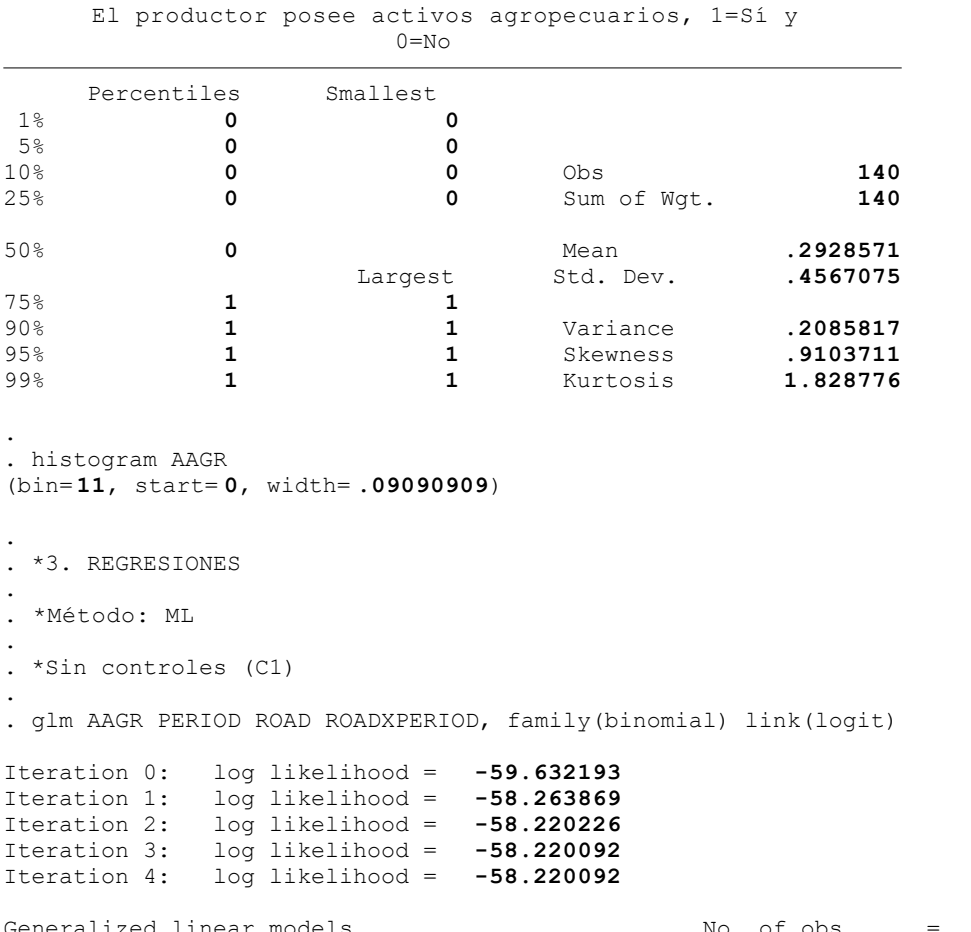

Generalized linear models No. of obs = 140<br>Optimization : **ML** Residual df = 136 Optimization : **ML** Residual df = **136**<br>Scale parameter = Scale parameter = **1** Deviance = **116.4401834** (1/df) Deviance = **.8561778** Pearson = **139.9999998** (1/df) Pearson = **1.029412** Variance function: **V(u) = u\*(1-u)** [**Bernoulli**] Link function : **g(u) = ln(u/(1-u))** [**Logit**]  $\textrm{AIC}$  = .8888585 Log likelihood = **-58.2200917** BIC = **-555.6232** OIM<br>Coef. Std. Err. AAGR Coef. Std. Err. z P>|z| [95% Conf. Interval] PERIOD **-1.159237 1.180676 -0.98 0.326 -3.473319 1.154845** ROAD **1.716536 .7009957 2.45 0.014 .3426098 3.090462** ROADXPERIOD **2.726115 1.288723 2.12 0.034 .2002648 5.251966** \_cons **-2.367124 .6038074 -3.92 0.000 -3.550564 -1.183683**

. . \*Controles: Variables geográficas (C2)

. glm AAGR PERIOD ROAD ROADXPERIOD AL\_CP PD\_CP, family(binomial) link(logit)

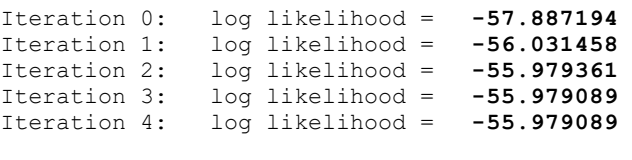

Optimization : **ML** 

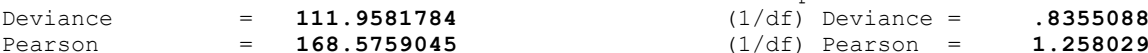

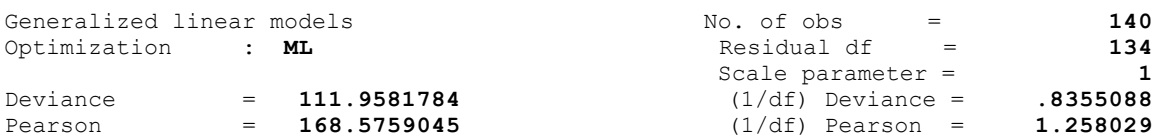

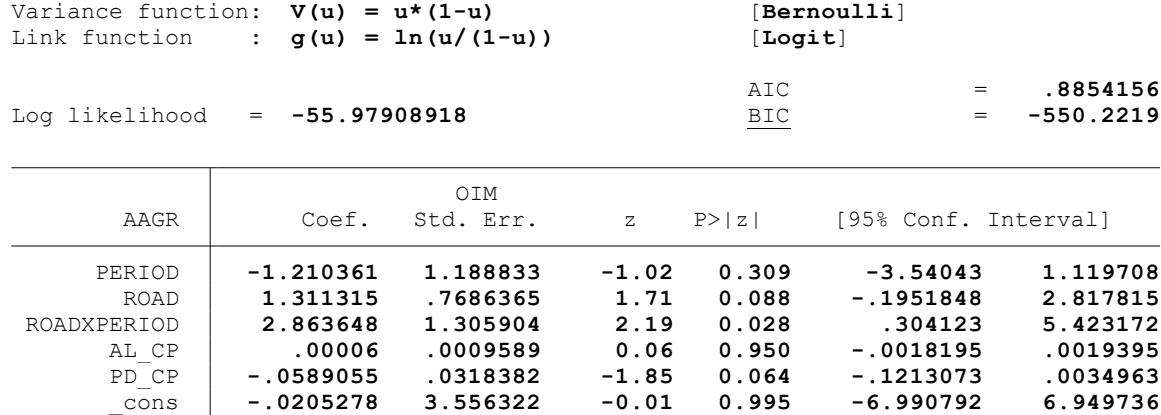

. \*Controles: Características del hogar del productor (C3)

.

.

.

. glm AAGR PERIOD ROAD ROADXPERIOD AL\_CP PD\_CP TH\_PA ED\_PA SX\_PA AF\_PA NE\_PA MU\_PA EP\_P > A PS PA, family(binomial) link(logit)

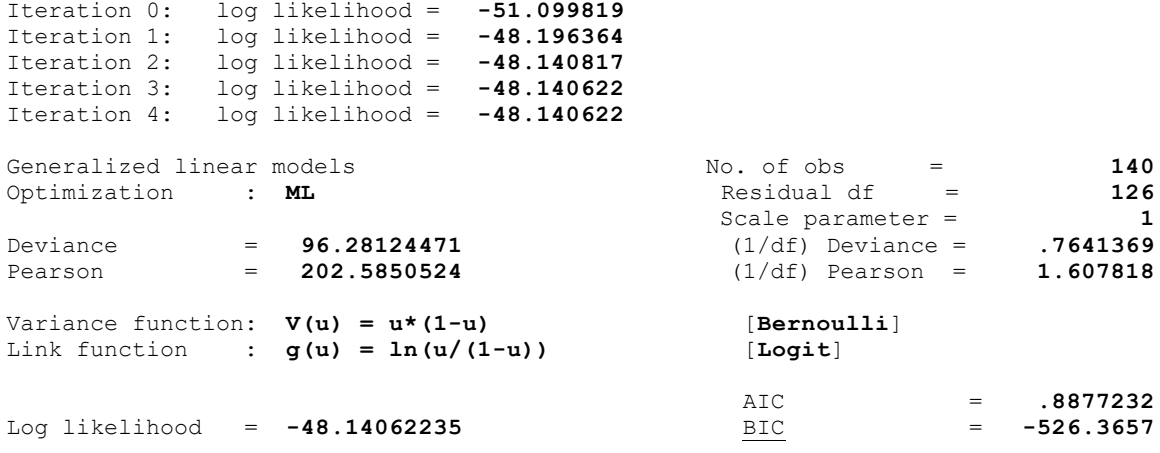

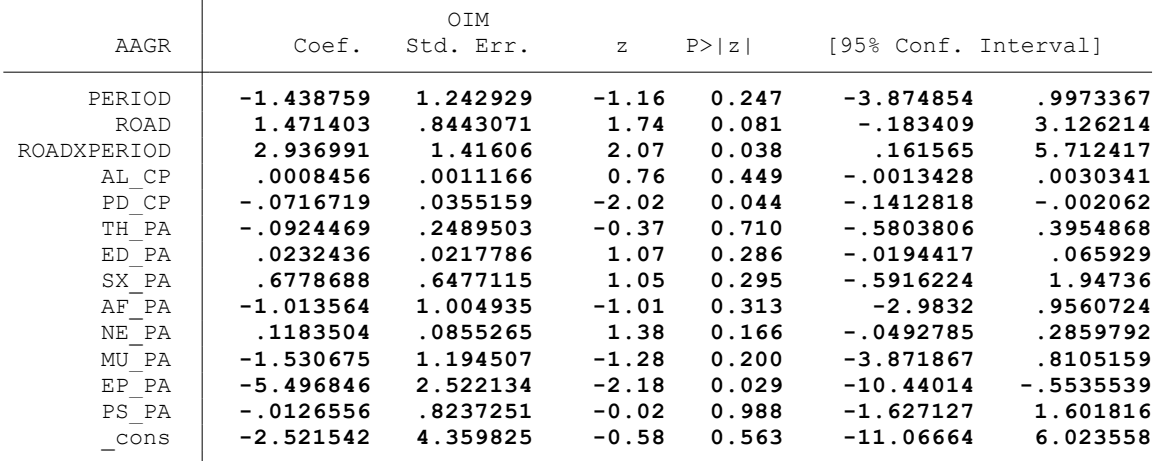

. \*Controles: Actividad minera (C4)

. . glm AAGR PERIOD ROAD ROADXPERIOD AL\_CP PD\_CP TH\_PA ED\_PA SX\_PA AF\_PA NE\_PA MU\_PA EP\_P > A PS\_PA MI\_CP, family(binomial)  $\text{lin}\overline{k}(\text{logit})$ 

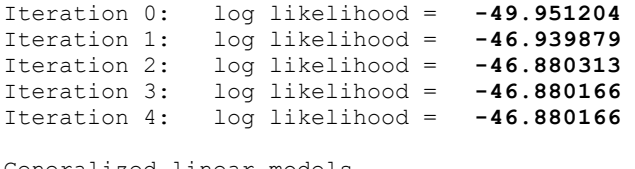

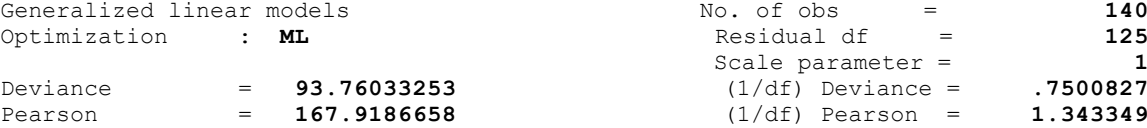

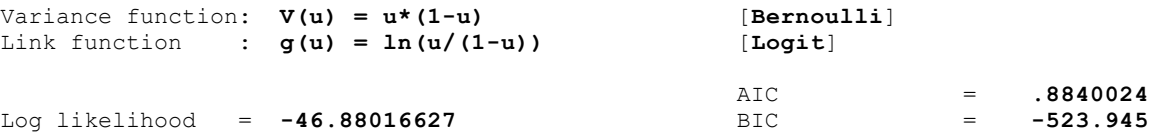

Log likelihood = **-46.88016627** BIC = **-523.945**

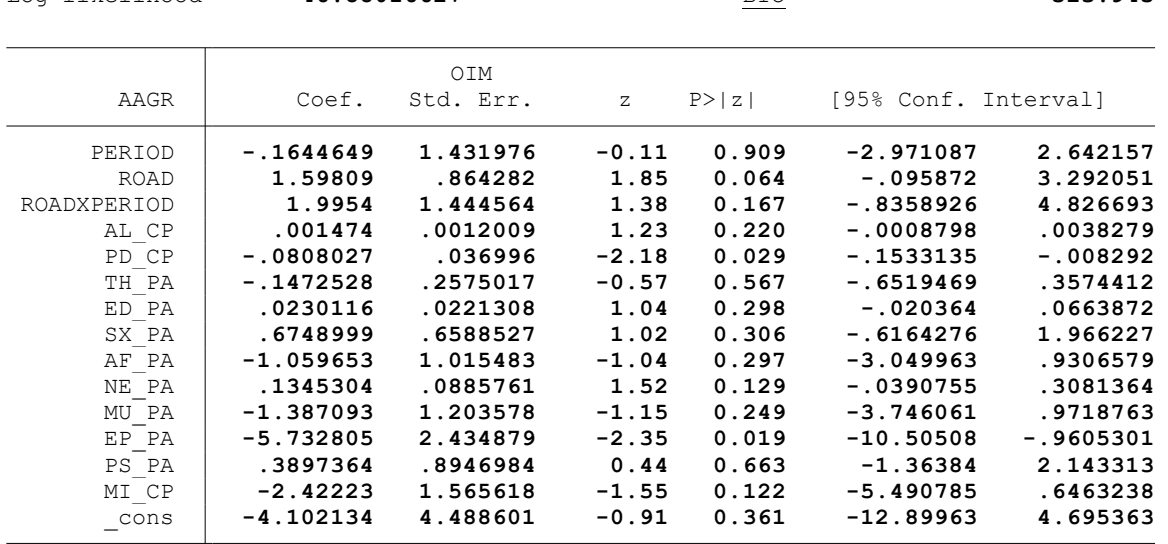

. \*Controles: Proyectos agrarios, pecuarios y de riego (C5)

. glm AAGR PERIOD ROAD ROADXPERIOD AL\_CP PD\_CP TH\_PA ED\_PA SX\_PA AF\_PA NE\_PA MU\_PA EP\_P > A PS\_PA MI\_CP PAG\_CP, family(binomial) link(logit)

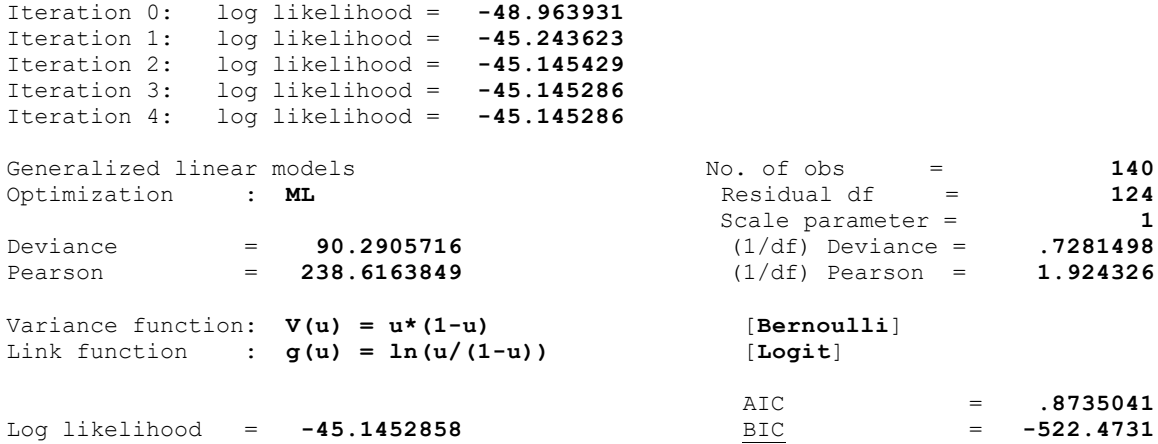

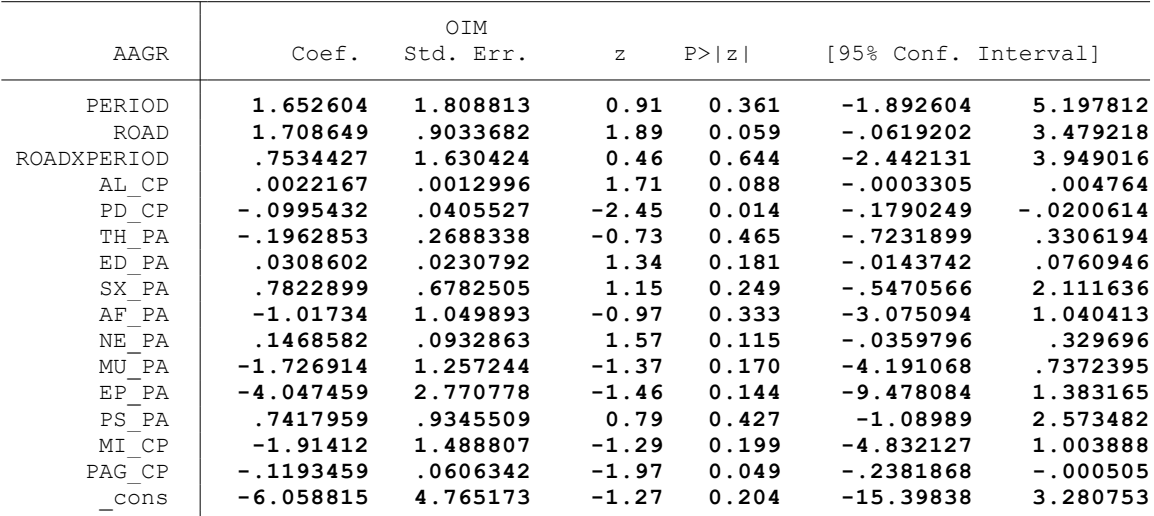

. end of do-file

.

.

 $\frac{1}{2}$ 

. \* \* \* MODELO LINEAL GENERALIZADO (GML) \* \* \*

. clear all

.

.

.

.

.

.

.

.

.

. \*BASE DE DATOS:

. use "C:\Users\User\Documents\TESIS ECONOMIA\MODELO DID\MODELO GLM\BASE DE DATOS\BASE\_ > DE\_DATOS\_DID\_FI.dta", clear

. \*VARIABLE:

. \* SISTEMAS DE RIEGO (RIEG)

. \*1. NOMBRE DE LAS VARIABLES Y FORMATO

. describe RIEG PERIOD ROAD ROADXPERIOD AL\_CP PD\_CP TH\_PA ED\_PA SX\_PA AF\_PA NE\_PA MU\_PA > EP\_PA PS\_PA MI\_CP PAG\_CP

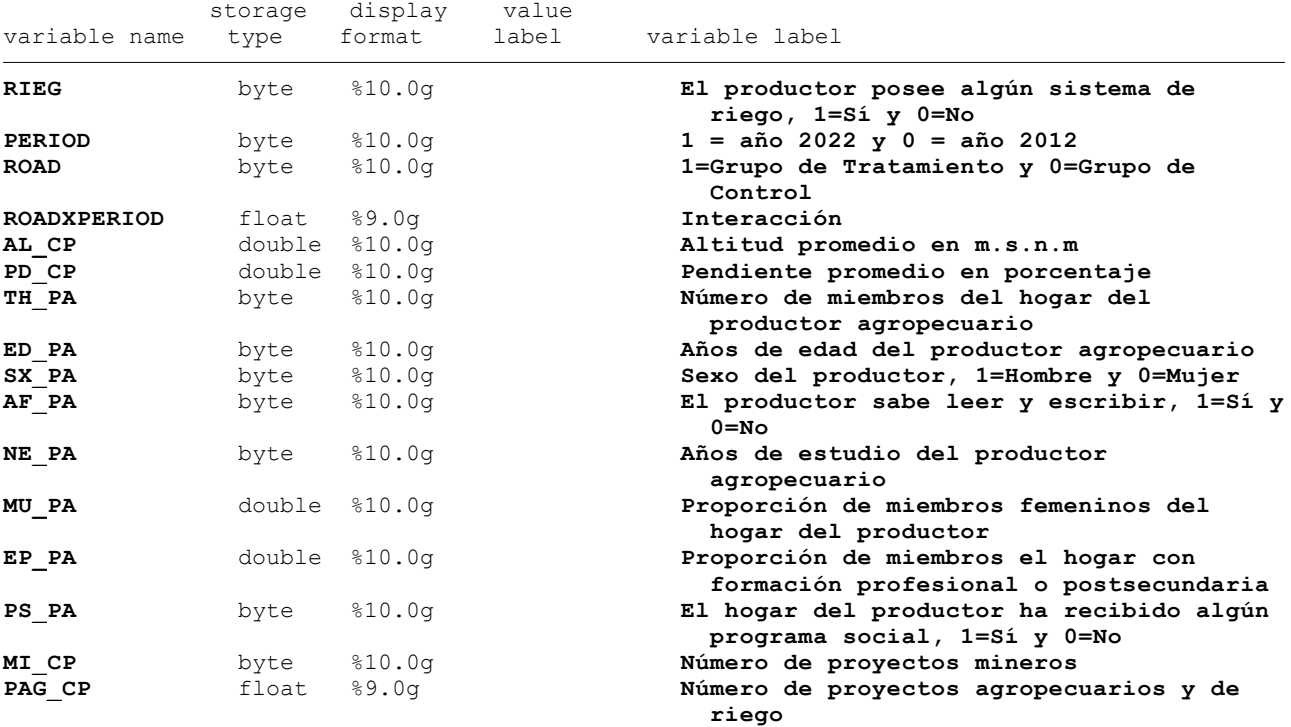

. \*2. ESTADÍSTICA DESCRIPTIVA

. summarize RIEG PERIOD ROAD ROADXPERIOD AL CP PD CP TH\_PA ED\_PA SX\_PA AF\_PA NE\_PA MU\_P > A EP\_PA PS\_PA MI\_CP PAG\_CP

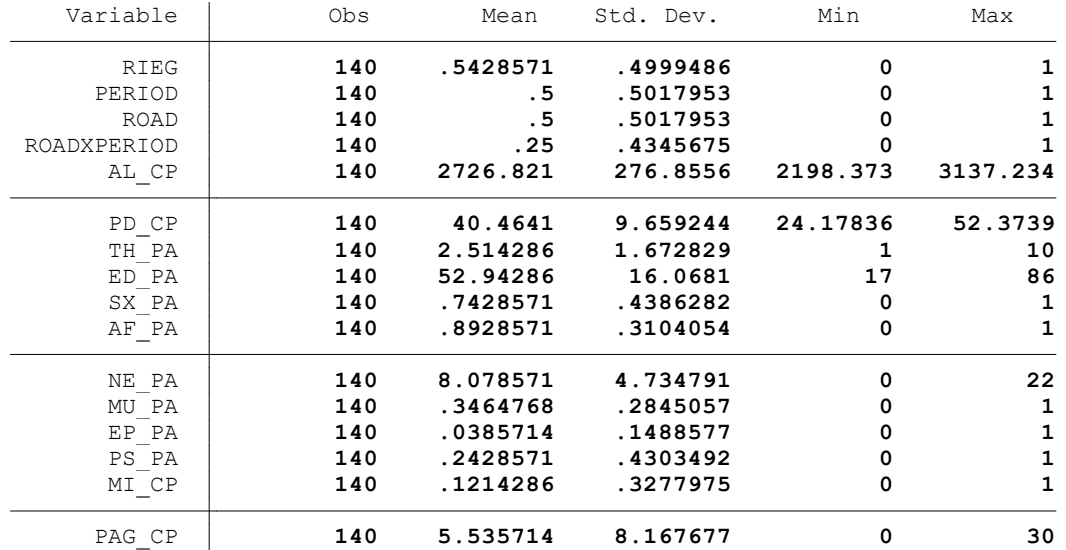

.

.

.

 El productor posee algún sistema de riego, 1=Sí y 0=No

| $1\%$<br>5%     | Percentiles<br>0<br>0 | Smallest<br>0<br>0 |             |             |
|-----------------|-----------------------|--------------------|-------------|-------------|
| 10 <sub>8</sub> | 0                     | 0                  | Obs         | 140         |
| 25%             | 0                     | 0                  | Sum of Wqt. | 140         |
| 50%             |                       |                    | Mean        | .5428571    |
|                 |                       | Largest            | Std. Dev.   | .4999486    |
| 75%             |                       |                    |             |             |
| 90%             |                       |                    | Variance    | .2499486    |
| 95%             |                       | 1                  | Skewness    | $-.1720618$ |
| 99%             |                       |                    | Kurtosis    | 1.029605    |

. histogram RIEG (bin= **11**, start= **0**, width= **.09090909**)

. . \*3. REGRESIONES

. . \*Método: ML

. . \*Sin controles (C1)

. glm RIEG PERIOD ROAD ROADXPERIOD, family(binomial) link(logit)

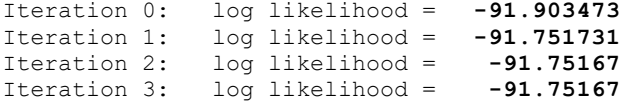

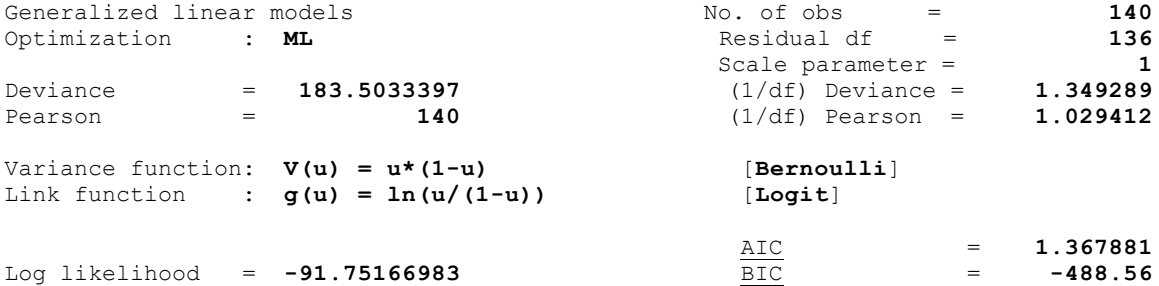

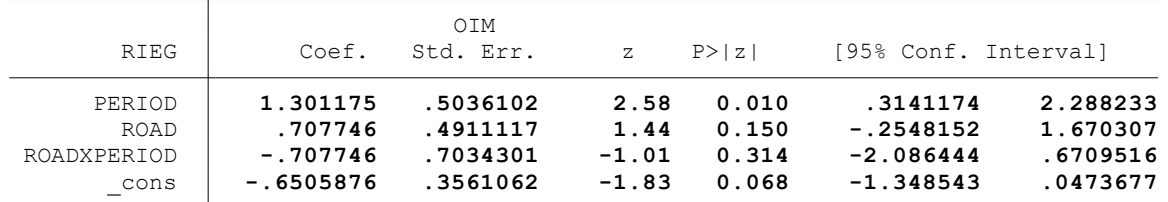

. . \*Controles: Variables geográficas (C2) . . glm RIEG PERIOD ROAD ROADXPERIOD AL\_CP PD\_CP, family(binomial) link(logit) Iteration 0: log likelihood = **-81.553586** Iteration 1: log likelihood = **-80.650127** Iteration 2: log likelihood = **-80.608388** Iteration 3: log likelihood = **-80.608369** Iteration 4: log likelihood = **-80.608369** Generalized linear models No. of obs = 140<br>Optimization : **ML** Residual df = 134 Optimization : **ML** Residual df = **134**<br>Scale parameter = **134**  Scale parameter = **1** Deviance = **161.2167374** (1/df) Deviance = **1.20311** Pearson = **135.2310159** (1/df) Pearson = **1.009187** Variance function: **V(u) = u\*(1-u)** [**Bernoulli**] Link function : **g(u) = ln(u/(1-u))** [**Logit**]

.

.

.

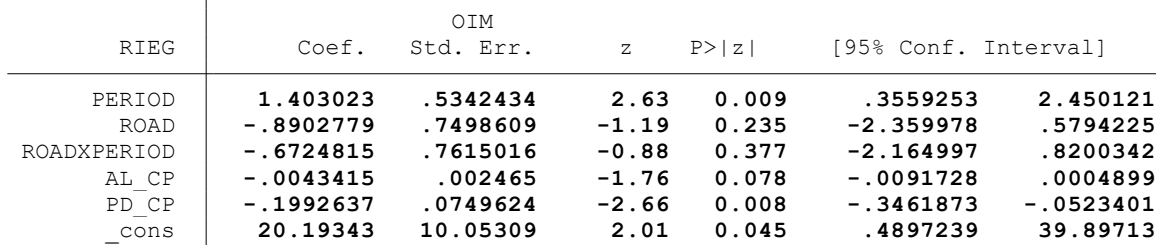

. \*Controles: Características del hogar del productor (C3)

. . glm RIEG PERIOD ROAD ROADXPERIOD AL\_CP PD\_CP TH\_PA ED\_PA SX\_PA AF\_PA NE\_PA MU\_PA EP\_P > A PS\_PA, family(binomial) link(logit)

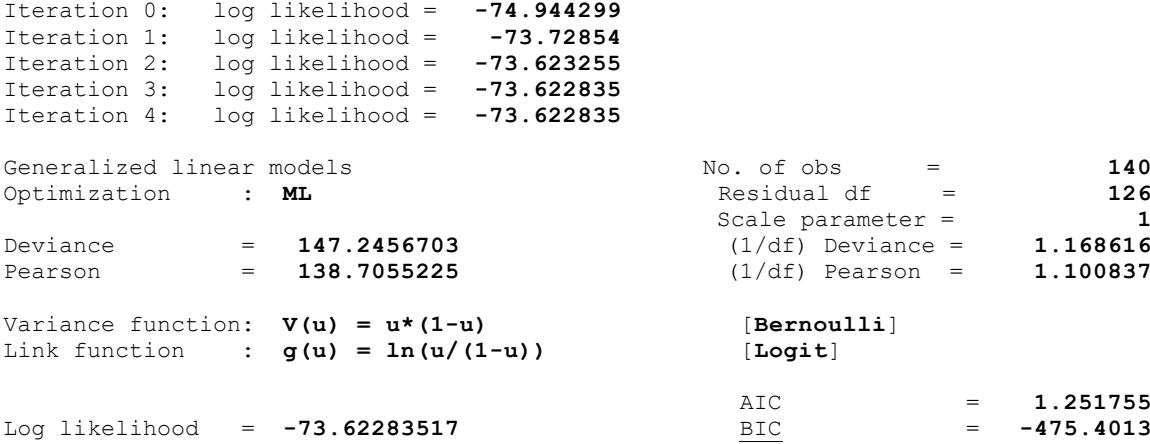

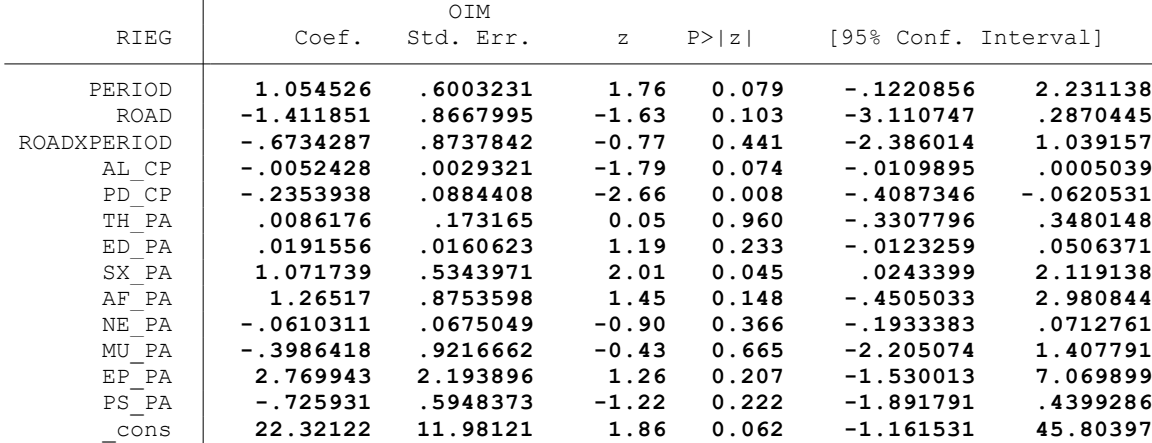

. \*Controles: Actividad minera (C4)

. glm RIEG PERIOD ROAD ROADXPERIOD AL\_CP PD\_CP TH\_PA ED\_PA SX\_PA AF\_PA NE\_PA MU\_PA EP\_P > A PS\_PA MI\_CP, family(binomial) link(logit)

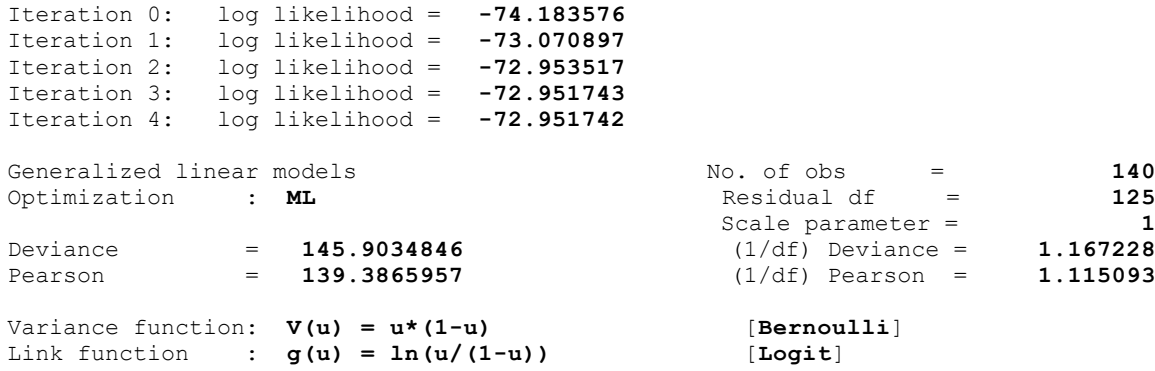

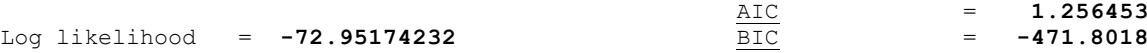

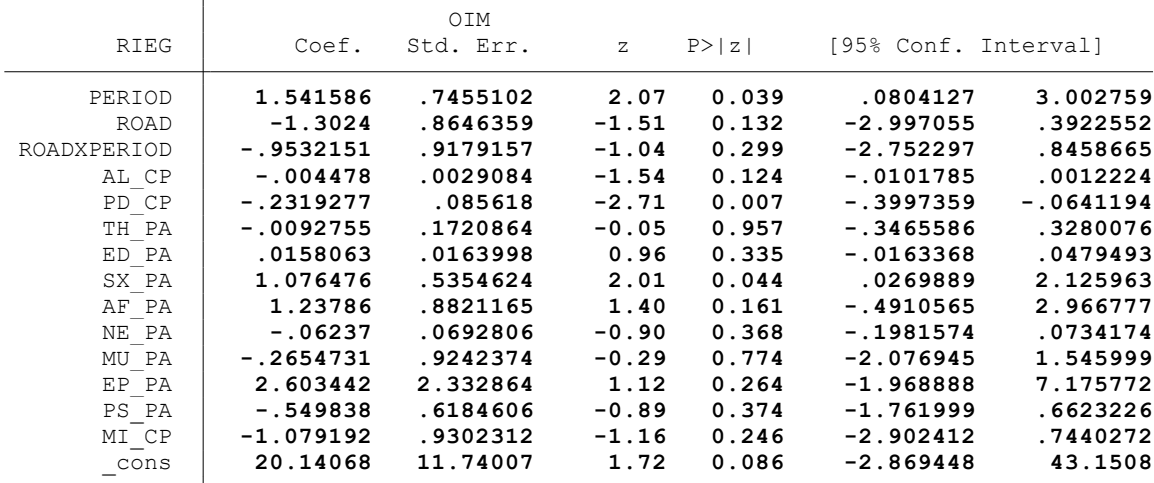

. \*Controles: Proyectos agrarios, pecuarios y de riego (C5)

. glm RIEG PERIOD ROAD ROADXPERIOD AL\_CP PD\_CP TH\_PA ED\_PA SX\_PA AF\_PA NE\_PA MU\_PA EP\_P > A PS\_PA MI\_CP PAG\_CP, family(binomial) link(logit)

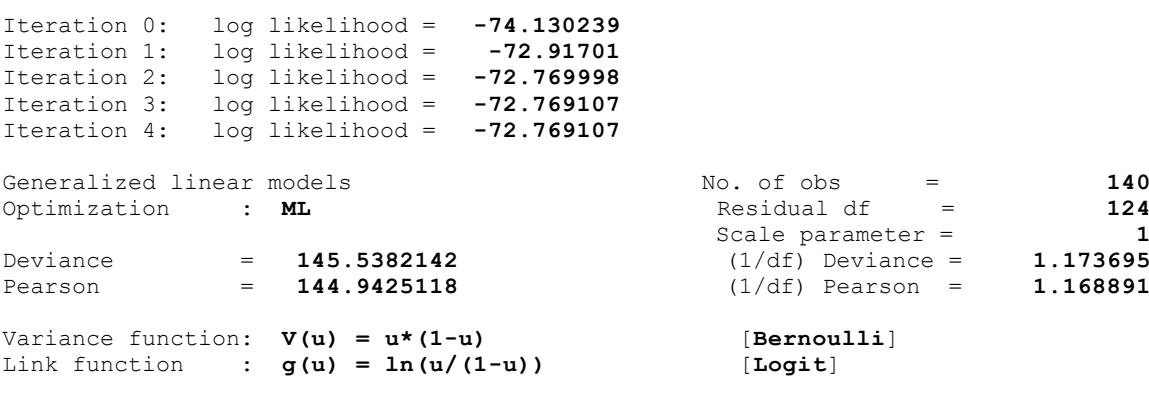

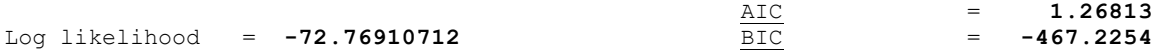

.

.

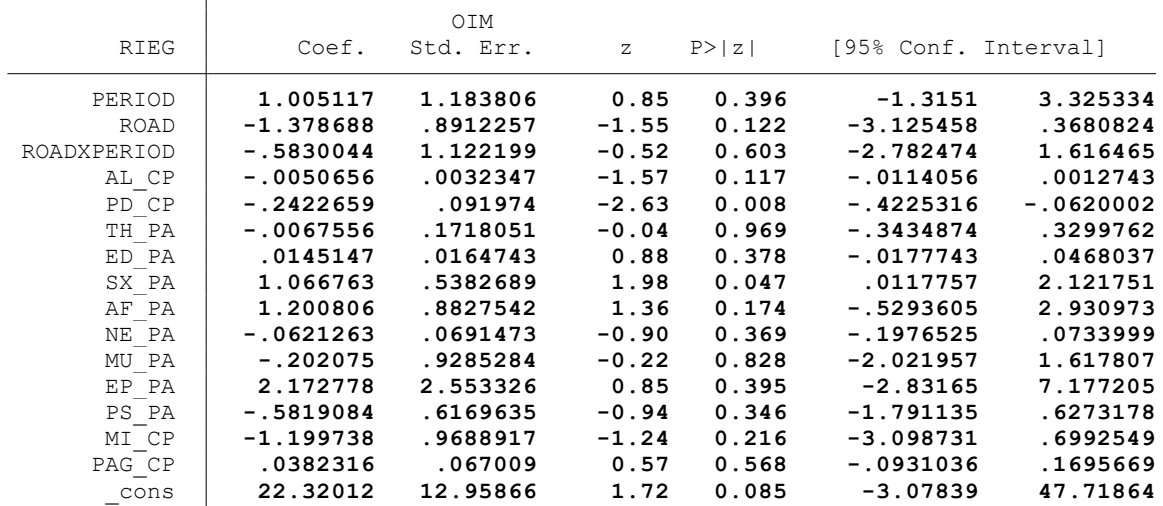

.

. \* \* \* MODELO LINEAL GENERALIZADO (GML) \* \* \*

. clear all

.

.

.

.

.

.

.

.

.

. \*BASE DE DATOS:

. use "C:\Users\User\Documents\TESIS ECONOMIA\MODELO DID\MODELO GLM\BASE DE DATOS\BASE\_ > DE DATOS DID FI.dta", clear

. \*VARIABLE:

. \* SEMILLAS Y PLANTONES CERTIFICADOS (SEMI)

. \*1. NOMBRE DE LAS VARIABLES Y FORMATO

. describe SEMI PERIOD ROAD ROADXPERIOD AL\_CP PD\_CP TH\_PA ED\_PA SX\_PA NE\_PA MU\_PA EP\_PA > CA\_PA PS\_PA MI\_CP PAG\_CP

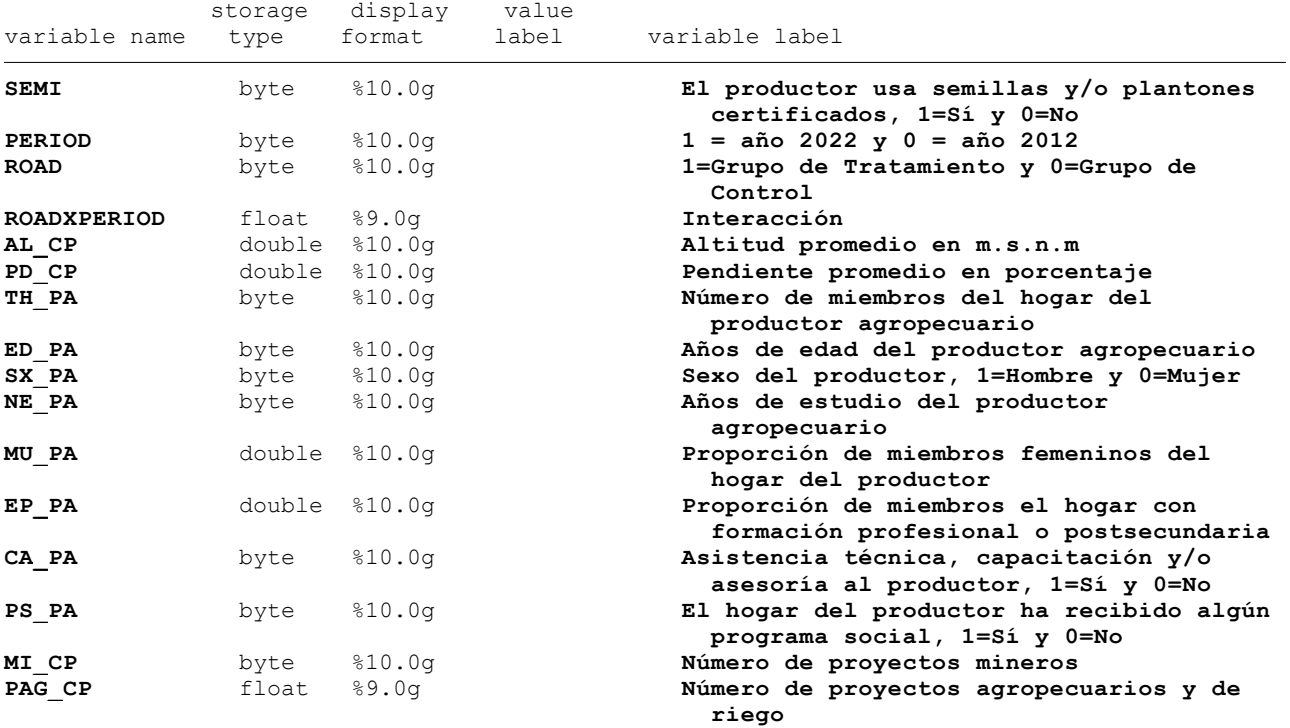

. \*2. ESTADÍSTICA DESCRIPTIVA

. summarize SEMI PERIOD ROAD ROADXPERIOD AL CP PD CP TH PA ED PA SX PA NE PA MU PA EP\_P > A CA\_PA PS\_PA MI\_CP PAG\_CP

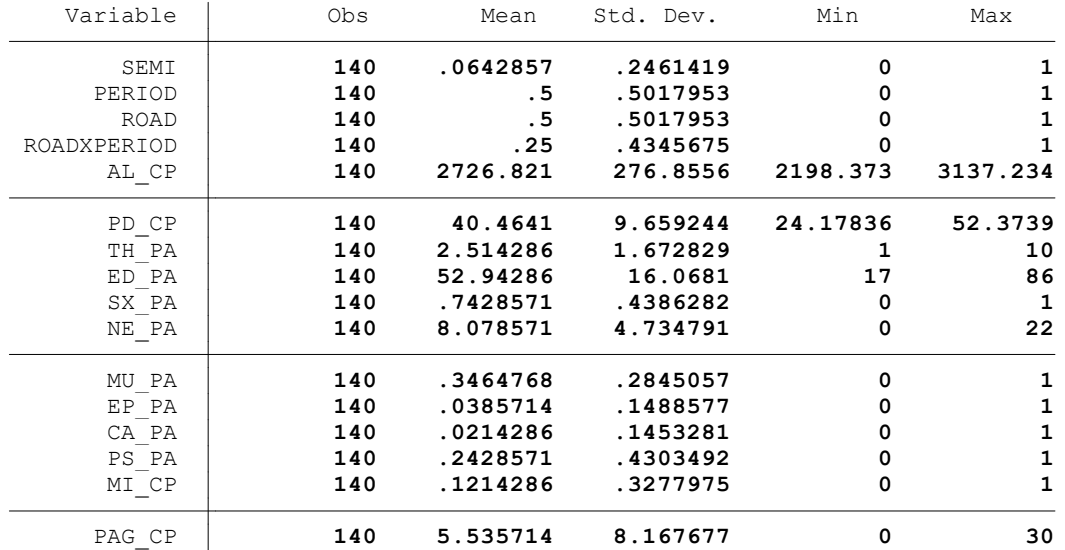

 El productor usa semillas y/o plantones certificados, 1=Sí y 0=No

|                 | Percentiles | Smallest |             |          |
|-----------------|-------------|----------|-------------|----------|
| $1\%$           | 0           | 0        |             |          |
| 5%              | 0           | 0        |             |          |
| 10 <sup>°</sup> | 0           | 0        | Obs         | 140      |
| 25%             | 0           | 0        | Sum of Wqt. | 140      |
| 50%             | 0           |          | Mean        | .0642857 |
|                 |             | Largest  | Std. Dev.   | .2461419 |
| 75%             | 0           |          |             |          |
| 90%             | 0           |          | Variance    | .0605858 |
| 95%             |             | 1        | Skewness    | 3.553063 |
| 99%             |             |          | Kurtosis    | 13.62426 |

```
. histogram SEMI
(bin= 11, start= 0, width= .09090909)
```
. . \*3. REGRESIONES

. . \*Método: ML

.

.

.

. . \*Sin controles (C1)

. glm SEMI PERIOD ROAD ROADXPERIOD, family(binomial) link(logit)

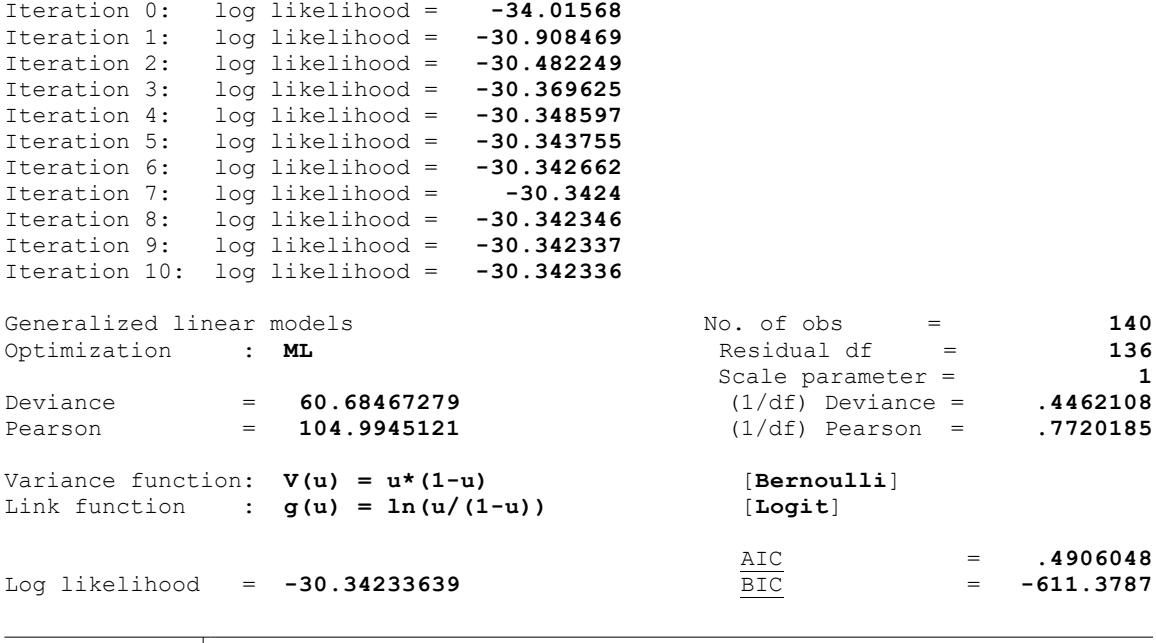

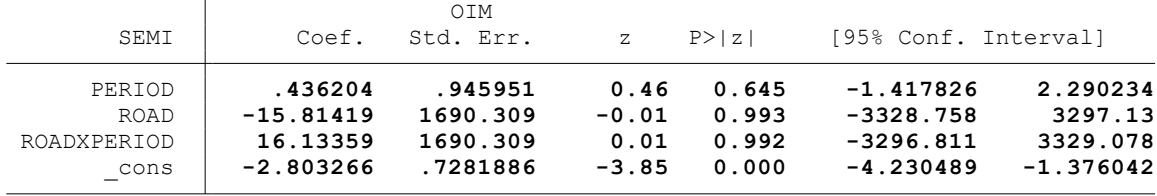

. \*Controles: Variables geográficas (C2)

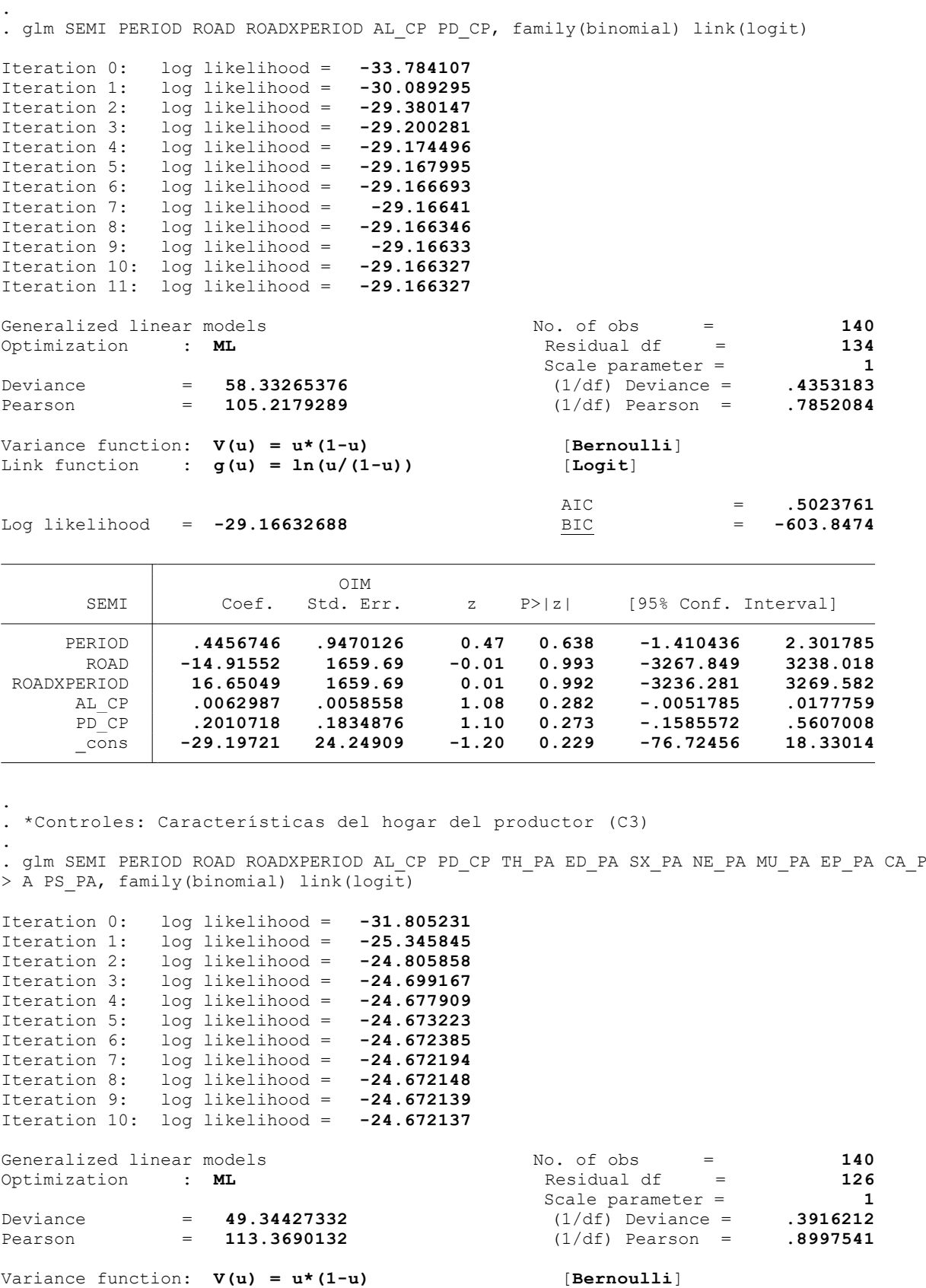

Link function : **g(u) = ln(u/(1-u))** [**Logit**]

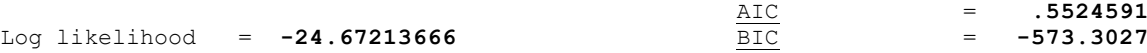

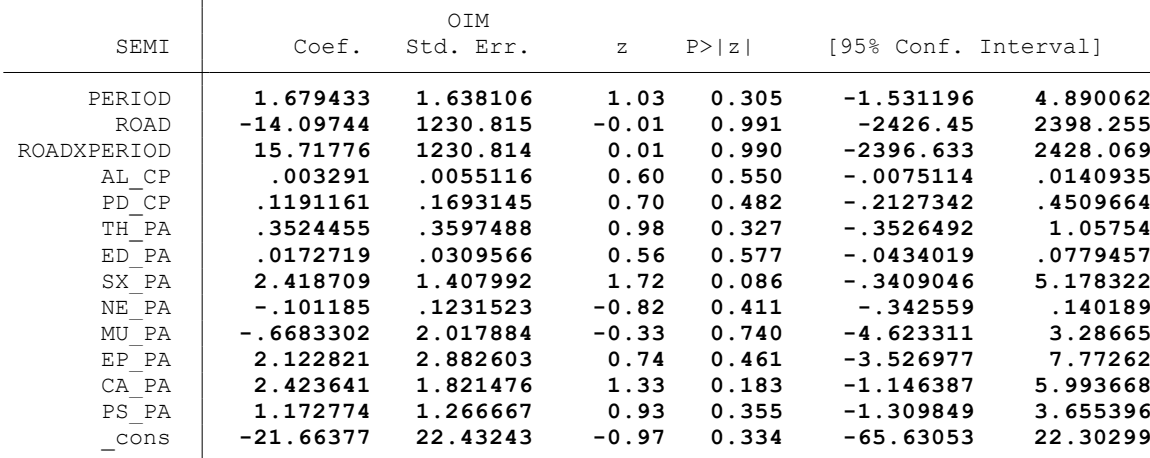

. \*Controles: Actividad minera (C4)

.

.

. glm SEMI PERIOD ROAD ROADXPERIOD AL CP PD CP TH PA ED PA SX PA NE PA MU PA EP PA CA\_P > A PS PA MI CP, family(binomial) link(logit)

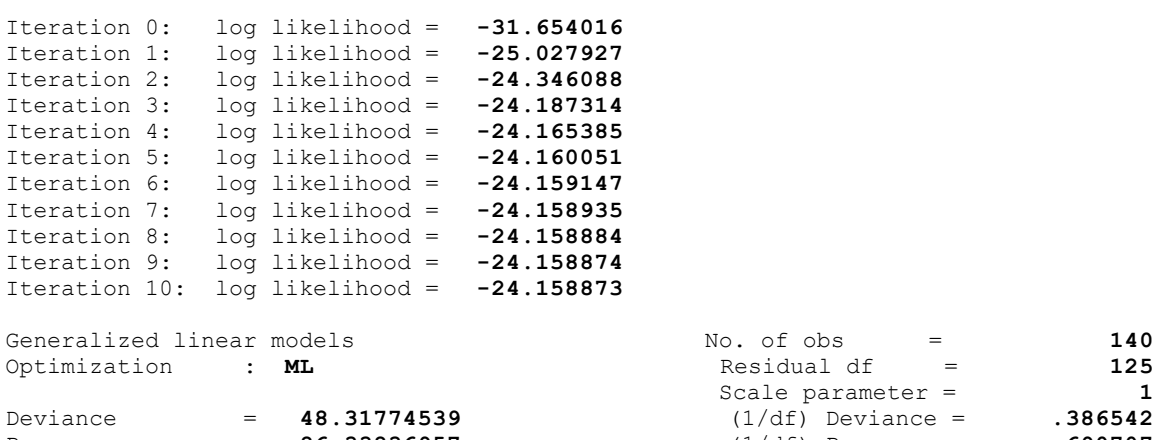

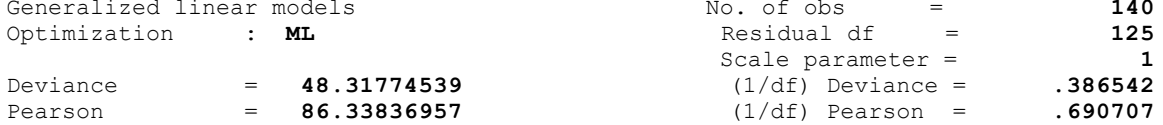

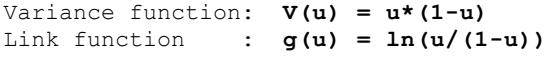

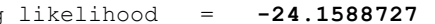

 $[Bernoulli]$ Link function : **g(u) = ln(u/(1-u))** [**Logit**]

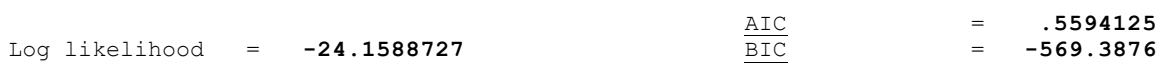

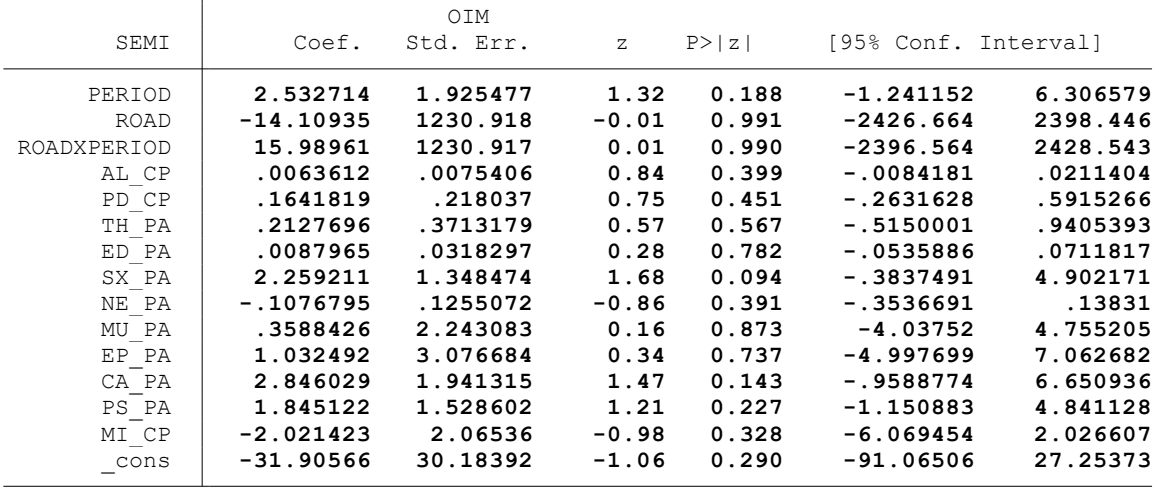

. \*Controles: Proyectos agrarios, pecuarios y de riego (C5)

.<br>. glm SEMI PERIOD ROAD ROADXPERIOD AL CP PD CP TH\_PA ED\_PA SX\_PA NE\_PA MU\_PA EP\_PA CA\_P  $>$  A PS PA MI CP PAG CP, family(binomial) link(logit)

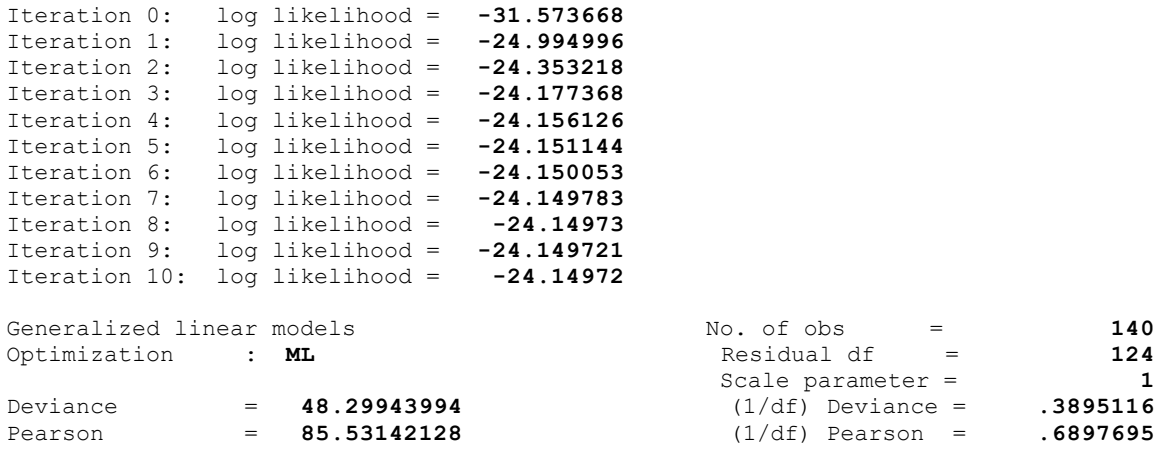

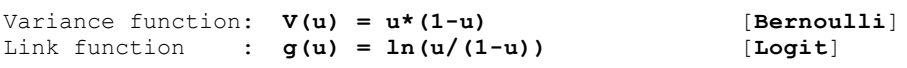

Log likelihood = **-24.14971997** BIC = **-564.4642**

.

.

 $AIC = 5735674$ 

Link function : **g(u) = ln(u/(1-u))** [**Logit**]

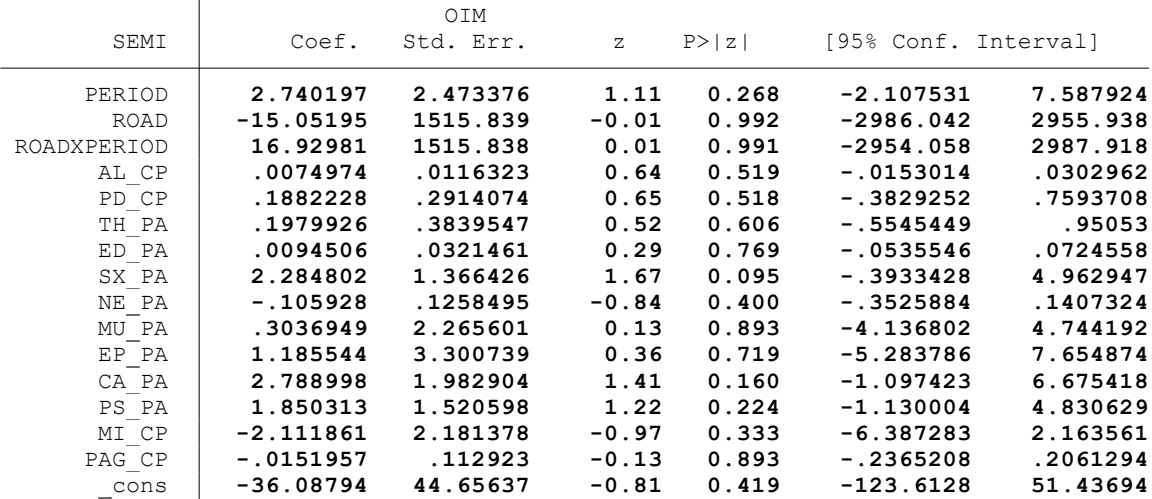

end of do-file

.

. \* \* \* MODELO LINEAL GENERALIZADO (GML) \* \* \*

. clear all

.

.

.

.

.

.

.

.

.

. \*BASE DE DATOS:

. use "C:\Users\User\Documents\TESIS ECONOMIA\MODELO DID\MODELO GLM\BASE DE DATOS\BASE\_ > DE\_DATOS\_DID\_FI.dta", clear

. \*VARIABLE:

. \* USO DE FERTILIZANTES(FERT)

. \*1. NOMBRE DE LAS VARIABLES Y FORMATO

. describe FERT PERIOD ROAD ROADXPERIOD AL\_CP PD\_CP TH\_PA ED\_PA SX\_PA AF\_PA NE\_PA MU\_PA > EP\_PA PS\_PA MI\_CP PAG\_CP

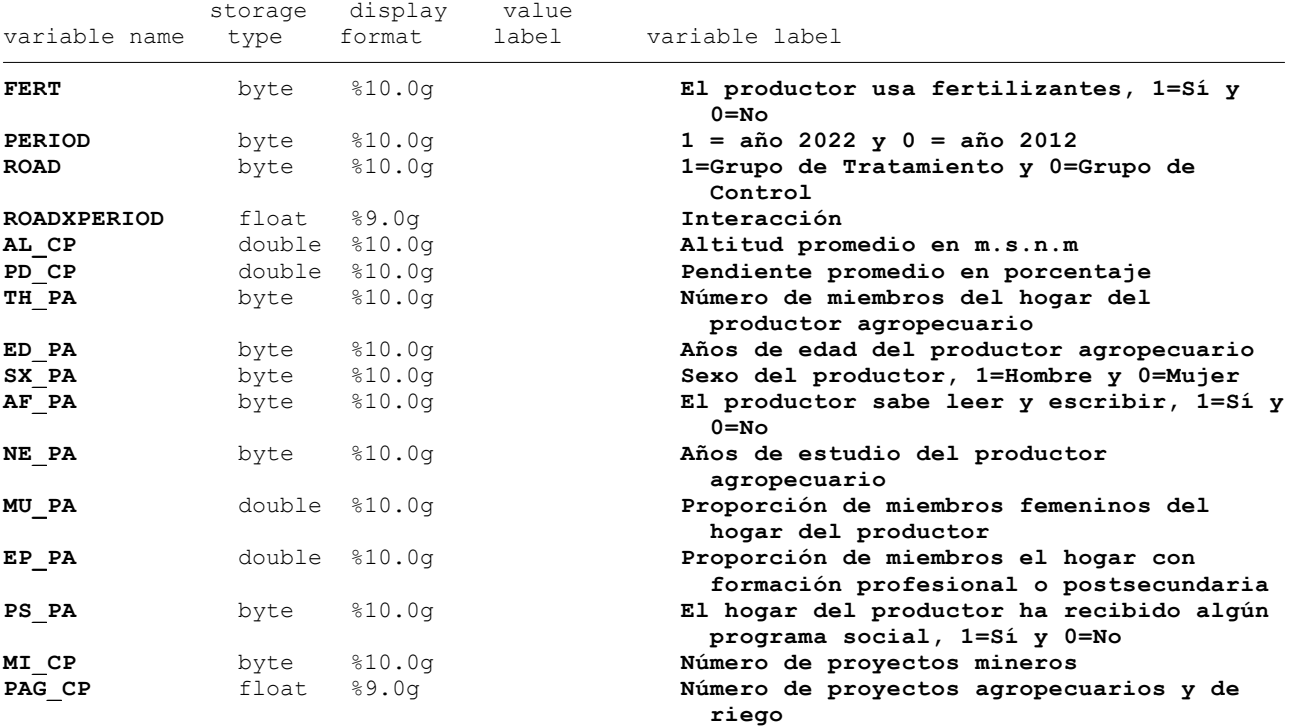

. \*2. ESTADÍSTICA DESCRIPTIVA

. summarize FERT PERIOD ROAD ROADXPERIOD AL CP PD CP TH\_PA ED\_PA SX\_PA AF\_PA NE\_PA MU\_P > A EP\_PA PS\_PA MI\_CP PAG\_CP

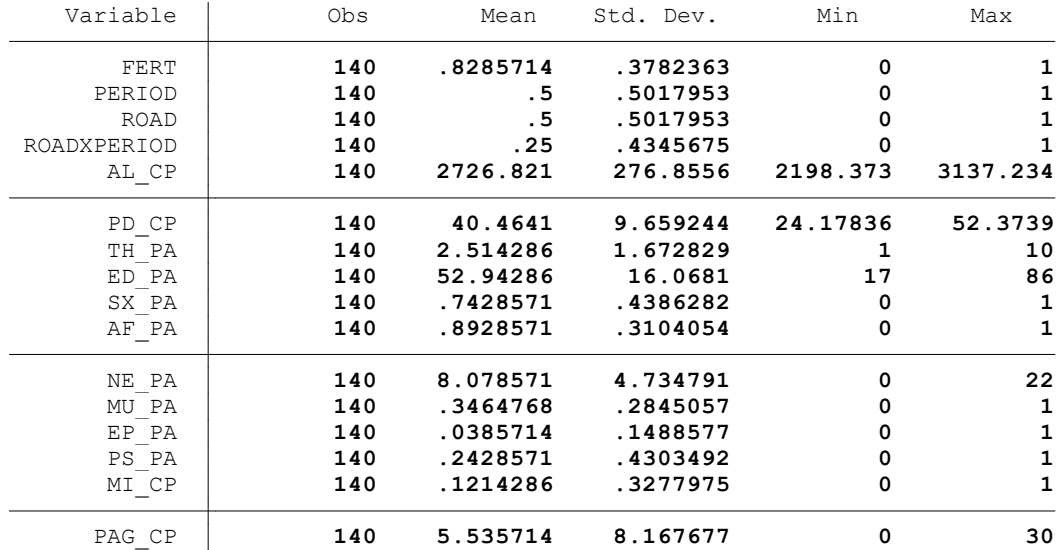

. summ FERT, detail

.

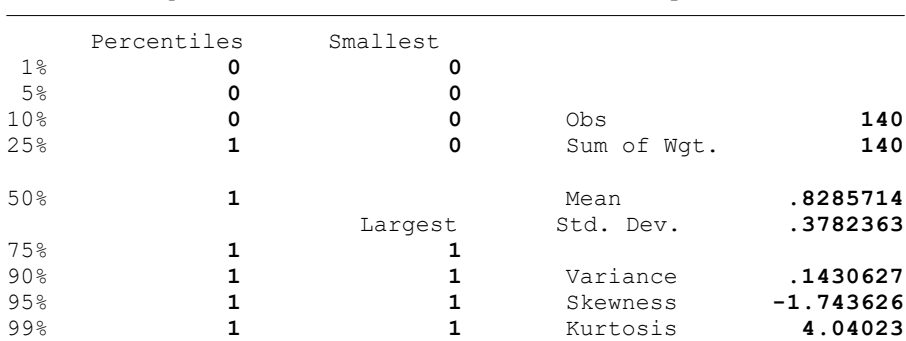

El productor usa fertilizantes, 1=Sí y 0=No

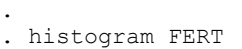

(bin= **11**, start= **0**, width= **.09090909**)

. \*3. REGRESIONES

. . \*Método: ML

.

.

.

.

. \*Sin controles (C1)

. glm FERT PERIOD ROAD ROADXPERIOD, family(binomial) link(logit)

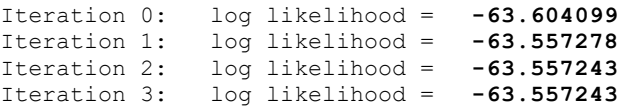

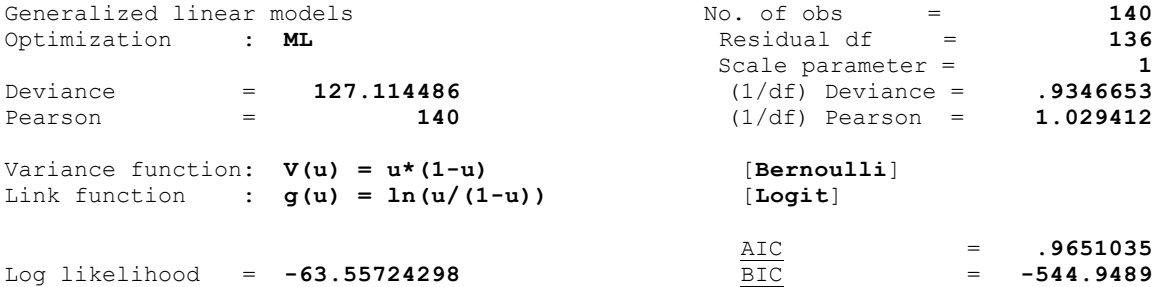

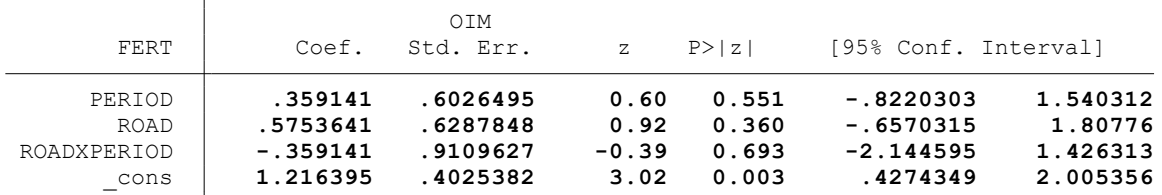

. \*Controles: Variables geográficas (C2) . . glm FERT PERIOD ROAD ROADXPERIOD AL\_CP PD\_CP, family(binomial) link(logit) Iteration 0: log likelihood = **-61.681447** Iteration 1: log likelihood = **-60.582252** Iteration 2: log likelihood = **-60.400367** Iteration 3: log likelihood = **-60.397717** Iteration 4: log likelihood = **-60.397716** Generalized linear models No. of obs = 140<br>Optimization : **ML** Residual df = 134 Optimization : **ML** Residual df = **134**<br>Scale parameter = **1**  Scale parameter = **1** Deviance = **120.7954325** (1/df) Deviance = **.9014585**  $(1/df)$  Pearson = Variance function: **V(u)** = **u\*(1-u)** [Bernoulli]<br>
Link function : **g(u)** =  $\ln(u/(1-u))$  [Logit] Link function :  $g(u) = ln(u/(1-u))$ 

.

.

.

.

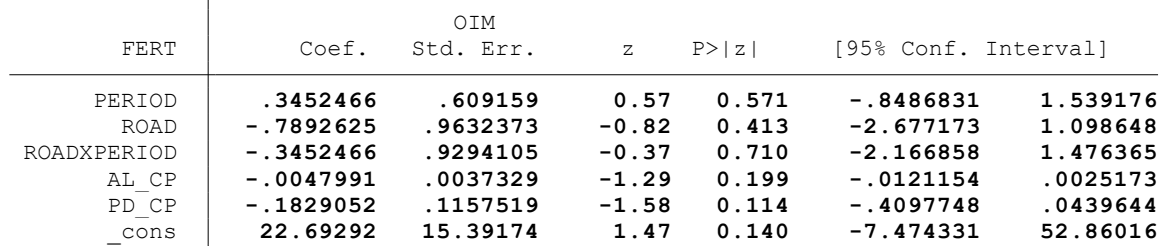

. \*Controles: Características del hogar del productor (C3)

Iteration 0: log likelihood = **-57.207732**

. glm FERT PERIOD ROAD ROADXPERIOD AL\_CP PD\_CP TH\_PA ED\_PA SX\_PA AF\_PA NE\_PA MU\_PA EP\_P > A PS\_PA, family(binomial) link(logit)

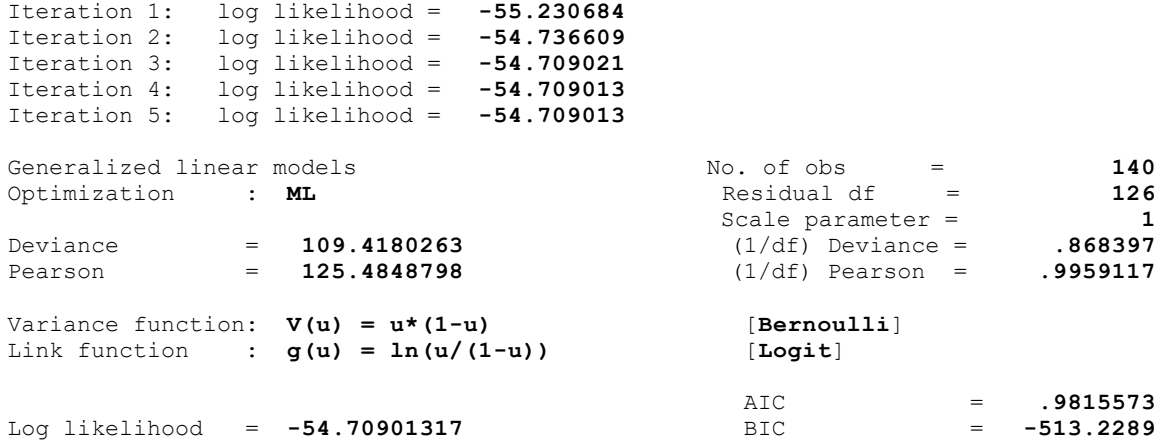

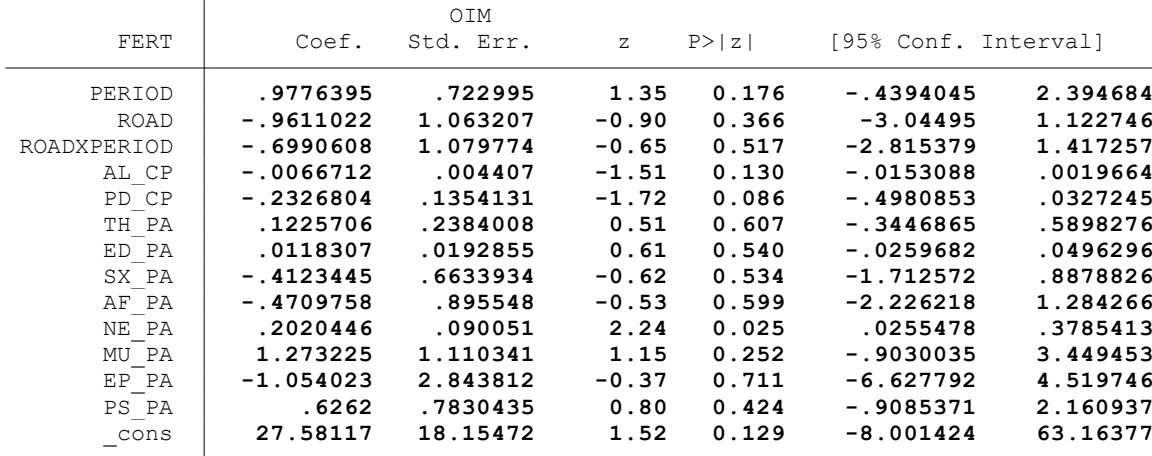

. \*Controles: Actividad minera (C4)

. glm FERT PERIOD ROAD ROADXPERIOD AL\_CP PD\_CP TH\_PA ED\_PA SX\_PA AF\_PA NE\_PA MU\_PA EP\_P > A PS\_PA MI\_CP, family(binomial)  $\text{link}(\text{logit})$ 

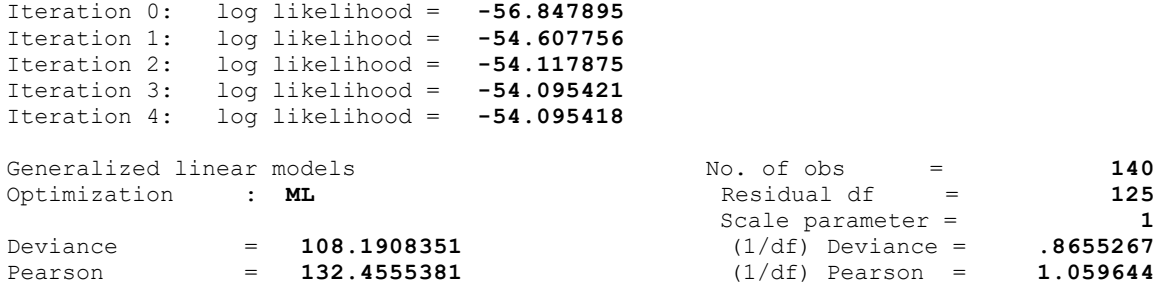

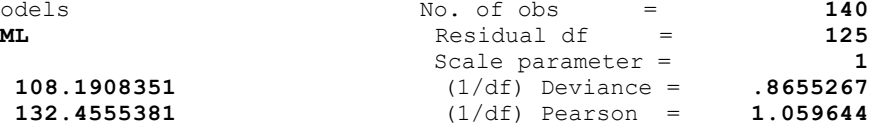

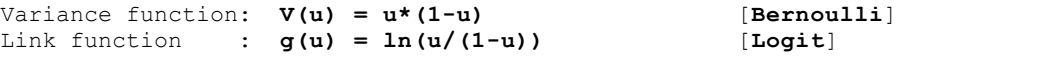

AIC = .9870774<br>BIC = -509.5145 Log likelihood =  $-54.09541757$  OIM FERT Coef. Std. Err. z P>|z| [95% Conf. Interval] PERIOD **.4919076 .8449284 0.58 0.560 -1.164122 2.147937** ROAD **-.9552877 1.053338 -0.91 0.364 -3.019793 1.109218** ROADXPERIOD **-.4387065 1.113652 -0.39 0.694 -2.621424 1.744011** AL\_CP **-.0070717 .0044204 -1.60 0.110 -.0157354 .0015921** PD\_CP **-.2237284 .1358763 -1.65 0.100 -.4900411 .0425842** TH\_PA **.1433991 .2325029 0.62 0.537 -.3122982 .5990964** ED\_PA **.0148304 .01939 0.76 0.444 -.0231732 .052834** SX\_PA **-.430787 .669973 -0.64 0.520 -1.74391 .8823358** AF\_PA **-.4851484 .8994104 -0.54 0.590 -2.24796 1.277664** NE\_PA **.2083455 .0919826 2.27 0.024 .0280629 .3886282** MU\_PA **1.049277 1.122562 0.93 0.350 -1.150905 3.249458** EP\_PA **-.7647324 2.802794 -0.27 0.785 -6.258107 4.728643** PS\_PA **.4573519 .8153432 0.56 0.575 -1.140691 2.055395** MI\_CP **1.395994 1.342701 1.04 0.298 -1.235652 4.027641** \_cons **28.21989 18.20161 1.55 0.121 -7.454612 63.8944**

. \*Controles: Proyectos agrarios, pecuarios y de riego (C5)

.

.

. glm FERT PERIOD ROAD ROADXPERIOD AL CP PD CP TH\_PA ED\_PA SX\_PA AF\_PA NE\_PA MU\_PA EP\_P  $>$  A PS PA MI CP PAG CP, family(binomial) link(logit)

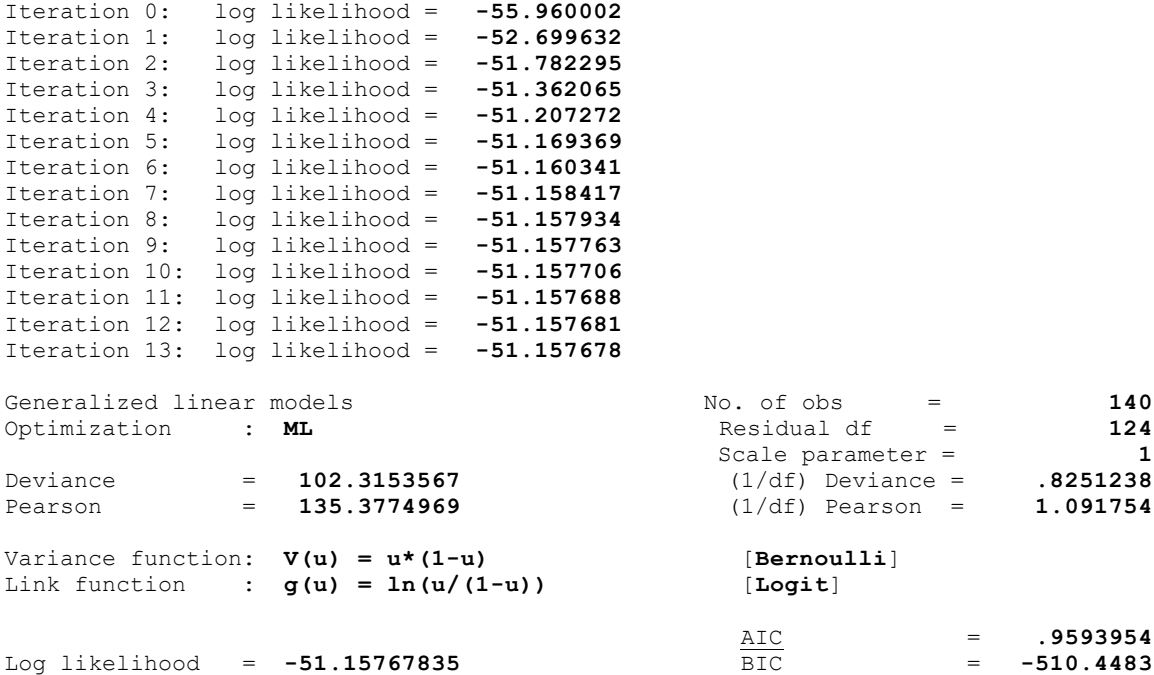

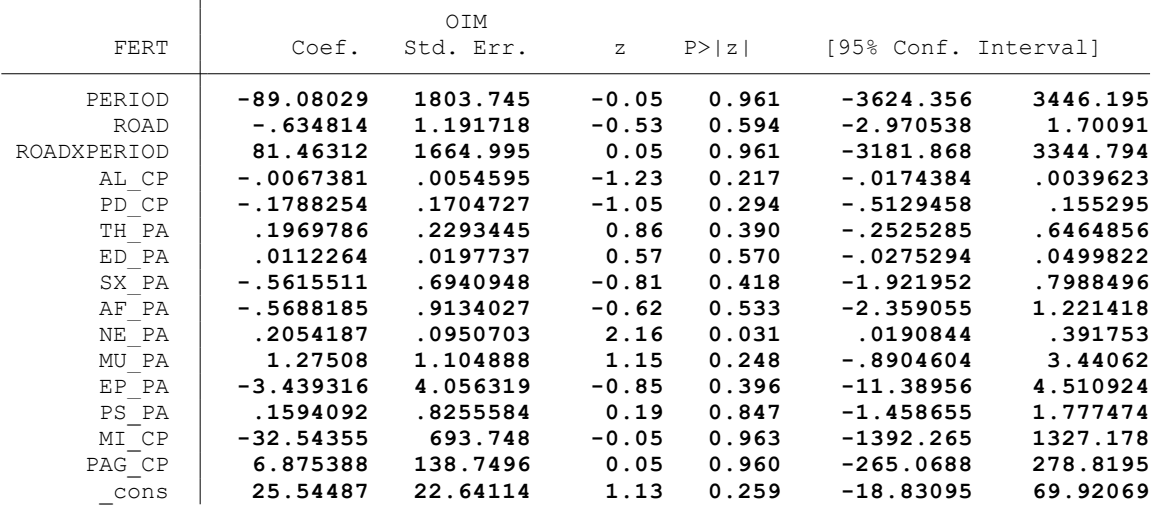

. \* \* \* MODELO LINEAL GENERALIZADO (GML) \* \* \*

. clear all

.

.

.

.

.

.

.

.

.

. \*BASE DE DATOS:

. use "C:\Users\User\Documents\TESIS ECONOMIA\MODELO DID\MODELO GLM\BASE DE DATOS\BASE\_ > DE\_DATOS\_DID\_FI.dta", clear

. \*VARIABLE:

. \* AACCESO A CRÉDITO (CRED)

. \*1. NOMBRE DE LAS VARIABLES Y FORMATO

. describe CRED PERIOD ROAD ROADXPERIOD AL\_CP PD\_CP TH\_PA ED\_PA SX\_PA AF\_PA NE\_PA MU\_PA > EP\_PA PS\_PA PAG\_CP

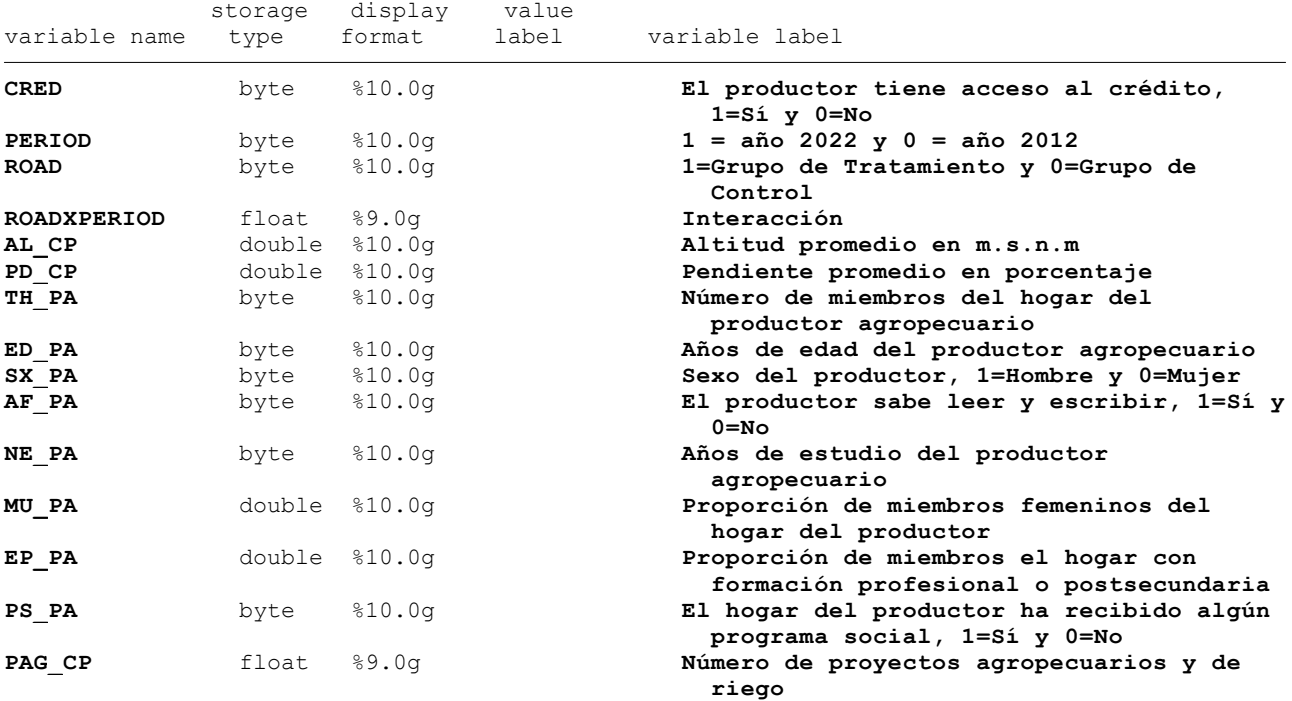

. \*2. ESTADÍSTICA DESCRIPTIVA

. summarize CRED PERIOD ROAD ROADXPERIOD AL\_CP PD\_CP TH\_PA ED\_PA SX\_PA AF\_PA NE\_PA MU\_P > A EP\_PA PS\_PA PAG\_CP

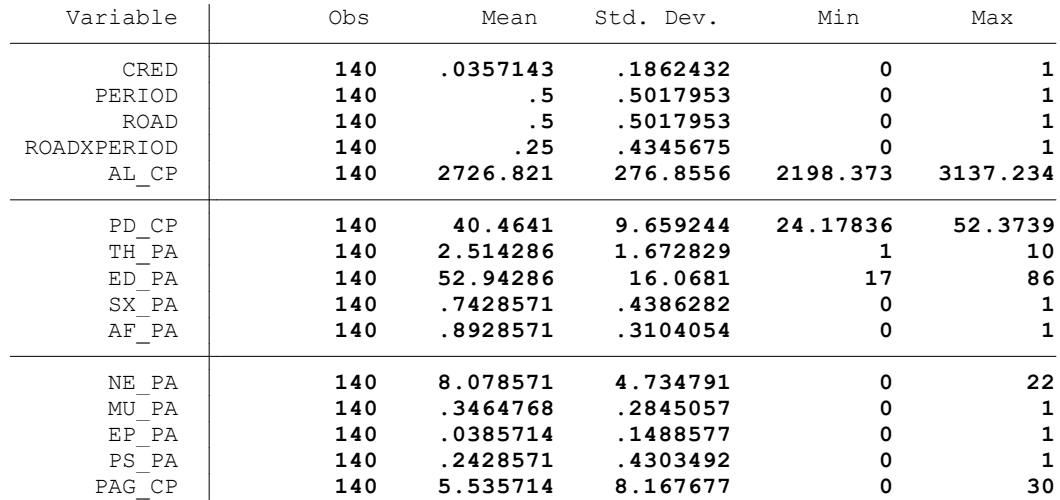

.

.

.

.

## El productor tiene acceso al crédito, 1=Sí y  $0 = No$

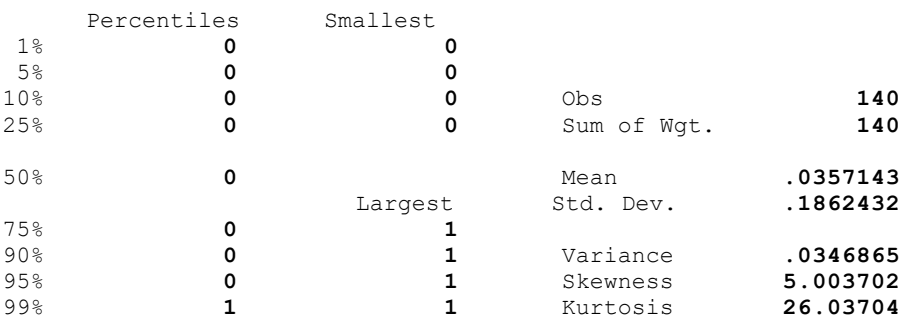

```
. histogram CRED
(bin= 11, start= 0, width= .09090909)
```
. . \*3. REGRESIONES

. . \*Método: ML

. . \*Sin controles (C1)

. glm CRED PERIOD ROAD ROADXPERIOD, family(binomial) link(logit)

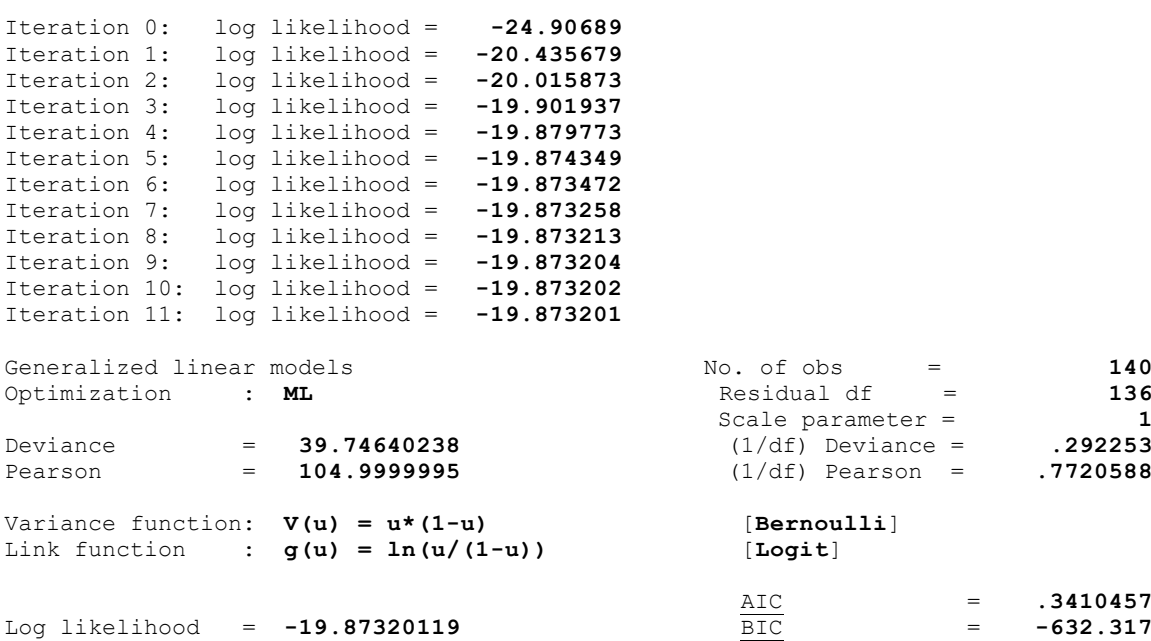

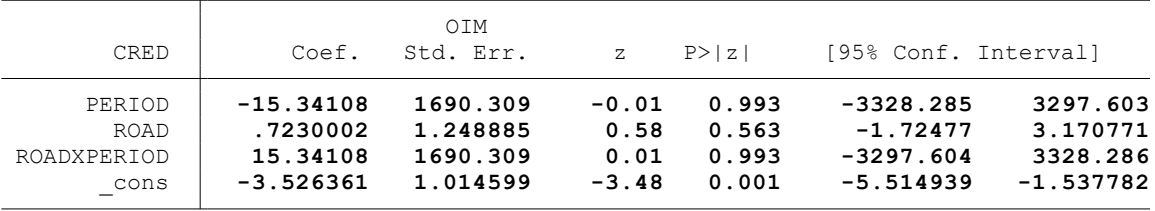

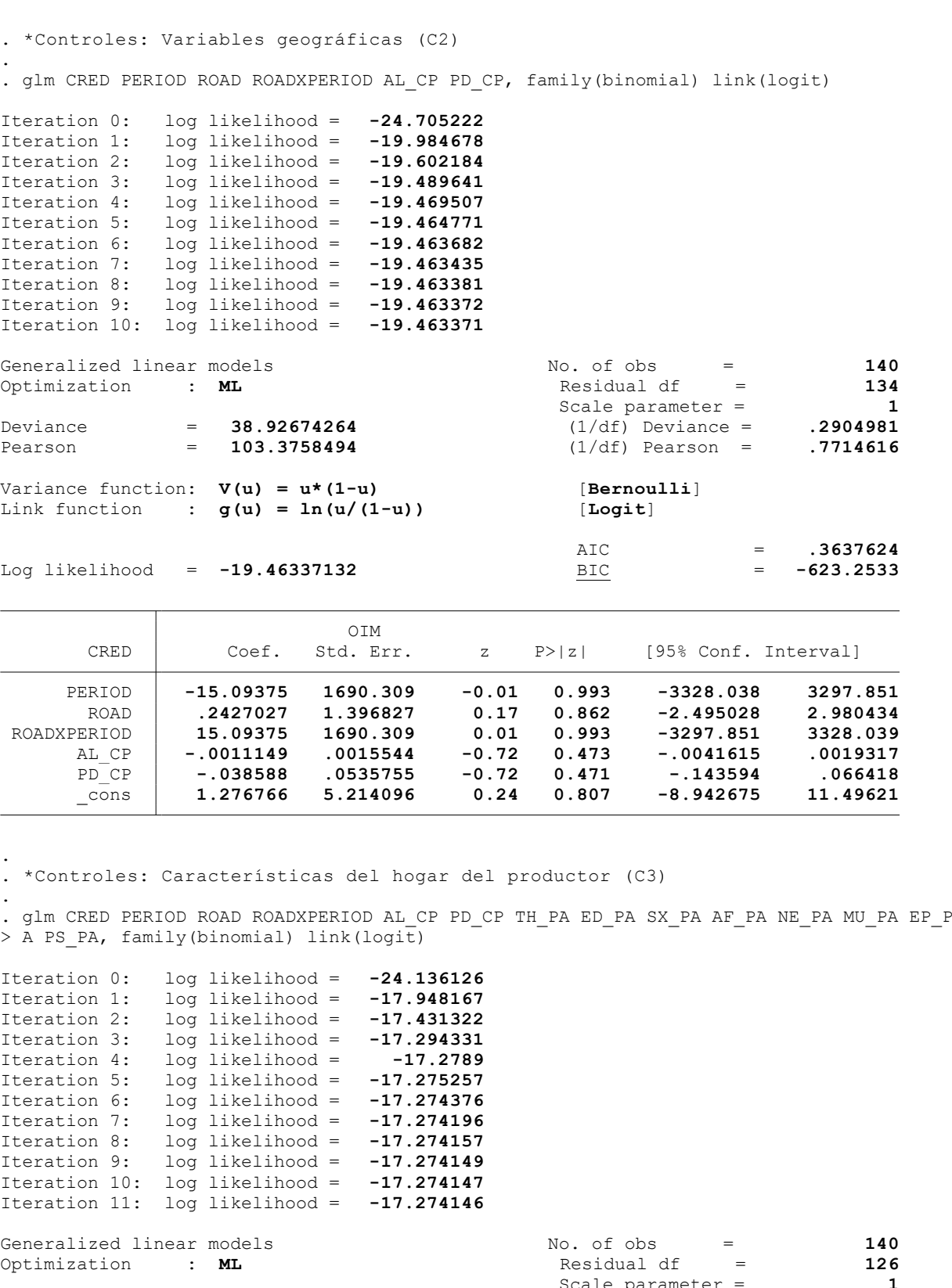

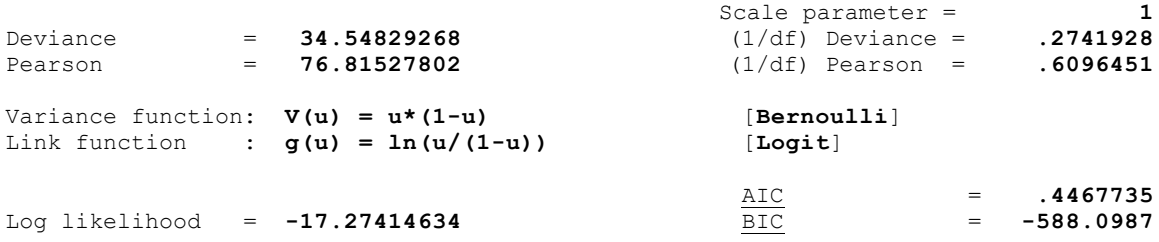

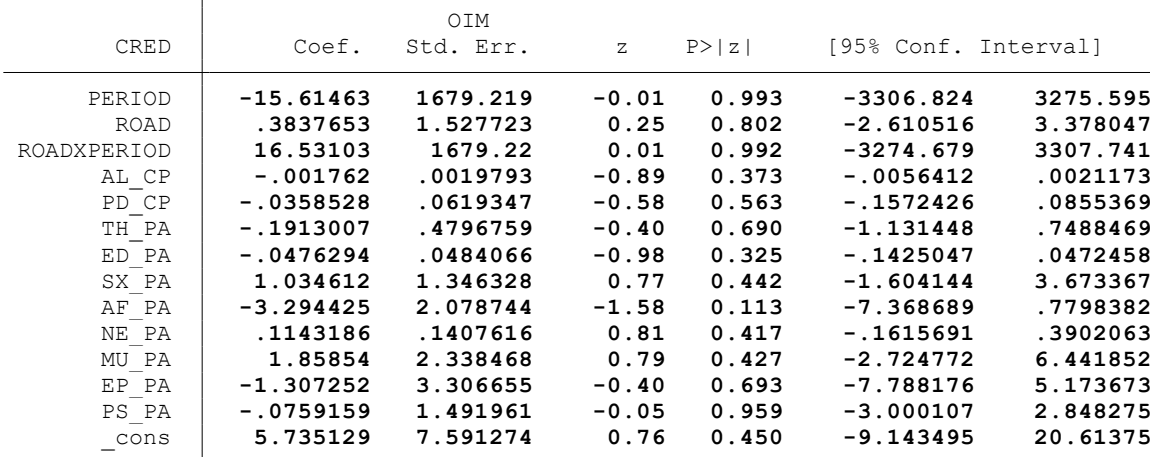

. \*Controles: Proyectos agrarios, pecuarios y de riego (C4)

. glm CRED PERIOD ROAD ROADXPERIOD AL CP PD CP TH\_PA ED\_PA SX\_PA AF\_PA NE\_PA MU\_PA EP\_P > A PS PA PAG CP, family(binomial) link(logit)

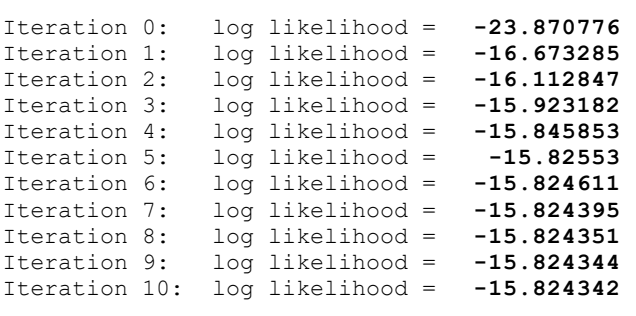

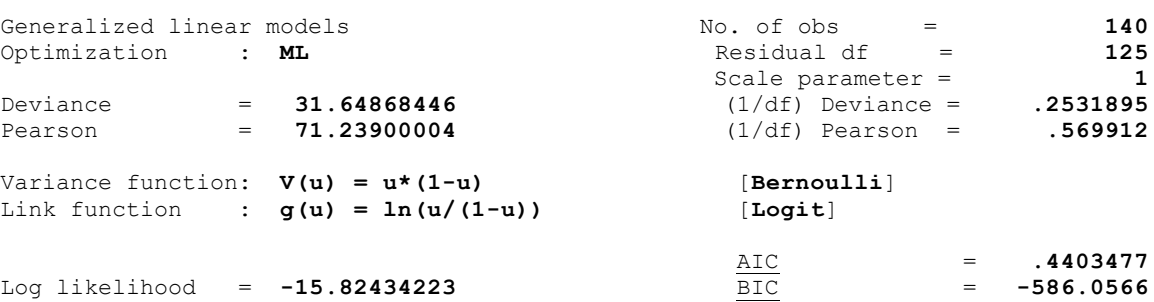

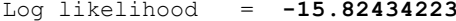

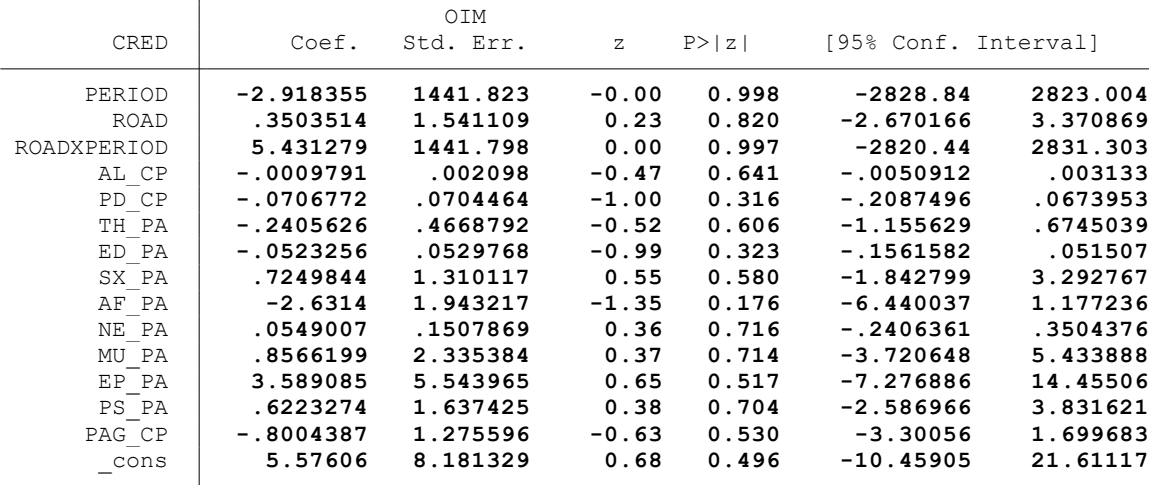

end of do-file

.

.

.

. \* \* \* MODELO LINEAL GENERALIZADO (GML) \* \* \*

. clear all

.

.

.

.

.

.

.

.

.

. \*BASE DE DATOS:

. use "C:\Users\User\Documents\TESIS ECONOMIA\MODELO DID\MODELO GLM\BASE DE DATOS\BASE\_ > DE DATOS DID FI.dta", clear

. \*VARIABLE:

. \* DEMANDA DE TRABAJADORES PERMANENTES (TPER)

. \*1. NOMBRE DE LAS VARIABLES Y FORMATO

. describe TPER PERIOD ROAD ROADXPERIOD AL\_CP PD\_CP TH\_PA ED\_PA SX\_PA AF\_PA NE\_PA MU\_PA > EP\_PA CA\_PA PS\_PA MI\_CP PAG\_CP

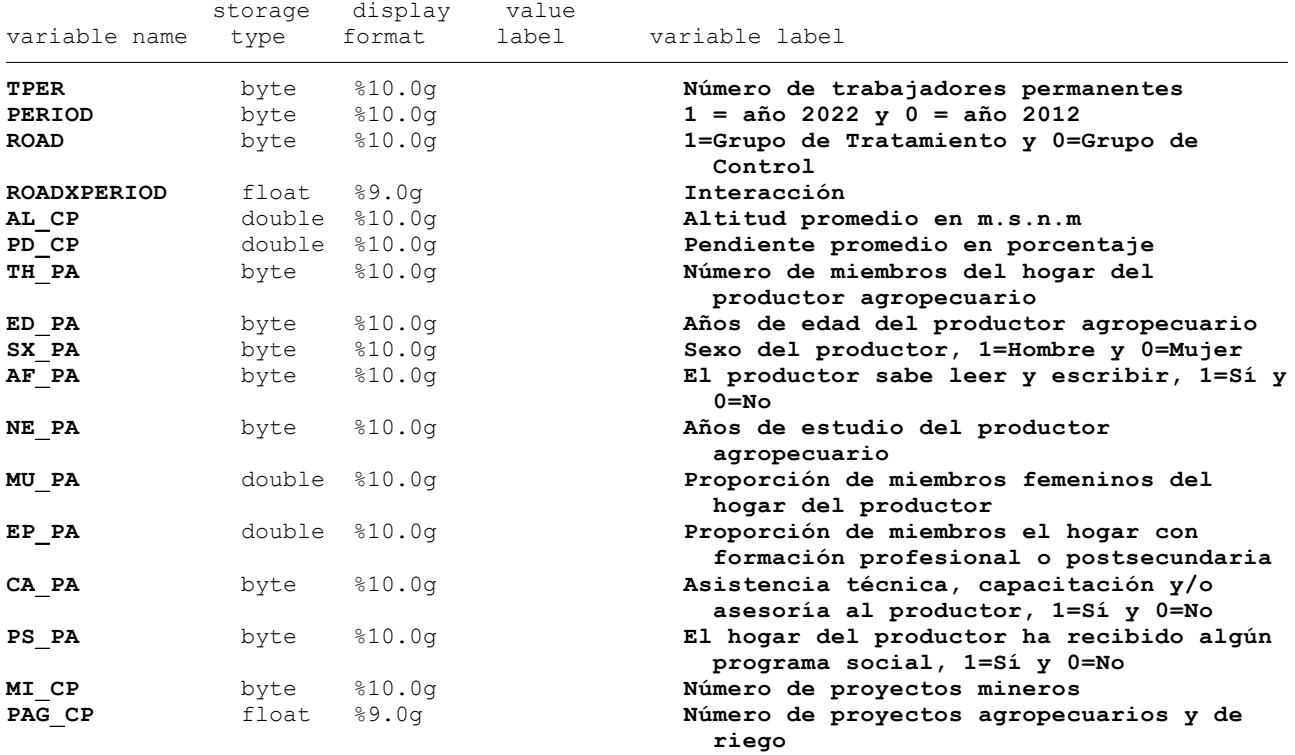

. \*2. ESTADÍSTICA DESCRIPTIVA

. summarize TPER PERIOD ROAD ROADXPERIOD AL CP PD CP TH\_PA ED\_PA SX\_PA AF\_PA NE\_PA MU\_P > A EP\_PA CA\_PA PS\_PA MI\_CP PAG\_CP

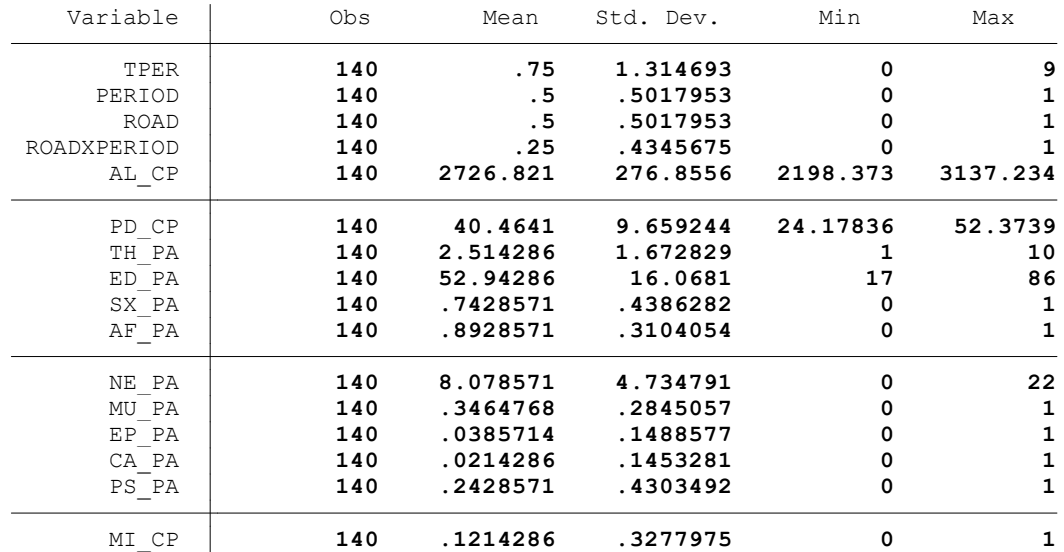

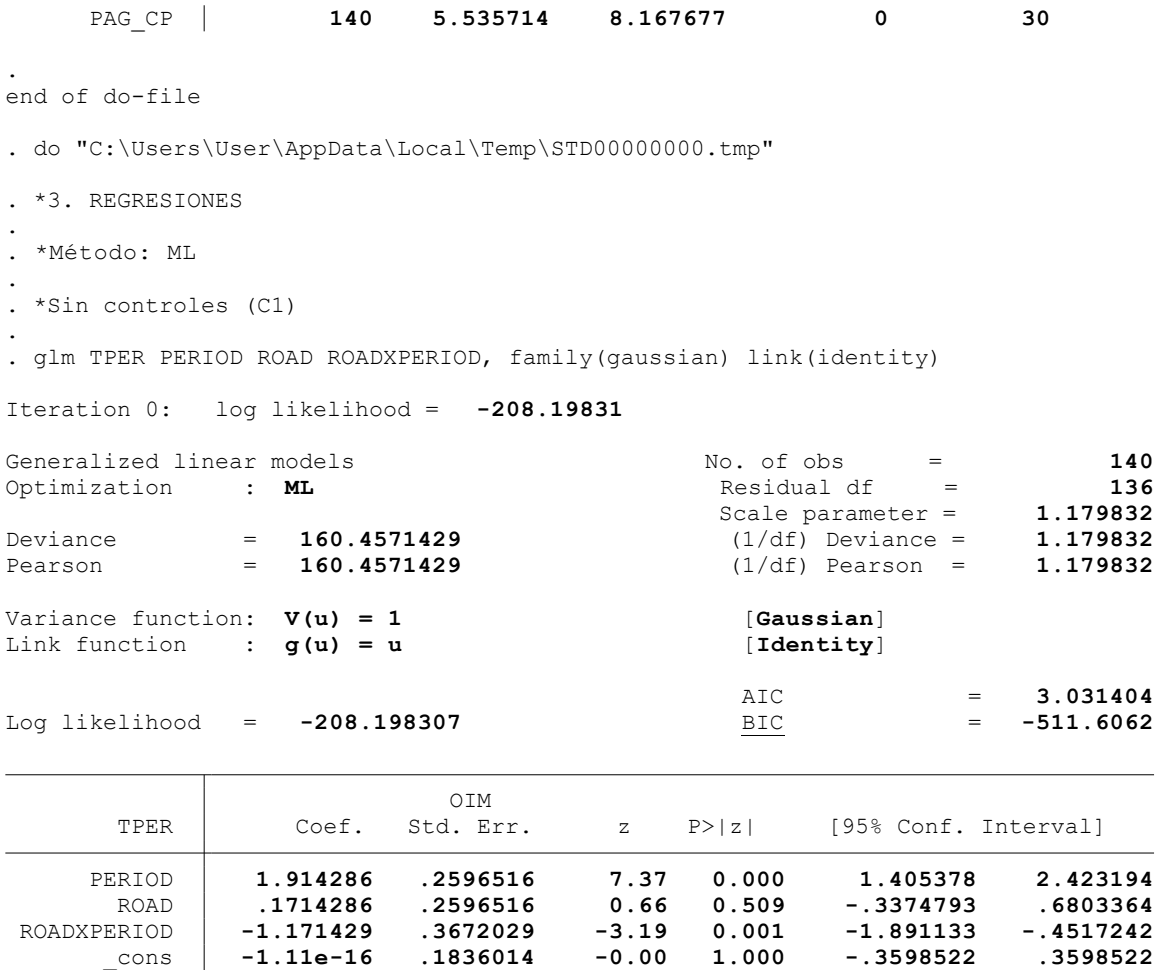

. \*Controles: Variables geográficas (C2)

.

.

. glm TPER PERIOD ROAD ROADXPERIOD AL\_CP PD\_CP, family(gaussian) link(identity)

Iteration 0: log likelihood = **-204.54652**

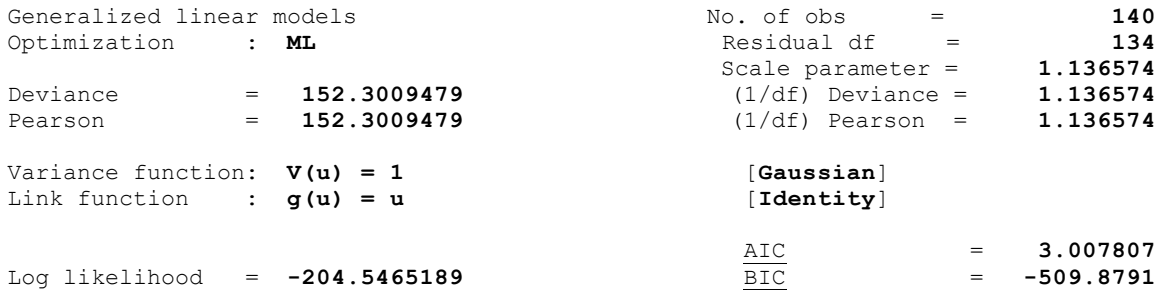

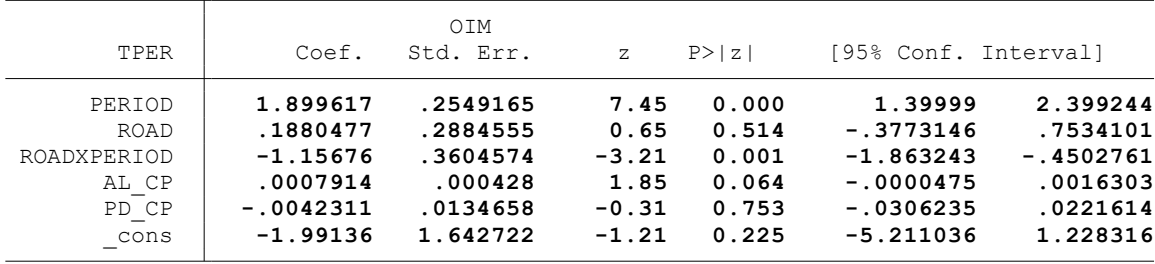

. \*Controles: Características del hogar del productor (C3)

.<br>. glm TPER PERIOD ROAD ROADXPERIOD AL CP PD CP TH\_PA ED\_PA SX\_PA AF\_PA NE\_PA MU\_PA EP\_P  $>$  A CA PA PS PA, family(gaussian) link(identity)

Iteration 0: log likelihood = **-199.66746**

.

.

.

.

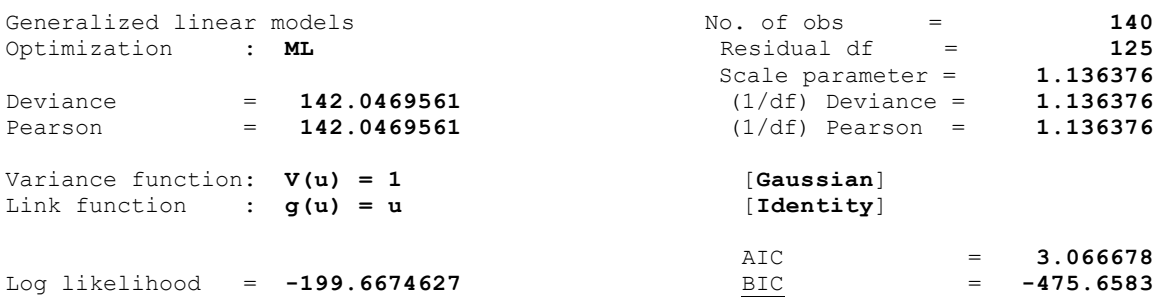

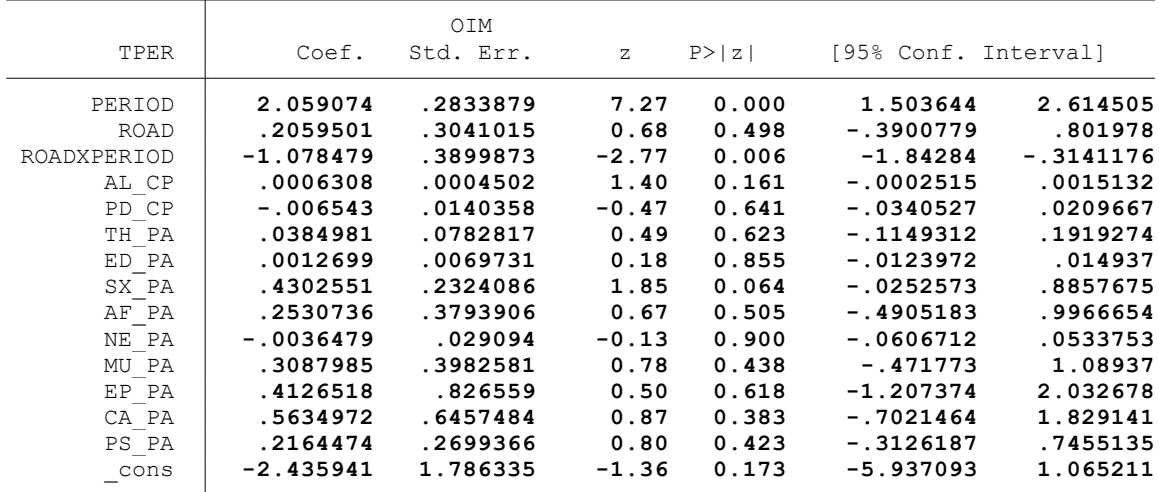

. \*Controles: Actividad minera (C4)

. glm TPER PERIOD ROAD ROADXPERIOD AL\_CP PD\_CP TH\_PA ED\_PA SX\_PA AF\_PA NE\_PA MU\_PA EP\_P > A CA PA PS PA MI CP, family(gaussian) link(identity)

Iteration 0: log likelihood = **-199.62579**

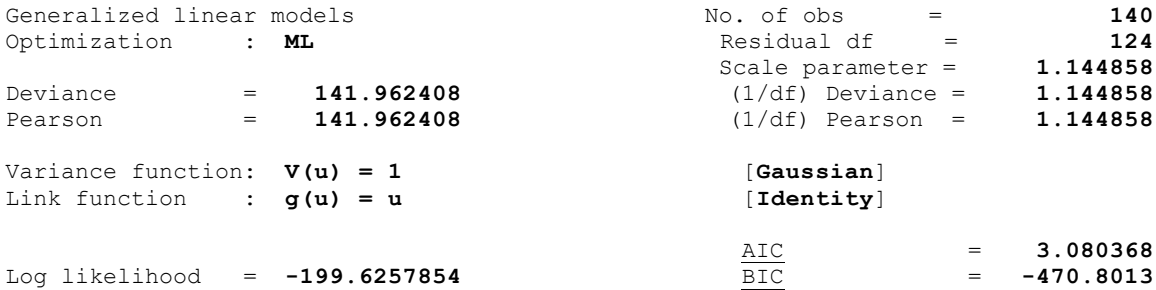

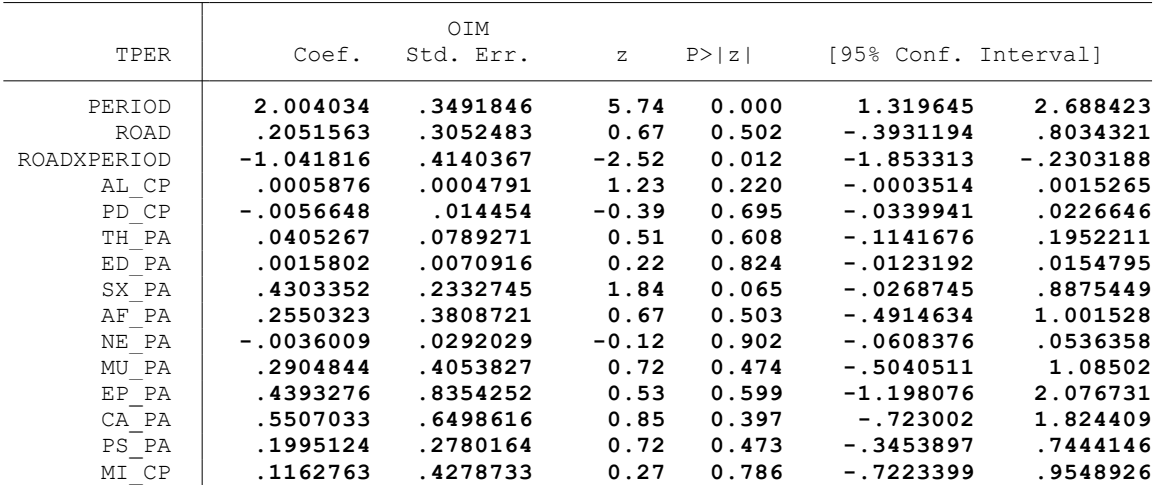

. \*Controles: Proyectos agrarios, pecuarios y de riego (C5)

. glm TPER PERIOD ROAD ROADXPERIOD AL\_CP PD\_CP TH\_PA ED\_PA SX\_PA AF\_PA NE\_PA MU\_PA EP\_P > A CA\_PA PS\_PA MI\_CP PAG\_CP, family(gaussian) link(identity)

Iteration 0: log likelihood = **-198.95508**

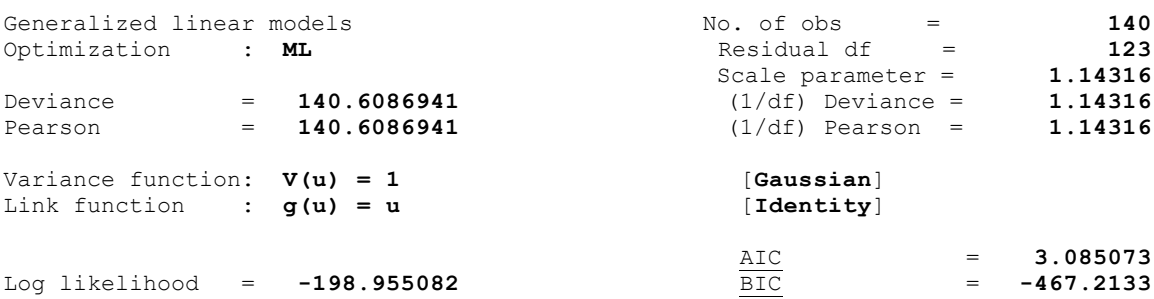

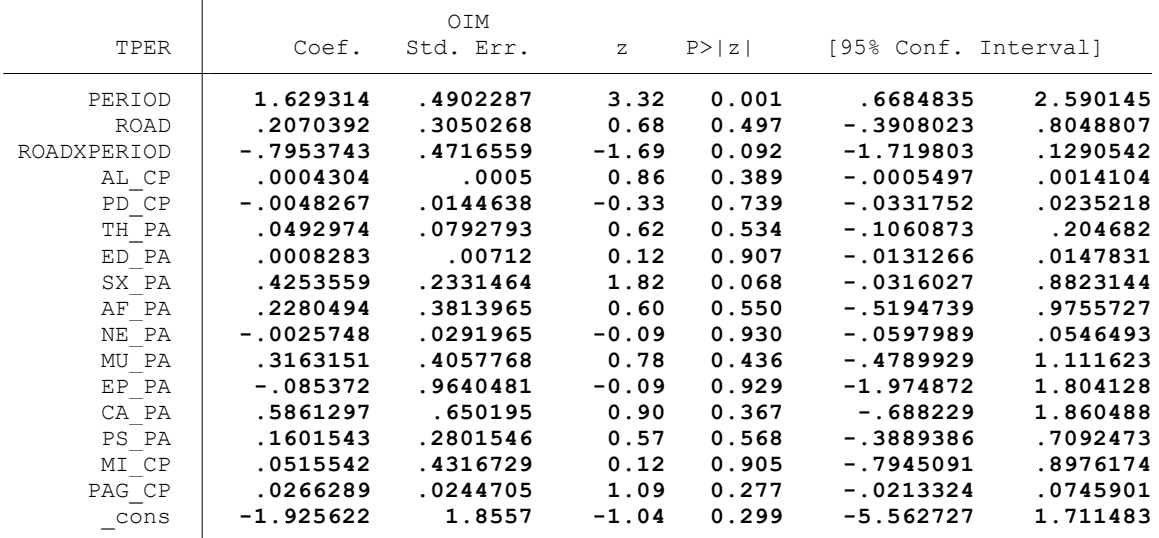

. end of do-file

.

.

.

. \* \* \* MODELO LINEAL GENERALIZADO (GML) \* \* \*

. clear all

.

.

.

.

.

.

.

.

.

. \*BASE DE DATOS:

. use "C:\Users\User\Documents\TESIS ECONOMIA\MODELO DID\MODELO GLM\BASE DE DATOS\BASE\_ > DE DATOS DID FI.dta", clear

. \*VARIABLE:

. \* DEMANDA DE TRABAJADORES TEMPORALES (TTEM)

. \*1. NOMBRE DE LAS VARIABLES Y FORMATO

. describe TTEM PERIOD ROAD ROADXPERIOD AL\_CP PD\_CP TH\_PA ED\_PA SX\_PA AF\_PA NE\_PA MU\_PA > EP\_PA CA\_PA PS\_PA MI\_CP PAG\_CP

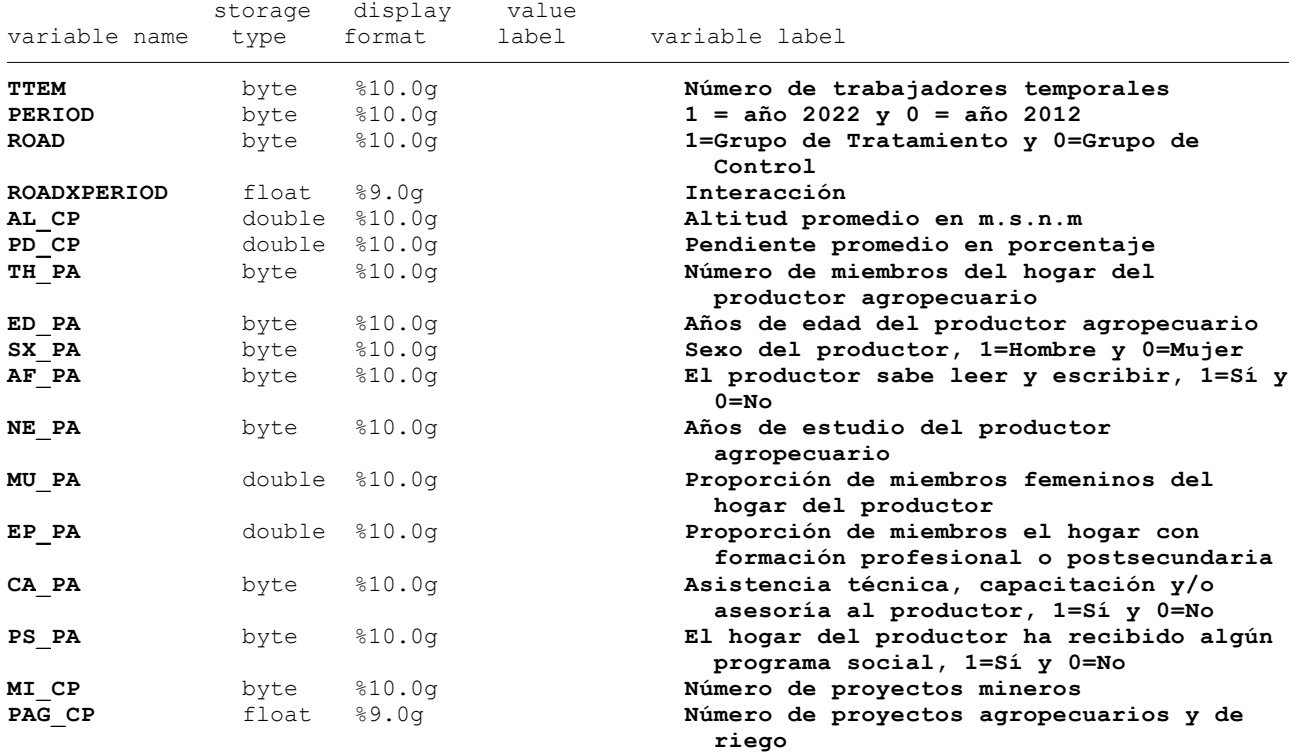

. \*2. ESTADÍSTICA DESCRIPTIVA

. summarize TTEM PERIOD ROAD ROADXPERIOD AL CP PD CP TH\_PA ED\_PA SX\_PA AF\_PA NE\_PA MU\_P > A EP\_PA CA\_PA PS\_PA MI\_CP PAG\_CP

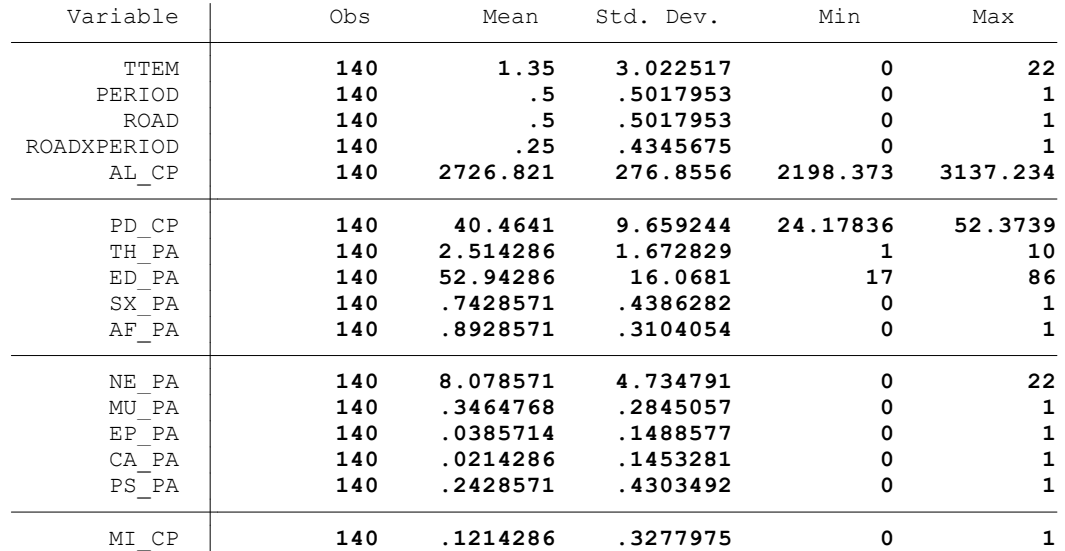

. summ TTEM, detail

.

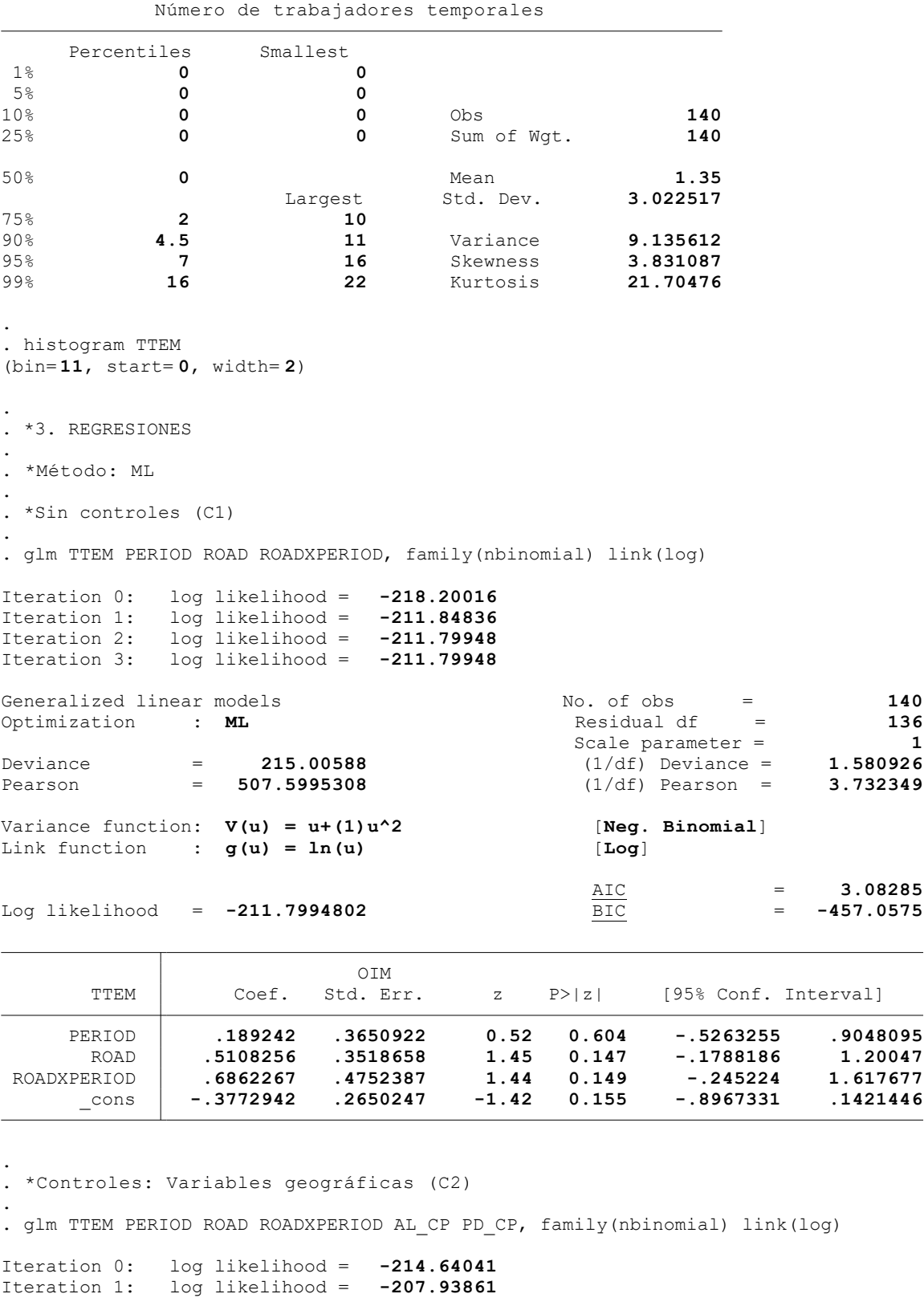

Generalized linear models No. of obs = **140** Optimization : **ML** Residual df = **134** Scale parameter = **1** Deviance = **207.2096019** (1/df) Deviance = **1.54634** Pearson = **438.3423105** (1/df) Pearson = **3.271211** Variance function: **V(u) = u+(1)u^2** [**Neg. Binomial**] Link function : **g(u) = ln(u)** [**Log**]

Iteration 2: log likelihood = **-207.90134** Iteration 3: log likelihood = **-207.90134** .

.

.

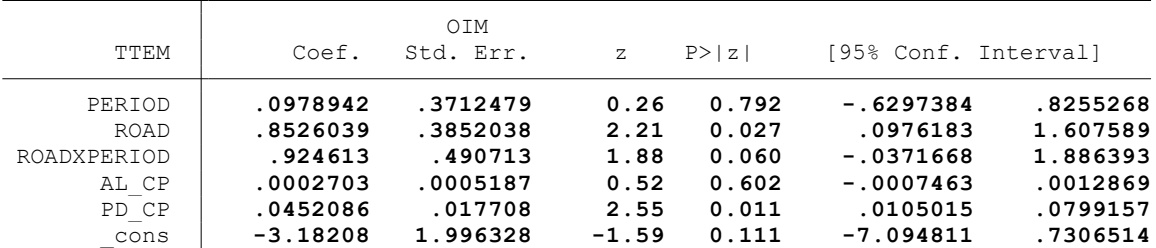

 $\underline{\frac{\text{AIC}}{\text{BIC}}}$  = 3.055733<br>= -454.9705

. \*Controles: Características del hogar del productor (C3)

. . glm TTEM PERIOD ROAD ROADXPERIOD AL\_CP PD\_CP TH\_PA ED\_PA SX\_PA AF\_PA NE\_PA MU\_PA EP\_P > A CA\_PA PS\_PA, family(nbinomial) link(log)

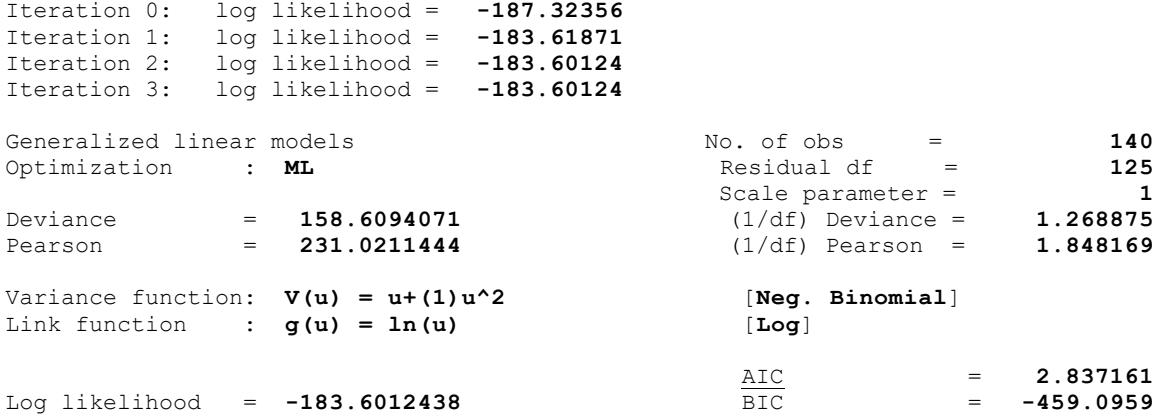

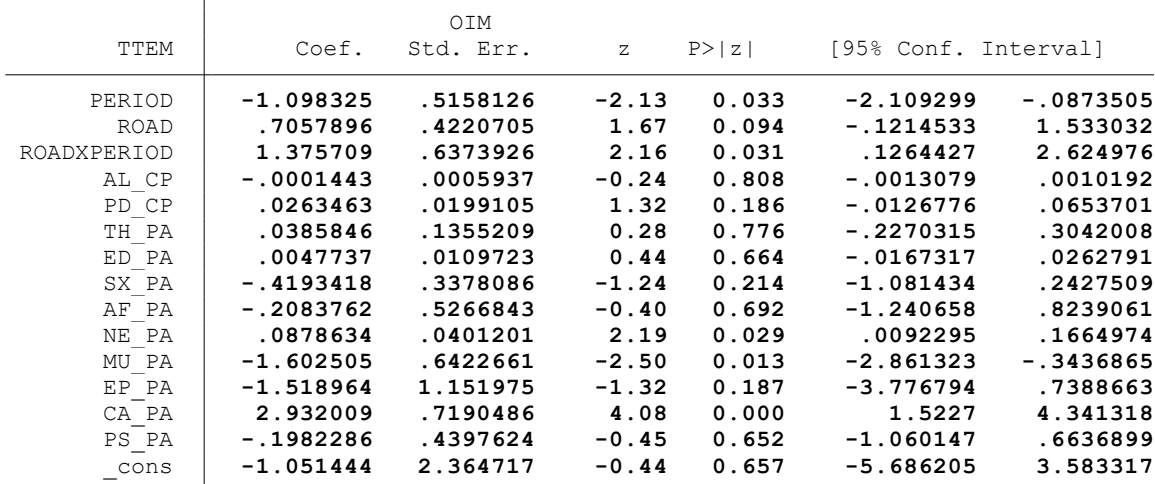

. \*Controles: Actividad minera (C4)

. glm TTEM PERIOD ROAD ROADXPERIOD AL\_CP PD\_CP TH\_PA ED\_PA SX\_PA AF\_PA NE\_PA MU\_PA EP\_P > A CA\_PA PS\_PA MI\_CP, family(nbinomial) link(log)

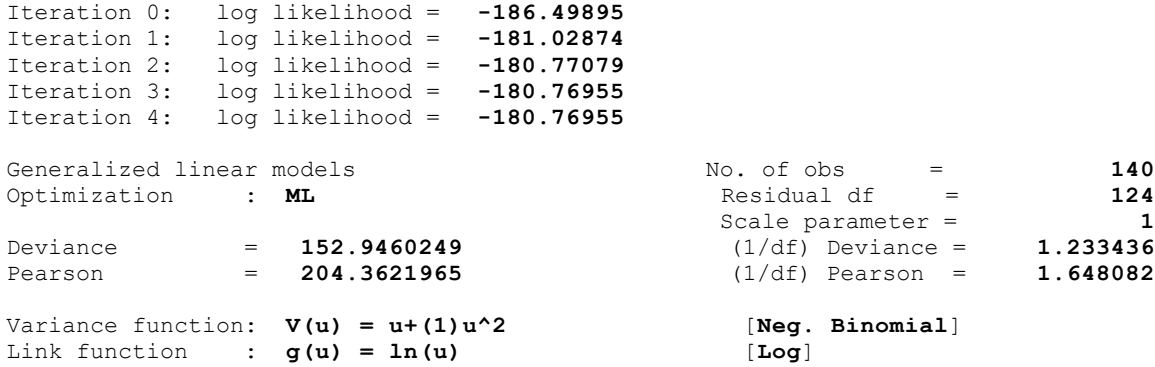

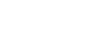

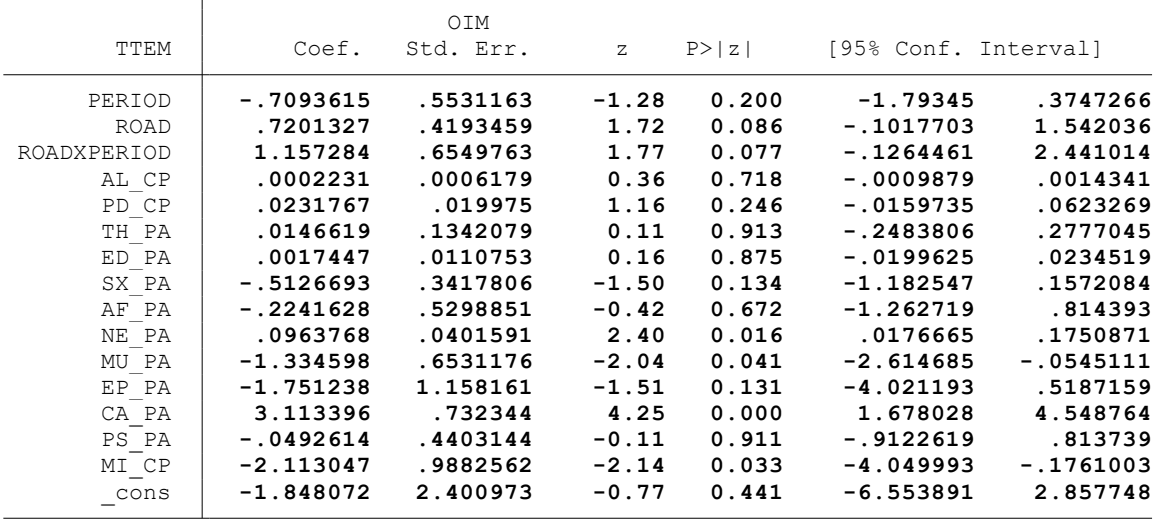

. \*Controles: Proyectos agrarios, pecuarios y de riego (C5)

. . glm TTEM PERIOD ROAD ROADXPERIOD AL\_CP PD\_CP TH\_PA ED\_PA SX\_PA AF\_PA NE\_PA MU\_PA EP\_P > A CA\_PA PS\_PA MI\_CP PAG\_CP, family(nbinomial) link(log)

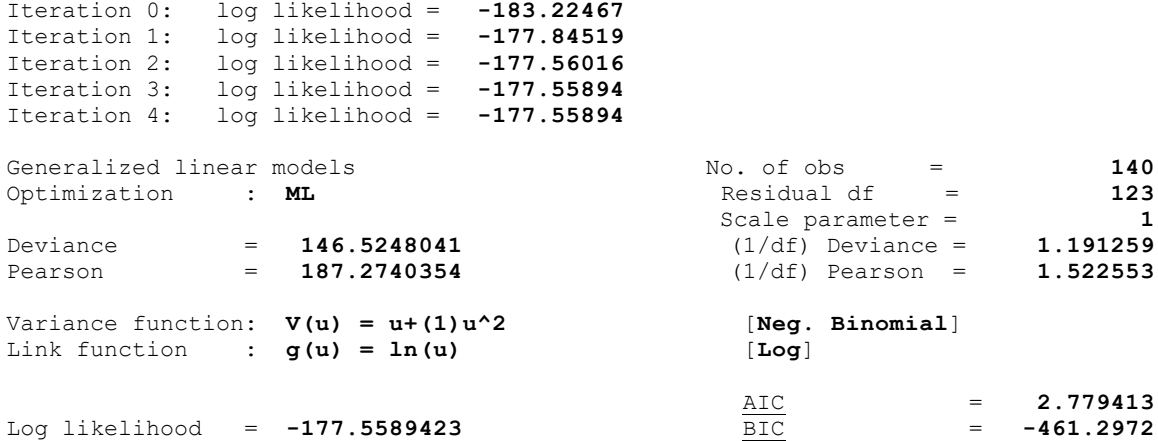

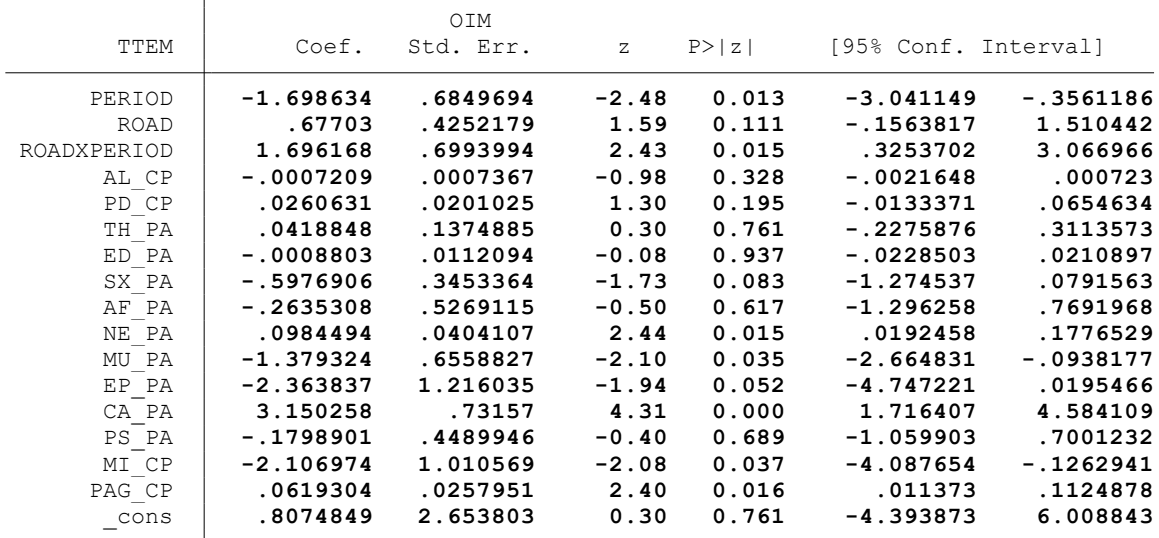

. end of do-file

.

. \* \* \* MODELO LINEAL GENERALIZADO (GML) \* \* \*

. clear all

.

.

.

.

.

.

.

.

.

. \*BASE DE DATOS:

. use "C:\Users\User\Documents\TESIS ECONOMIA\MODELO DID\MODELO GLM\BASE DE DATOS\BASE\_ > DE DATOS DID FINA.dta", clear

. \*VARIABLE:

. \* DTRABAJO FEMENINO (TFEM)

. \*1. NOMBRE DE LAS VARIABLES Y FORMATO

. describe TFEM PERIOD ROAD ROADXPERIOD AL\_CP PD\_CP TH\_PA ED\_PA SX\_PA AF\_PA NE\_PA MU\_PA > EP\_PA CA\_PA PS\_PA MI\_CP PAG\_CP

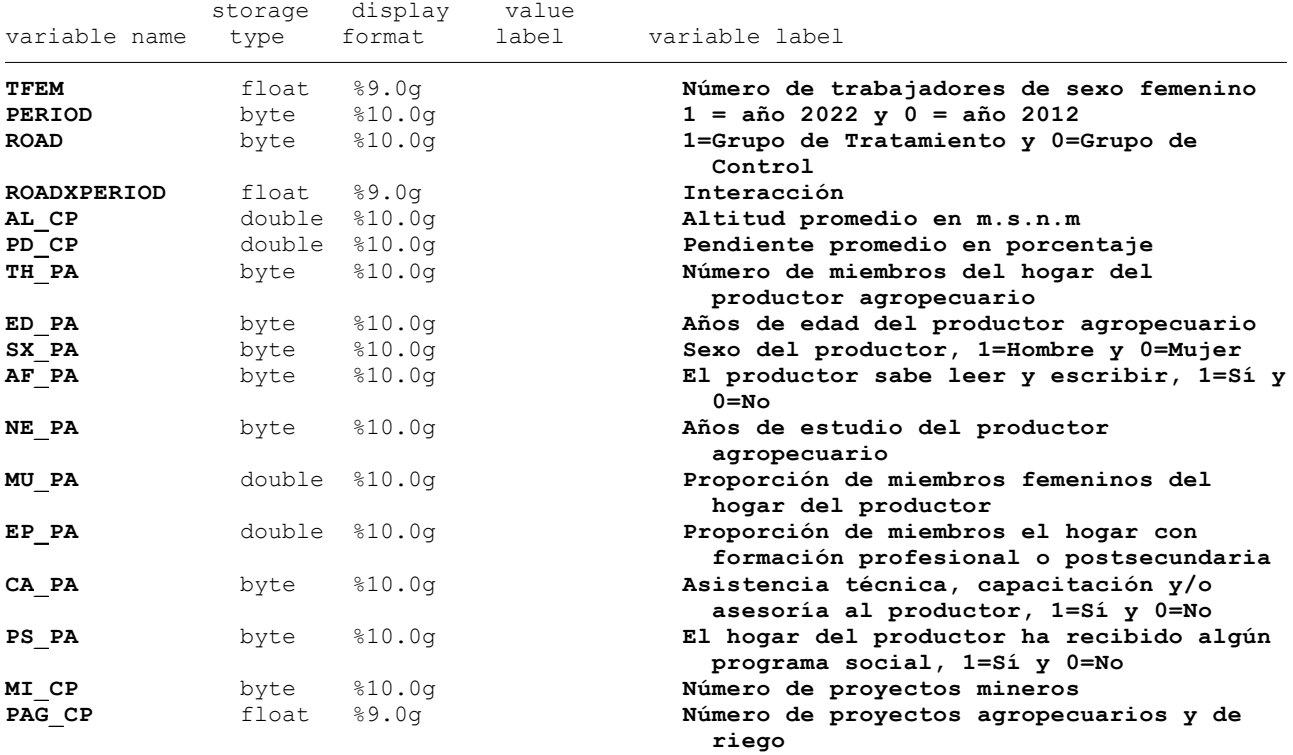

. \*2. ESTADÍSTICA DESCRIPTIVA

. summarize TFEM PERIOD ROAD ROADXPERIOD AL CP PD CP TH\_PA ED\_PA SX\_PA AF\_PA NE\_PA MU\_P > A EP\_PA CA\_PA PS\_PA MI\_CP PAG\_CP

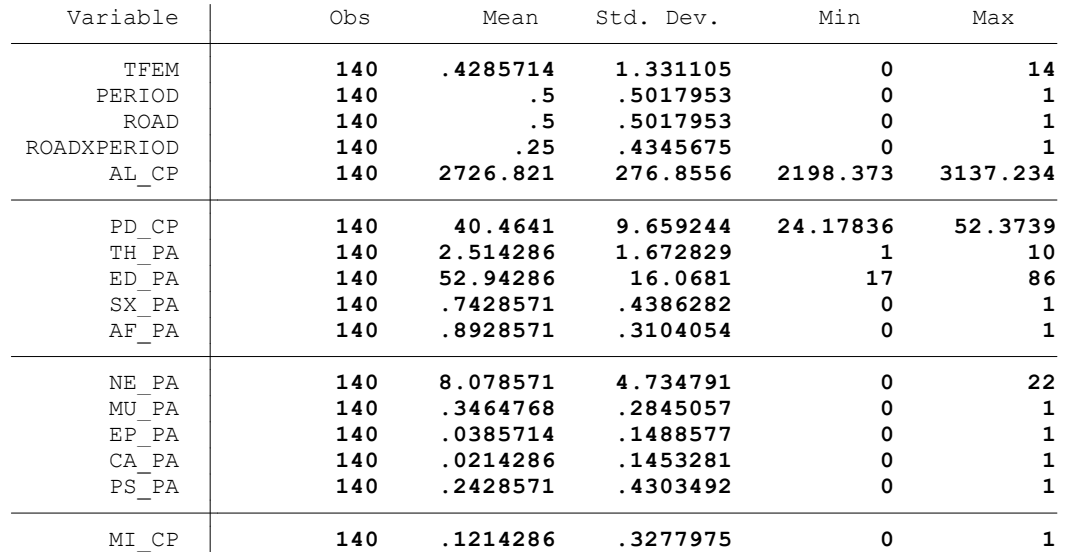

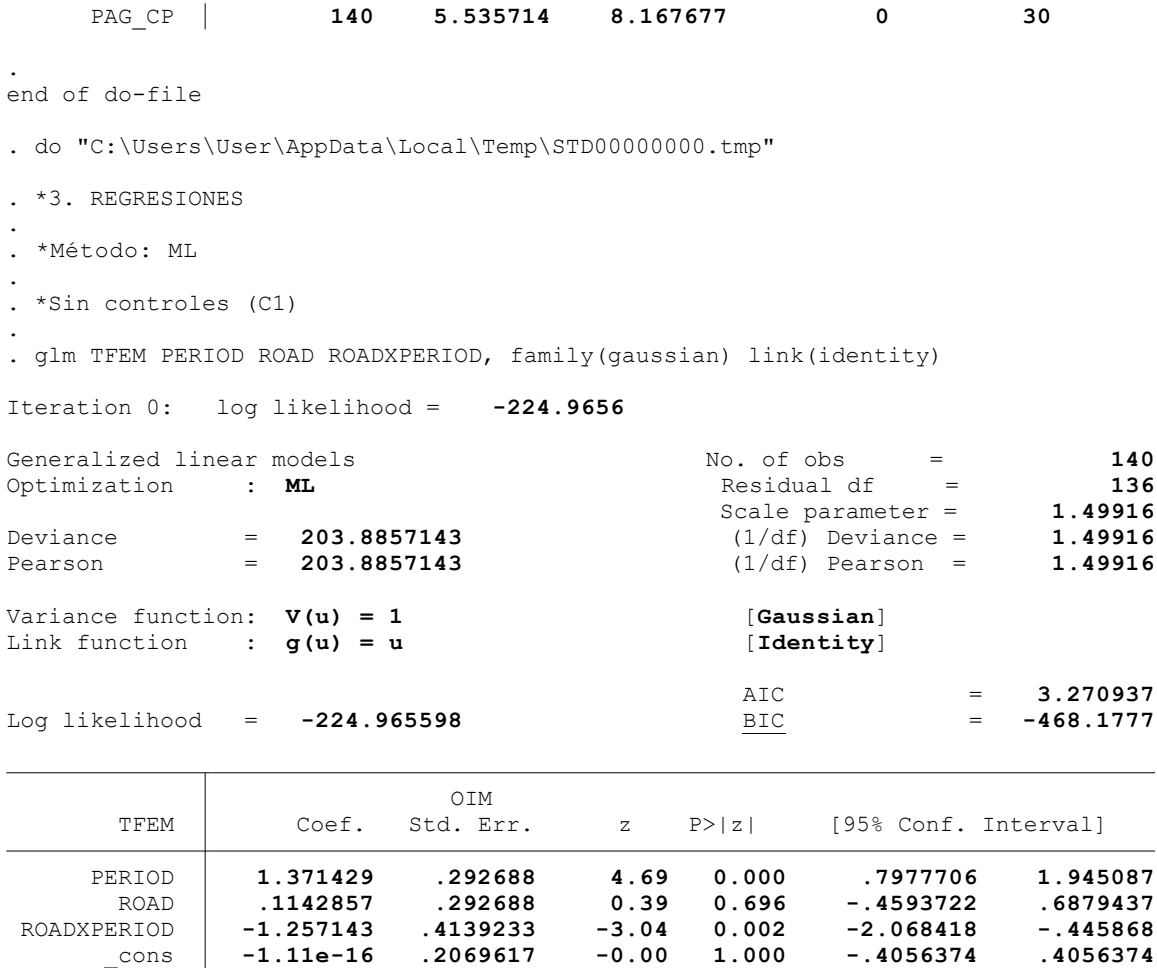

. \*Controles: Variables geográficas (C2)

.

.

. glm TFEM PERIOD ROAD ROADXPERIOD AL\_CP PD\_CP, family(gaussian) link(identity)

Iteration 0: log likelihood = **-224.74398**

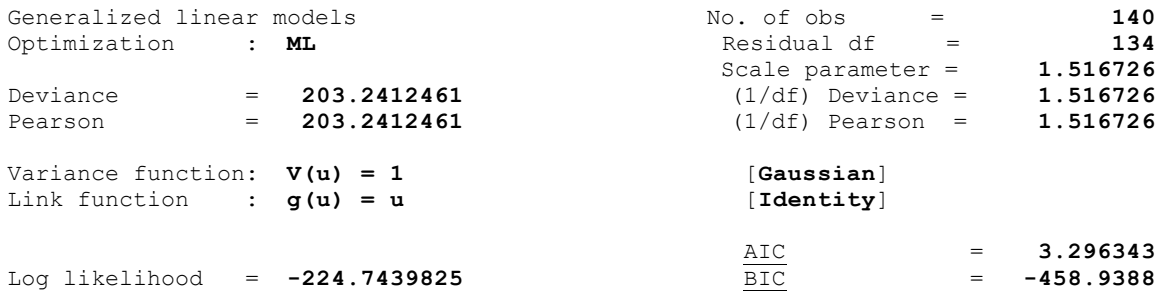

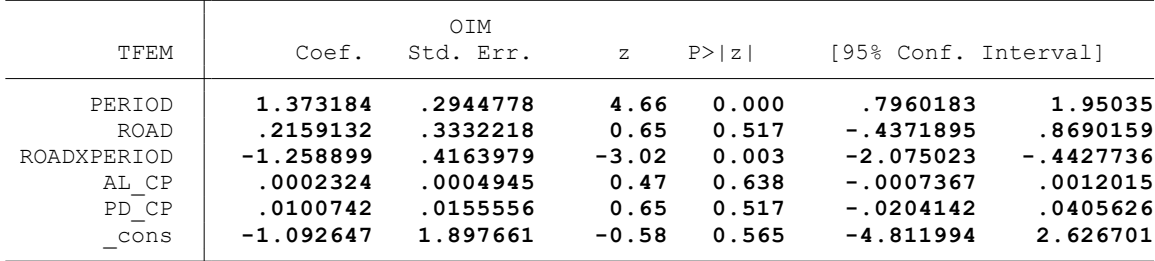

. \*Controles: Características del hogar del productor (C3)

.

.

.

.

.<br>. glm TFEM PERIOD ROAD ROADXPERIOD AL CP PD CP TH\_PA ED\_PA SX\_PA AF\_PA NE\_PA MU\_PA EP\_P  $>$  A CA PA PS PA, family(gaussian) link(identity)

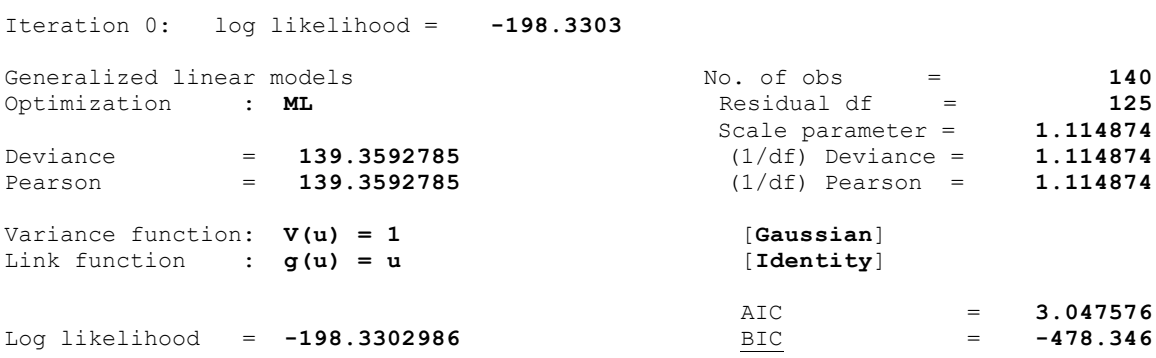

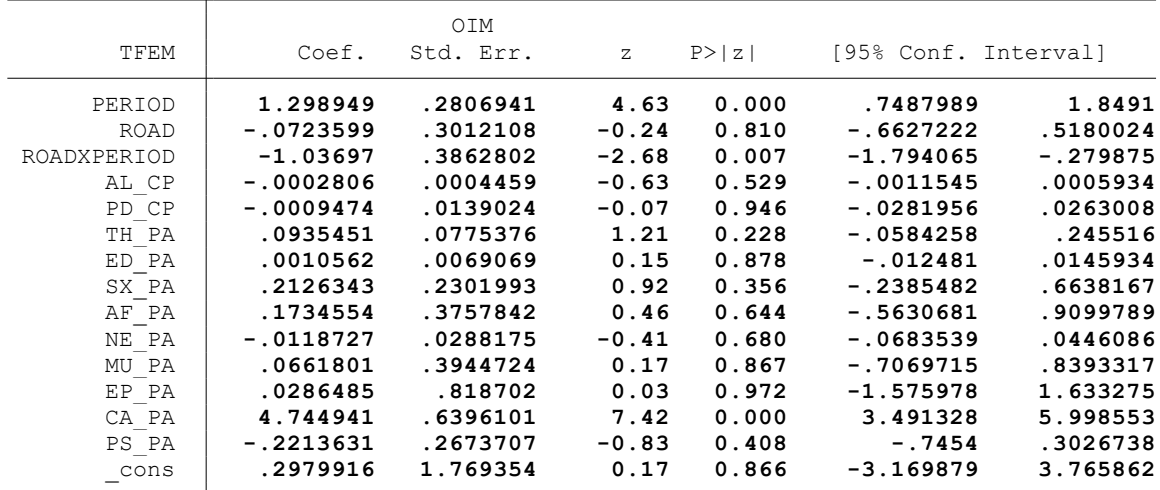

. \*Controles: Actividad minera (C4)

. glm TFEM PERIOD ROAD ROADXPERIOD AL\_CP PD\_CP TH\_PA ED\_PA SX\_PA AF\_PA NE\_PA MU\_PA EP\_P > A CA PA PS PA MI CP, family(gaussian) link(identity)

Iteration 0: log likelihood = **-197.72717**

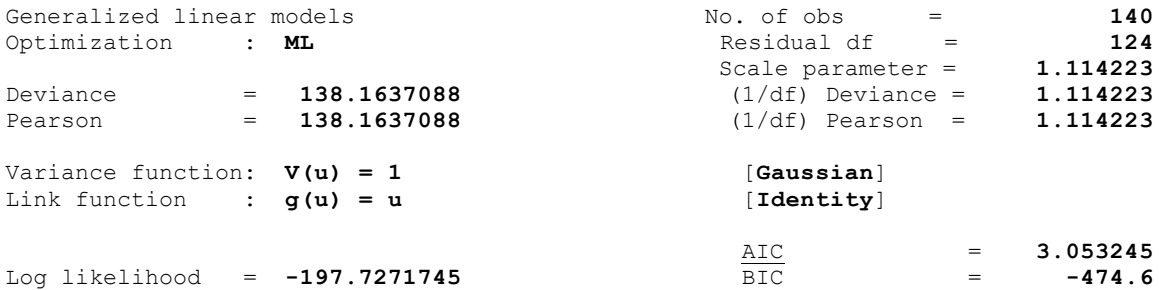

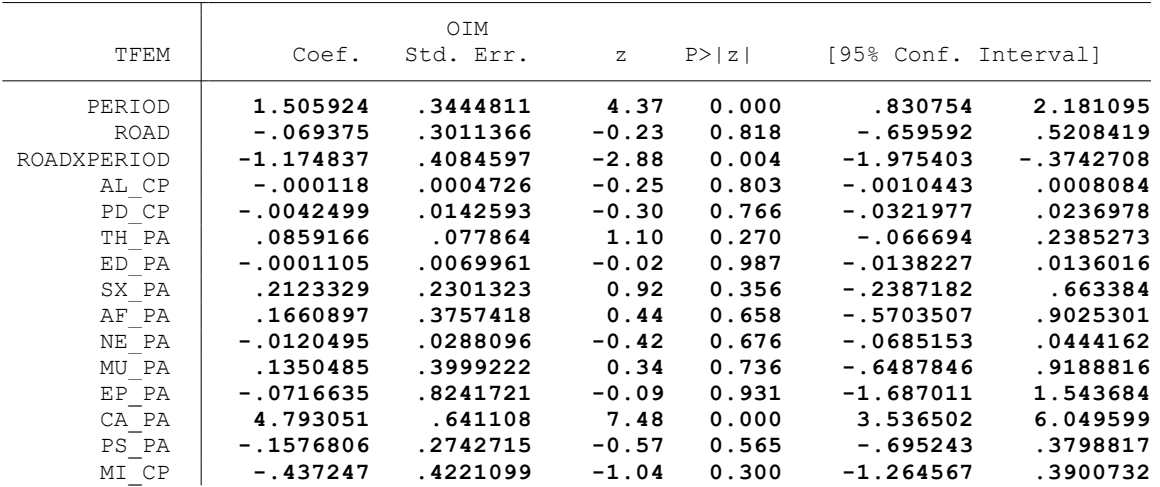
. \*Controles: Proyectos agrarios, pecuarios y de riego (C5)

. glm TFEM PERIOD ROAD ROADXPERIOD AL\_CP PD\_CP TH\_PA ED\_PA SX\_PA AF\_PA NE\_PA MU\_PA EP\_P > A CA\_PA PS\_PA MI\_CP PAG\_CP, family(gaussian) link(identity)

Iteration 0: log likelihood = **-195.97243**

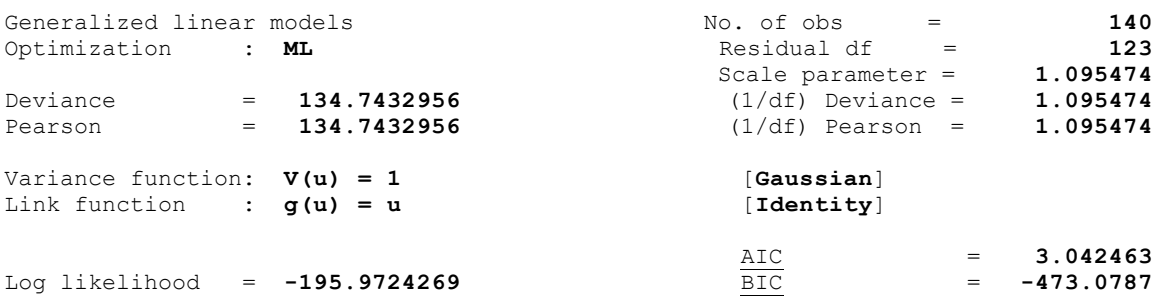

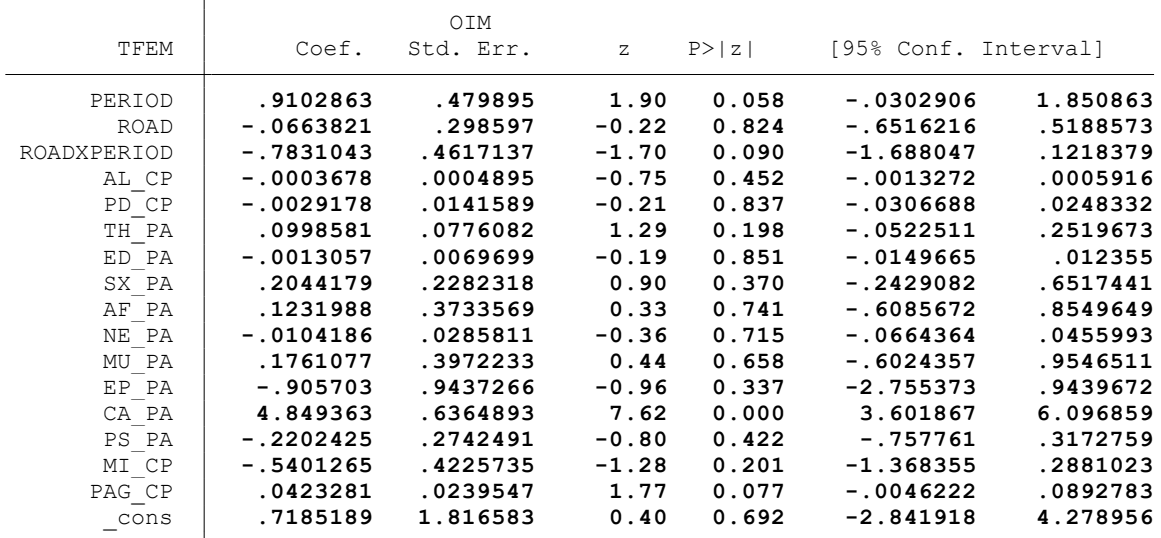

end of do-file

.

.

.

. \* \* \* MODELO LINEAL GENERALIZADO (GML) \* \* \*

. clear all

.

.

.

.

.

.

.

.

. \*BASE DE DATOS:

. use "C:\Users\User\Documents\TESIS ECONOMIA\MODELO DID\MODELO GLM\BASE DE DATOS\BASE\_ > DE\_DATOS\_DID\_FI.dta", clear

. . \*VARIABLE:

. \* ASOCIATIVIDAD (ASOC)

. \*1. NOMBRE DE LAS VARIABLES Y FORMATO

. describe ASOC PERIOD ROAD ROADXPERIOD AL\_CP PD\_CP TH\_PA ED\_PA SX\_PA AF\_PA NE\_PA MU\_PA > EP\_PA CA\_PA PS\_PA MI\_CP PAG\_CP

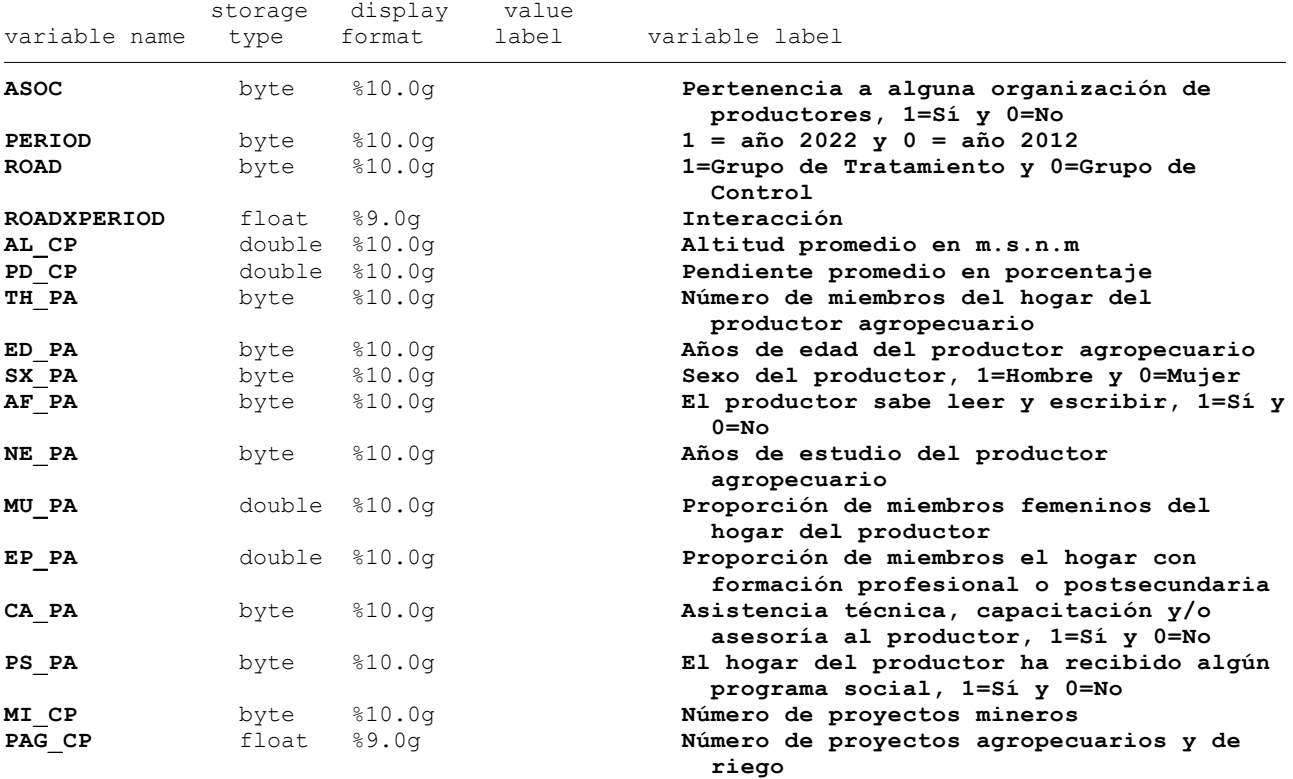

. \*2. ESTADÍSTICA DESCRIPTIVA

. summarize ASOC PERIOD ROAD ROADXPERIOD AL CP PD CP TH\_PA ED\_PA SX\_PA AF\_PA NE\_PA MU\_P > A EP\_PA CA\_PA PS\_PA MI\_CP PAG\_CP

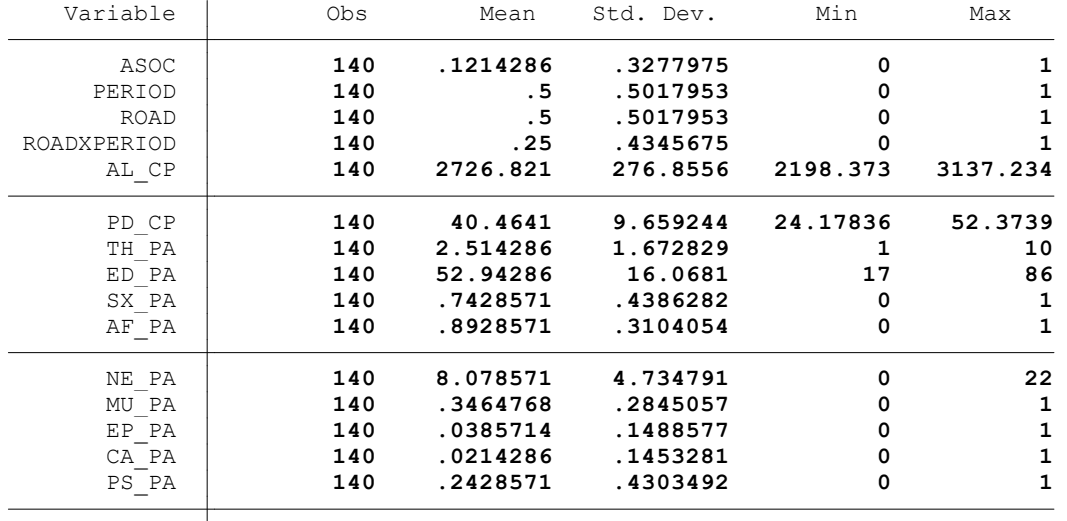

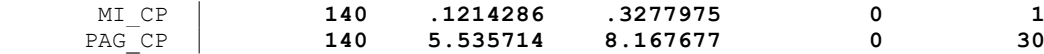

. summ ASOC, detail

.

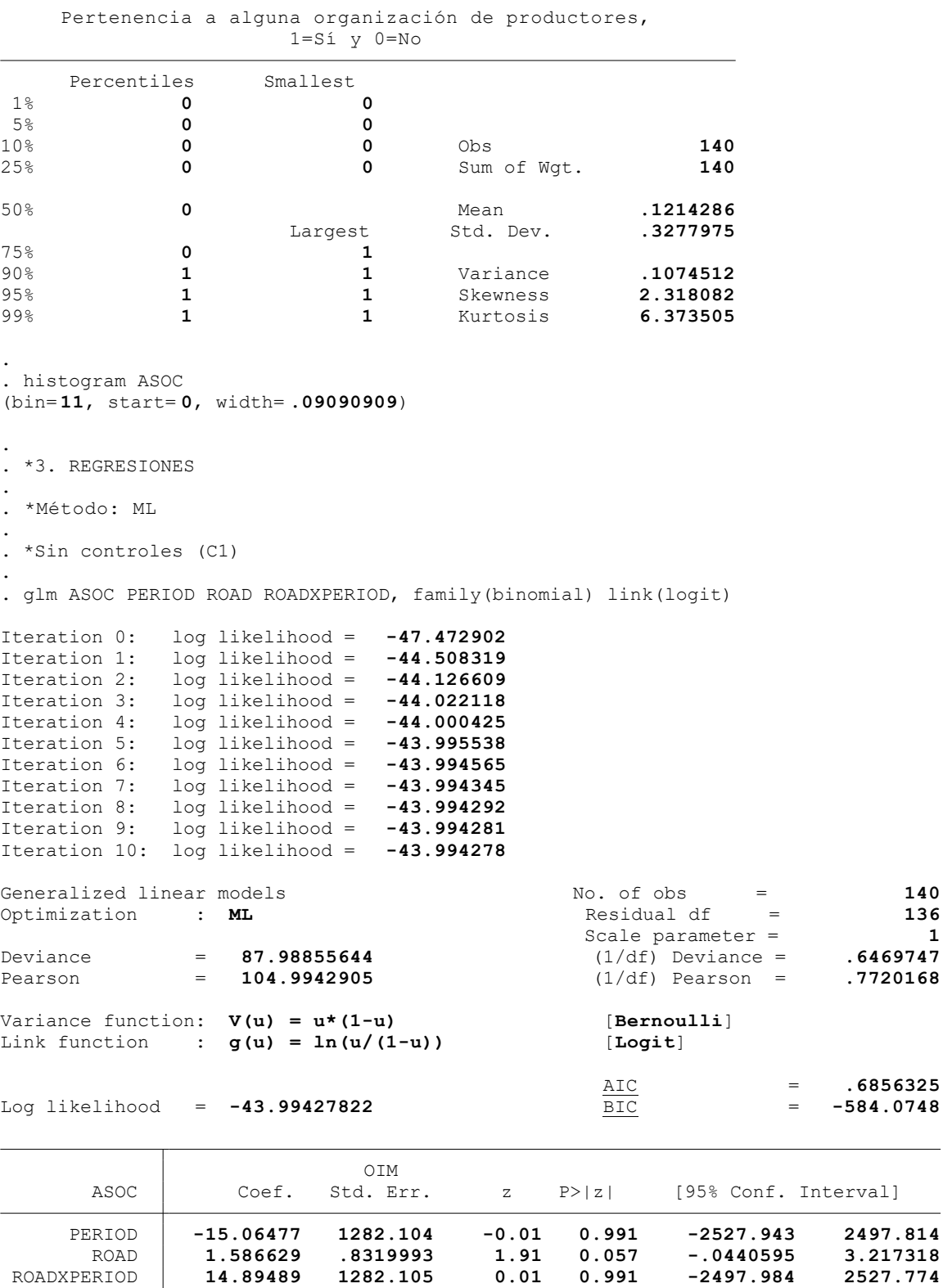

\_cons **-2.803097 .7281342 -3.85 0.000 -4.230214 -1.37598**

. . \*Controles: Variables geográficas (C2) . . glm ASOC PERIOD ROAD ROADXPERIOD AL\_CP PD\_CP, family(binomial) link(logit) Iteration 0: log likelihood = **-44.954384** Iteration 1: log likelihood = **-40.389304** Iteration 2: log likelihood = **-39.869984** Iteration 3: log likelihood = **-39.755421** Iteration 4: log likelihood = **-39.727361** Iteration 5: log likelihood = **-39.721888**<br>Iteration 6: log likelihood = **-39.721001**<br>Iteration 7: log likelihood = **-39.720785** Iteration 6: log likelihood = **-39.721001** Iteration 7: log likelihood = **-39.720785** Iteration 8: log likelihood = **-39.72074** Iteration 9: log likelihood = **-39.720731** Iteration 10: log likelihood = **-39.720729** Generalized linear models No. of obs = 140<br>Optimization : **ML** Residual df = 134 Optimization : **ML** Residual df = **134** Scale parameter =  $1/(1/df)$  Deviance =  $.5928467$ Deviance = **79.44145765** (1/df) Deviance = **.5928467** Pearson = **124.0758276** (1/df) Pearson = **.925939** Variance function: **V(u) = u\*(1-u)** [**Bernoulli**] Link function : **g(u) = ln(u/(1-u))** [**Logit**] AIC = **.6531533**<br>BIC = **-582.7386** Log likelihood = **-39.72072882** 

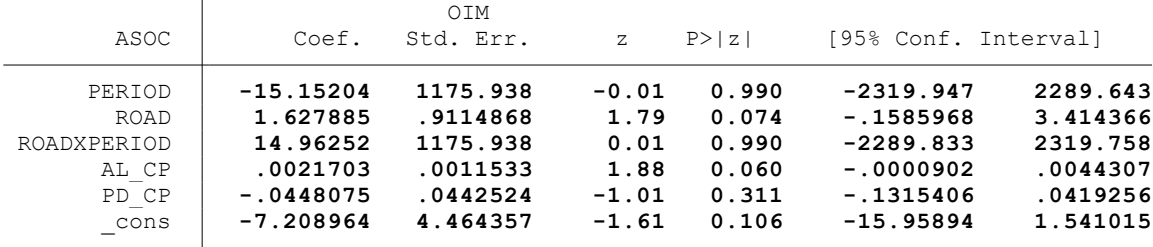

. \*Controles: Características del hogar del productor (C3)

.

 $\overline{\mathbf{T}}$ 

.

. glm ASOC PERIOD ROAD ROADXPERIOD AL\_CP PD\_CP TH\_PA ED\_PA SX\_PA AF\_PA NE\_PA MU\_PA EP\_P > A CA PA PS PA, family(binomial) link(logit)

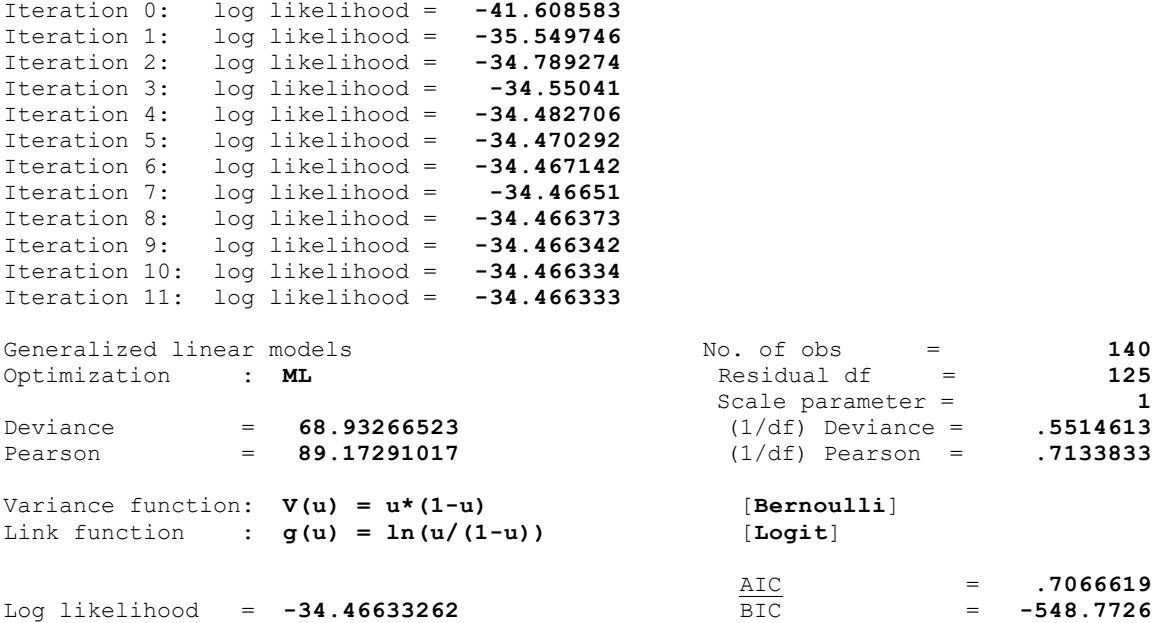

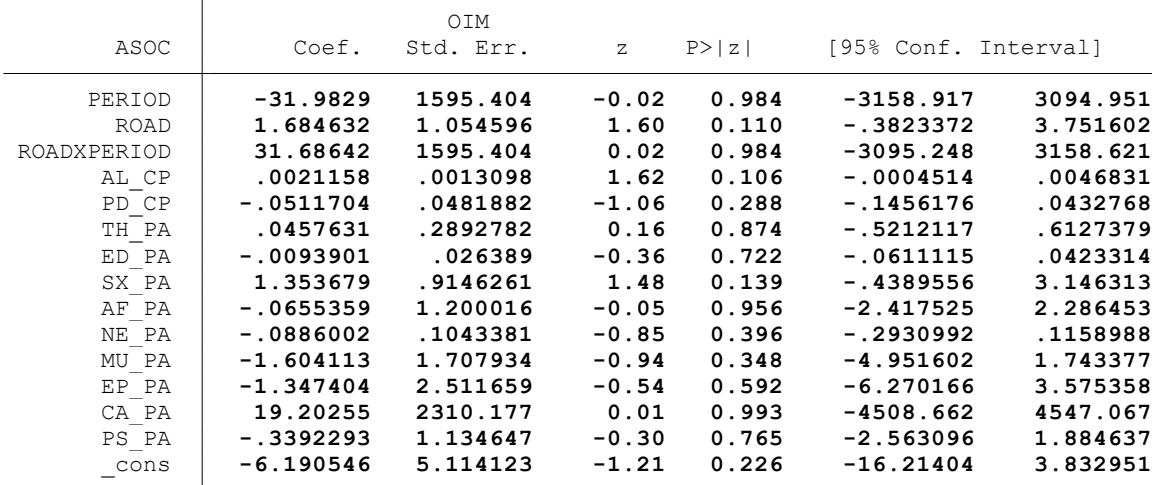

. \*Controles: Actividad minera (C4)

.

.

. glm ASOC PERIOD ROAD ROADXPERIOD AL CP PD CP TH\_PA ED\_PA SX\_PA AF\_PA NE\_PA MU\_PA EP\_P > A CA PA PS PA MI CP, family(binomial) link(logit)

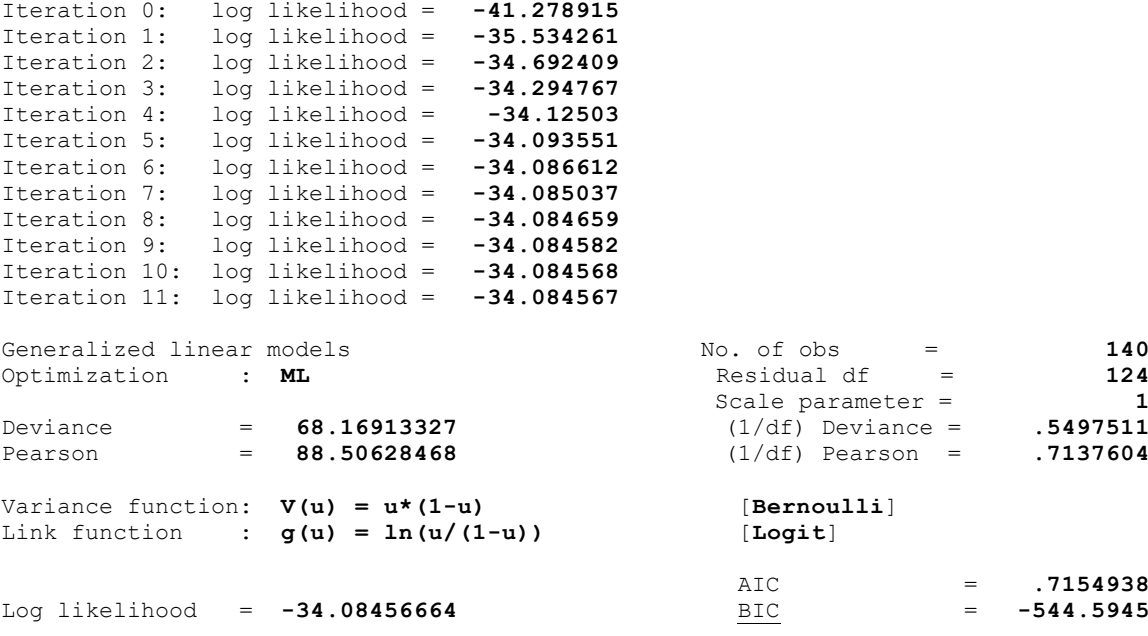

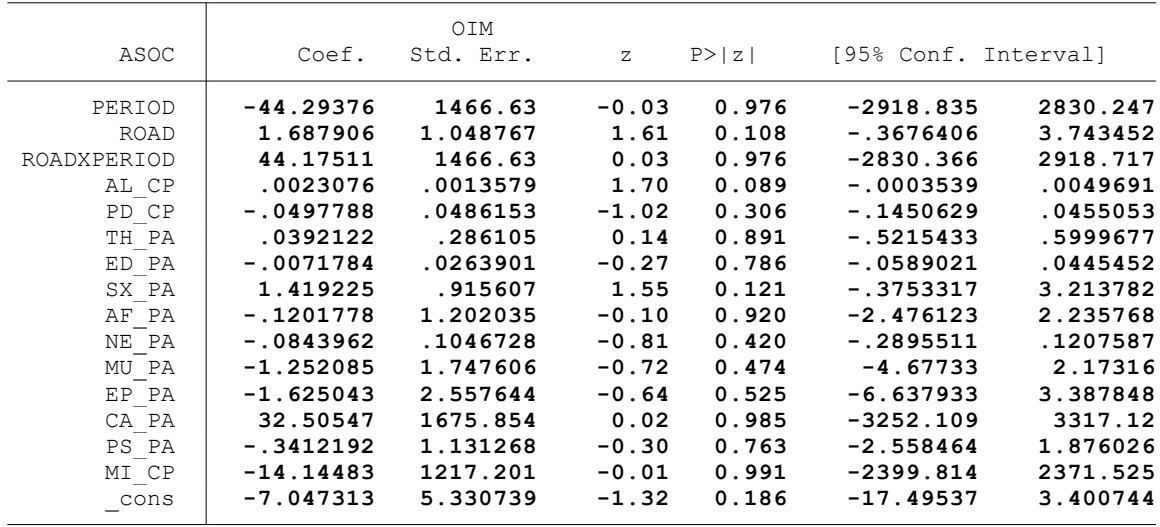

. \*Controles: Proyectos agrarios, pecuarios y de riego (C5)

. .<br>. glm ASOC PERIOD ROAD ROADXPERIOD AL CP PD CP TH\_PA ED\_PA SX\_PA AF\_PA NE\_PA MU\_PA EP\_P > A CA PA PS PA MI CP PAG CP, family( $\overline{binomial}$ ) link(logit)

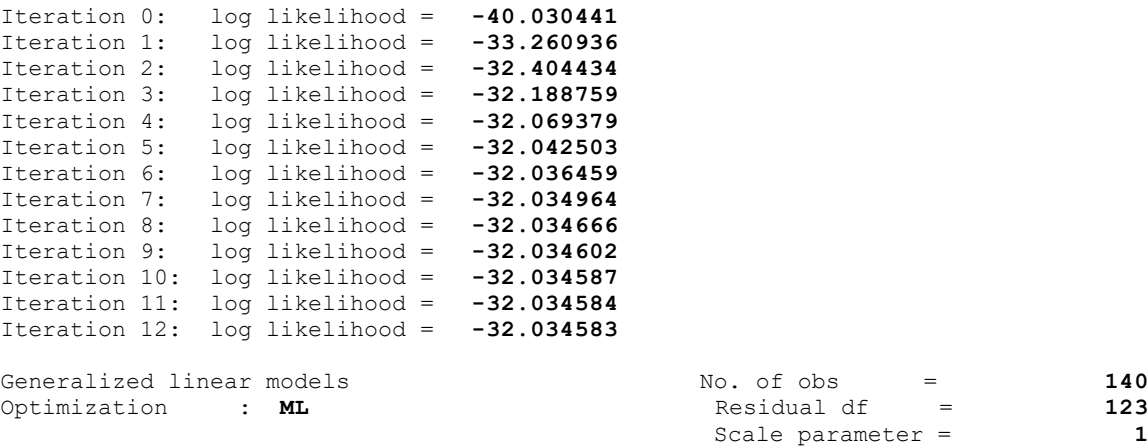

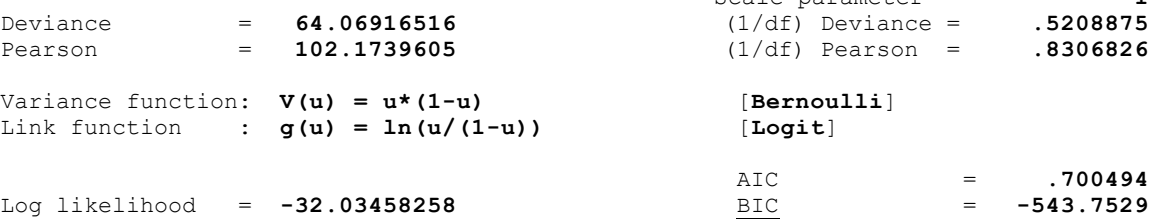

Log likelihood =  $-32.03458258$ 

.

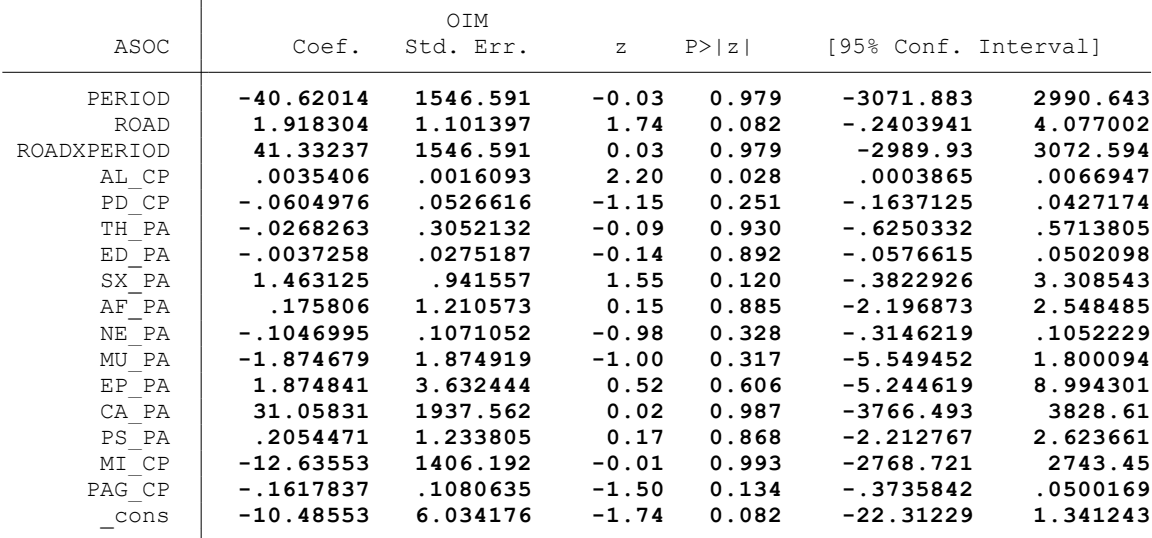

end of do-file

.

. \* \* \* MODELO LINEAL GENERALIZADO (GML) \* \* \*

. clear all

.

.

.

.

.

.

.

.

.

. \*BASE DE DATOS:

. use "C:\Users\User\Documents\TESIS ECONOMIA\MODELO DID\MODELO GLM\BASE DE DATOS\BASE\_ > DE DATOS DID FINA.dta", clear

. \*VARIABLE:

. \* DPROPORCIÓN DE LA PRODUCCIÓN DESTINADA A LA VENTA (VENT)

. \*1. NOMBRE DE LAS VARIABLES Y FORMATO

. describe VENT PERIOD ROAD ROADXPERIOD AL\_CP PD\_CP TH\_PA ED\_PA SX\_PA AF\_PA NE\_PA MU\_PA > EP\_PA CA\_PA PS\_PA MI\_CP PAG\_CP

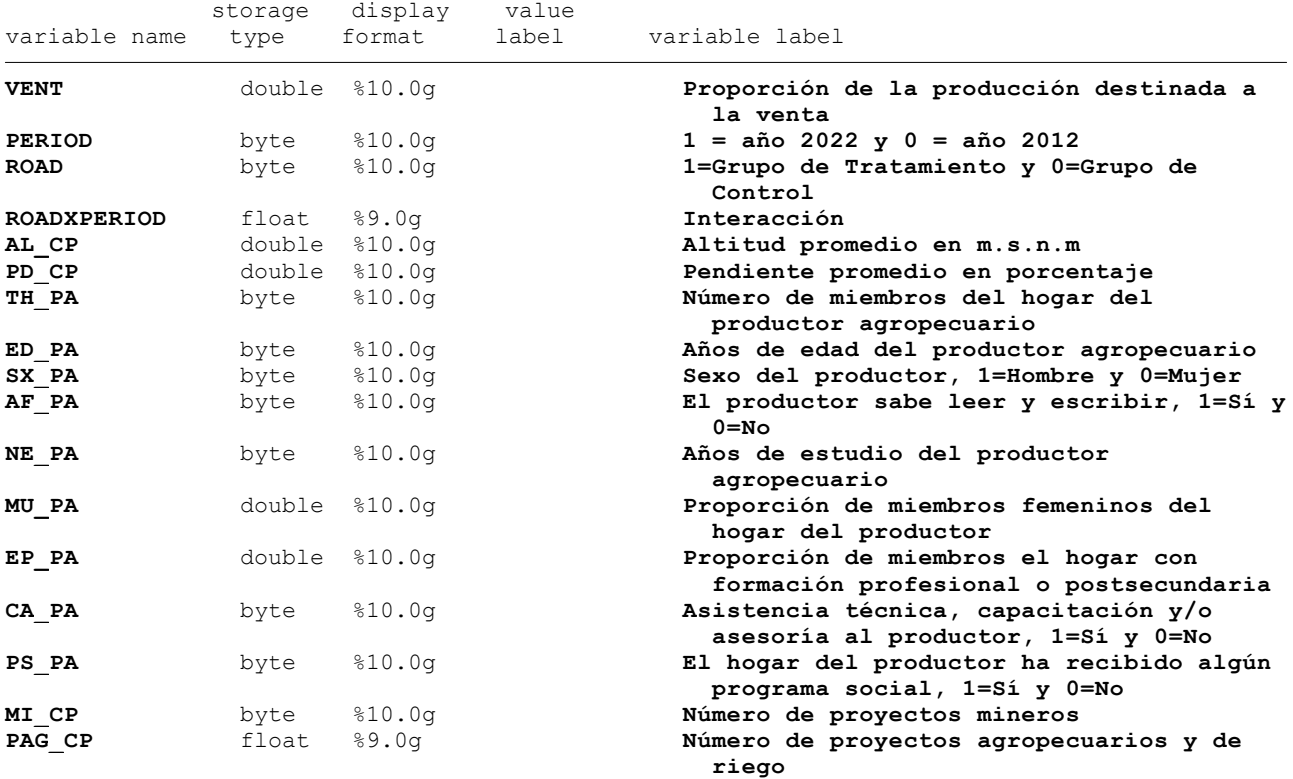

. \*2. ESTADÍSTICA DESCRIPTIVA

. summarize VENT PERIOD ROAD ROADXPERIOD AL CP PD CP TH\_PA ED\_PA SX\_PA AF\_PA NE\_PA MU\_P > A EP\_PA CA\_PA PS\_PA MI\_CP PAG\_CP

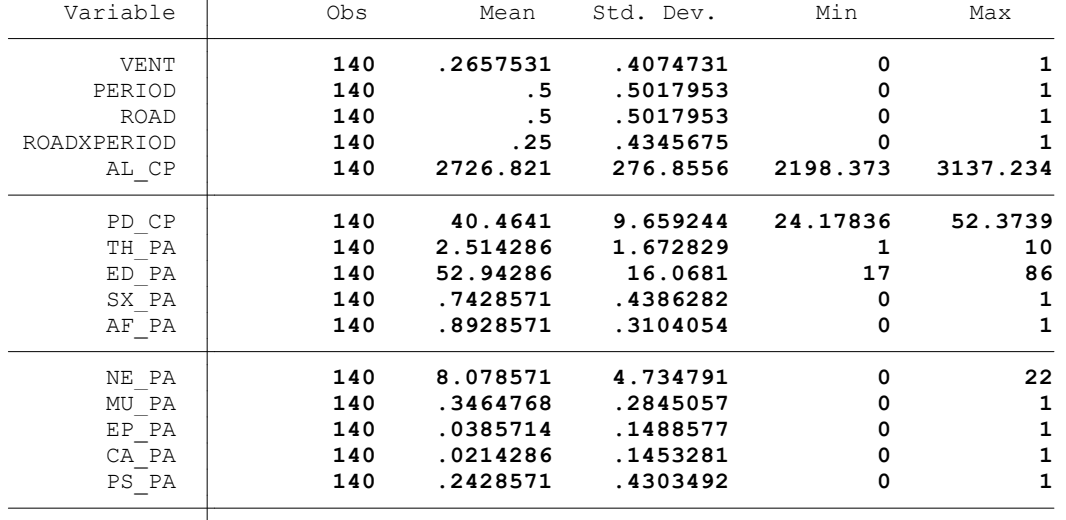

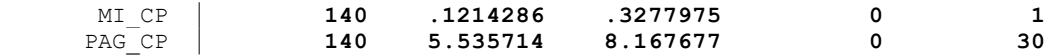

. summ VENT, detail

.

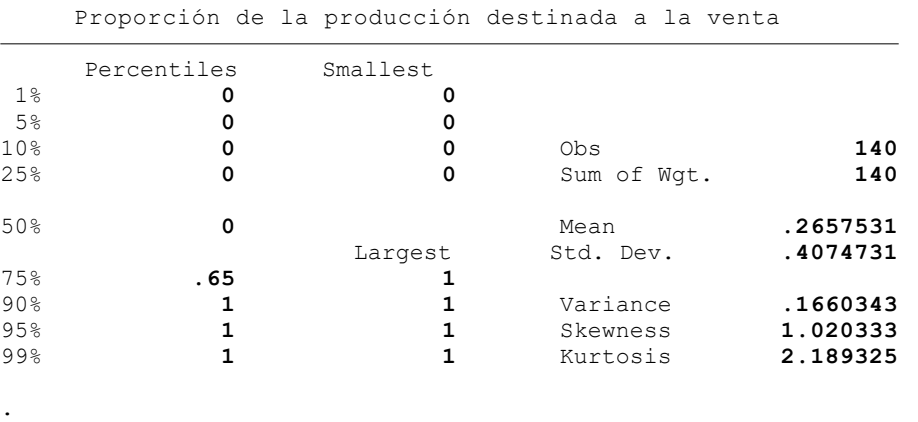

. histogram VENT (bin= **11**, start= **0**, width= **.09090909**)

. . \*3. REGRESIONES

. . \*Método: ML

.

.

.

. . \*Sin controles (C1)

. glm VENT PERIOD ROAD ROADXPERIOD, family(gaussian) link(log)

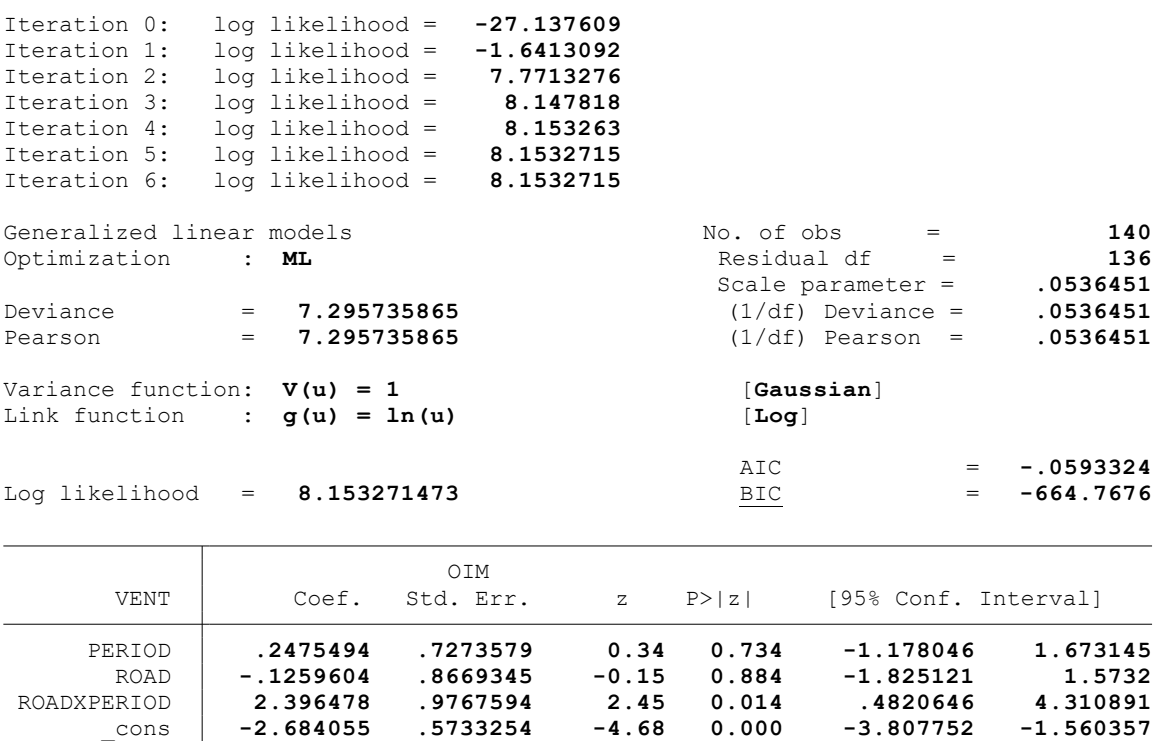

. \*Controles: Variables geográficas (C2)

. glm VENT PERIOD ROAD ROADXPERIOD AL CP PD CP, family(gaussian) link(log)

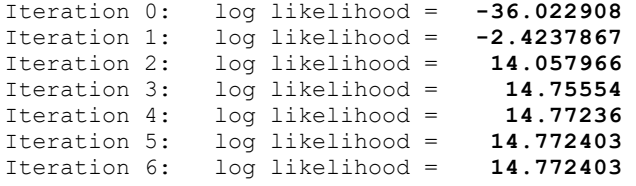

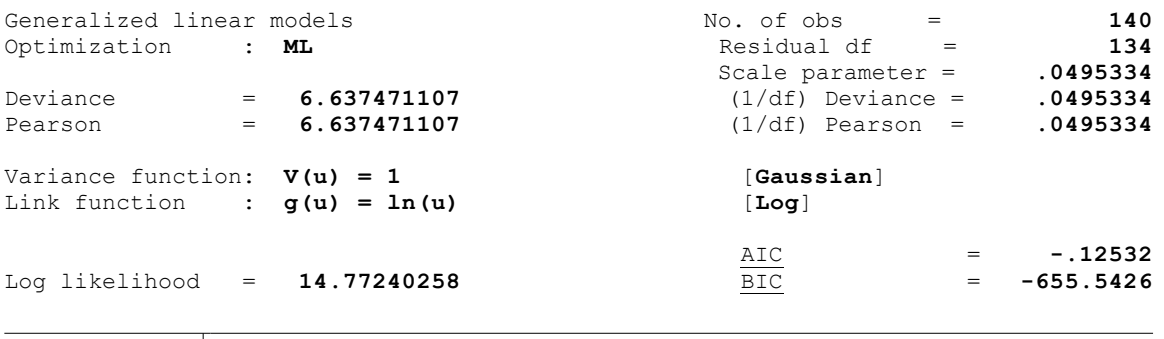

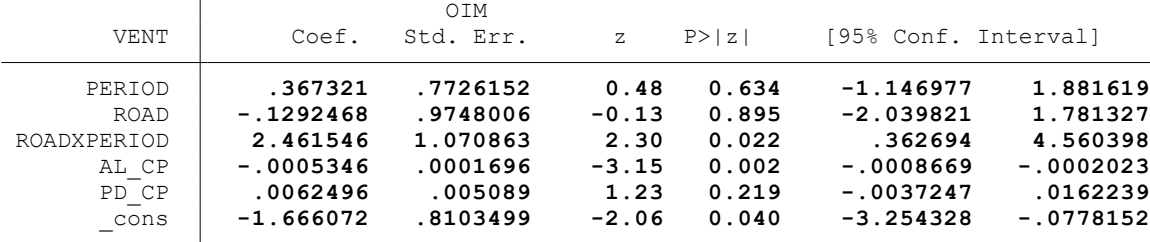

. \*Controles: Características del hogar del productor (C3)

.

. . glm VENT PERIOD ROAD ROADXPERIOD AL\_CP PD\_CP TH\_PA ED\_PA SX\_PA AF\_PA NE\_PA MU\_PA EP\_P > A CA\_PA PS\_PA, family(gaussian) link(log)

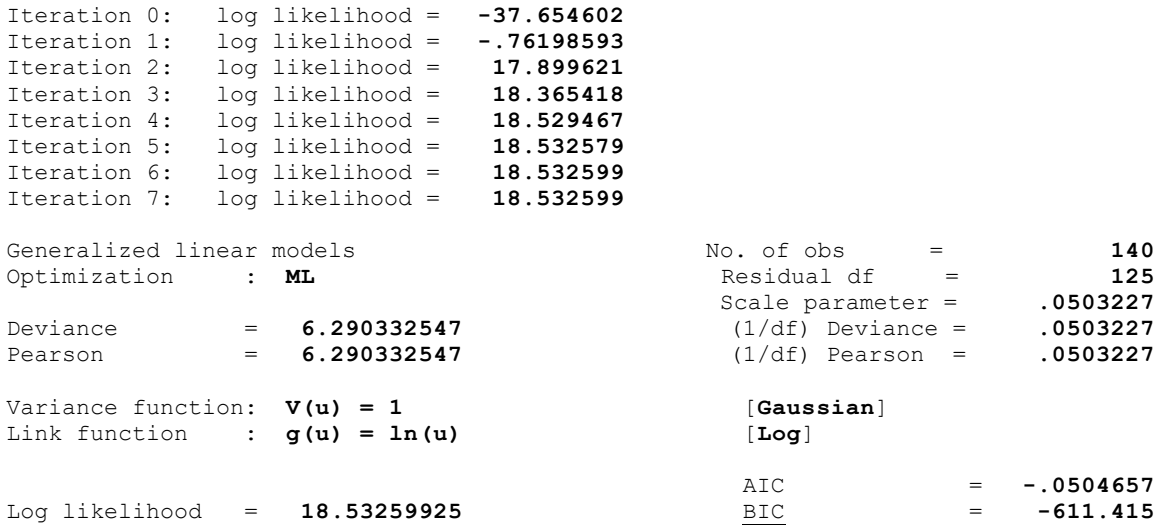

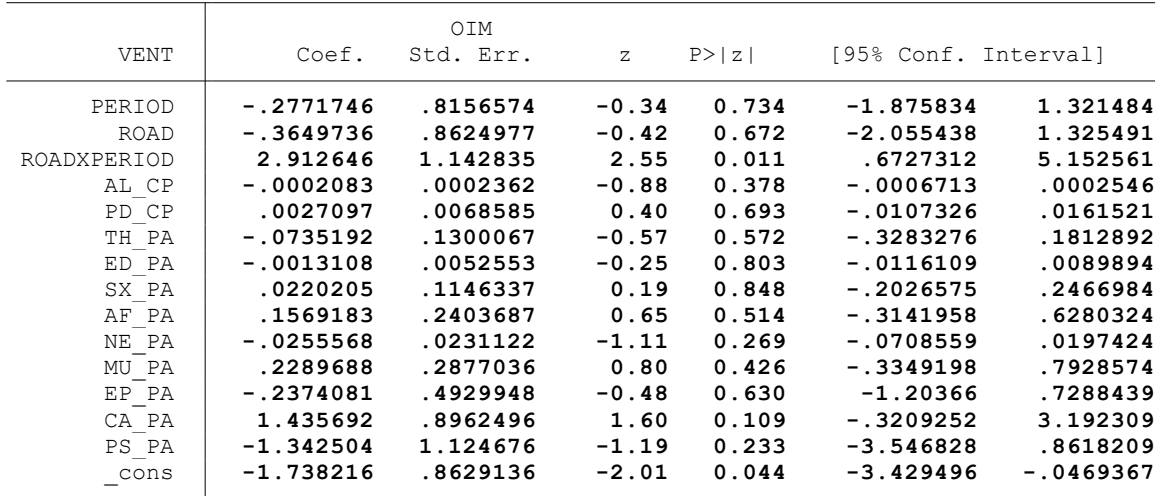

. \*Controles: Actividad minera (C4)

.

.

.

.

. glm VENT PERIOD ROAD ROADXPERIOD AL\_CP PD\_CP TH\_PA ED\_PA SX\_PA AF\_PA NE\_PA MU\_PA EP\_P > A CA\_PA PS\_PA MI\_CP, family(gaussian) link(log)

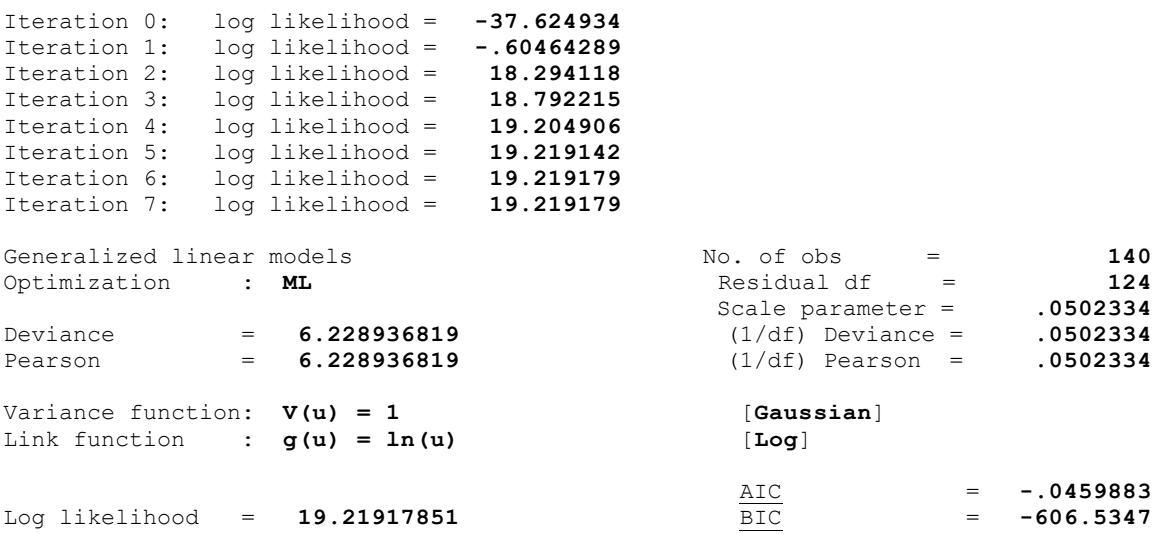

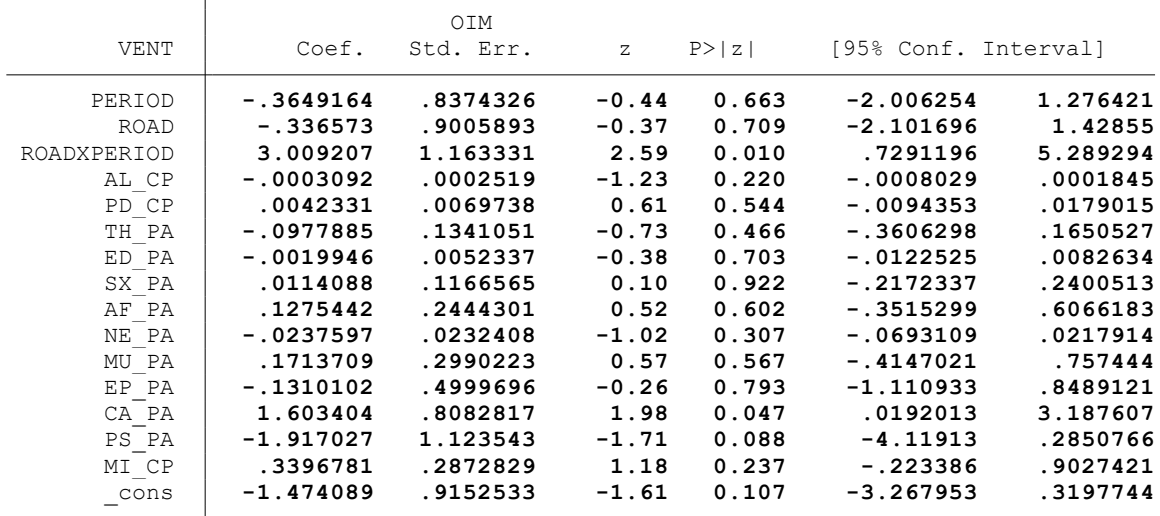

. \*Controles: Proyectos agrarios, pecuarios y de riego (C5)

. glm VENT PERIOD ROAD ROADXPERIOD AL\_CP PD\_CP TH\_PA ED\_PA SX\_PA AF\_PA NE\_PA MU\_PA EP\_P  $>$  A CA PA PS PA MI CP PAG CP, family(gaussian) link(log)

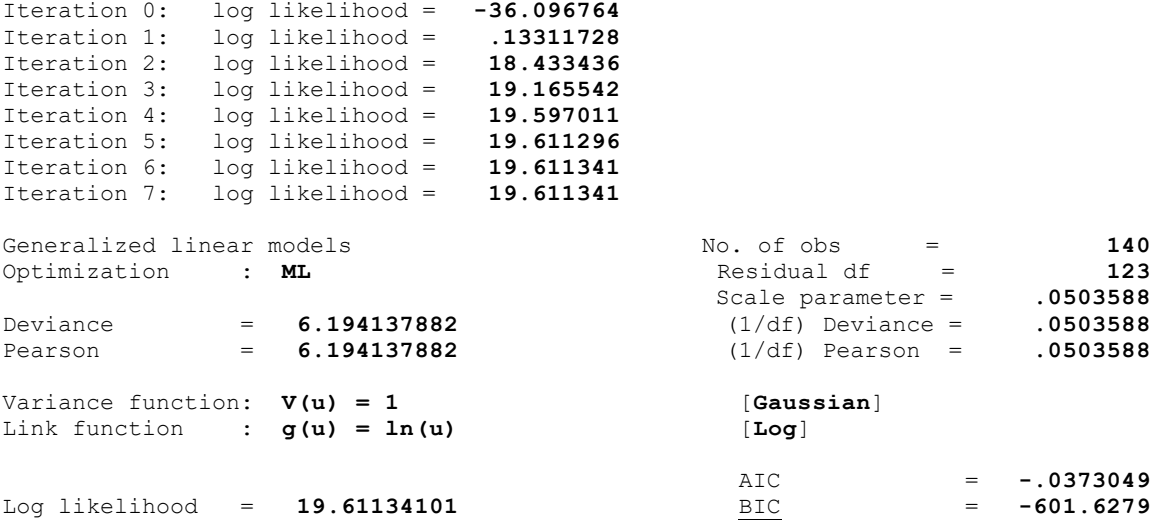

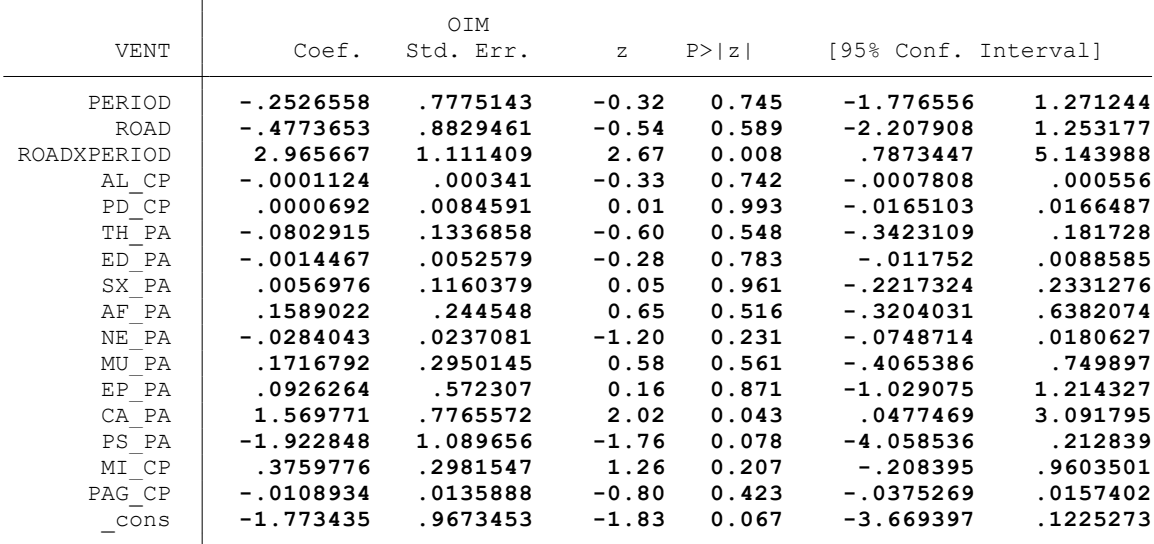

. end of do-file

.

. \* \* \* MODELO LINEAL GENERALIZADO (GML) \* \* \*

. clear all

.

.

.

.

.

.

.

.

.

. \*BASE DE DATOS:

. use "C:\Users\User\Documents\TESIS ECONOMIA\MODELO DID\MODELO GLM\BASE DE DATOS\BASE\_ > DE DATOS DID FI.dta", clear

. \*VARIABLE:

. \* CULTIVO DE MAÍZ (MAIZ)

. \*1. NOMBRE DE LAS VARIABLES Y FORMATO

. describe MAIZ PERIOD ROAD ROADXPERIOD AL\_CP PD\_CP TH\_PA ED\_PA SX\_PA AF\_PA NE\_PA MU\_PA > EP\_PA CA\_PA PS\_PA MI\_CP PAG\_CP

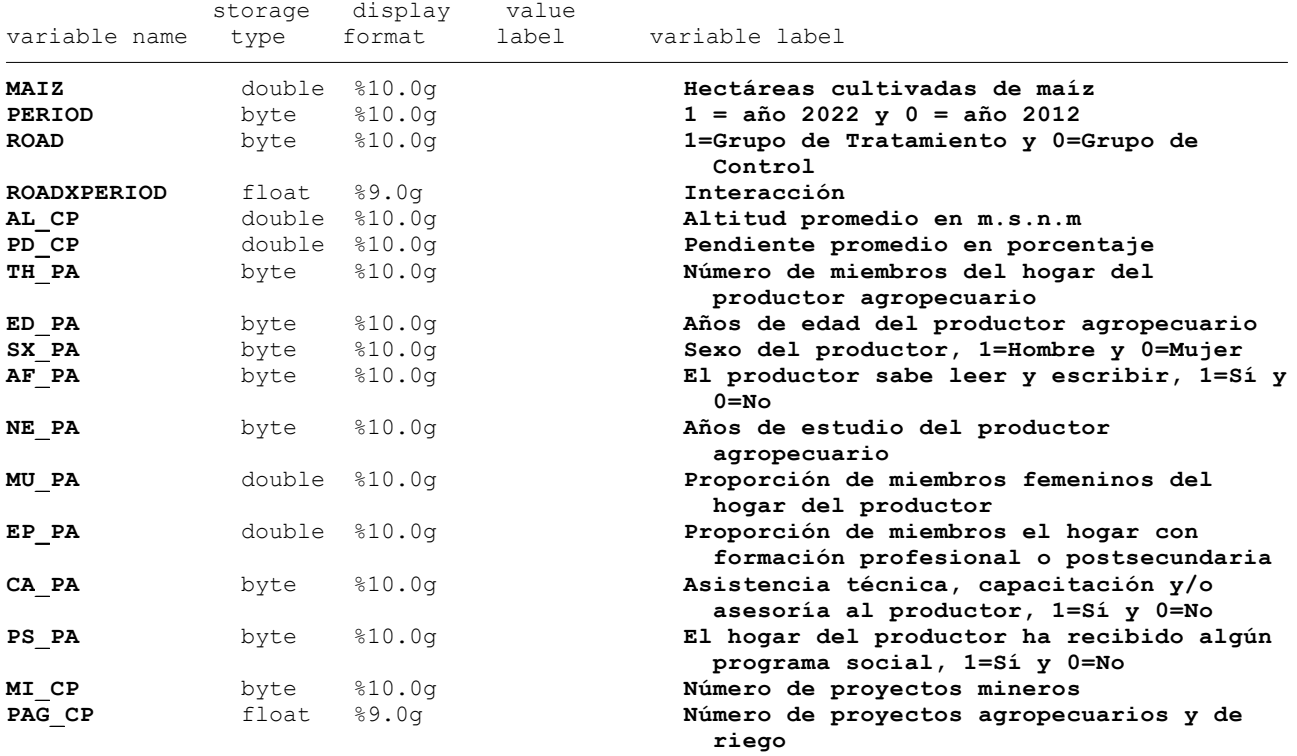

. \*2. ESTADÍSTICA DESCRIPTIVA

. summarize MAIZ PERIOD ROAD ROADXPERIOD AL CP PD CP TH\_PA ED\_PA SX\_PA AF\_PA NE\_PA MU\_P > A EP\_PA CA\_PA PS\_PA MI\_CP PAG\_CP

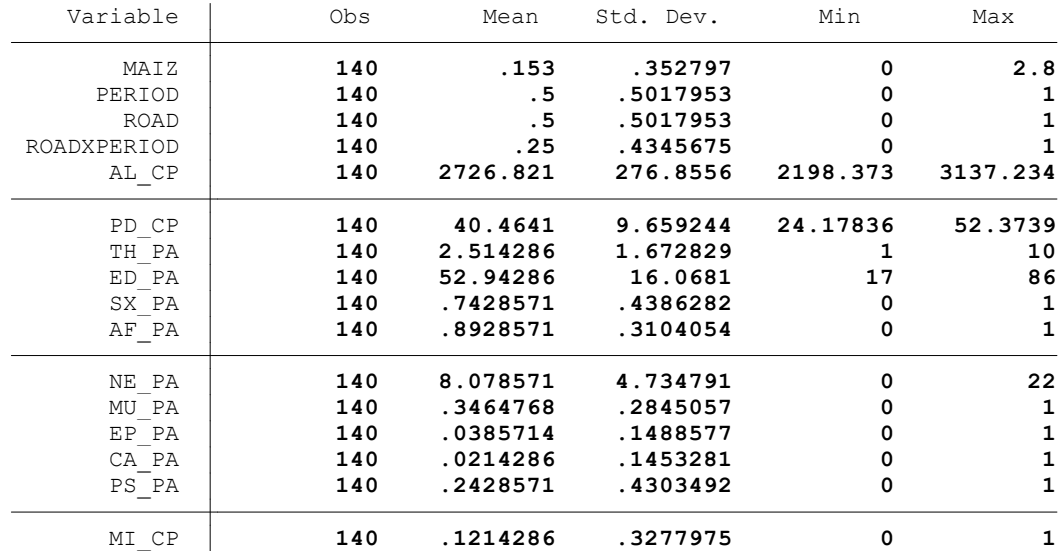

. summ MAIZ, detail

.

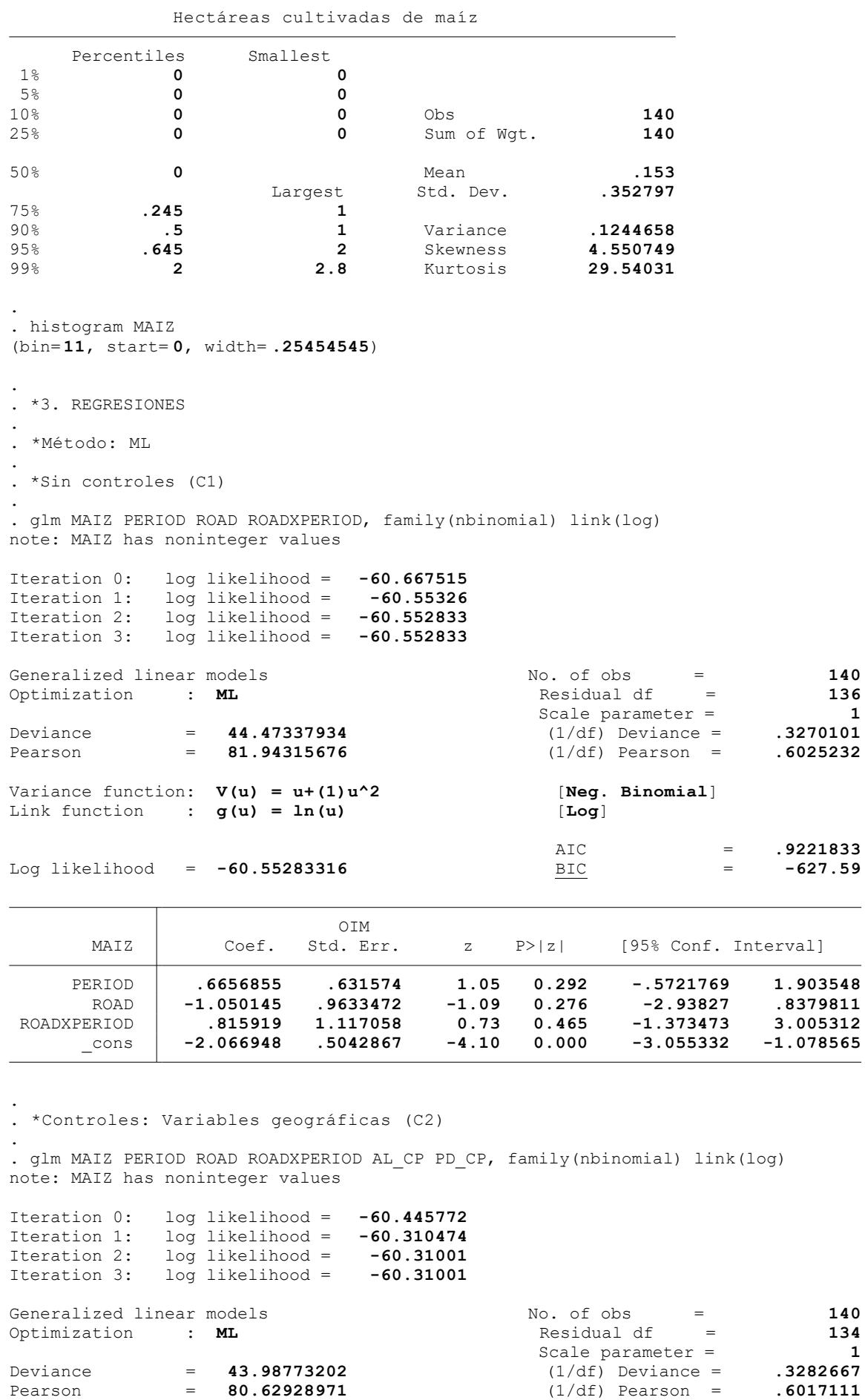

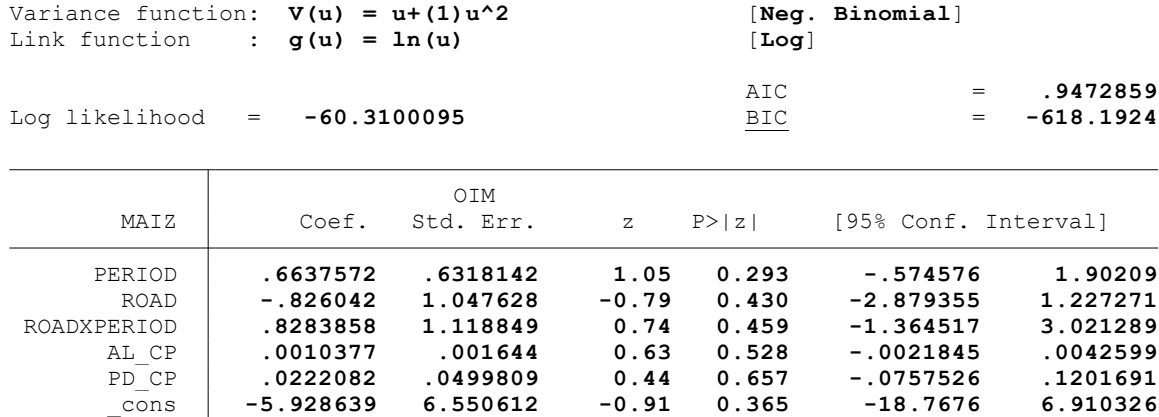

. \*Controles: Características del hogar del productor (C3)

Iteration 0: log likelihood = **-54.09115** Iteration 1: log likelihood = **-53.258116** Iteration 2: log likelihood = **-53.166314**

.

.

. glm MAIZ PERIOD ROAD ROADXPERIOD AL\_CP PD\_CP TH\_PA ED\_PA SX\_PA AF\_PA NE\_PA MU\_PA EP\_P > A CA PA PS PA, family(nbinomial) link(log) note: MAIZ has noninteger values

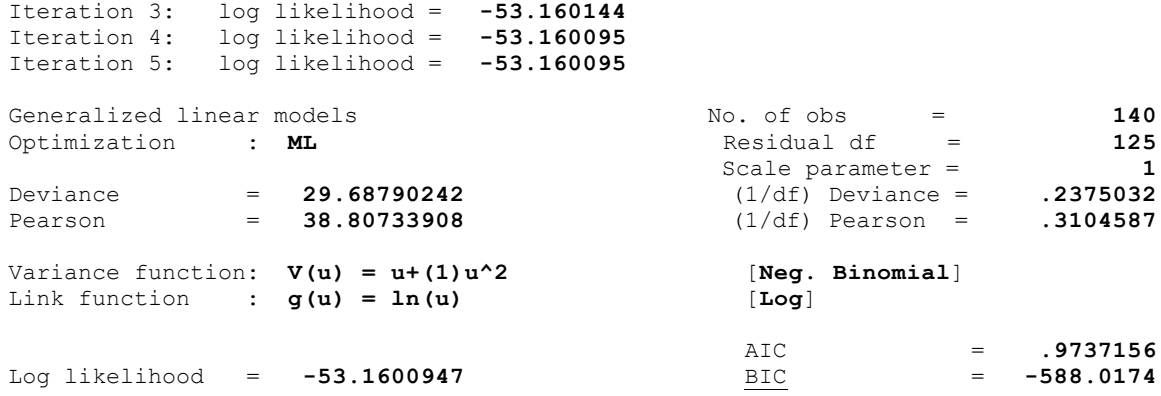

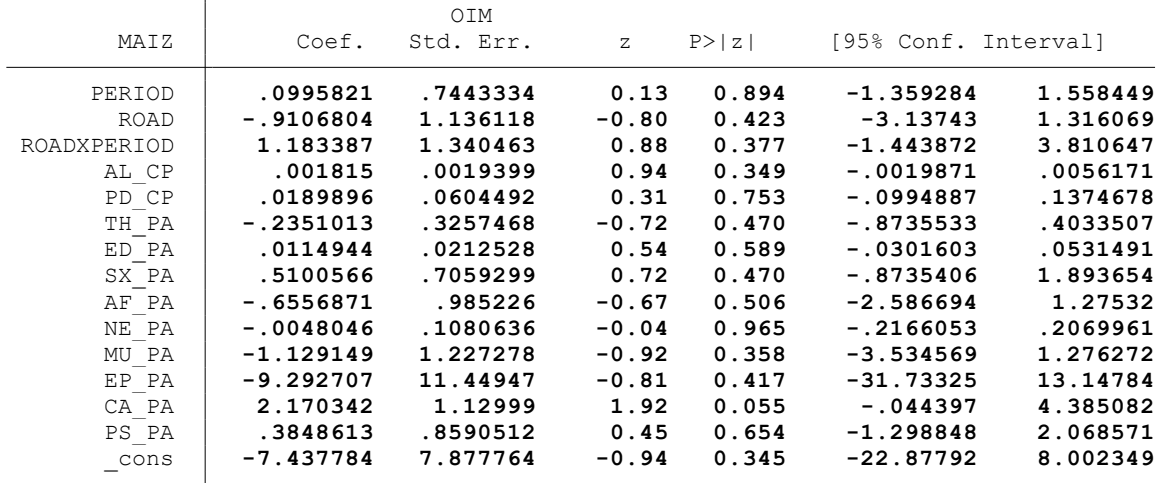

. \*Controles: Actividad minera (C4)

 $\overline{\phantom{a}}$ 

.

. glm MAIZ PERIOD ROAD ROADXPERIOD AL CP PD CP TH\_PA ED\_PA SX\_PA AF\_PA NE\_PA MU\_PA EP\_P  $>$  A CA PA PS PA MI CP, family(nbinomial) link(log) note: MAIZ has noninteger values Iteration 0: log likelihood = **-54.055478**<br>Iteration 1: log likelihood = **-53.133052** Iteration 1: log likelihood = **-53.133052**<br>Iteration 2: log likelihood = **-53.016113** log likelihood = **-53.016113**<br>log likelihood = **-53.008099** Iteration 3: log likelihood = **-53.008099**<br>Iteration 4: log likelihood = **-53.008022** Iteration 4: log likelihood = **-53.008022** Iteration 5: log likelihood = **-53.008022** Generalized linear models No. of obs = 140<br>Optimization : **ML** Residual df = 124 Optimization : ML Scale parameter = **1** Deviance = **29.38375796** (1/df) Deviance = **.2369658**  $(1/df)$  Pearson = Variance function: **V(u) = u+(1)u^2** [**Neg. Binomial**] Link function : **g(u) = ln(u)** [**Log**]  $AIC$  =  $.9858289$ Log likelihood = **-53.00802247** BIC = **-583.3799**  OIM MAIZ Coef. Std. Err. z P>|z| [95% Conf. Interval] PERIOD **-.2761936 1.010851 -0.27 0.785 -2.257426 1.705038 ROAD <b>1.140007 -0.80 0.426 -3.141945 1.326801**<br>ROADXPERIOD **1.403572 1.403078 1.00 0.317 -1.34641 4.153554**  ROADXPERIOD **1.403572 1.403078 1.00 0.317 -1.34641 4.153554** AL\_CP **.0014435 .0020021 0.72 0.471 -.0024804 .0053675** PD<sup></sub><sup>-</sup>CP **.0237917 .0594426 0.40 0.689 -.0927137**<br>TH PA -.2371195 .3448862 -0.69 0.492 -.9130841</sup> TH\_PA **-.2371195 .3448862 -0.69 0.492 -.9130841 .4388452** ED\_PA **.0138087 .0219755 0.63 0.530 -.0292624 .0568799** SX\_PA **.5038173 .7087161 0.71 0.477 -.8852408 1.892875** AF\_PA **-.6991093 .9925889 -0.70 0.481 -2.644548 1.246329** NE\_PA **.0049118 .1094024 0.04 0.964 -.209513 .2193365** MU\_PA **-1.308101 1.290537 -1.01 0.311 -3.837507 1.221306** EP\_PA -10.10834 11.58198 -0.87 0.383<br>CA\_PA 2.302427 1.163844 1.98 0.048 CA\_PA **2.302427 1.163844 1.98 0.048 .0213335 4.58352** PS\_PA **.289175 .8772232 0.33 0.742 -1.430151 2.008501** MI\_CP **.6809149 1.237435 0.55 0.582 -1.744412 3.106242**

. \*Controles: Proyectos agrarios, pecuarios y de riego (C5)

.

.

. glm MAIZ PERIOD ROAD ROADXPERIOD AL CP PD CP TH\_PA ED\_PA SX\_PA AF\_PA NE\_PA MU\_PA EP\_P > A CA PA PS PA MI CP PAG CP, family(nbinomial) link(log) note: MAIZ has noninteger values

\_cons **-6.650204 7.771137 -0.86 0.392 -21.88135 8.580944**

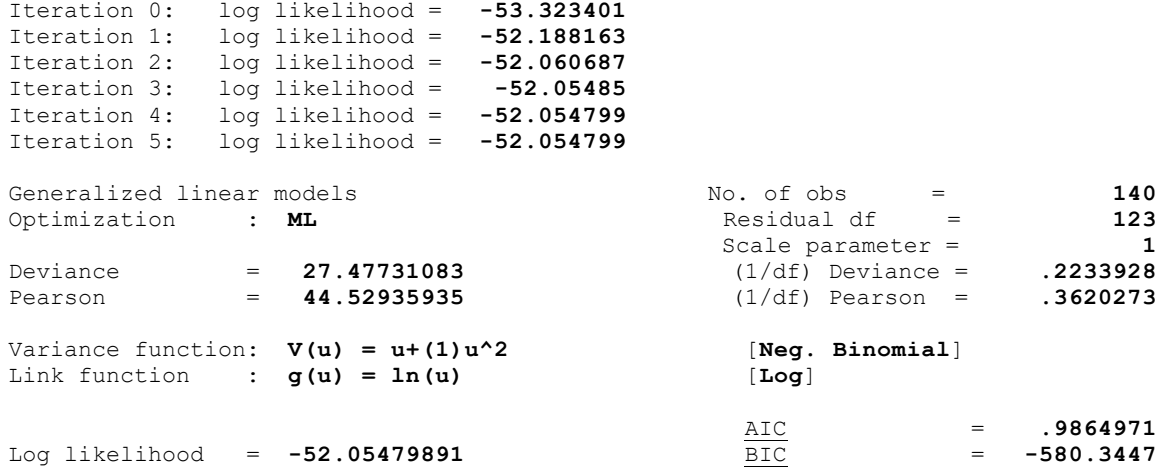

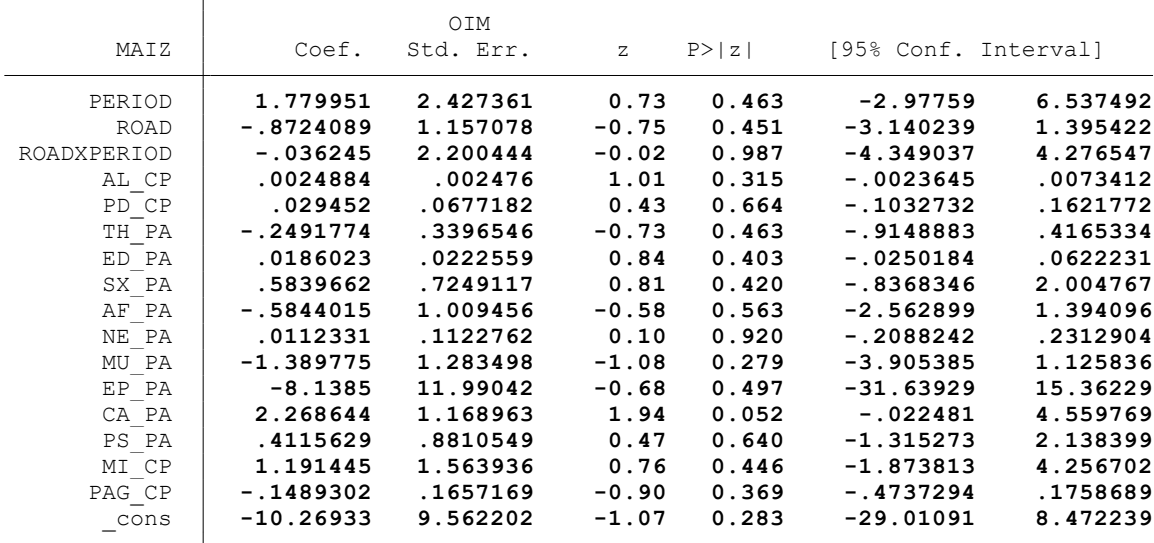

end of do-file

.

. \* \* \* MODELO LINEAL GENERALIZADO (GML) \* \* \*

. clear all

.

.

.

.

.

.

.

.

.

. \*BASE DE DATOS:

. use "C:\Users\User\Documents\TESIS ECONOMIA\MODELO DID\MODELO GLM\BASE DE DATOS\BASE\_ > DE DATOS DID FI.dta", clear

. \*VARIABLE:

. \* CULTIVO DE PAPA (PAPA)

. \*1. NOMBRE DE LAS VARIABLES Y FORMATO

. describe PAPA PERIOD ROAD ROADXPERIOD AL\_CP PD\_CP TH\_PA ED\_PA SX\_PA AF\_PA NE\_PA MU\_PA > EP\_PA CA\_PA PS\_PA MI\_CP PAG\_CP

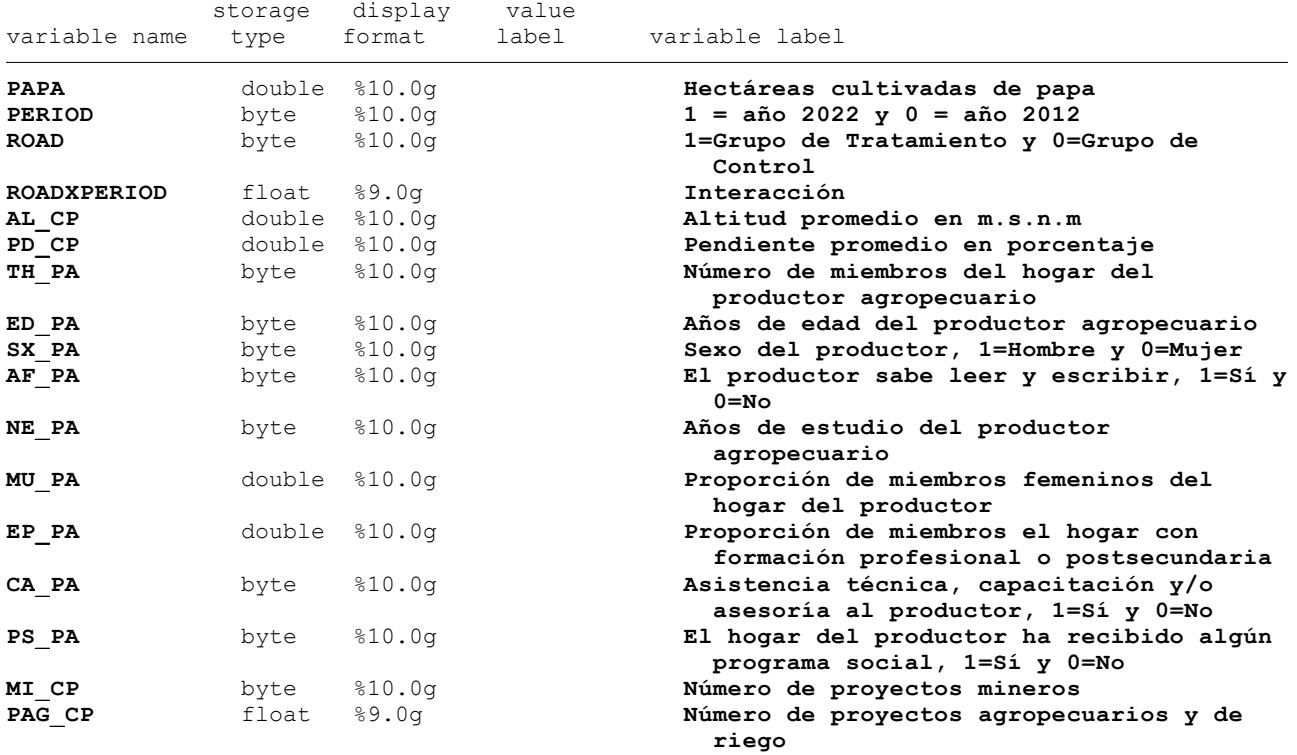

. \*2. ESTADÍSTICA DESCRIPTIVA

. summarize PAPA PERIOD ROAD ROADXPERIOD AL CP PD CP TH\_PA ED\_PA SX\_PA AF\_PA NE\_PA MU\_P > A EP\_PA CA\_PA PS\_PA MI\_CP PAG\_CP

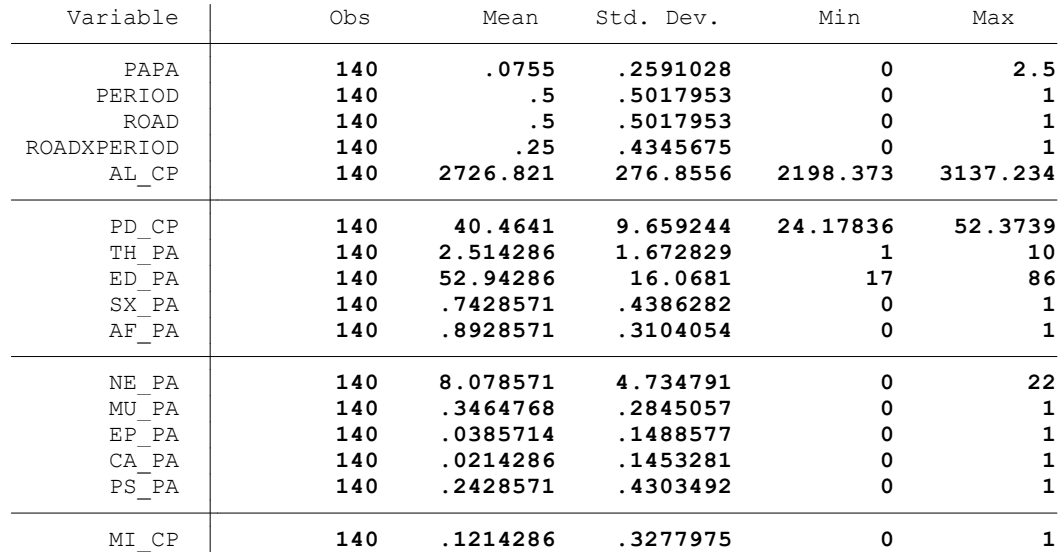

. summ PAPA, detail

.

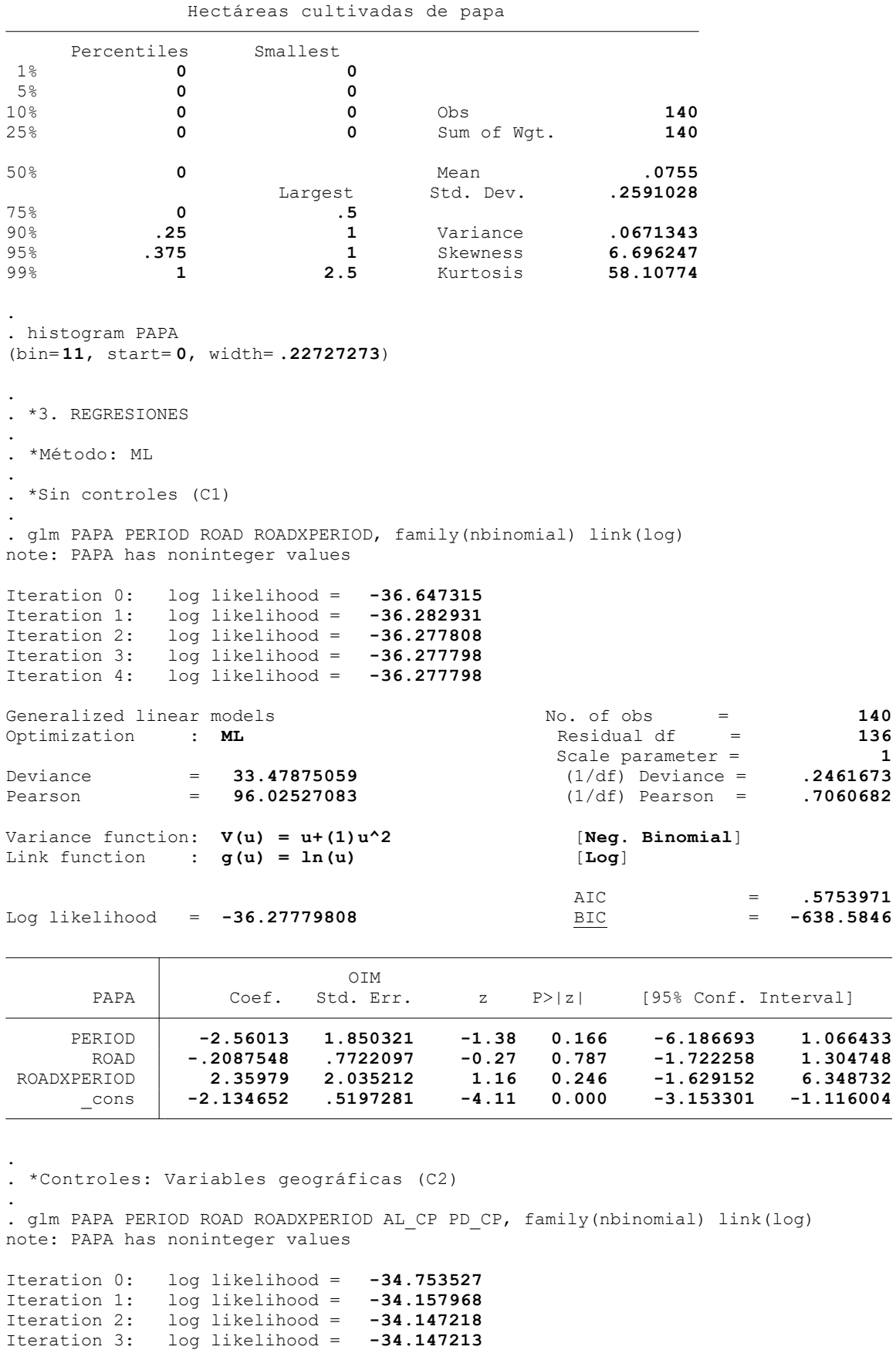

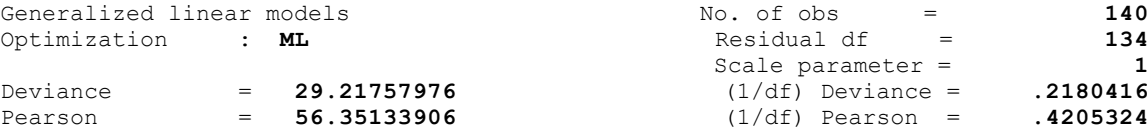

and and

Iteration 4: log likelihood = **-34.147213**

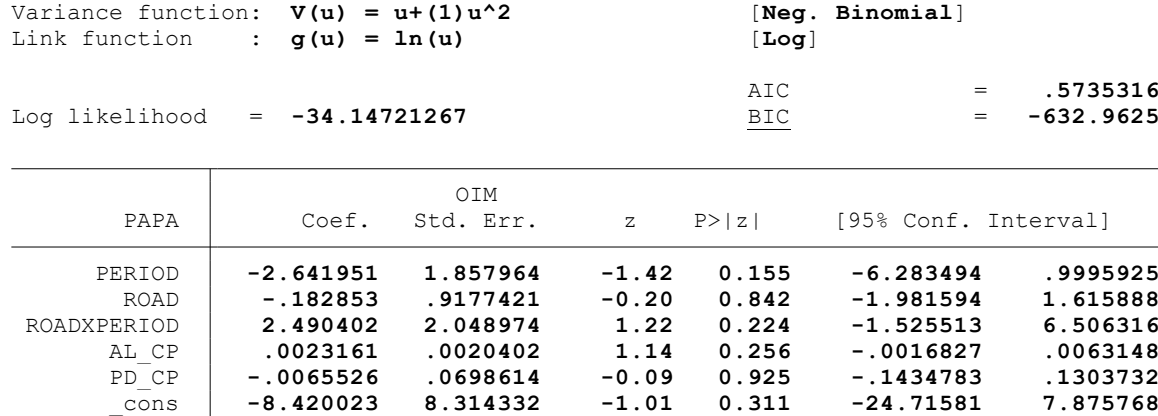

. \*Controles: Características del hogar del productor (C3)

.

.

. glm PAPA PERIOD ROAD ROADXPERIOD AL\_CP PD\_CP TH\_PA ED\_PA SX\_PA AF\_PA NE\_PA MU\_PA EP\_P > A CA PA PS PA, family(nbinomial) link(log) note: PAPA has noninteger values

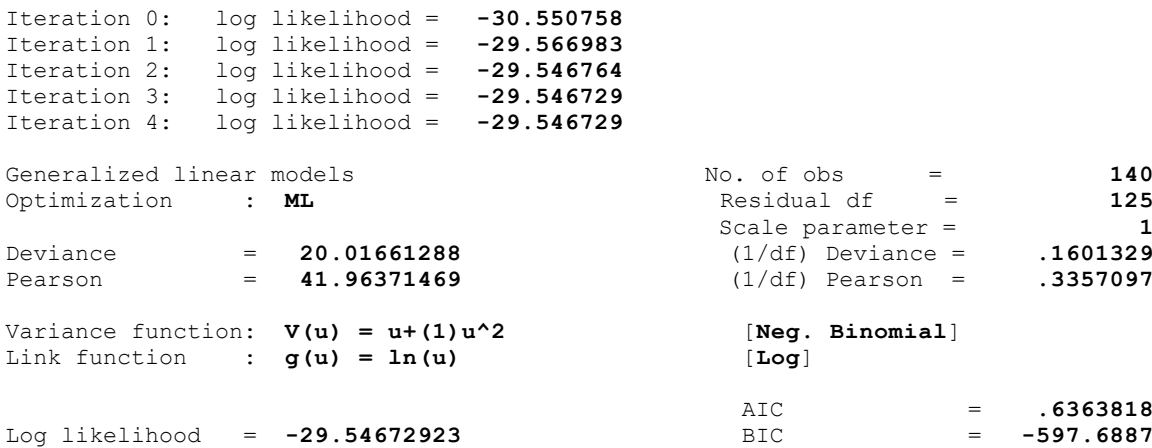

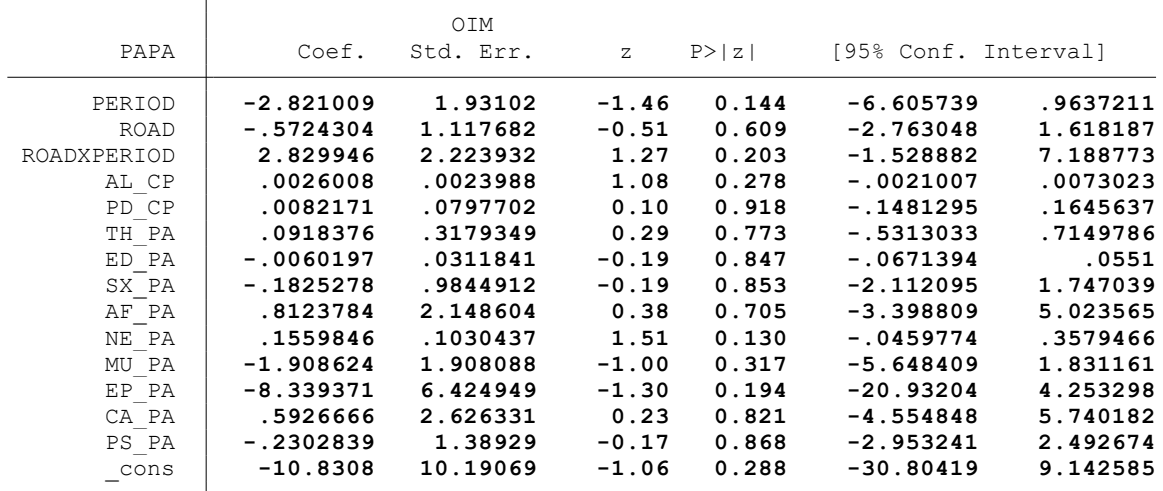

. \*Controles: Actividad minera (C4)

.

.

. glm PAPA PERIOD ROAD ROADXPERIOD AL\_CP PD\_CP TH\_PA ED\_PA SX\_PA AF\_PA NE\_PA MU\_PA EP\_P  $>$  A CA PA PS PA MI CP, family(nbinomial) link(log) note: PAPA has noninteger values

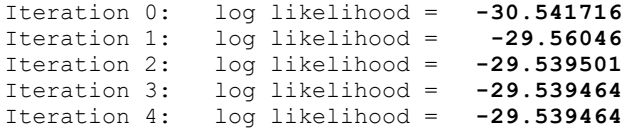

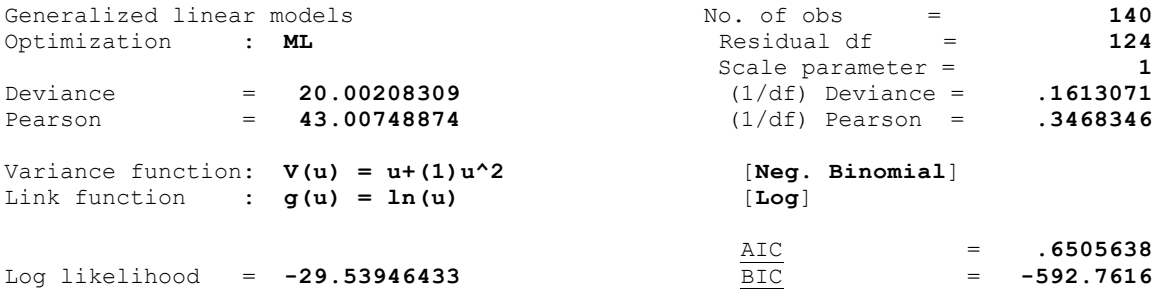

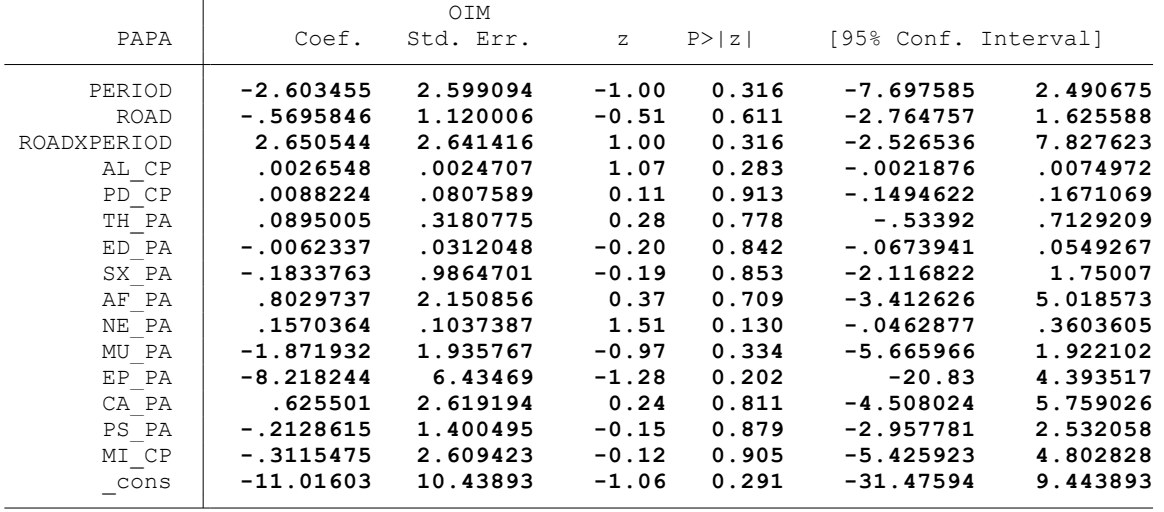

. \*Controles: Proyectos agrarios, pecuarios y de riego (C5)

. . glm PAPA PERIOD ROAD ROADXPERIOD AL\_CP PD\_CP TH\_PA ED\_PA SX\_PA AF\_PA NE\_PA MU\_PA EP\_P > A CA\_PA PS\_PA MI\_CP PAG\_CP, family(nbinomial) link(log) note: PAPA has noninteger values

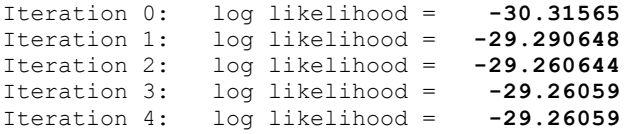

 $\overline{\phantom{a}}$ 

.

Generalized linear models No. of obs = 140<br>Optimization : **ML** Residual df = 123 Optimization : **ML** Residual df = **123**<br>Scale parameter = **1** Scale parameter = **1**<br>
(1/df) Deviance = **158084**<br>
(1/df) Pearson = **158084** Deviance = **19.44433354** (1/df) Deviance = **.158084** Pearson = **41.49433627** (1/df) Pearson = **.3373523** Variance function: **V(u) = u+(1)u^2** [**Neg. Binomial**] Link function : **g(u) = ln(u)** [**Log**]  $\frac{\text{AIC}}{\text{BIC}}$  = .6608656<br>= -588.3777 Log likelihood = **-29.26058956** 

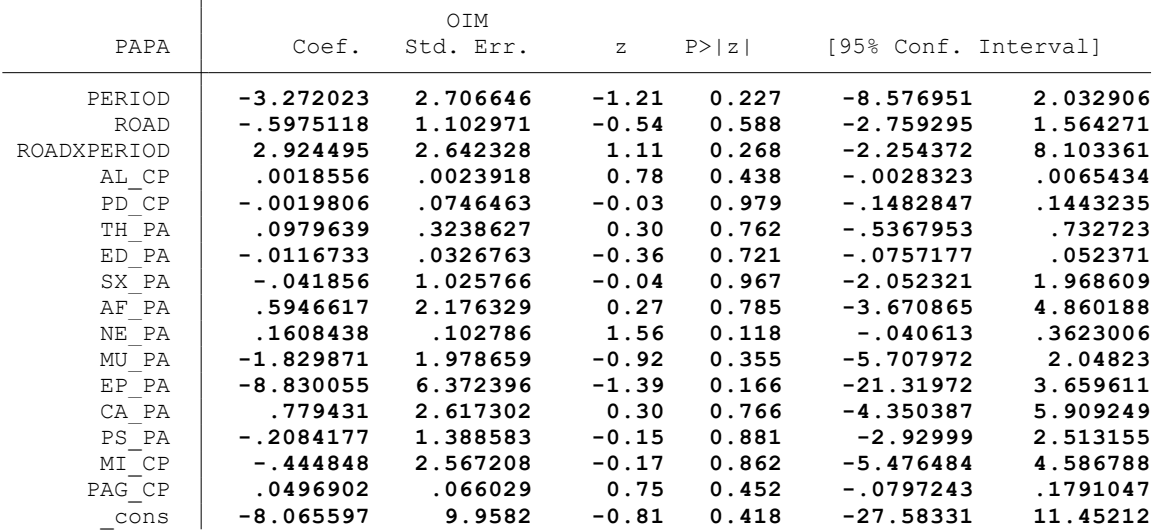

. \* \* \* MODELO LINEAL GENERALIZADO (GML) \* \* \*

. clear all

.

.

.

.

.

.

.

.

.

. \*BASE DE DATOS:

. use "C:\Users\User\Documents\TESIS ECONOMIA\MODELO DID\MODELO GLM\BASE DE DATOS\BASE\_ > DE DATOS DID FI.dta", clear

. \*VARIABLE:

. \* CULTIVO DE ALFALFA (ALFA)

. \*1. NOMBRE DE LAS VARIABLES Y FORMATO

. describe ALFA PERIOD ROAD ROADXPERIOD AL\_CP PD\_CP TH\_PA ED\_PA SX\_PA AF\_PA NE\_PA MU\_PA > EP\_PA CA\_PA PS\_PA MI\_CP PAG\_CP

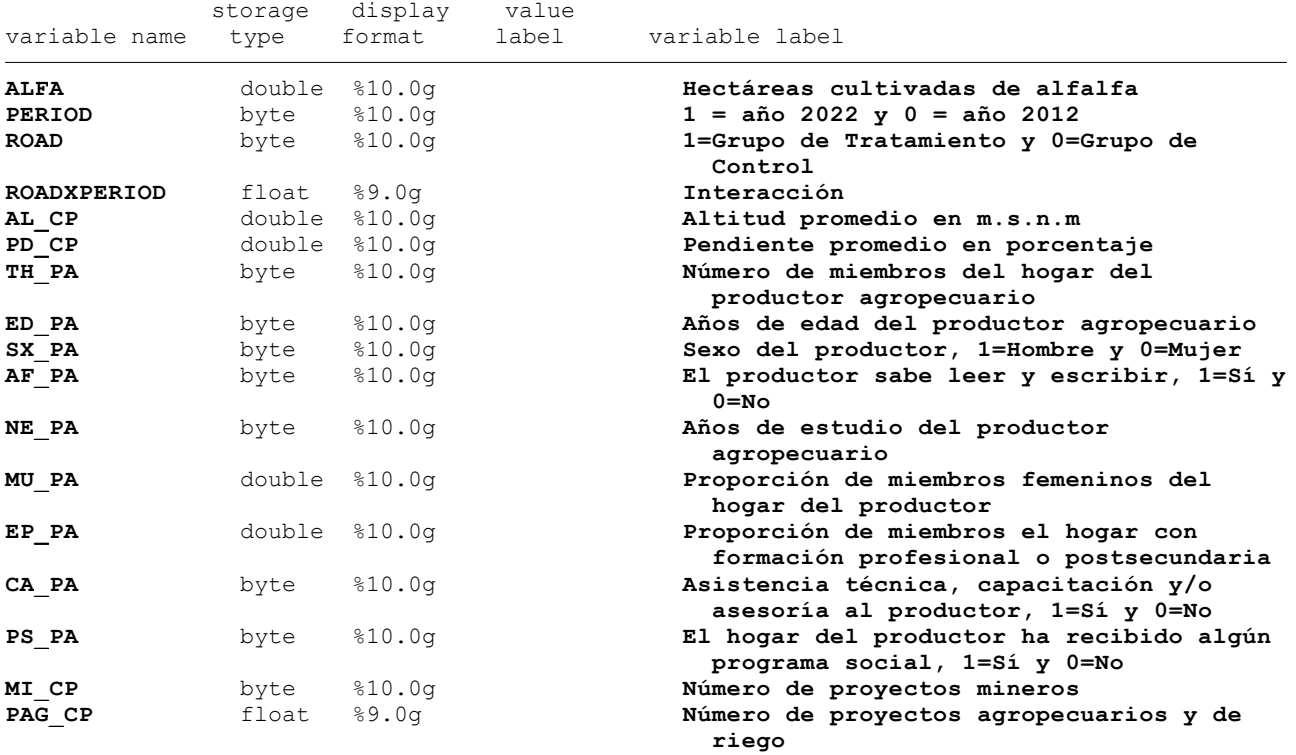

. \*2. ESTADÍSTICA DESCRIPTIVA

. summarize ALFA PERIOD ROAD ROADXPERIOD AL CP PD CP TH\_PA ED\_PA SX\_PA AF\_PA NE\_PA MU\_P > A EP\_PA CA\_PA PS\_PA MI\_CP PAG\_CP

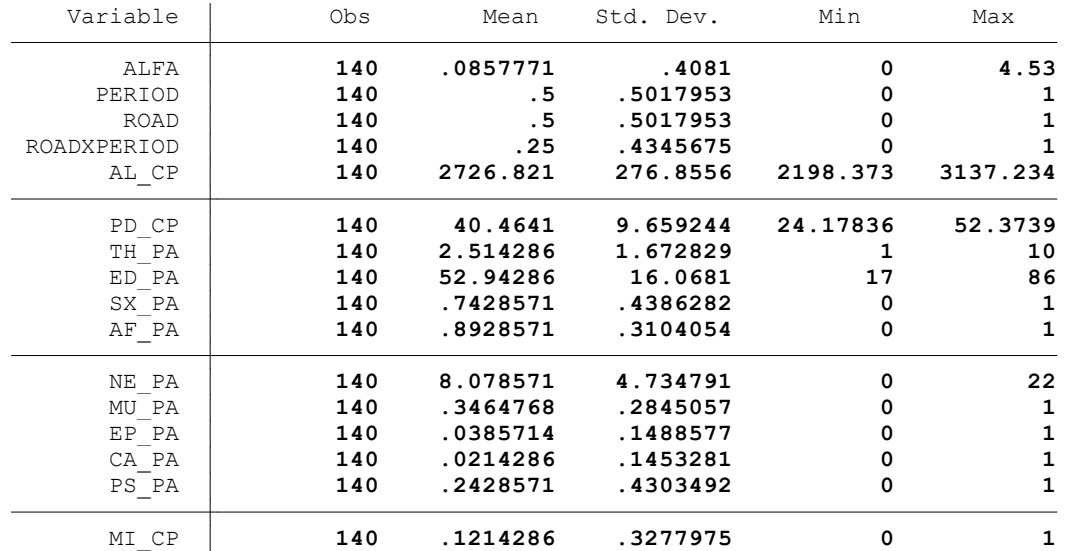

. summ ALFA, detail

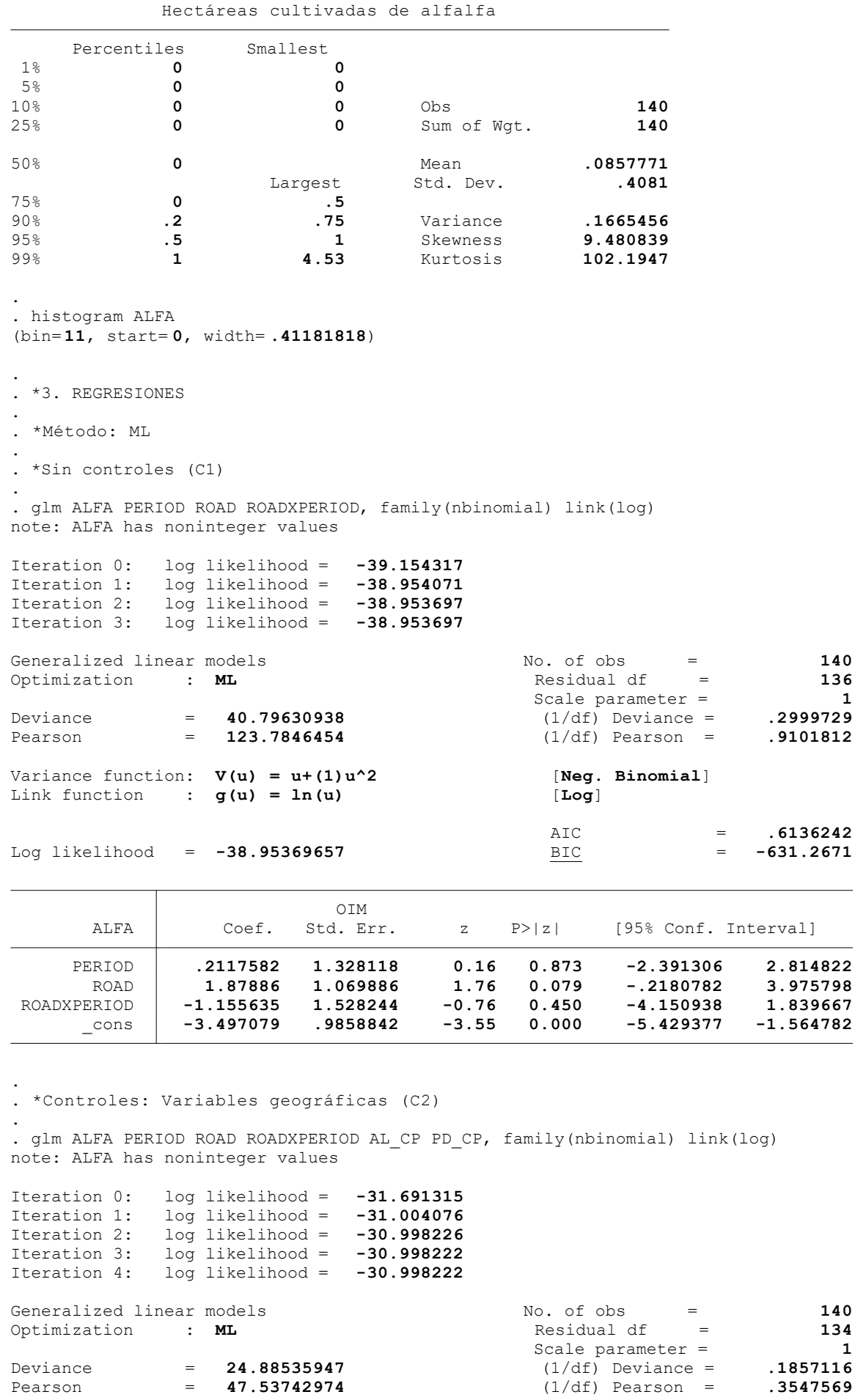

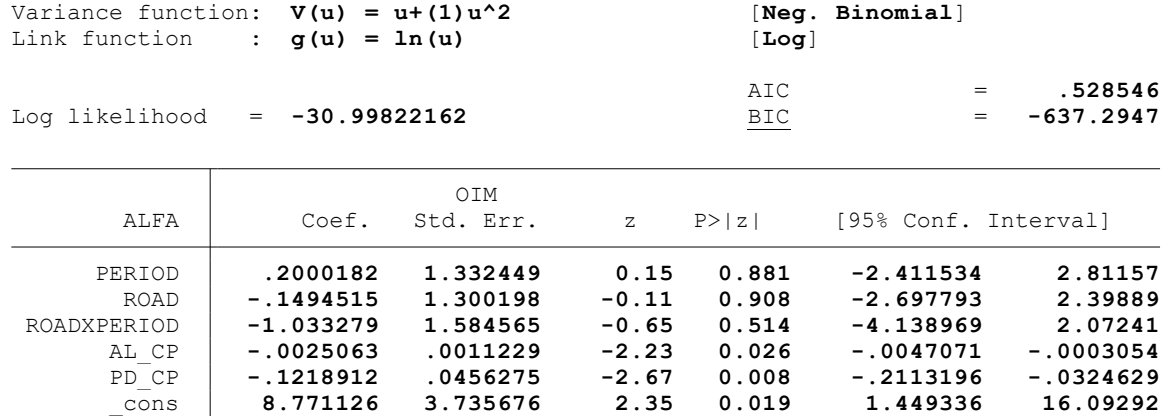

. \*Controles: Características del hogar del productor (C3)

. glm ALFA PERIOD ROAD ROADXPERIOD AL\_CP PD\_CP TH\_PA ED\_PA SX\_PA AF\_PA NE\_PA MU\_PA EP\_P > A CA PA PS PA, family(nbinomial) link(log) note: ALFA has noninteger values

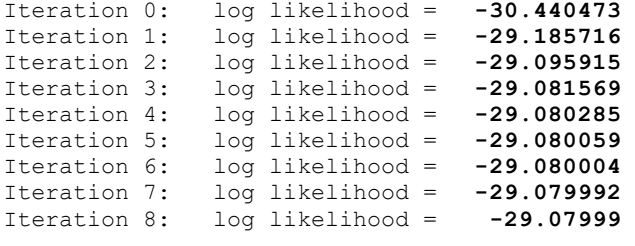

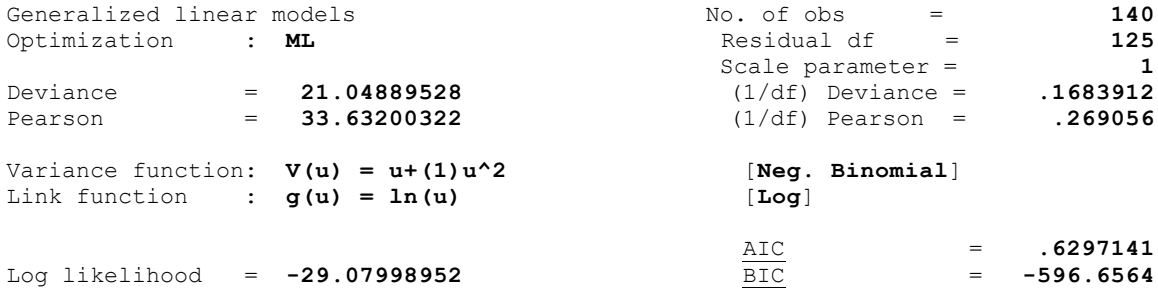

Log likelihood = **-29.07998952** 

.

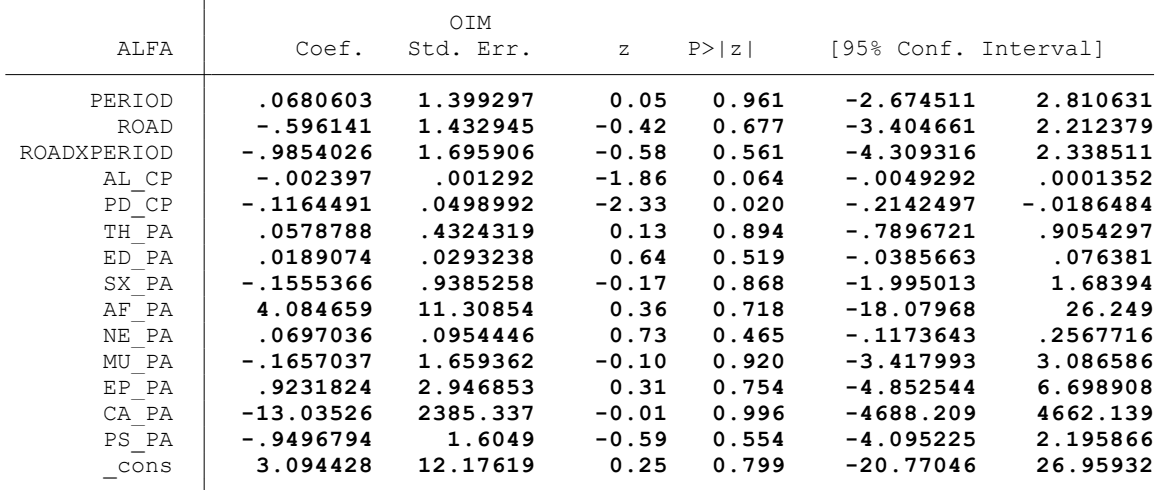

. \*Controles: Actividad minera (C4)

.

.

.

.

.<br>. glm ALFA PERIOD ROAD ROADXPERIOD AL CP PD CP TH\_PA ED\_PA SX\_PA AF\_PA NE\_PA MU\_PA EP\_P  $>$  A CA PA PS PA MI CP, family(nbinomial) link(log) note: ALFA has noninteger values

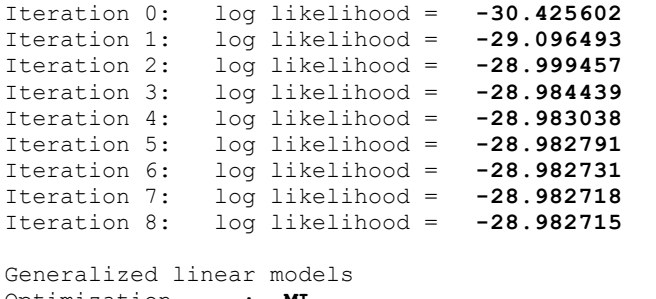

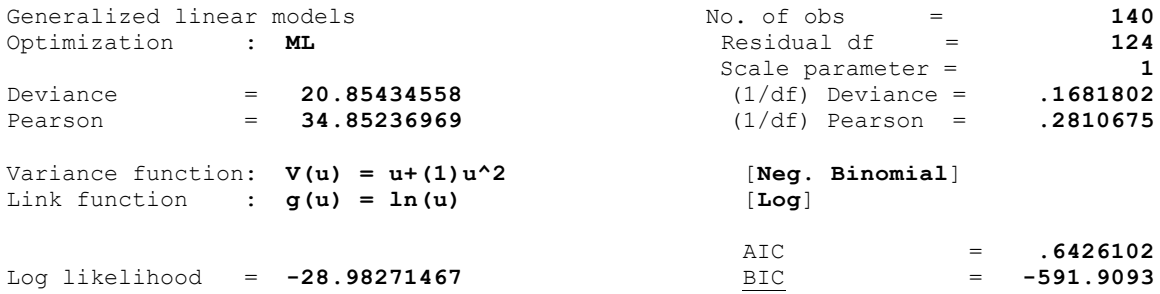

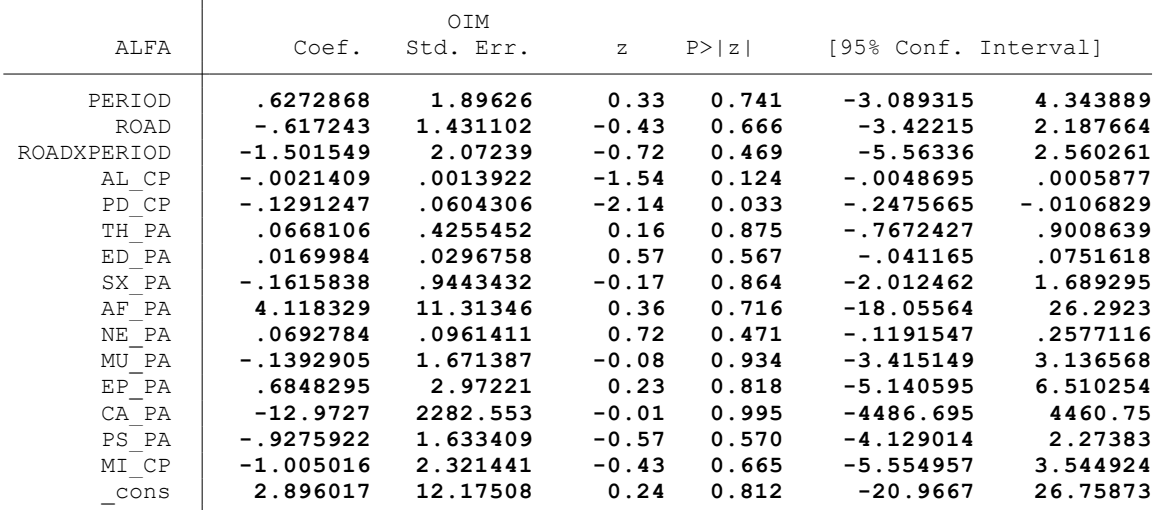

. \*Controles: Proyectos agrarios, pecuarios y de riego (C5)

. glm ALFA PERIOD ROAD ROADXPERIOD AL\_CP PD\_CP TH\_PA ED\_PA SX\_PA AF\_PA NE\_PA MU\_PA EP\_P > A CA\_PA PS\_PA MI\_CP PAG\_CP, family(nbinomial) link(log) note: ALFA has noninteger values

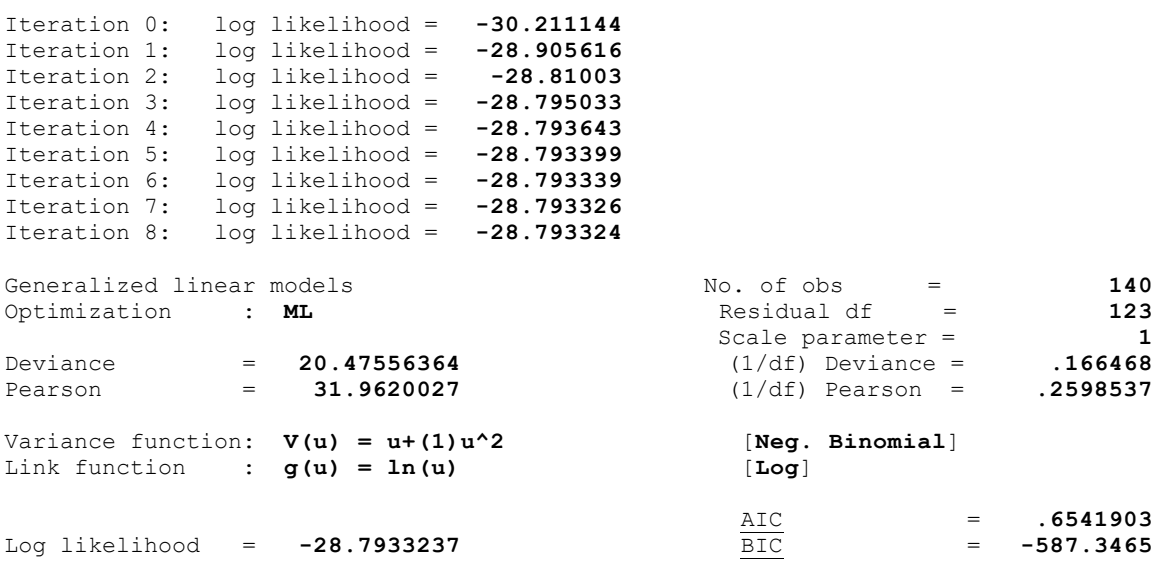

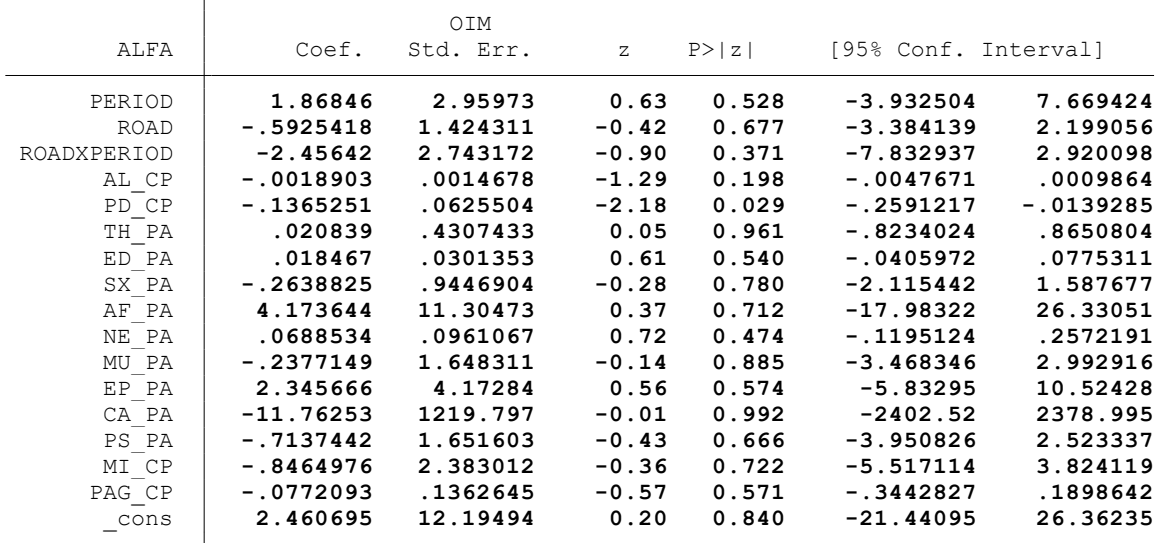

end of do-file

.

. \* \* \* MODELO LINEAL GENERALIZADO (GML) \* \* \*

. clear all

.

.

.

.

.

.

.

.

.

. \*BASE DE DATOS:

. use "C:\Users\User\Documents\TESIS ECONOMIA\MODELO DID\MODELO GLM\BASE DE DATOS\BASE\_ > DE DATOS DID FI.dta", clear

. \*VARIABLE:

. \* CRIANZA DE CUYES (CUYE)

. \*1. NOMBRE DE LAS VARIABLES Y FORMATO

. describe CUYE PERIOD ROAD ROADXPERIOD AL\_CP PD\_CP TH\_PA ED\_PA SX\_PA AF\_PA NE\_PA MU\_PA > EP\_PA CA\_PA PS\_PA MI\_CP PAG\_CP

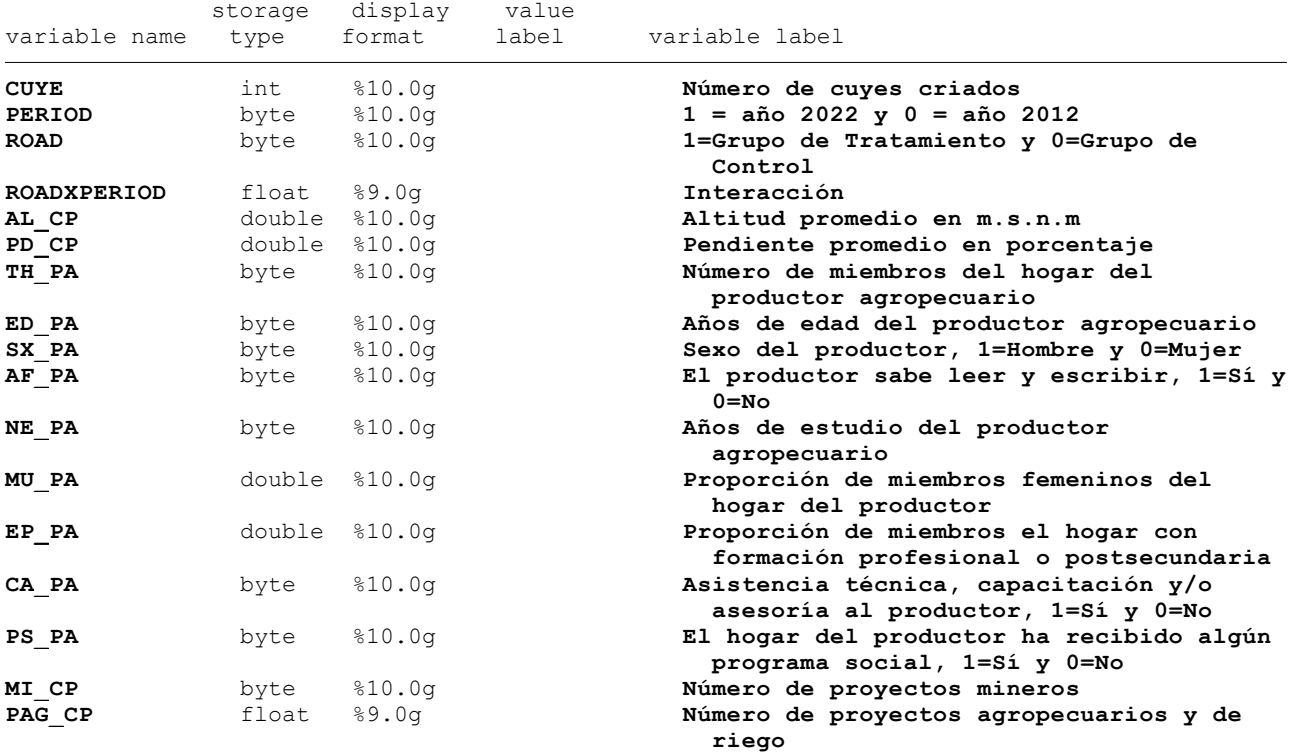

. \*2. ESTADÍSTICA DESCRIPTIVA

. summarize CUYE PERIOD ROAD ROADXPERIOD AL CP PD CP TH\_PA ED\_PA SX\_PA AF\_PA NE\_PA MU\_P > A EP\_PA CA\_PA PS\_PA MI\_CP PAG\_CP

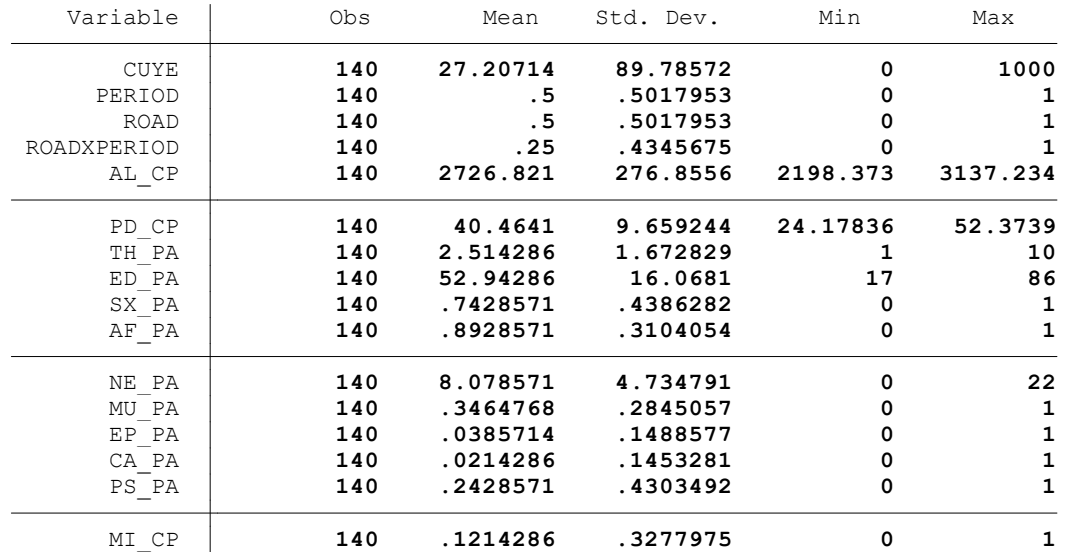

. summ CUYE, detail

.

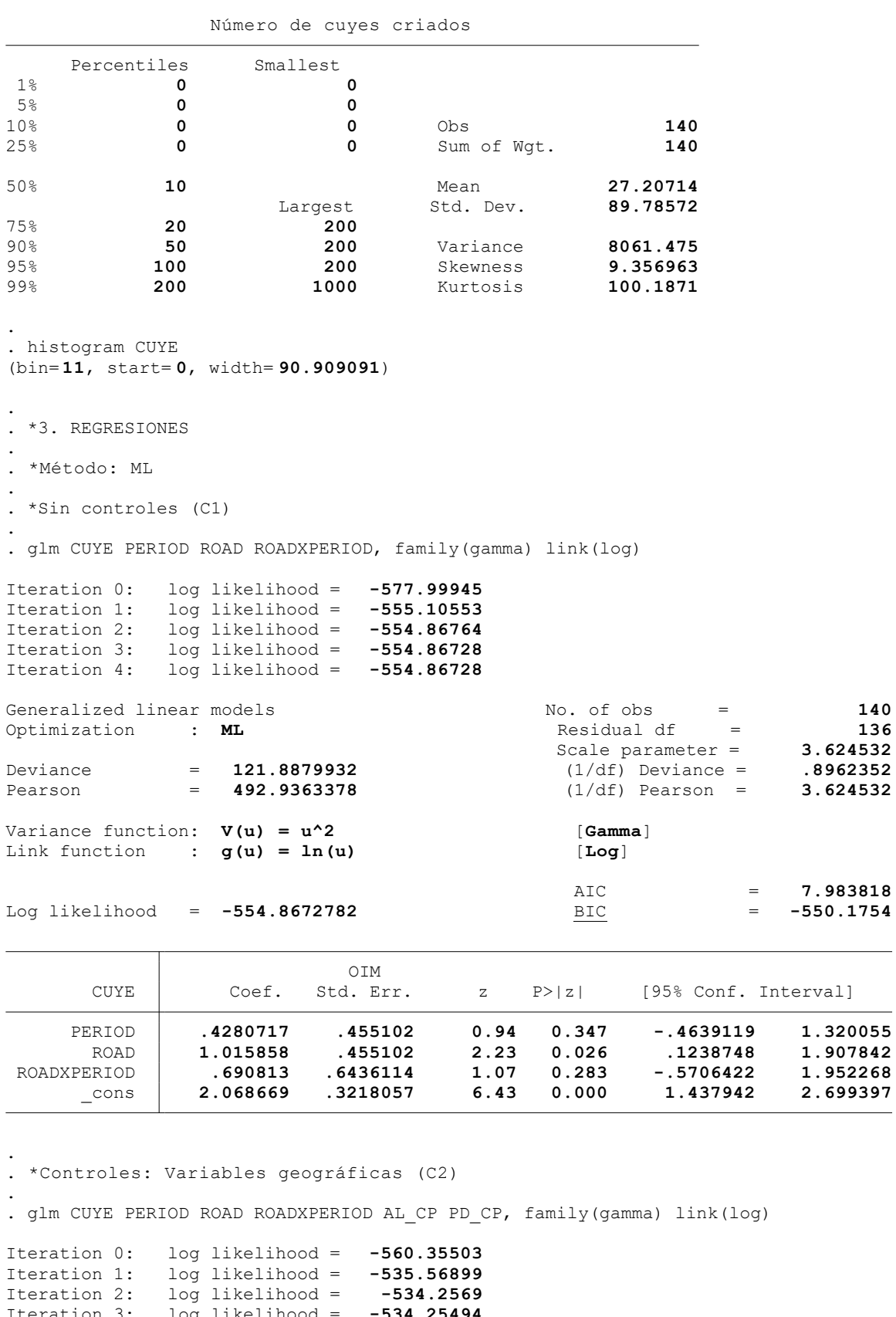

Iteration 3: log likelihood = **-534.25494** Iteration 4: log likelihood = **-534.25494**

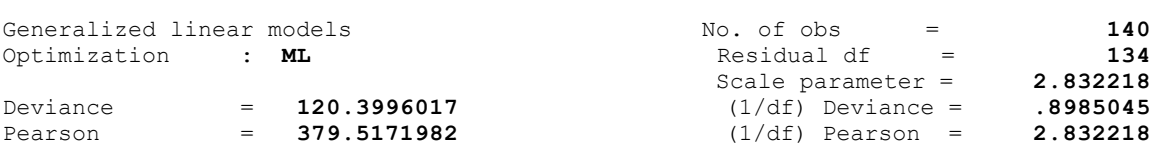

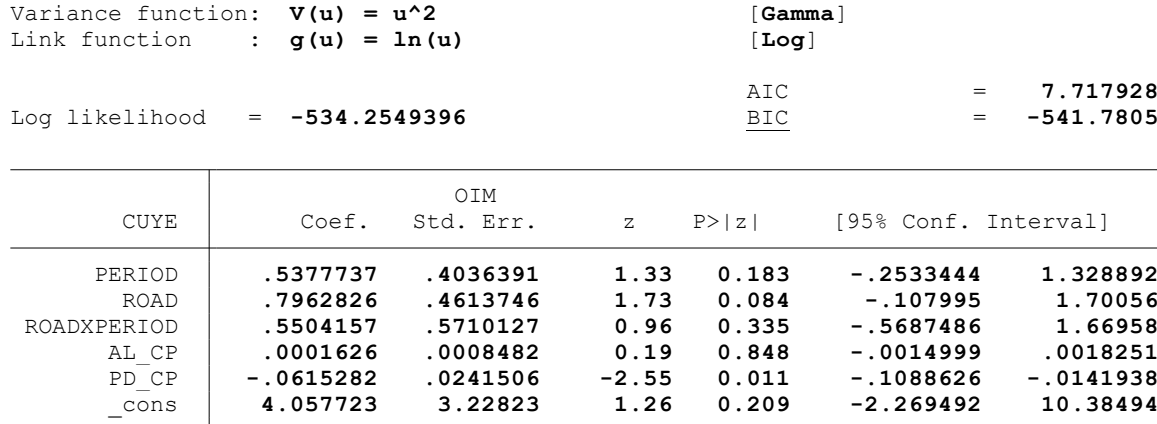

. \*Controles: Características del hogar del productor (C3)

.

.

.

.

. glm CUYE PERIOD ROAD ROADXPERIOD AL\_CP PD\_CP TH\_PA ED\_PA SX\_PA AF\_PA NE\_PA MU\_PA EP\_P > A CA PA PS PA, family(gamma) link(log)

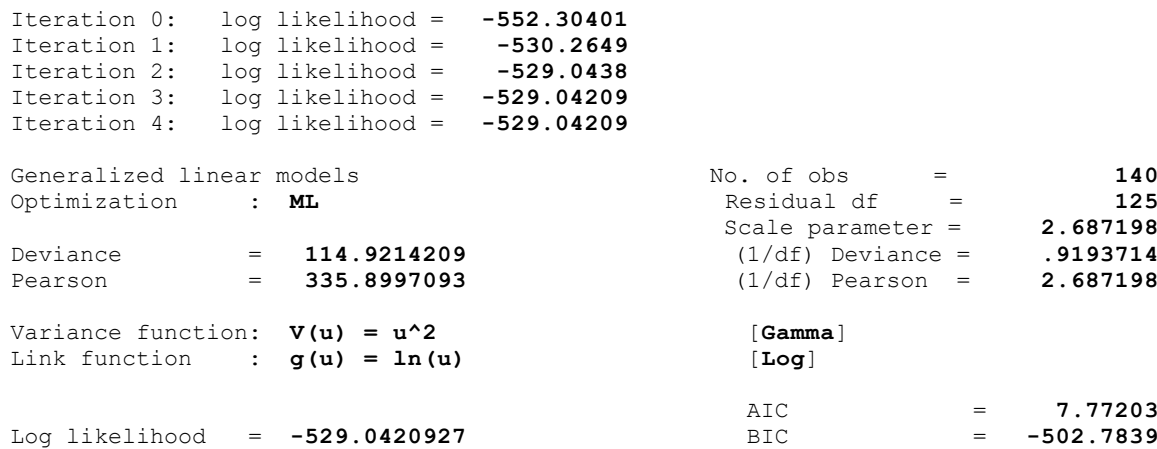

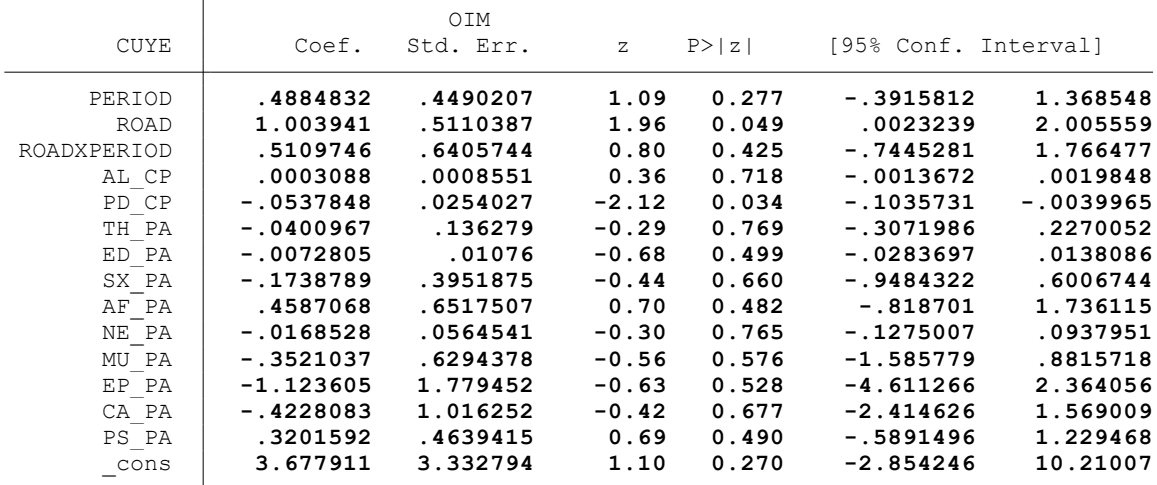

. \*Controles: Actividad minera (C4)

. glm CUYE PERIOD ROAD ROADXPERIOD AL\_CP PD\_CP TH\_PA ED\_PA SX\_PA AF\_PA NE\_PA MU\_PA EP\_P > A CA PA PS PA MI CP, family(gamma) link(log)

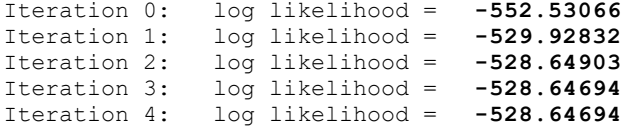

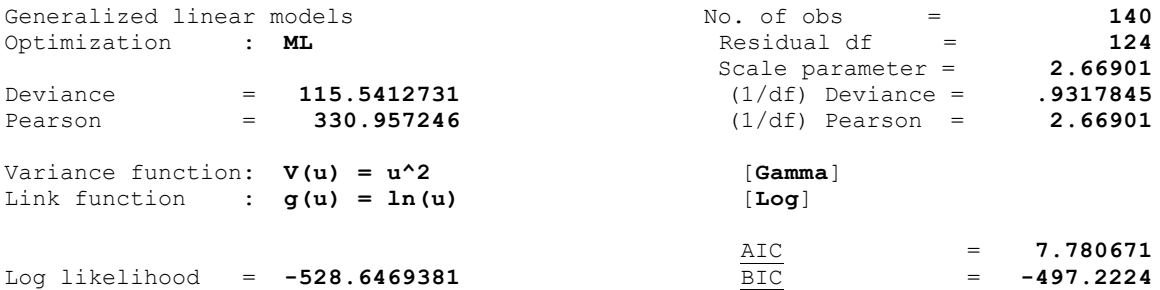

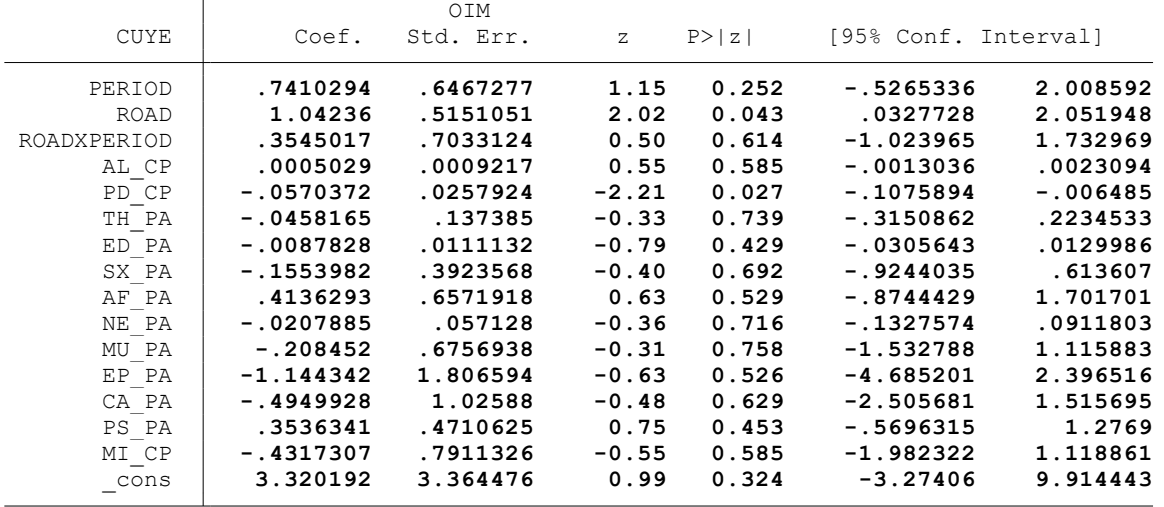

. \*Controles: Proyectos agrarios, pecuarios y de riego (C5)

.

. . glm CUYE PERIOD ROAD ROADXPERIOD AL\_CP PD\_CP TH\_PA ED\_PA SX\_PA AF\_PA NE\_PA MU\_PA EP\_P > A CA\_PA PS\_PA MI\_CP PAG\_CP, family(gamma) link(log)

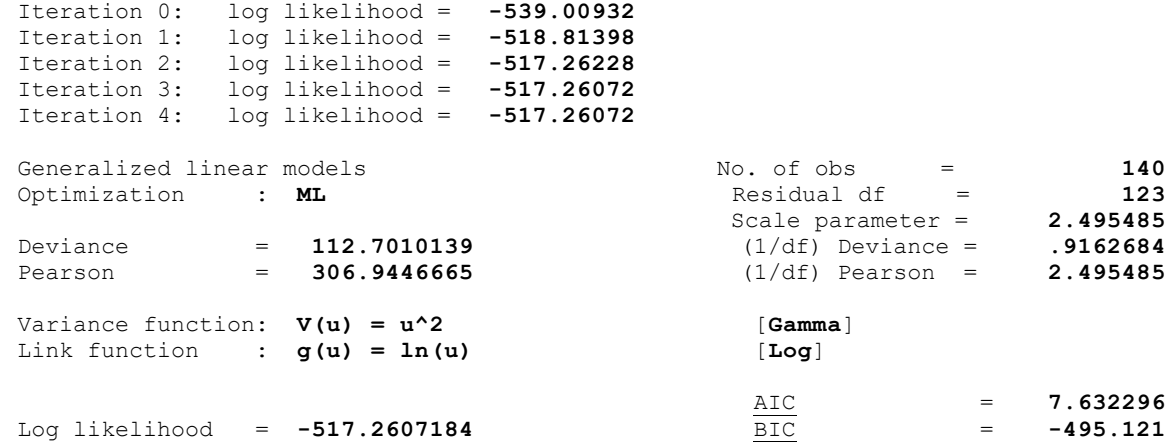

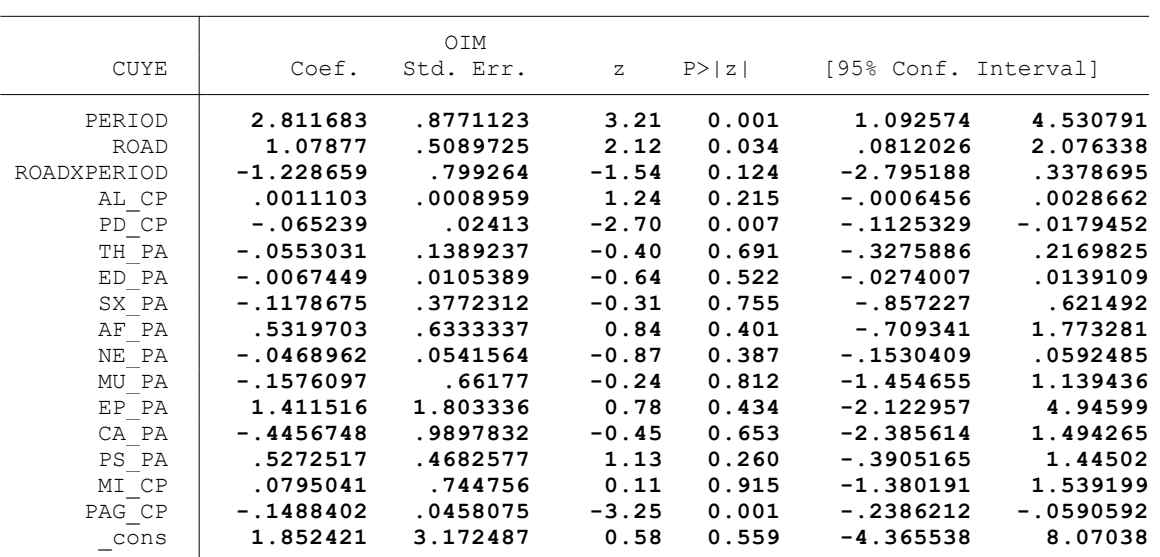

 $.*$  \* \* MODELO LINEAL GENERALIZADO (GML) \* \* \*

. clear all

.

.

.

.

.

.

.

.

.

. \*BASE DE DATOS:

. use "C:\Users\User\Documents\TESIS ECONOMIA\MODELO DID\MODELO GLM\BASE DE DATOS\BASE\_ > DE DATOS DID FI.dta", clear

. \*VARIABLE:

. \* DCRIANZA DE GALLINAS Y POLLOS (GALL)

. \*1. NOMBRE DE LAS VARIABLES Y FORMATO

. describe GALL PERIOD ROAD ROADXPERIOD AL\_CP PD\_CP TH\_PA ED\_PA SX\_PA AF\_PA NE\_PA MU\_PA > EP\_PA CA\_PA PS\_PA MI\_CP PAG\_CP

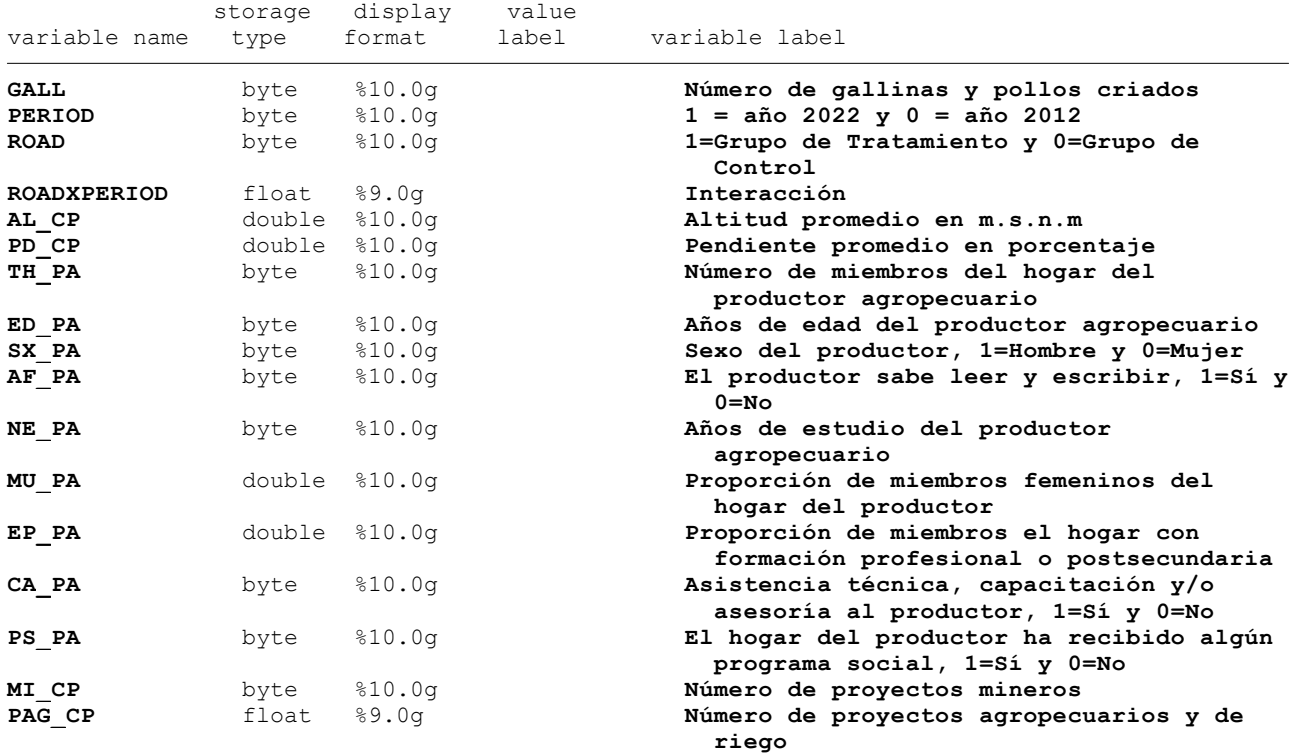

## . \*2. ESTADÍSTICA DESCRIPTIVA

. summarize GALL PERIOD ROAD ROADXPERIOD AL CP PD CP TH\_PA ED\_PA SX\_PA AF\_PA NE\_PA MU\_P > A EP\_PA CA\_PA PS\_PA MI\_CP PAG\_CP

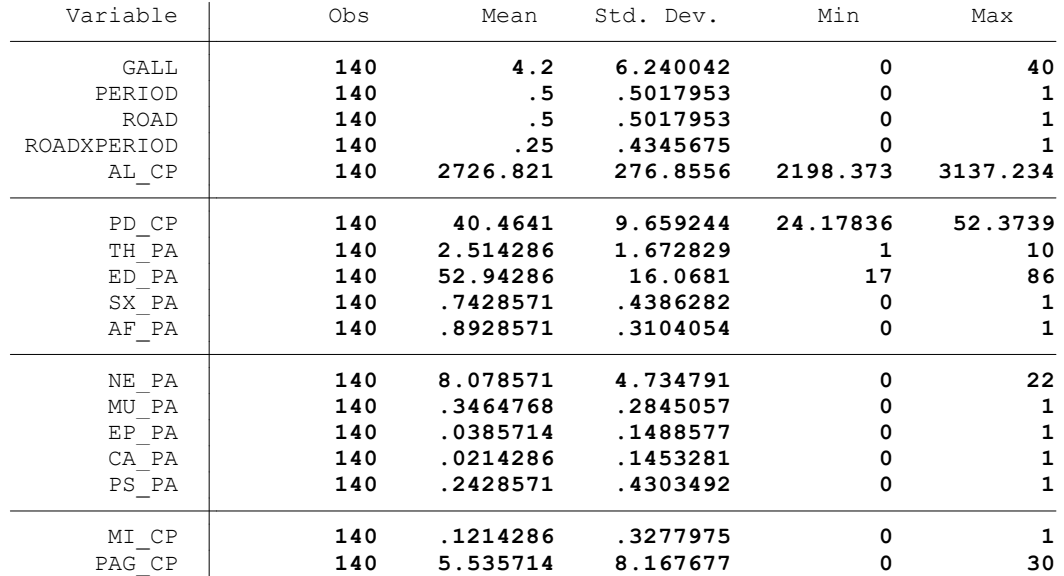

. summ GALL, detail

.

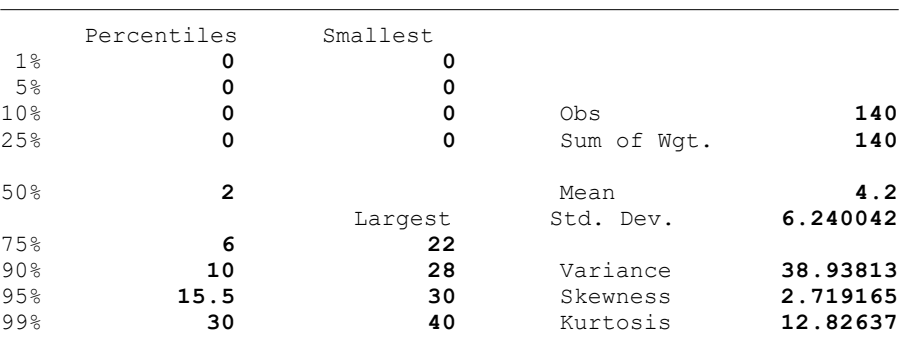

Número de gallinas y pollos criados

. . histogram GALL (bin= **11**, start= **0**, width= **3.6363636**)

. . \*3. REGRESIONES

. . \*Método: ML

.

.

. \*Sin controles (C1)

. glm GALL PERIOD ROAD ROADXPERIOD, family(gamma) link(log)

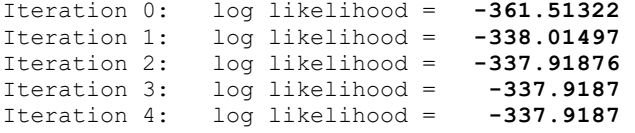

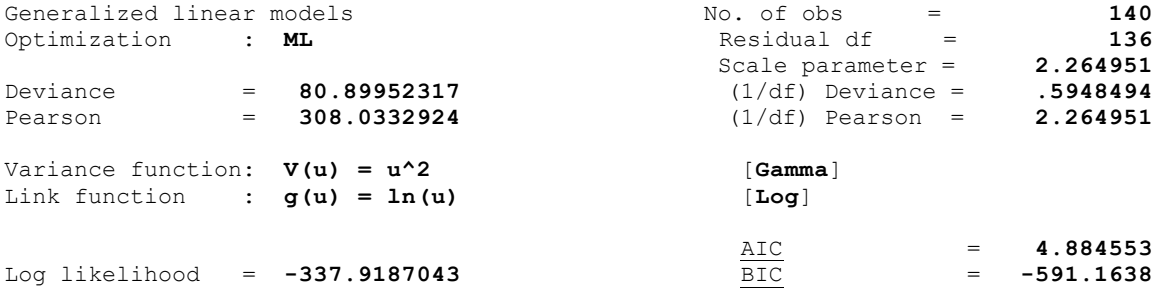

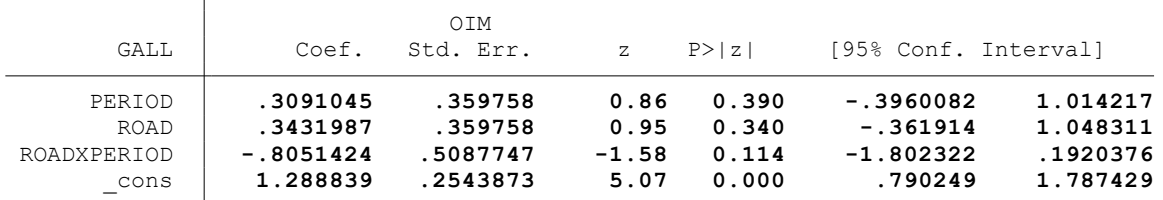

. . \*Controles: Variables geográficas (C2) . . glm GALL PERIOD ROAD ROADXPERIOD AL\_CP PD\_CP, family(gamma) link(log) Iteration 0: log likelihood = **-345.37892**<br>Iteration 1: log likelihood = **-328.36271**<br>Iteration 2: log likelihood = **-328.2118** Iteration 1: log likelihood = **-328.36271** Iteration 2: log likelihood = **-328.2118** Iteration 3: log likelihood = **-328.2117** Iteration 4: log likelihood = **-328.2117** Generalized linear models **And Solution Constanting Constant** No. of obs  $\qquad =$  **140** Optimization : **ML** Residual df = **134** Scale parameter = **2.4046** Deviance = **88.17526846** (1/df) Deviance = **.6580244** Pearson = **322.2163386** (1/df) Pearson = **2.4046** Variance function: **V(u) = u^2** [**Gamma**] Link function : **g(u) = ln(u)** [**Log**]

.

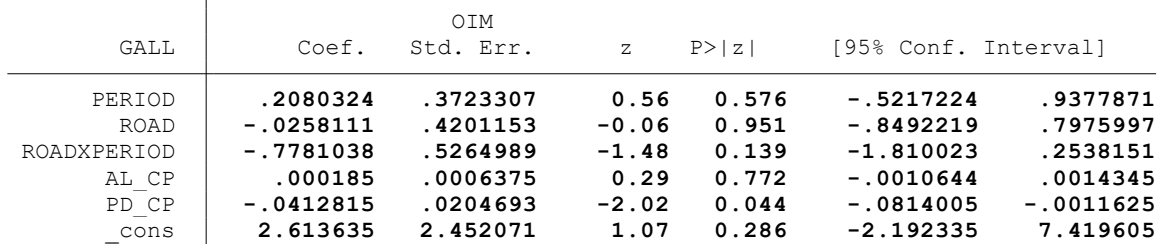

. \*Controles: Características del hogar del productor (C3)

. . glm GALL PERIOD ROAD ROADXPERIOD AL\_CP PD\_CP TH\_PA ED\_PA SX\_PA AF\_PA NE\_PA MU\_PA EP\_P  $>$  A CA\_PA PS\_PA, family(gamma) link(log)

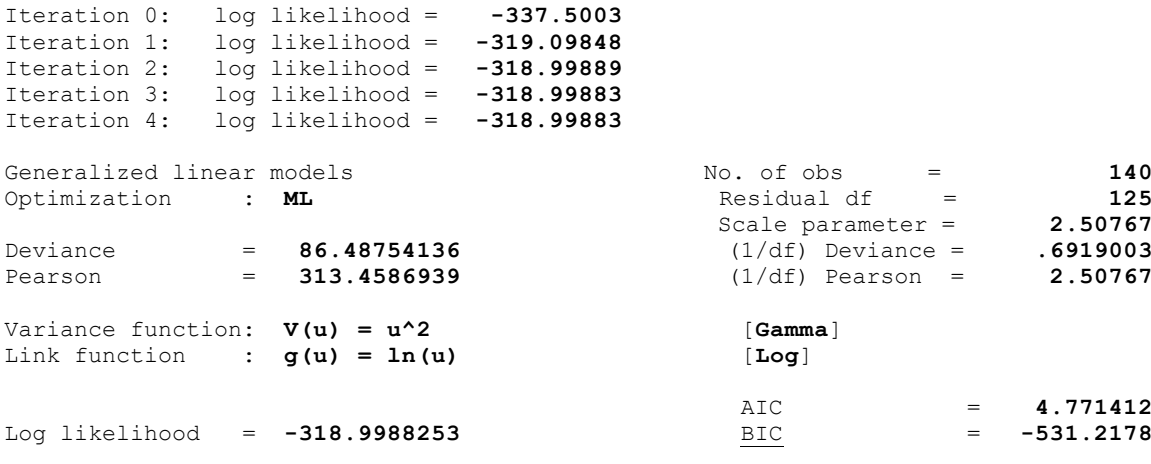

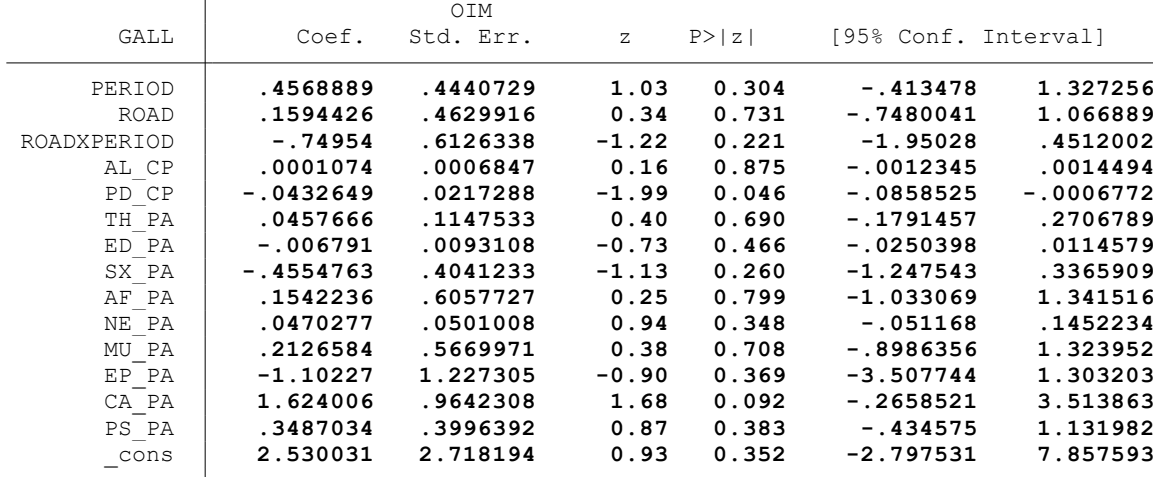

. \*Controles: Actividad minera (C4)

T

. glm GALL PERIOD ROAD ROADXPERIOD AL\_CP PD\_CP TH\_PA ED\_PA SX\_PA AF\_PA NE\_PA MU\_PA EP\_P  $>$  A CA\_PA PS\_PA MI\_CP, family(gamma) link(log)

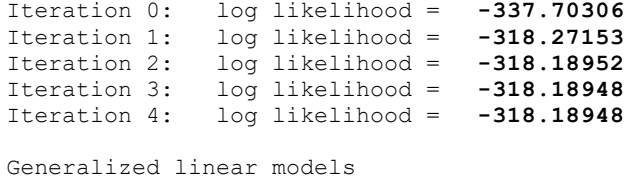

Optimization : **ML** 

.

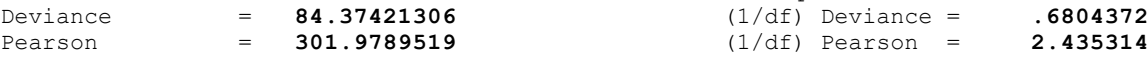

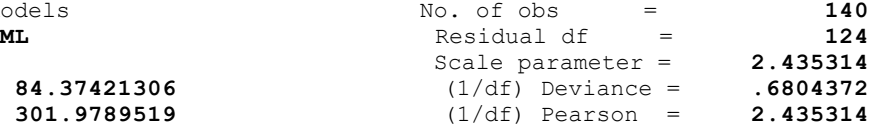

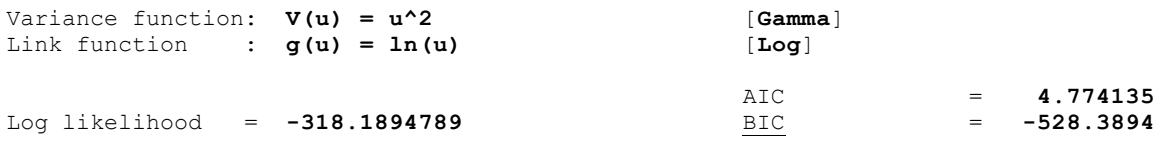

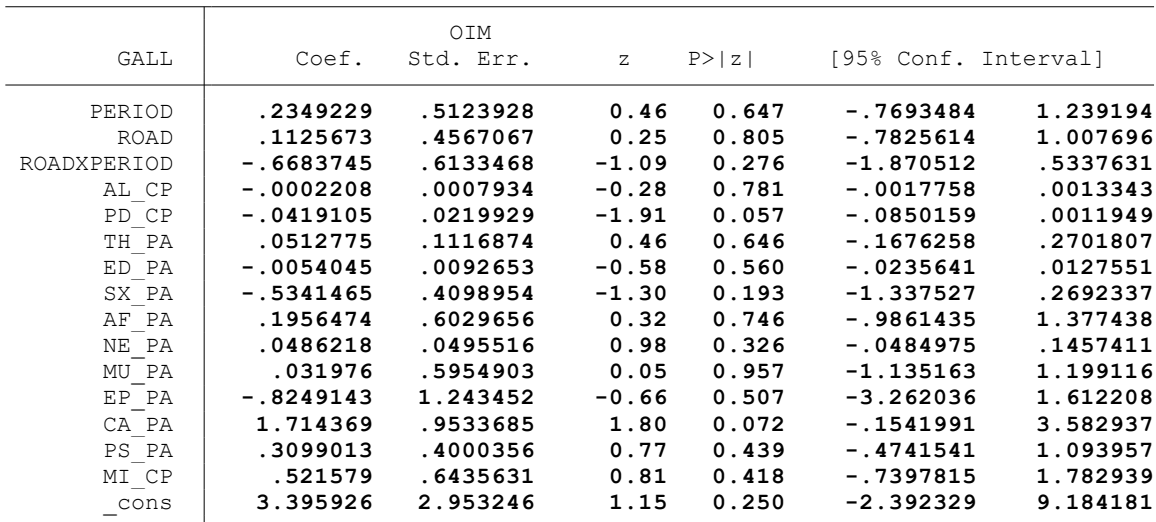

. \*Controles: Proyectos agrarios, pecuarios y de riego (C5)

. glm GALL PERIOD ROAD ROADXPERIOD AL\_CP PD\_CP TH\_PA ED\_PA SX\_PA AF\_PA NE\_PA MU\_PA EP\_P > A CA\_PA PS\_PA MI\_CP PAG\_CP, family(gamma) link(log)

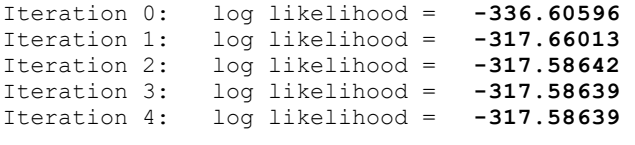

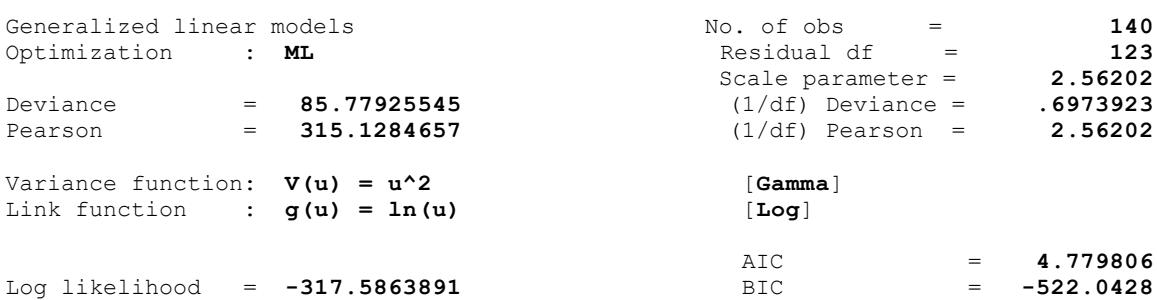

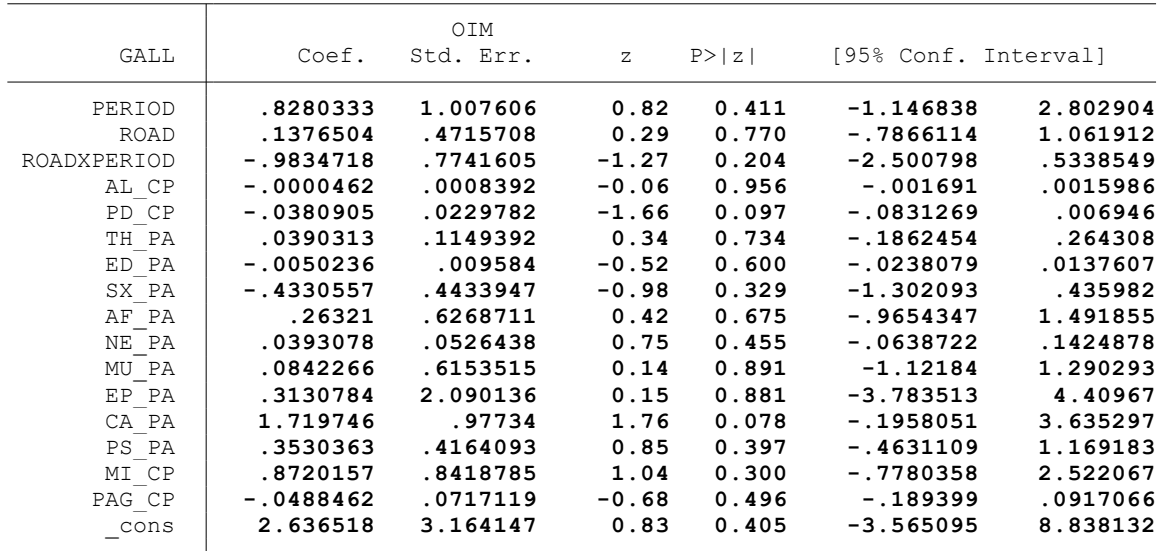

.

.

.

. \* \* \* MODELO LINEAL GENERALIZADO (GML) \* \* \*

. clear all

.

.

.

.

.

.

.

.

.

. \*BASE DE DATOS:

. use "C:\Users\User\Documents\TESIS ECONOMIA\MODELO DID\MODELO GLM\BASE DE DATOS\BASE\_ > DE\_DATOS\_DID\_FI.dta", clear

. \*VARIABLE:

. \* CRIANZA DE VACUNOS (VACU)

. \*1. NOMBRE DE LAS VARIABLES Y FORMATO

. describe VACU PERIOD ROAD ROADXPERIOD AL\_CP PD\_CP TH\_PA ED\_PA SX\_PA AF\_PA NE\_PA MU\_PA > EP\_PA CA\_PA PS\_PA MI\_CP PAG\_CP

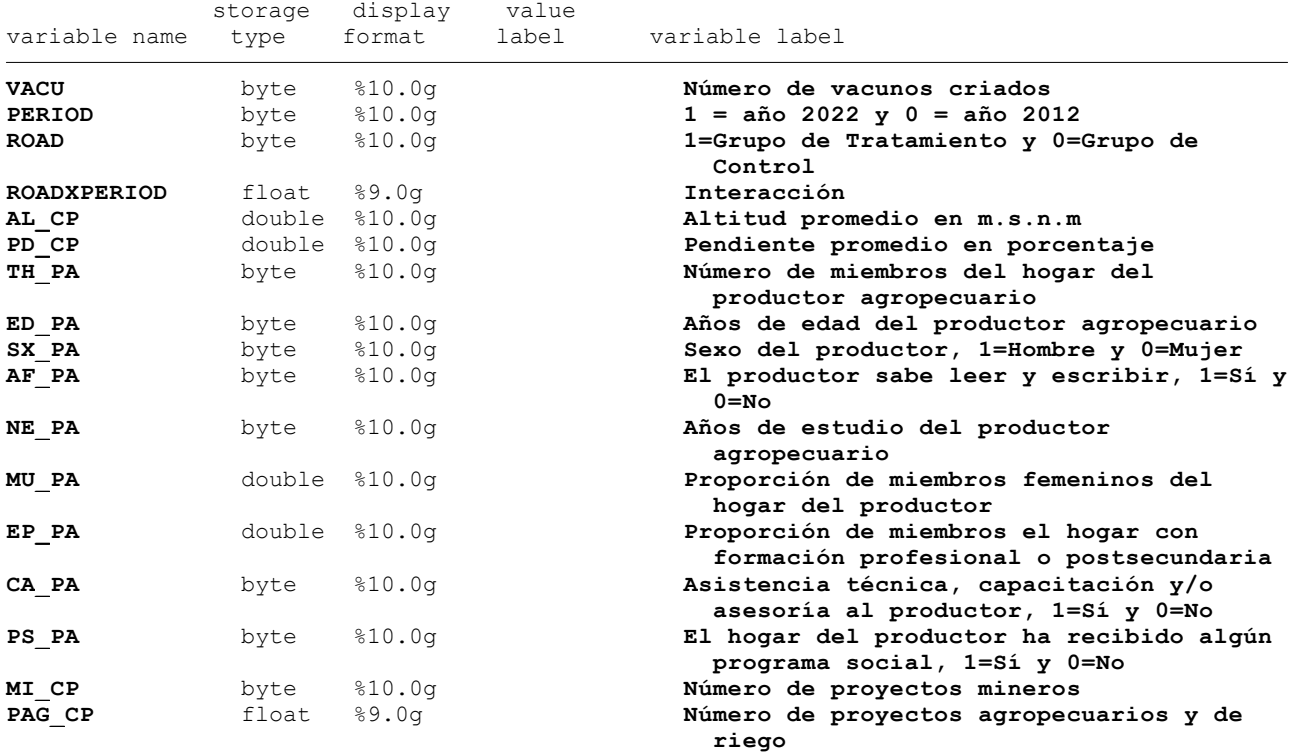

. \*2. ESTADÍSTICA DESCRIPTIVA

. summarize VACU PERIOD ROAD ROADXPERIOD AL CP PD CP TH\_PA ED\_PA SX\_PA AF\_PA NE\_PA MU\_P > A EP\_PA CA\_PA PS\_PA MI\_CP PAG\_CP

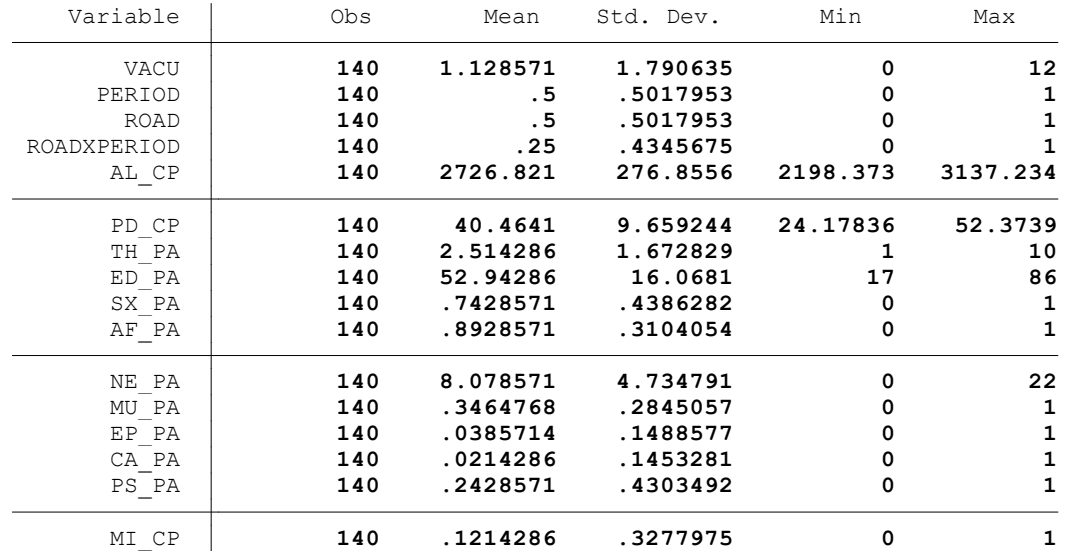

. summ VACU, detail

.

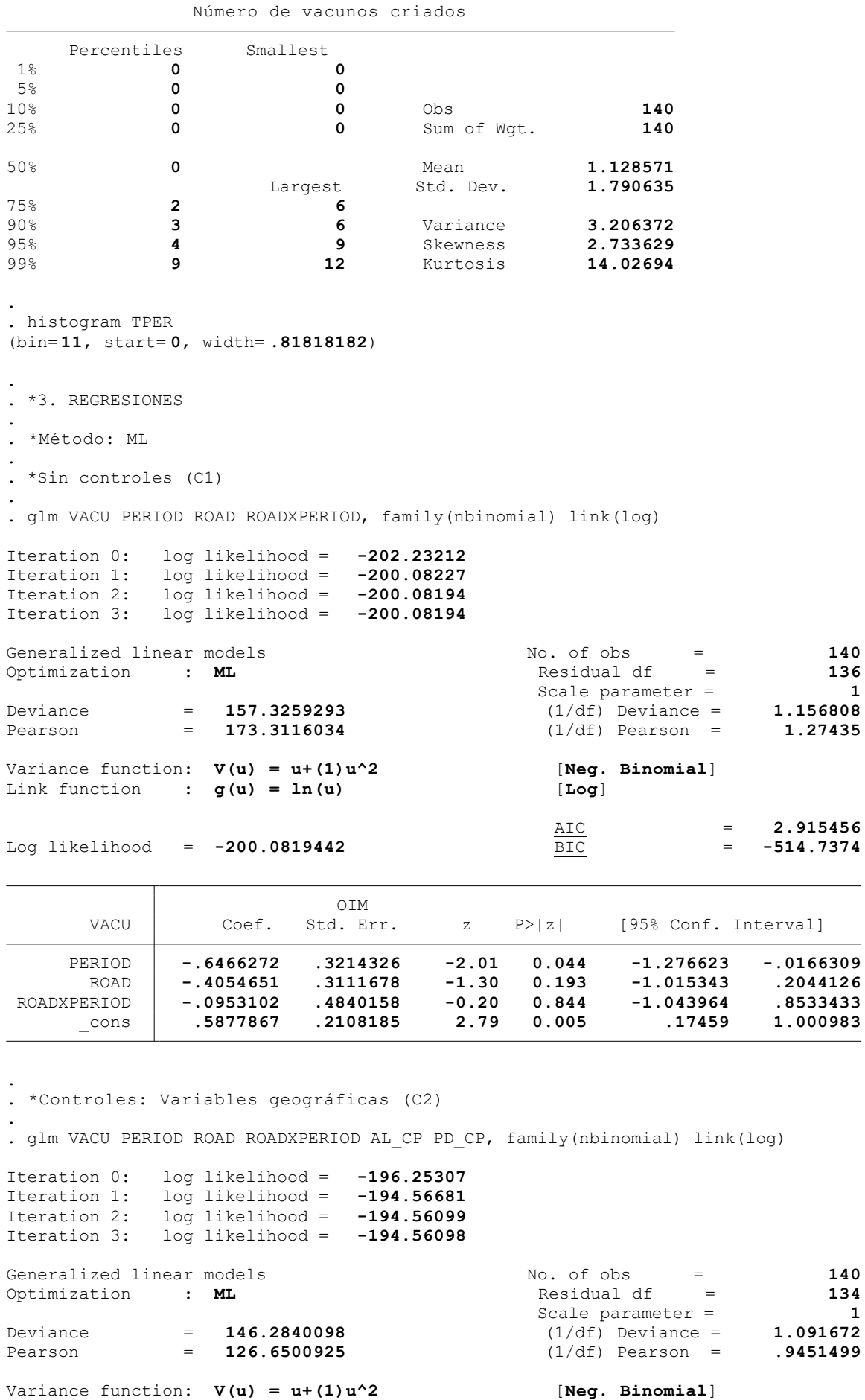

Link function : **g(u) = ln(u)** [**Log**]

.

.

.

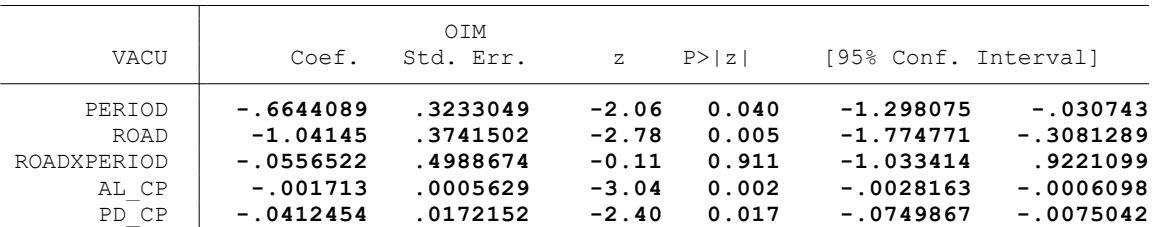

\_cons **7.167577 2.116906 3.39 0.001 3.018516 11.31664**

. \*Controles: Características del hogar del productor (C3)

. . glm VACU PERIOD ROAD ROADXPERIOD AL\_CP PD\_CP TH\_PA ED\_PA SX\_PA AF\_PA NE\_PA MU\_PA EP\_P > A CA\_PA PS\_PA, family(nbinomial) link(log)

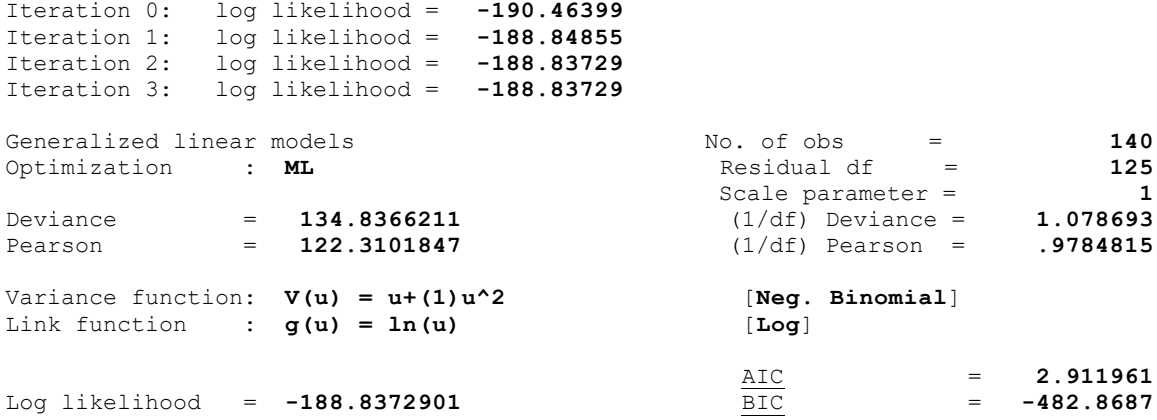

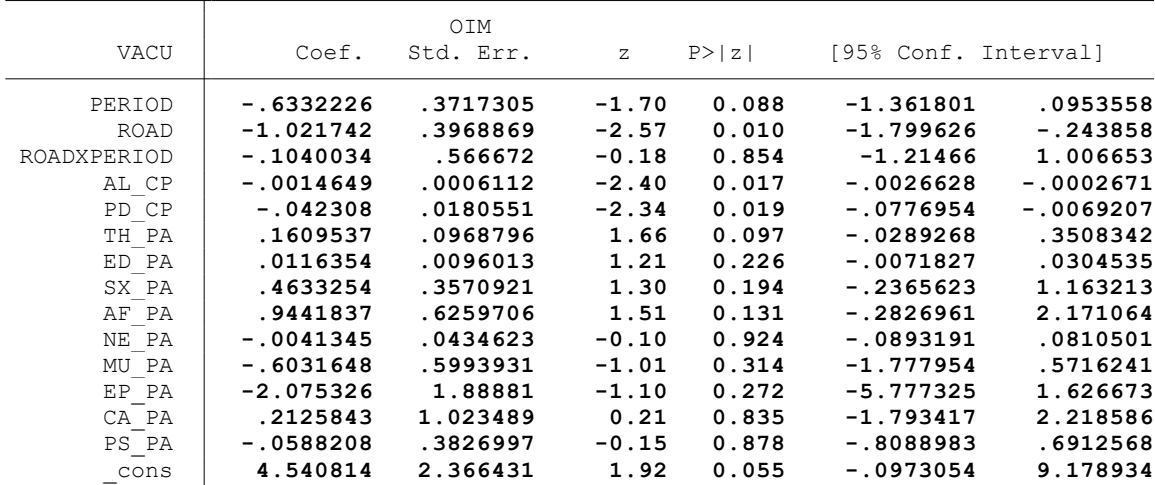

. \*Controles: Actividad minera (C4)

. glm VACU PERIOD ROAD ROADXPERIOD AL\_CP PD\_CP TH\_PA ED\_PA SX\_PA AF\_PA NE\_PA MU\_PA EP\_P > A CA\_PA PS\_PA MI\_CP, family(nbinomial) link(log)

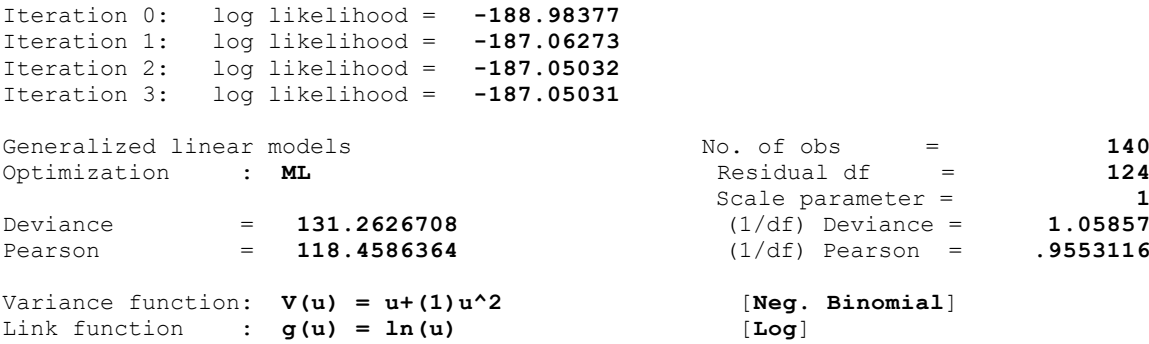
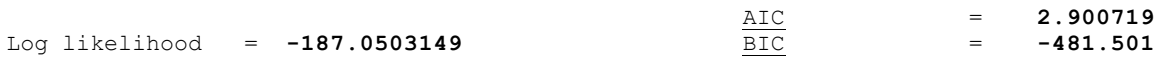

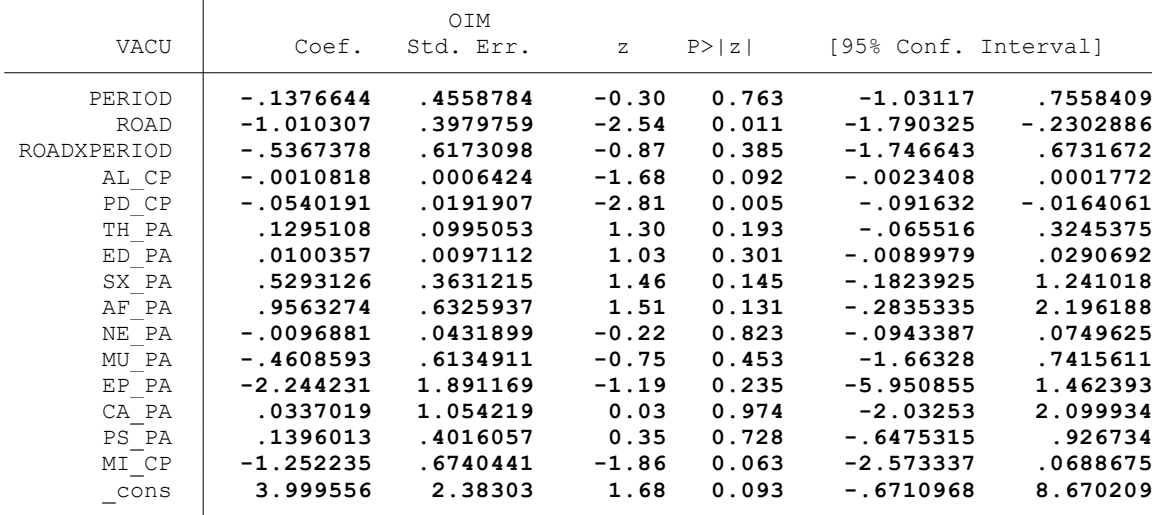

. \*Controles: Proyectos agrarios, pecuarios y de riego (C5)

. glm VACU PERIOD ROAD ROADXPERIOD AL\_CP PD\_CP TH\_PA ED\_PA SX\_PA AF\_PA NE\_PA MU\_PA EP\_P > A CA\_PA PS\_PA MI\_CP PAG\_CP, family(nbinomial) link(log)

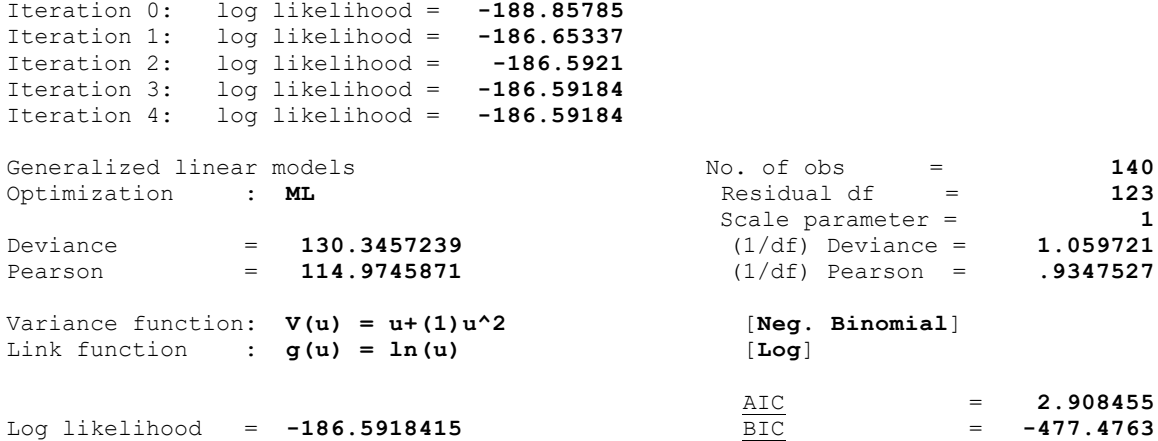

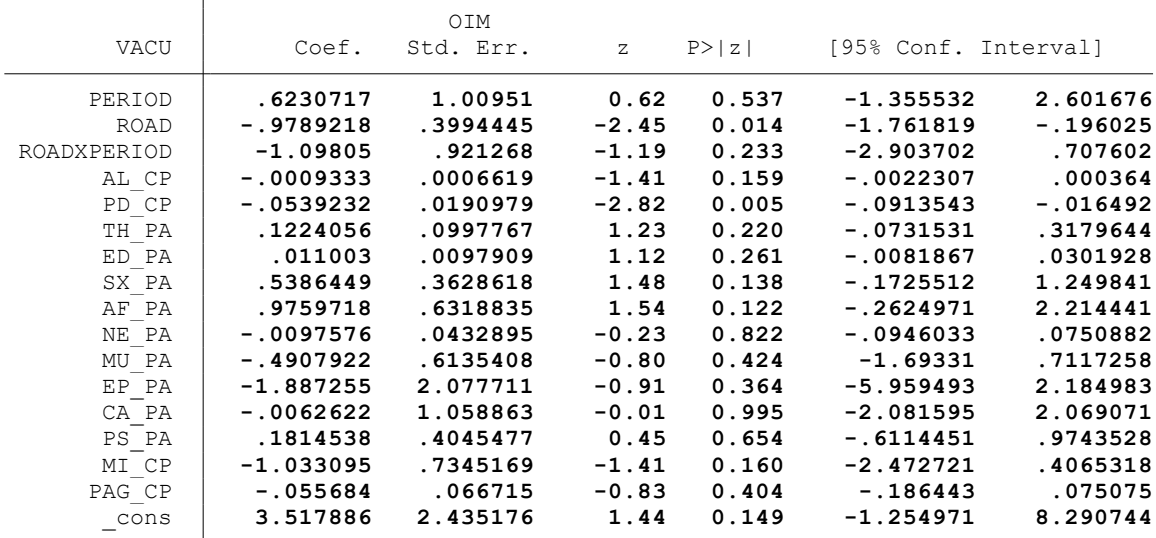

end of do-file

.

.

.

.

. \* \* \* MODELO LINEAL GENERALIZADO (GML) \* \* \*

. clear all

.

.

.

.

.

.

.

.

.

. \*BASE DE DATOS:

. use "C:\Users\User\Documents\TESIS ECONOMIA\MODELO DID\MODELO GLM\BASE DE DATOS\BASE\_ > DE\_DATOS\_DID\_FI.dta", clear

. \*VARIABLE:

. \* PROPORCIÓN DE MIEMBROS DEL HOGAR QUE TRABAJAN EN LA AGRICULTURA (MEMP)

. \*1. NOMBRE DE LAS VARIABLES Y FORMATO

. describe MEMP PERIOD ROAD ROADXPERIOD AL\_CP PD\_CP TH\_PA ED\_PA SX\_PA AF\_PA NE\_PA MU\_PA > EP\_PA CA\_PA PS\_PA MI\_CP PAG\_CP

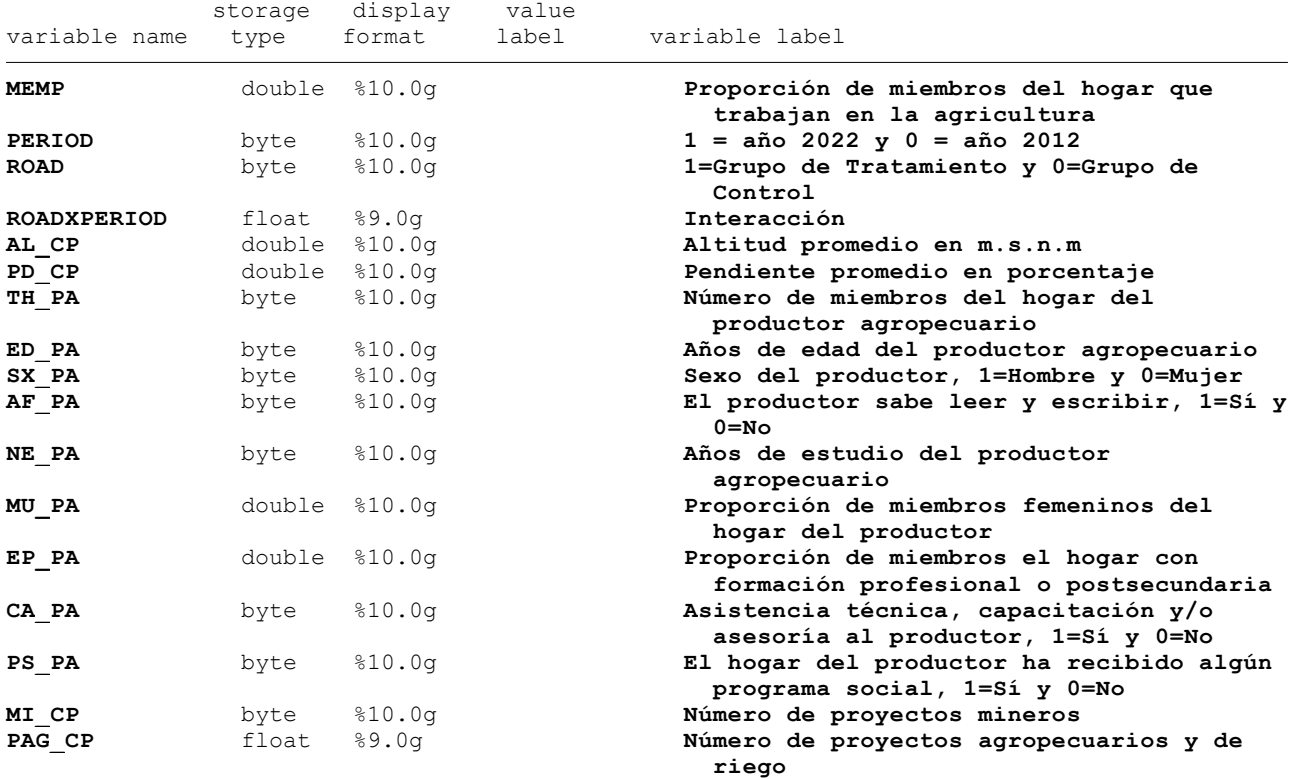

. \*2. ESTADÍSTICA DESCRIPTIVA

. summarize MEMP PERIOD ROAD ROADXPERIOD AL CP PD CP TH\_PA ED\_PA SX\_PA AF\_PA NE\_PA MU\_P > A EP\_PA CA\_PA PS\_PA MI\_CP PAG\_CP

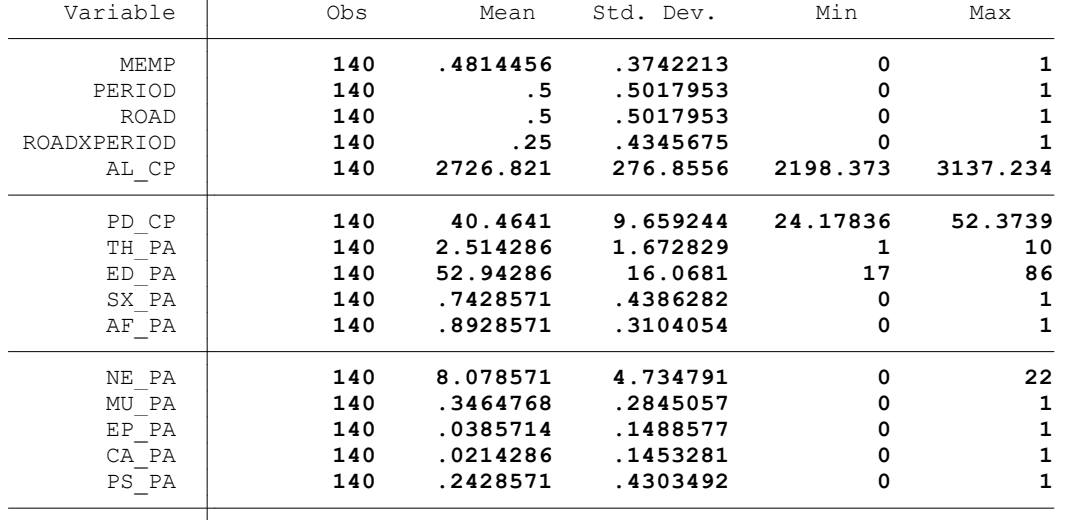

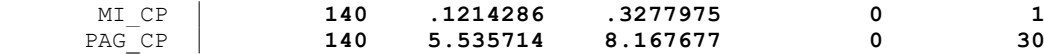

. summ MEMP, detail

.

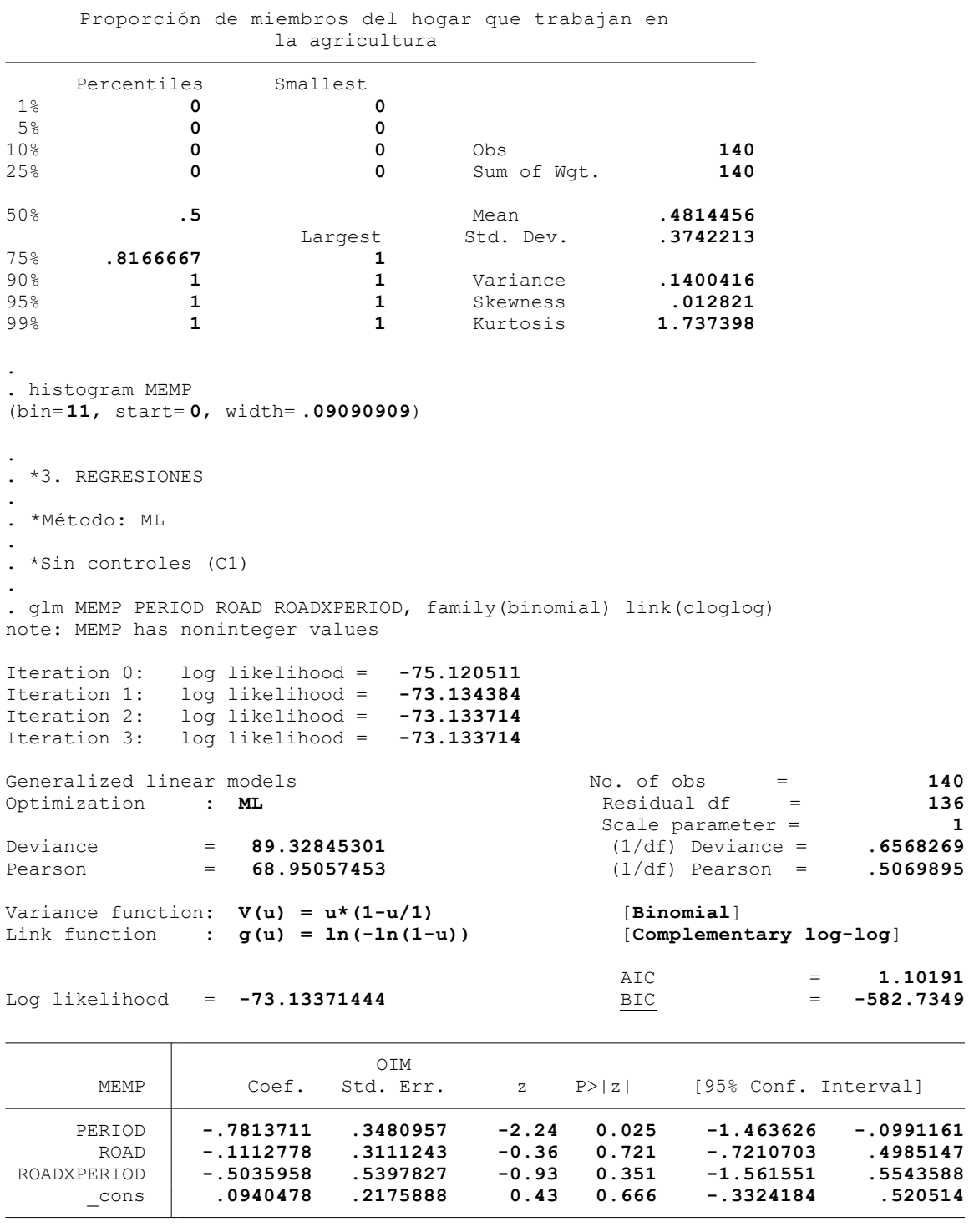

. \*Controles: Variables geográficas (C2)

. glm MEMP PERIOD ROAD ROADXPERIOD AL\_CP PD\_CP, family(binomial) link(cloglog) note: MEMP has noninteger values

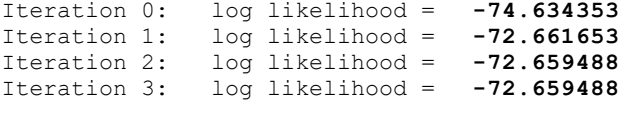

Optimization : **ML** 

.

.

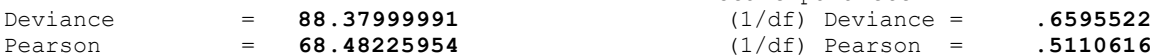

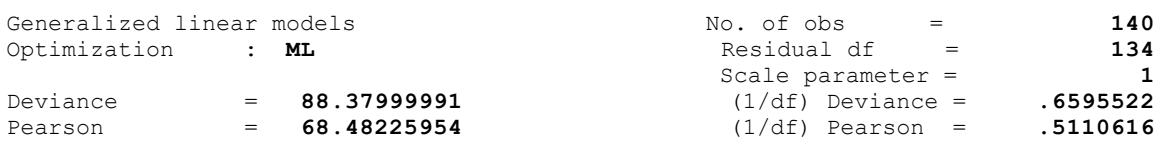

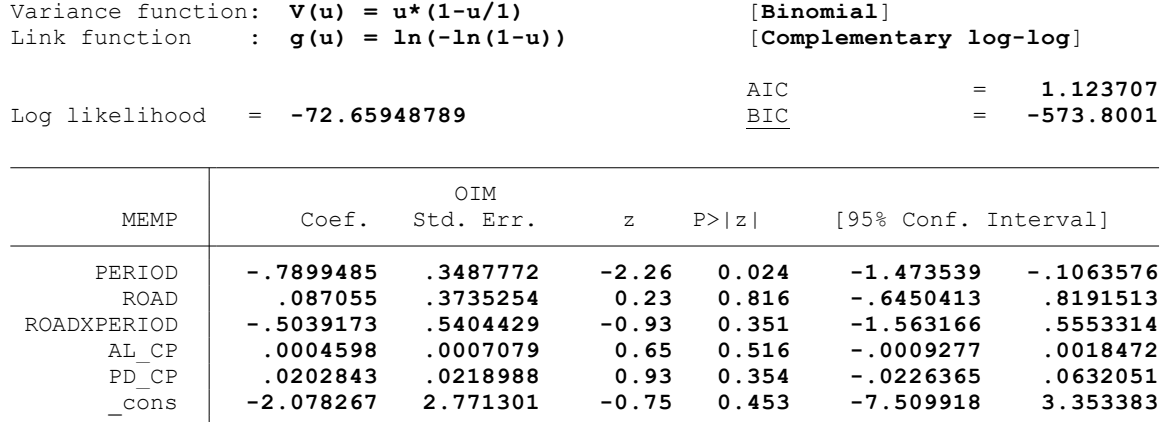

. \*Controles: Características del hogar del productor (C3)

.

.

.

.

. glm MEMP PERIOD ROAD ROADXPERIOD AL\_CP PD\_CP TH\_PA ED\_PA SX\_PA AF\_PA NE\_PA MU\_PA EP\_P  $>$  A CA PA PS PA, family(binomial) link(cloglog) note: MEMP has noninteger values

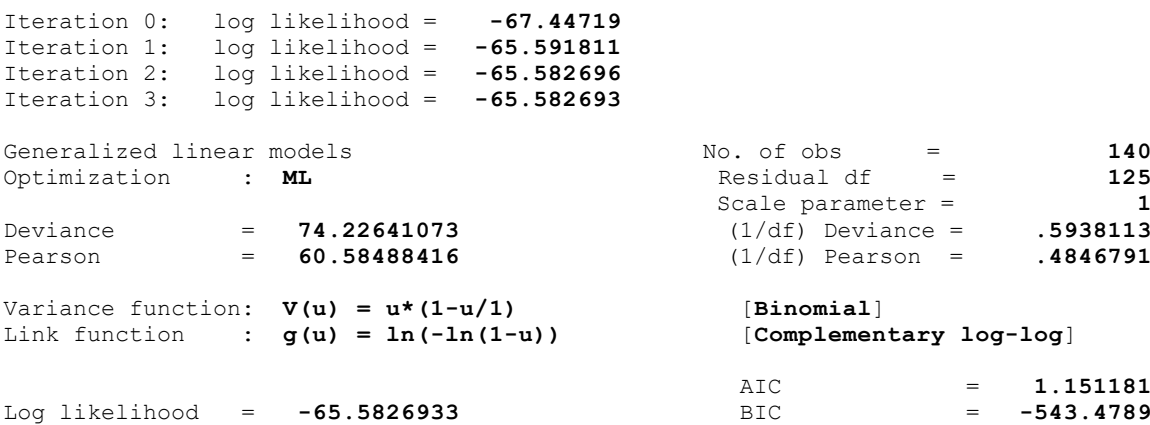

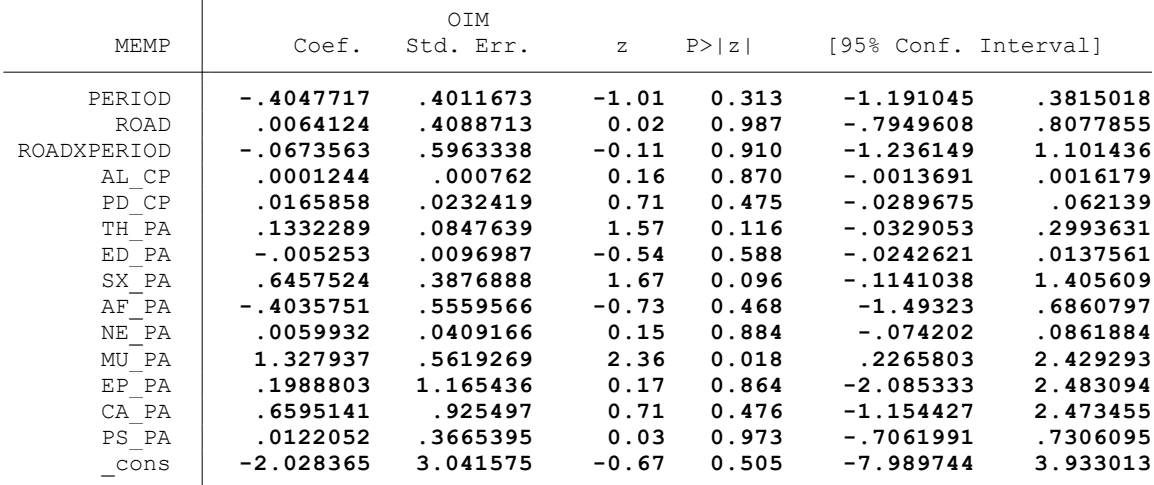

. \*Controles: Actividad minera (C4)

. glm MEMP PERIOD ROAD ROADXPERIOD AL\_CP PD\_CP TH\_PA ED\_PA SX\_PA AF\_PA NE\_PA MU\_PA EP\_P > A CA PA PS PA MI CP, family(binomial) link(cloglog) note: MEMP has noninteger values

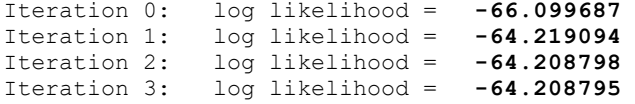

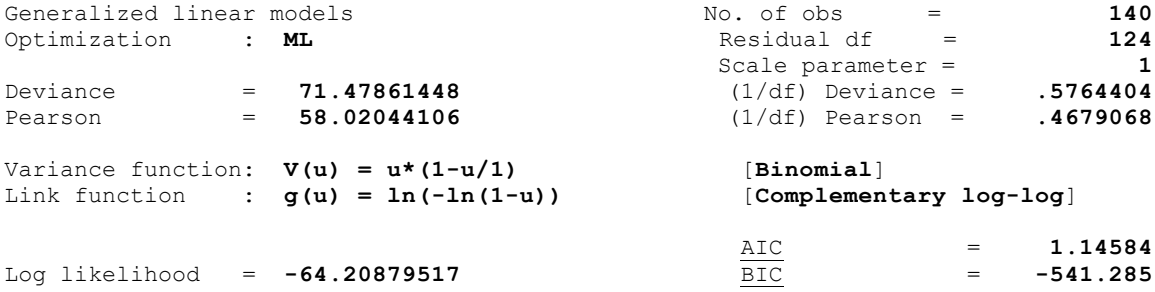

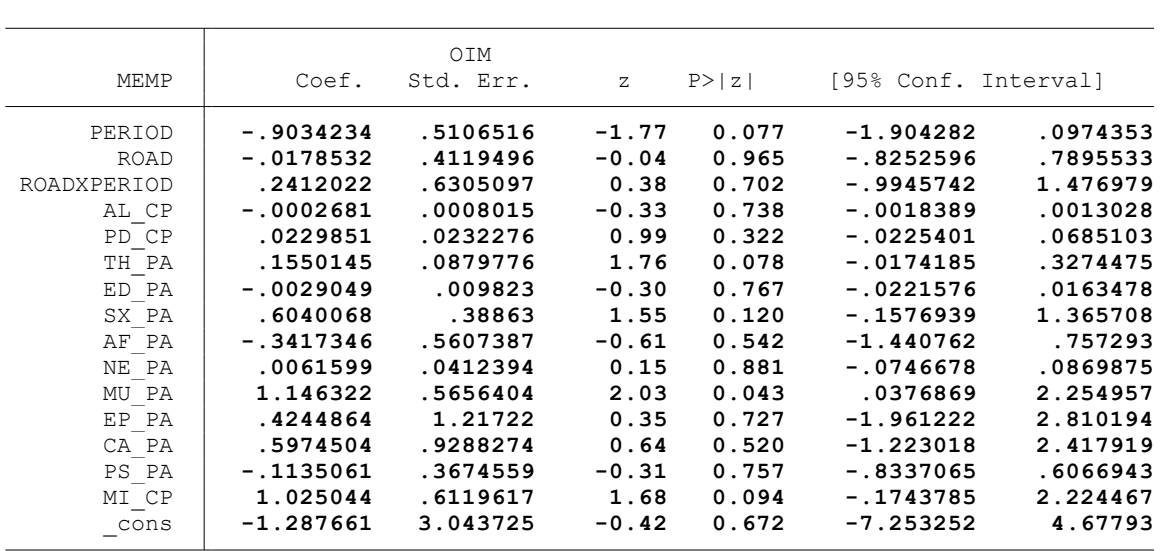

. \*Controles: Proyectos agrarios, pecuarios y de riego (C5)

Iteration 0: log likelihood = **-65.830002**

.

.

. glm MEMP PERIOD ROAD ROADXPERIOD AL CP PD CP TH\_PA ED\_PA SX\_PA AF\_PA NE\_PA MU\_PA EP\_P > A CA\_PA PS\_PA MI\_CP PAG\_CP, family(binomial) link(cloglog) note: MEMP has noninteger values

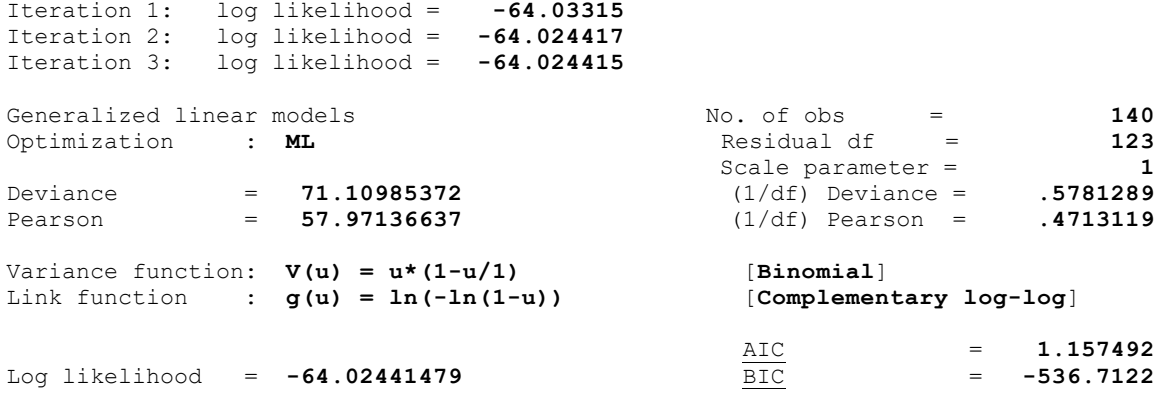

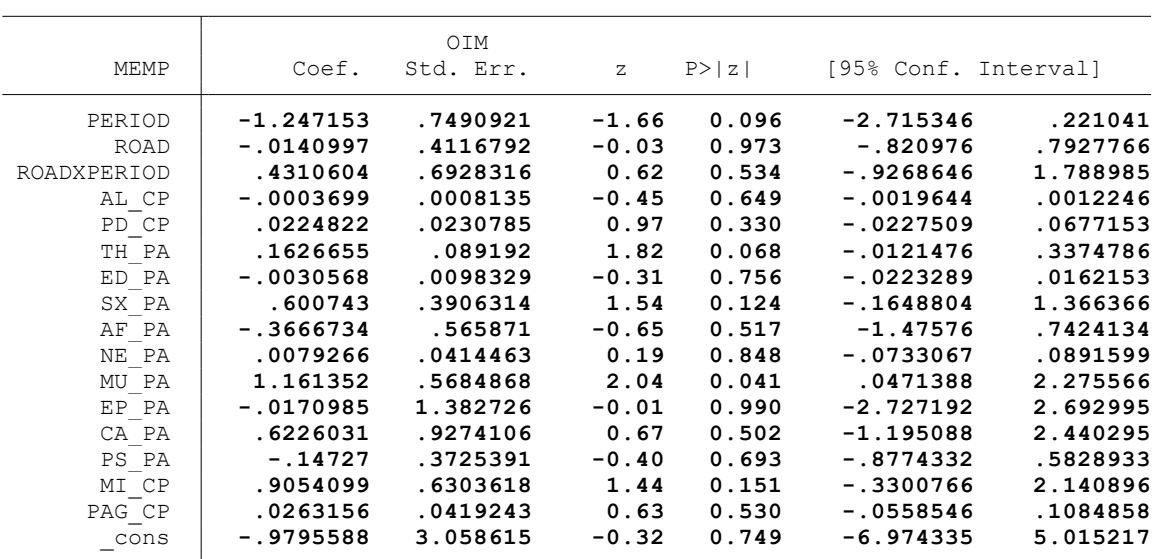

. \* \* \* MODELO LINEAL GENERALIZADO (GML) \* \* \*

. clear all

.

.

.

.

.

.

.

.

.

. \*BASE DE DATOS:

. use "C:\Users\User\Documents\TESIS ECONOMIA\MODELO DID\MODELO GLM\BASE DE DATOS\BASE\_ > DE\_DATOS\_DID\_FI.dta", clear

. \*VARIABLE:

. \* INGRESO FAMILIAR PER CÁPITA (INPC)

. \*1. NOMBRE DE LAS VARIABLES Y FORMATO

. describe INPC PERIOD ROAD ROADXPERIOD AL\_CP PD\_CP TH\_PA ED\_PA SX\_PA AF\_PA NE\_PA MU\_PA > EP\_PA CA\_PA PS\_PA MI\_CP PAG\_CP

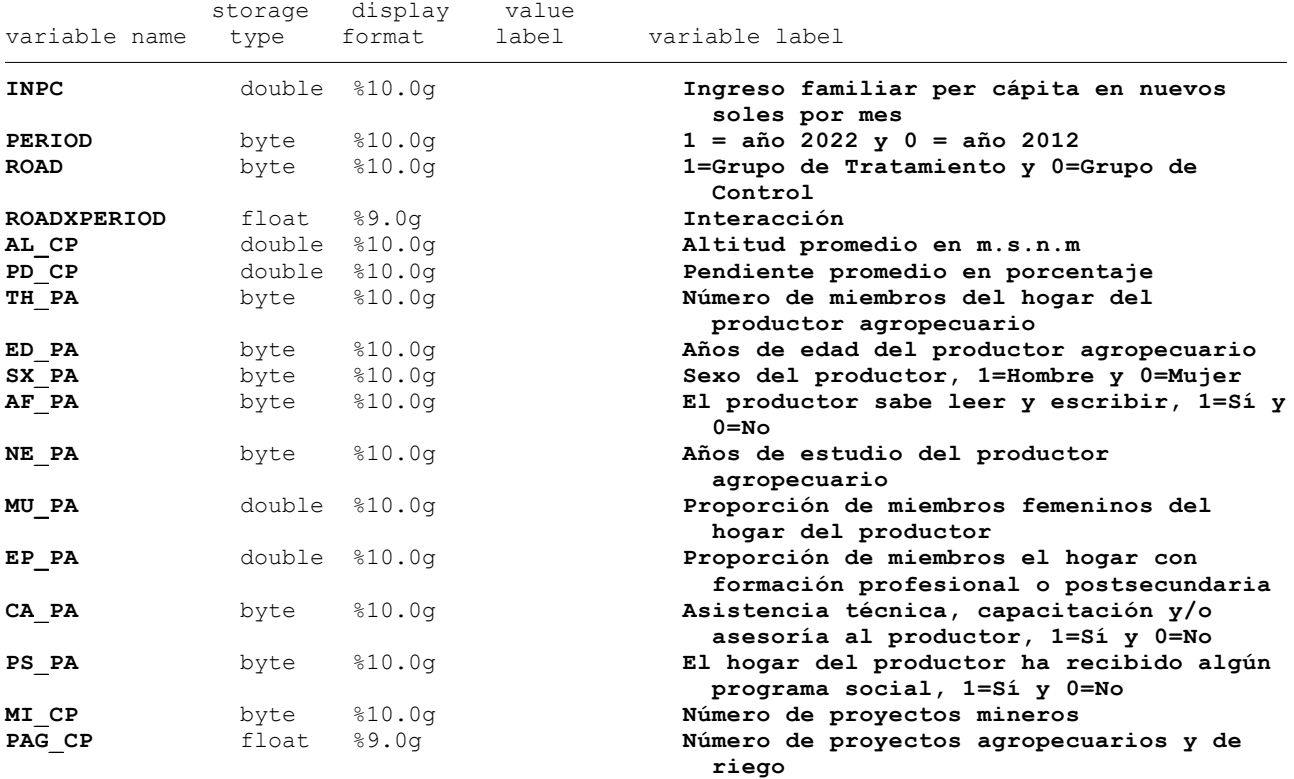

. \*2. ESTADÍSTICA DESCRIPTIVA

. summarize INPC PERIOD ROAD ROADXPERIOD AL CP PD CP TH\_PA ED\_PA SX\_PA AF\_PA NE\_PA MU\_P > A EP\_PA CA\_PA PS\_PA MI\_CP PAG\_CP

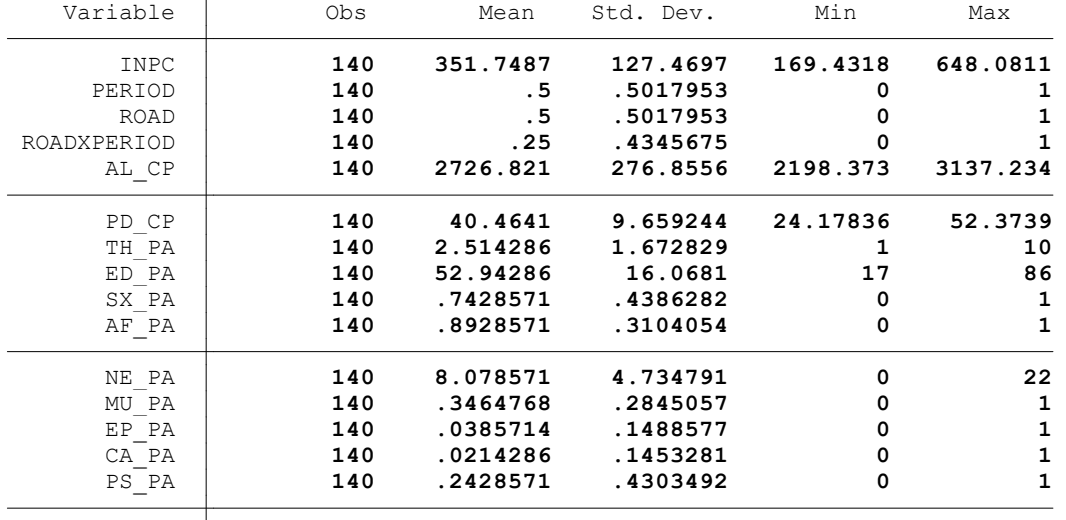

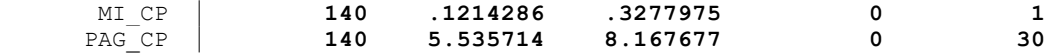

. summ INPC, detail

.

.

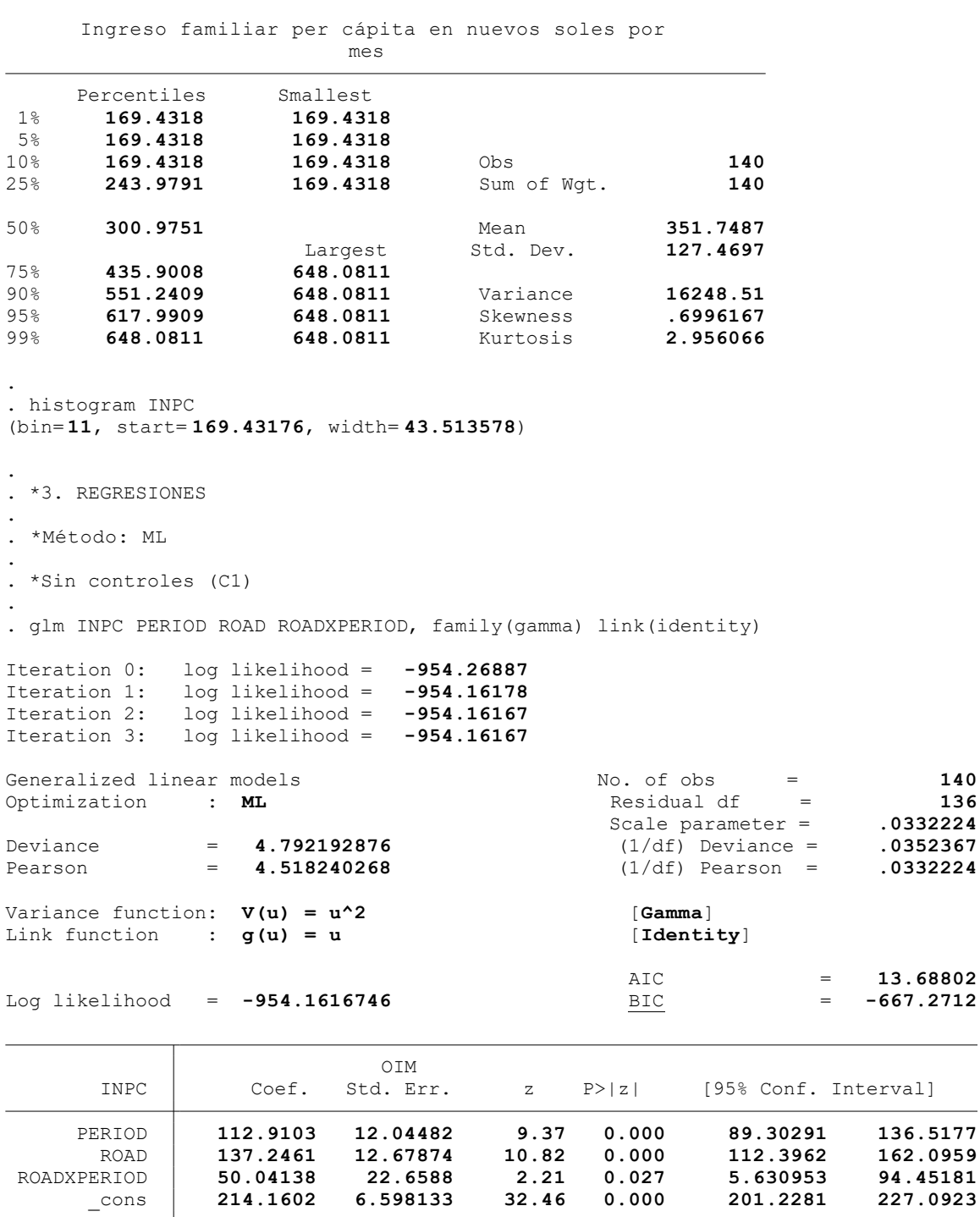

Scale parameter = **.0332224**

. \*Controles: Variables geográficas (C2) . . glm INPC PERIOD ROAD ROADXPERIOD AL\_CP PD\_CP, family(gamma) link(identity) Iteration 0: log likelihood = **-954.30427** Iteration 1: log likelihood = **-954.15308** Iteration 2: log likelihood = **-954.15302** Generalized linear models No. of obs = 140<br>Optimization : **ML** Residual df = 134 Optimization : **ML** Residual df = **134** Scale parameter = **.0339064** Deviance = **4.774875274** (1/df) Deviance = **.0356334** Pearson = **4.543464293** (1/df) Pearson = **.0339064** Variance function: **V(u) = u^2** [**Gamma**] Link function : **g(u) = u** [**Identity**]

.

.

.

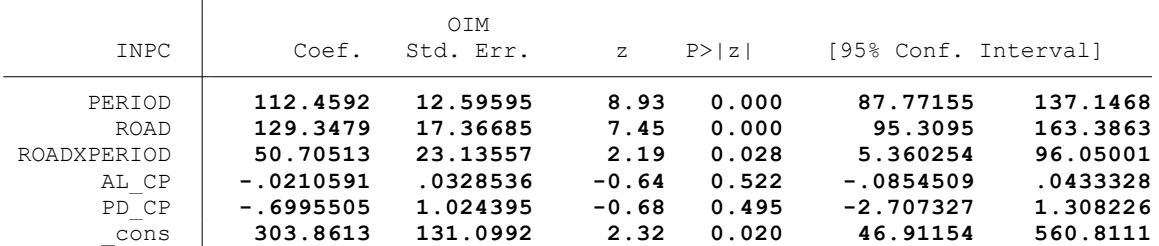

 $\underline{\frac{\text{AIC}}{\text{BIC}}}$  = **13.71647**<br>= **-657.4052** 

. \*Controles: Características del hogar del productor (C3)

. . glm INPC PERIOD ROAD ROADXPERIOD AL\_CP PD\_CP TH\_PA ED\_PA SX\_PA AF\_PA NE\_PA MU\_PA EP\_P > A CA\_PA PS\_PA, family(gamma) link(identity)

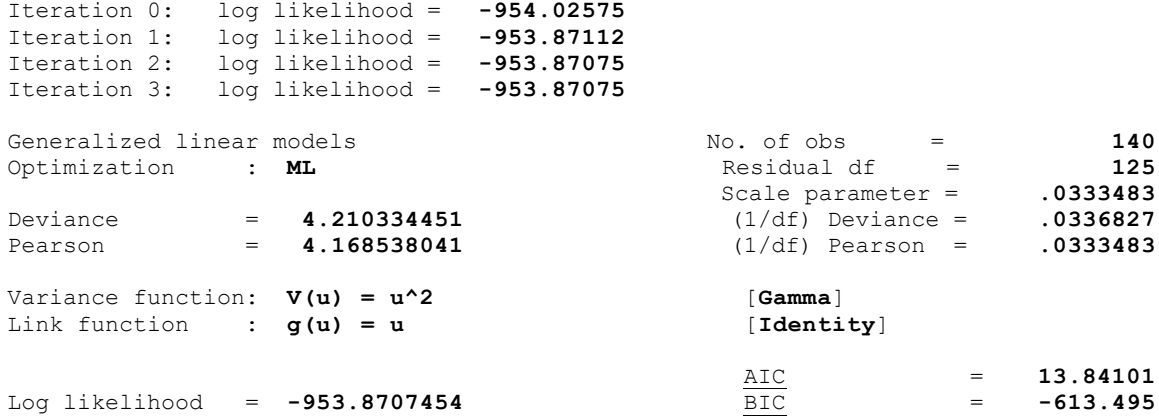

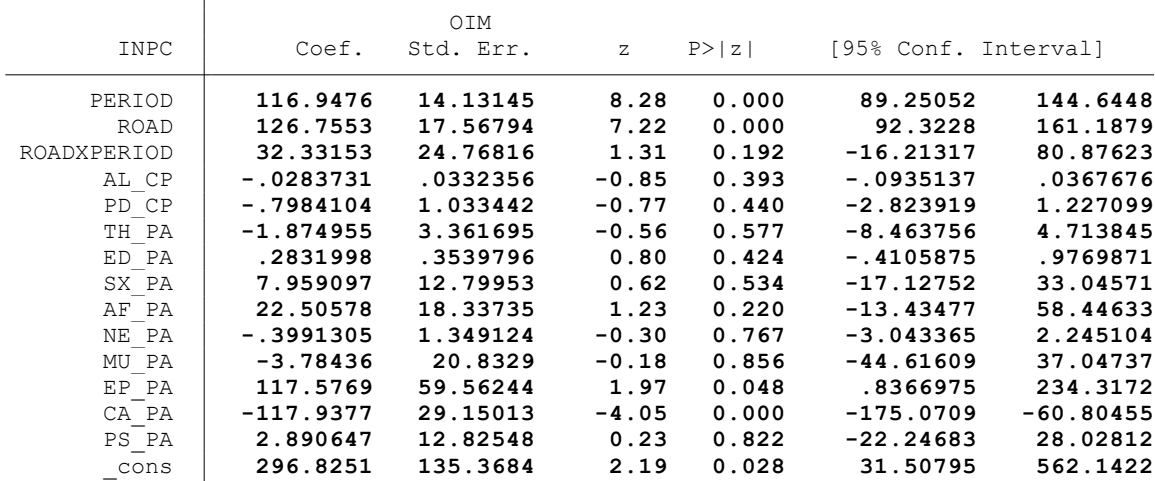

. \*Controles: Actividad minera (C4)

. glm INPC PERIOD ROAD ROADXPERIOD AL\_CP PD\_CP TH\_PA ED\_PA SX\_PA AF\_PA NE\_PA MU\_PA EP\_P > A CA\_PA PS\_PA MI\_CP, family(gamma) link(identity)

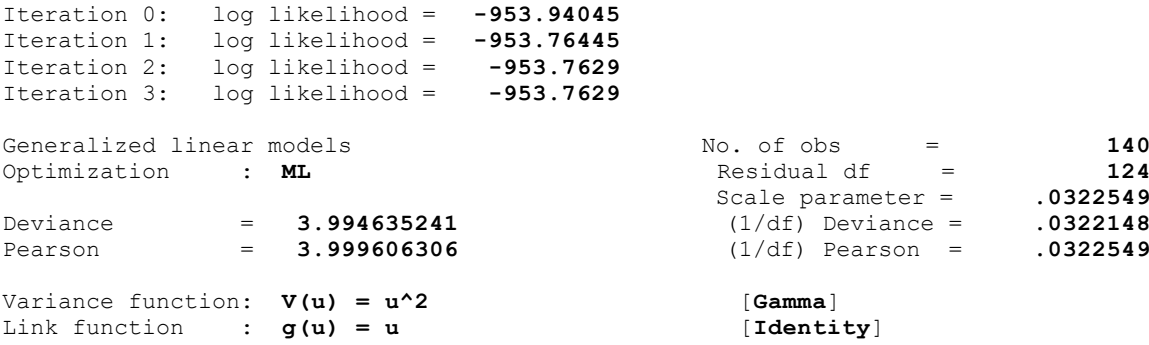

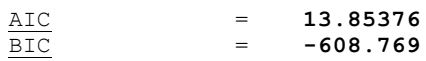

 $\frac{\text{AIC}}{\text{BIC}}$  = **13.86587**<br>= **-604.1319** 

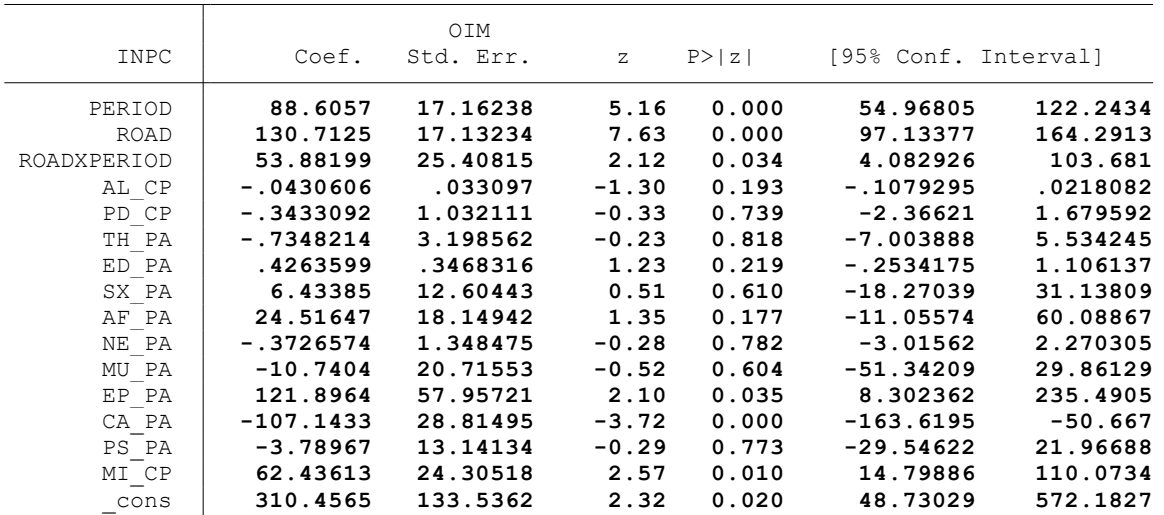

. \*Controles: Proyectos agrarios, pecuarios y de riego (C5)

. glm INPC PERIOD ROAD ROADXPERIOD AL\_CP PD\_CP TH\_PA ED\_PA SX\_PA AF\_PA NE\_PA MU\_PA EP\_P  $>$  A CA PA PS PA MI CP PAG CP, family(gamma) link(identity)

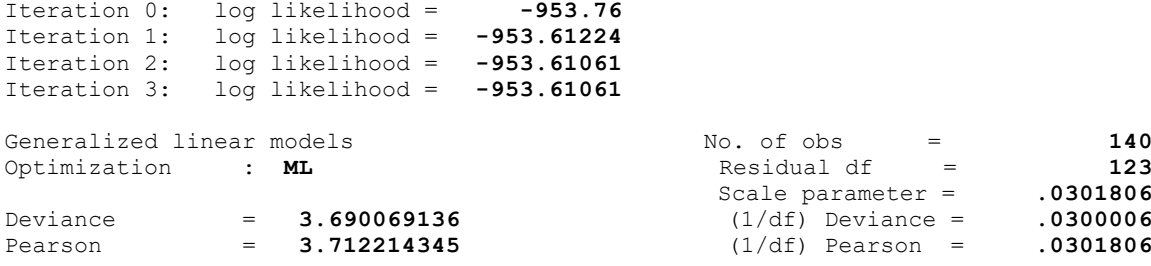

Variance function: **V(u) = u^2** [**Gamma**] Link function : **g(u) = u** [**Identity**]

.

.

Log likelihood = **-953.6106127** 

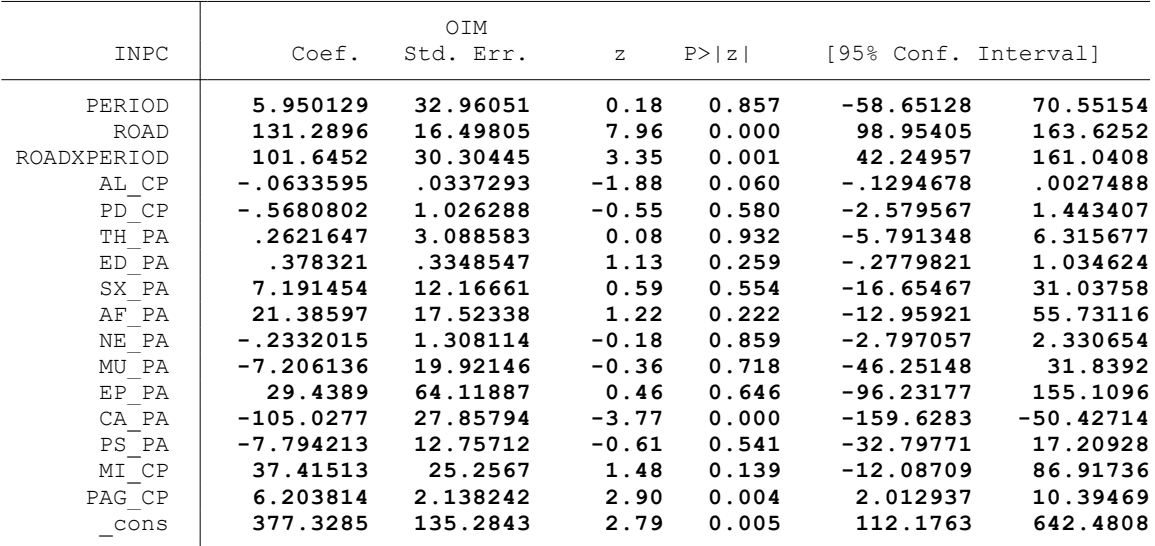

end of do-file

.

.

. \* \* \* MODELO LINEAL GENERALIZADO (GML) \* \* \*

. clear all

.

.

.

.

.

.

.

.

.

. \*BASE DE DATOS:

. use "C:\Users\User\Documents\TESIS ECONOMIA\MODELO DID\MODELO GLM\BASE DE DATOS\BASE\_ > DE\_DATOS\_DID\_FI.dta", clear

. \*VARIABLE:

. \* POBREZA SUBJETIVA (POBR)

. \*1. NOMBRE DE LAS VARIABLES Y FORMATO

. describe POBR PERIOD ROAD ROADXPERIOD AL\_CP PD\_CP TH\_PA ED\_PA SX\_PA AF\_PA NE\_PA MU\_PA > EP\_PA CA\_PA PS\_PA MI\_CP PAG\_CP

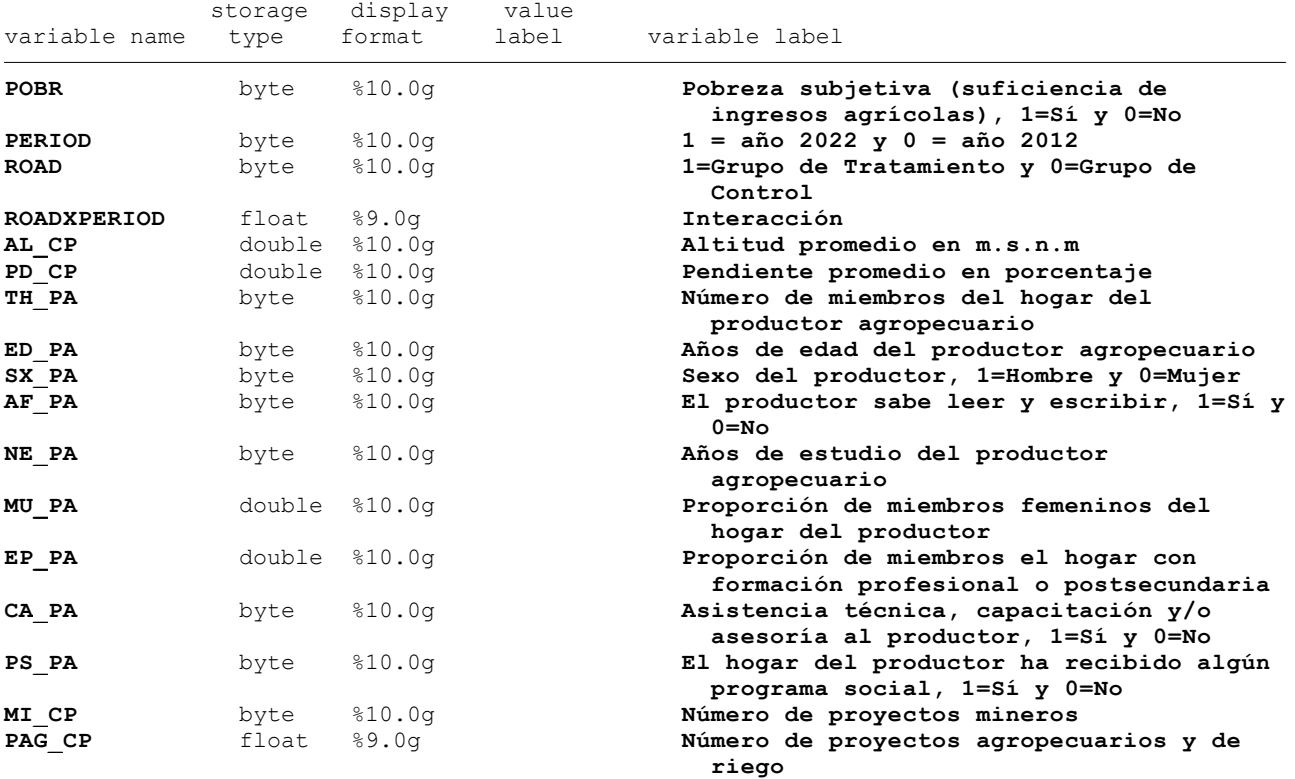

. \*2. ESTADÍSTICA DESCRIPTIVA

. summarize POBR PERIOD ROAD ROADXPERIOD AL CP PD CP TH\_PA ED\_PA SX\_PA AF\_PA NE\_PA MU\_P > A EP\_PA CA\_PA PS\_PA MI\_CP PAG\_CP

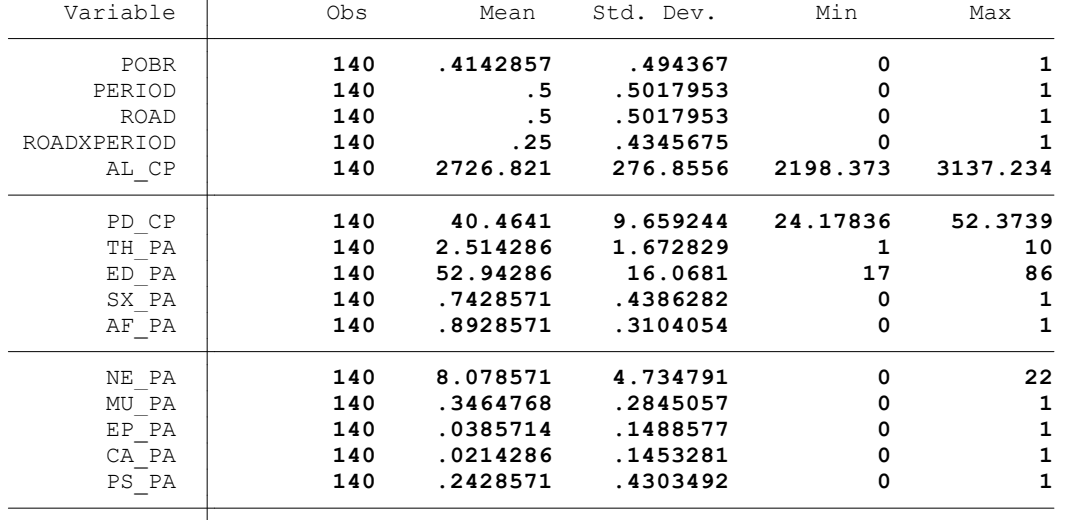

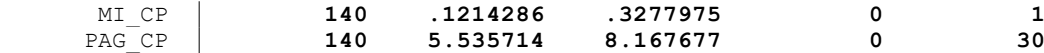

. summ POBR, detail

.

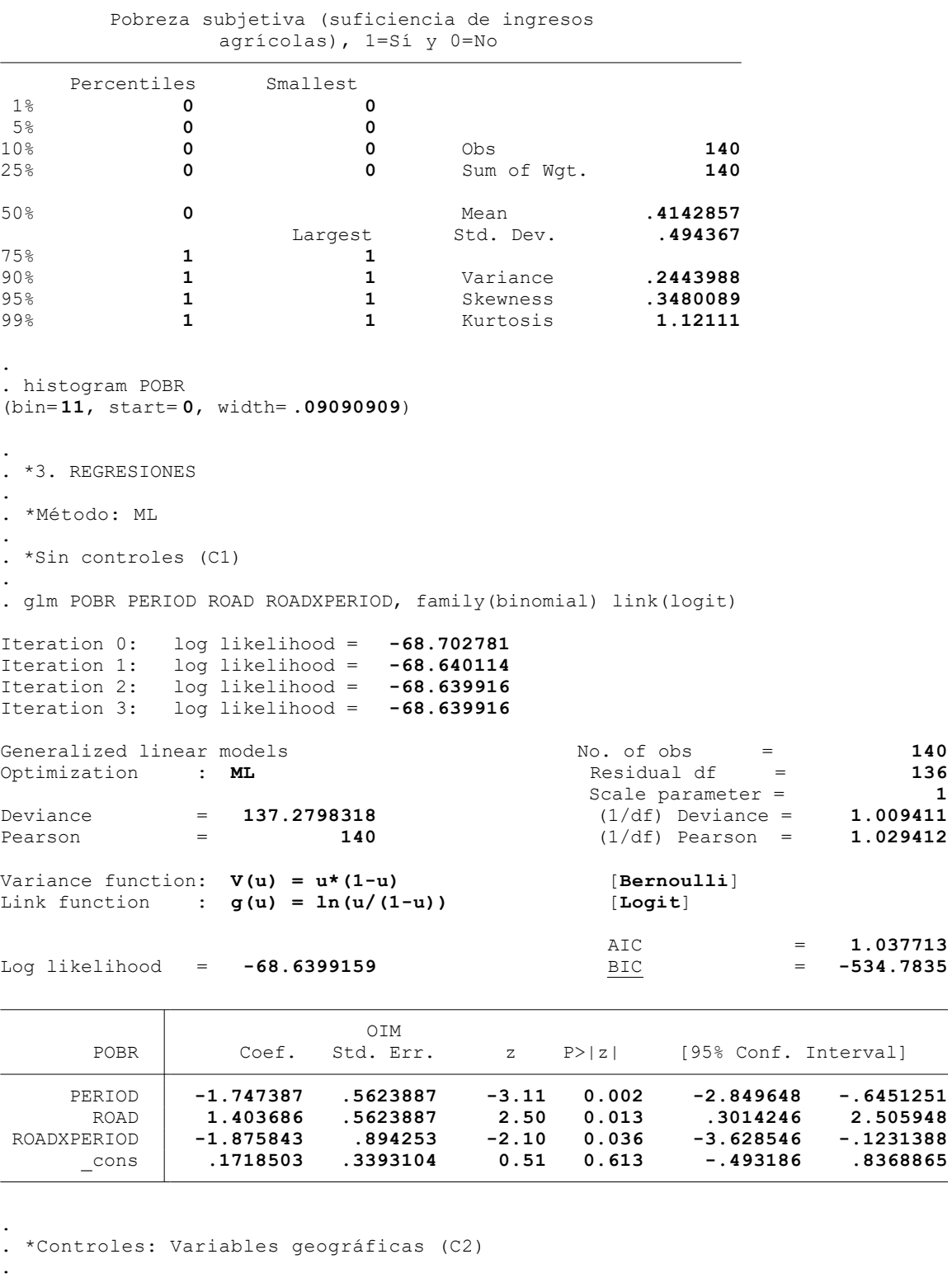

. glm POBR PERIOD ROAD ROADXPERIOD AL\_CP PD\_CP, family(binomial) link(logit)

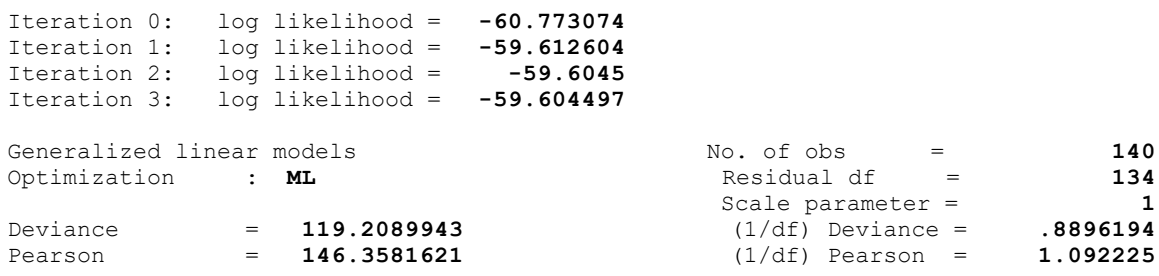

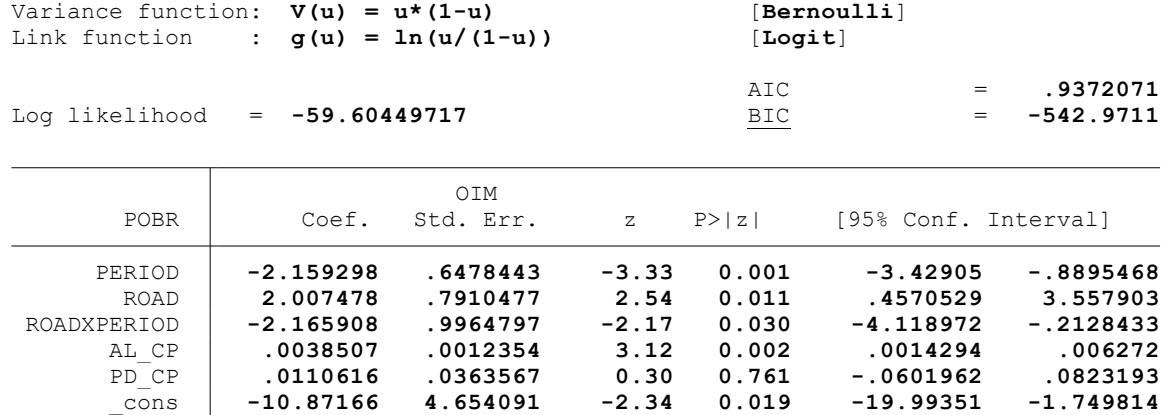

. \*Controles: Características del hogar del productor (C3)

.

.

.

.

. glm POBR PERIOD ROAD ROADXPERIOD AL\_CP PD\_CP TH\_PA ED\_PA SX\_PA AF\_PA NE\_PA MU\_PA EP\_P > A CA PA PS PA, family(binomial) link(logit)

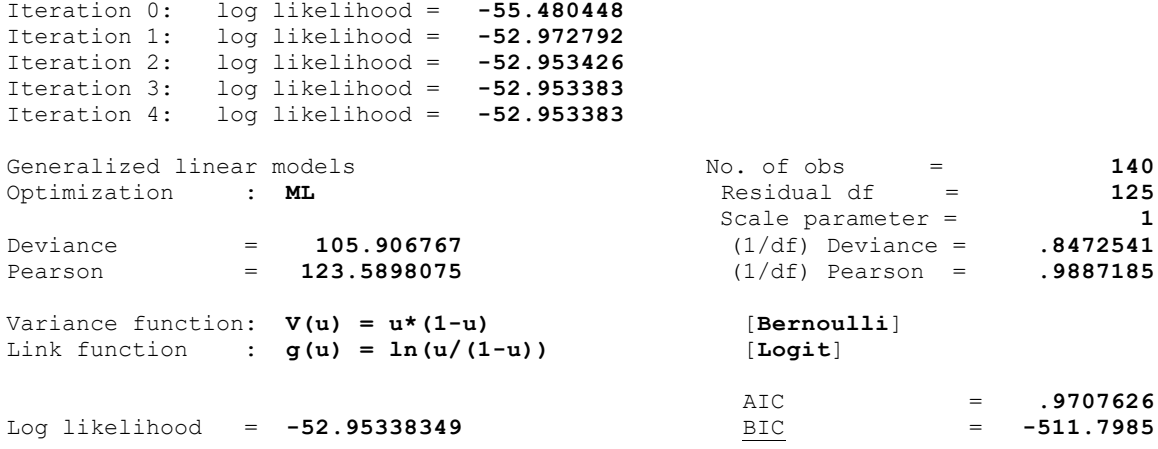

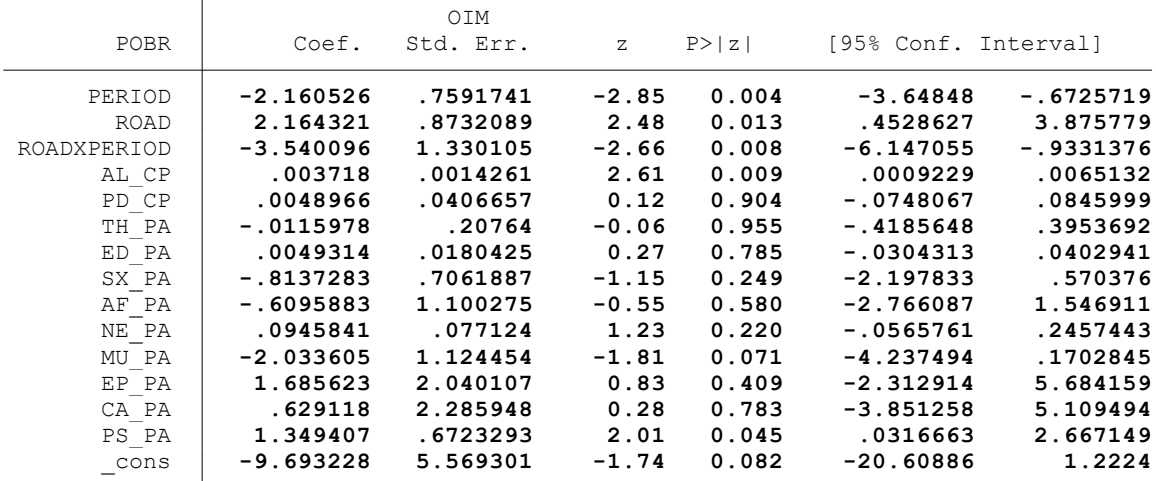

. \*Controles: Actividad minera (C4)

. glm POBR PERIOD ROAD ROADXPERIOD AL\_CP PD\_CP TH\_PA ED\_PA SX\_PA AF\_PA NE\_PA MU\_PA EP\_P > A CA PA PS PA MI CP, family(binomial) link(logit)

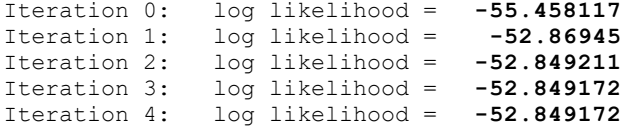

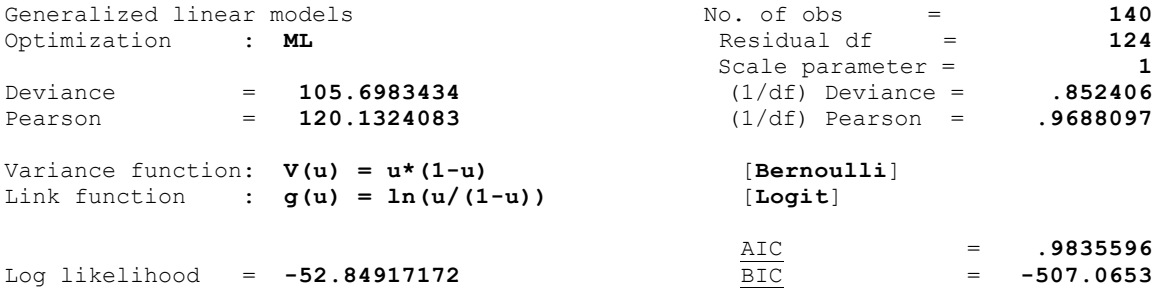

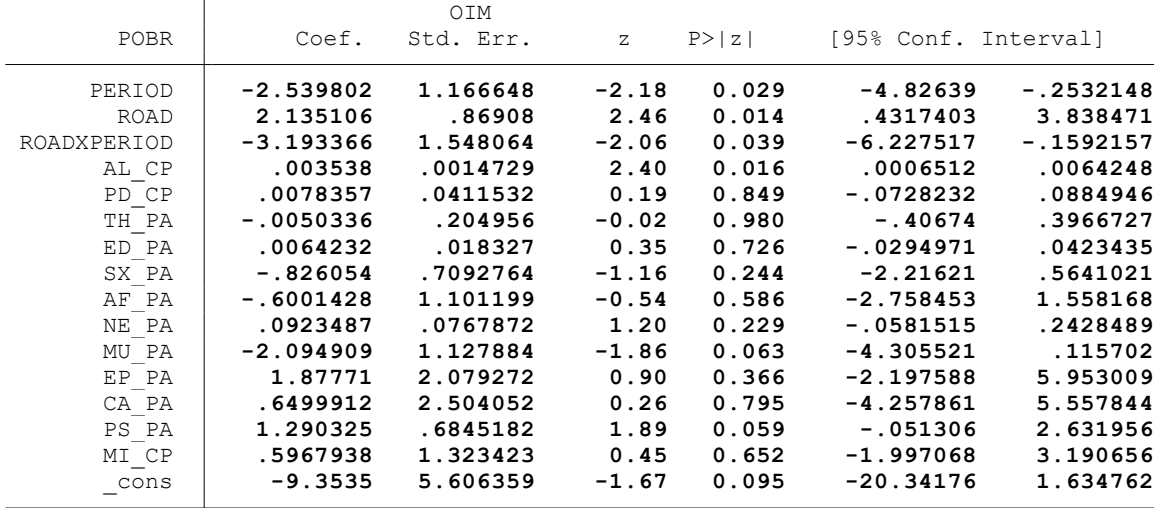

. \*Controles: Proyectos agrarios, pecuarios y de riego (C5)

.

 $\overline{\phantom{a}}$ 

. . glm POBR PERIOD ROAD ROADXPERIOD AL\_CP PD\_CP TH\_PA ED\_PA SX\_PA AF\_PA NE\_PA MU\_PA EP\_P > A CA\_PA PS\_PA MI\_CP PAG\_CP, family(binomial) link(logit)

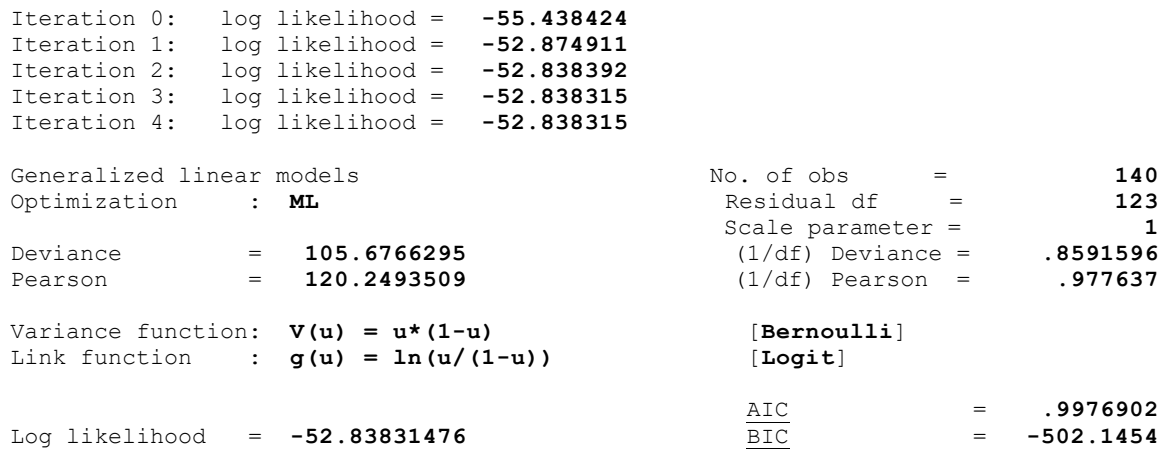

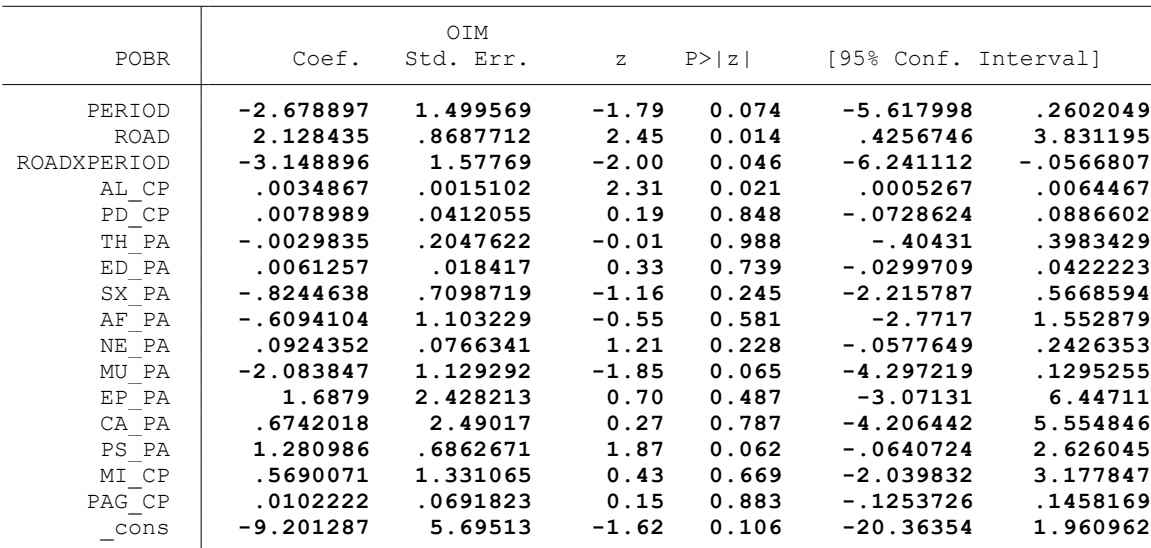

. \* \* \* MODELO LINEAL GENERALIZADO (GML) \* \* \*

. clear all

.

.

.

.

.

.

.

.

.

. \*BASE DE DATOS:

. use "C:\Users\User\Documents\TESIS ECONOMIA\MODELO DID\MODELO GLM\BASE DE DATOS\BASE\_ > DE DATOS DID FI.dta", clear

. \*VARIABLE:

. \* ÍNDICE DE DESARROLLO HUMANO (IDH)

. \*1. NOMBRE DE LAS VARIABLES Y FORMATO

. describe IDH PERIOD ROAD ROADXPERIOD AL\_CP PD\_CP TH\_PA ED\_PA SX\_PA AF\_PA NE\_PA MU\_PA > EP\_PA CA\_PA PS\_PA MI\_CP PAG\_CP

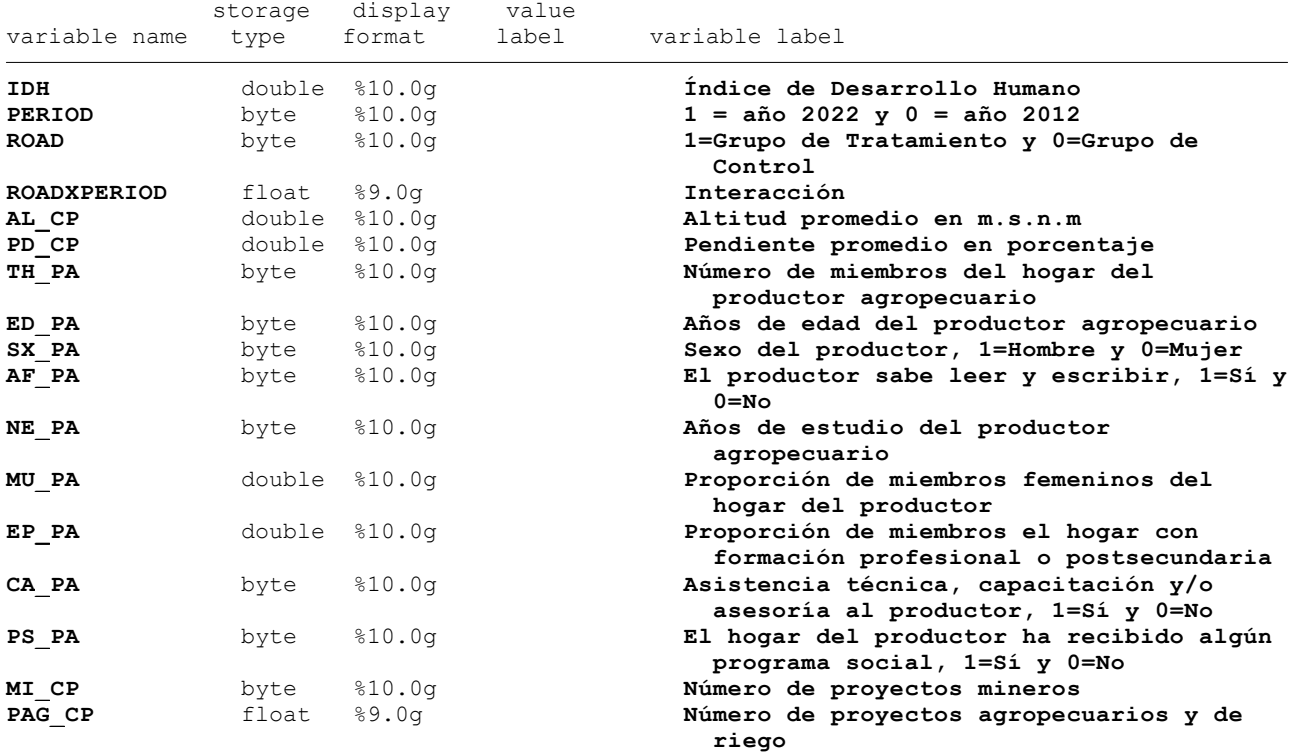

. \*2. ESTADÍSTICA DESCRIPTIVA

. summarize IDH PERIOD ROAD ROADXPERIOD AL CP PD CP TH PA ED PA SX PA AF PA NE PA MU PA > EP PA CA PA PS PA MI CP PAG CP

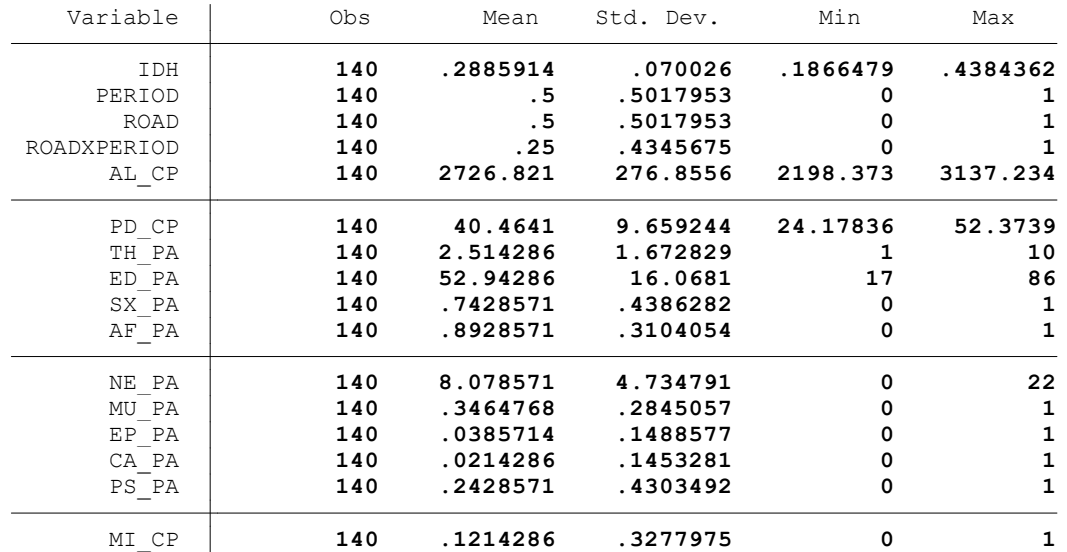

. summ IDH, detail

.

.

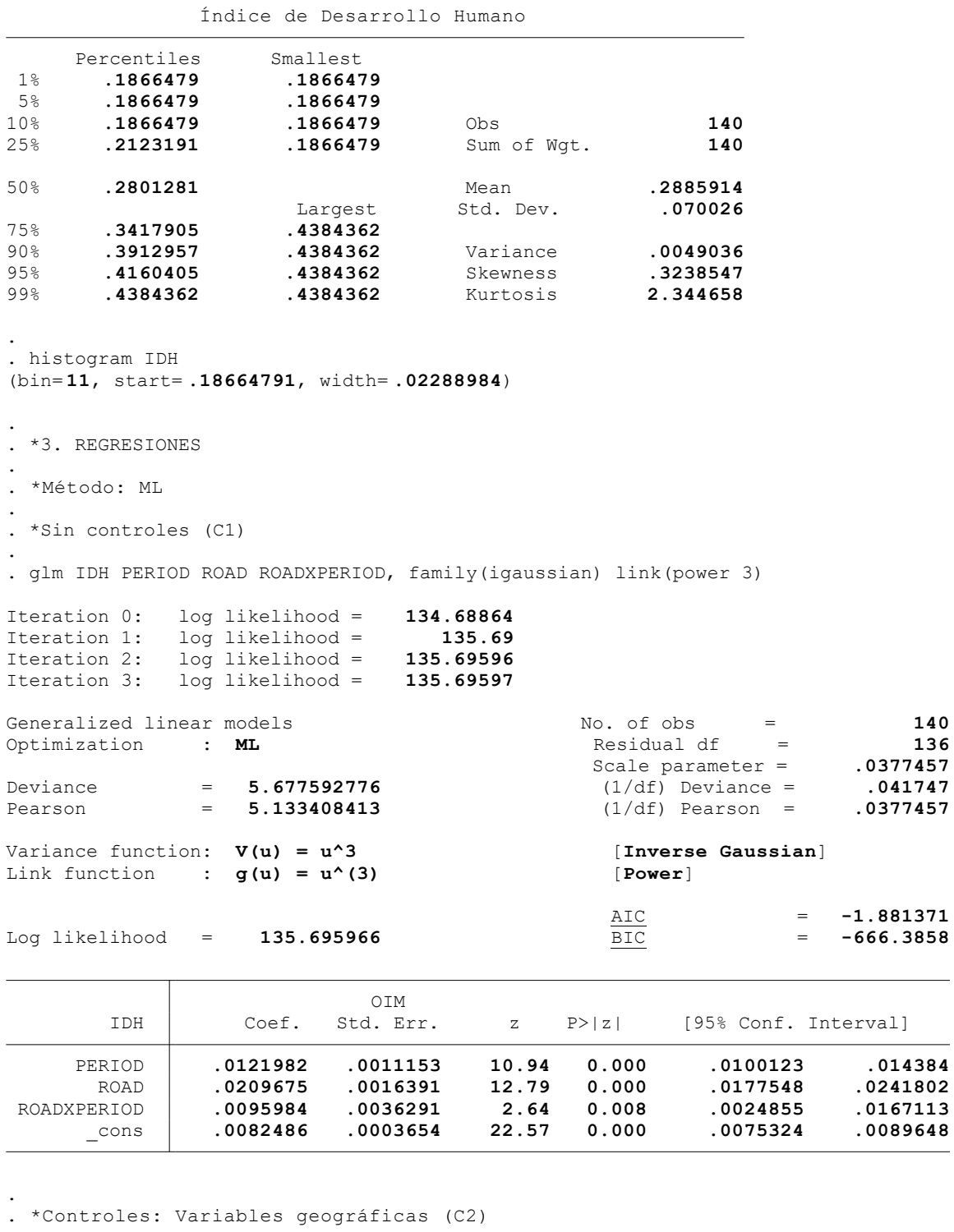

. glm IDH PERIOD ROAD ROADXPERIOD AL\_CP PD\_CP, family(igaussian) link(power 3)

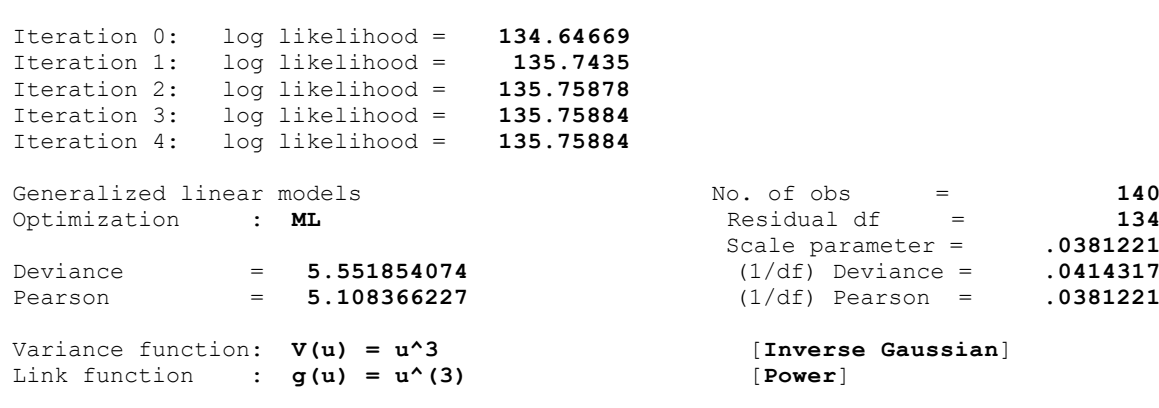

.

.

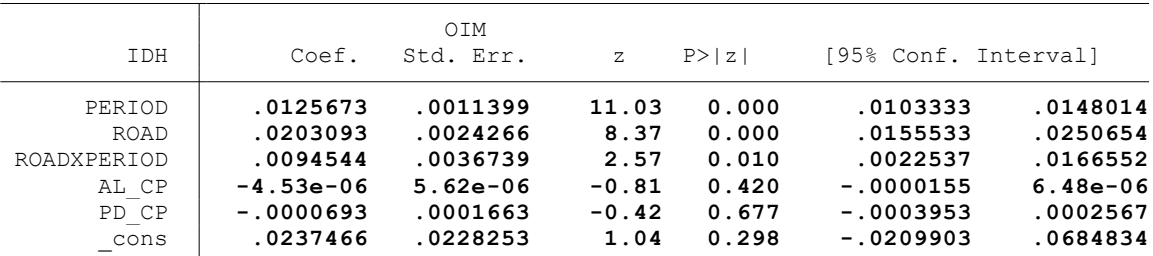

. \*Controles: Características del hogar del productor (C3)

Iteration 0: log likelihood = **133.83322**

. glm IDH PERIOD ROAD ROADXPERIOD AL\_CP PD\_CP TH\_PA ED\_PA SX\_PA AF\_PA NE\_PA MU\_PA EP\_PA > CA\_PA PS\_PA, family(igaussian) link(power 3)

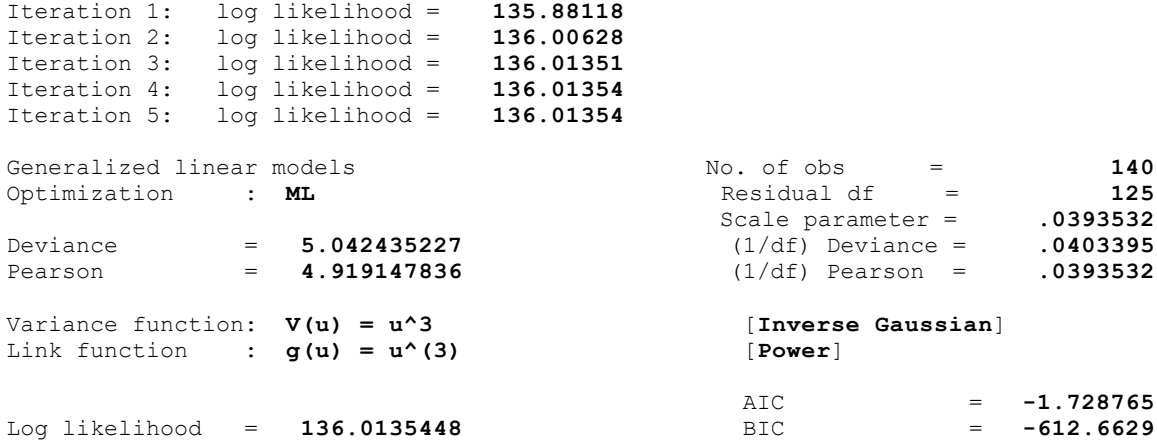

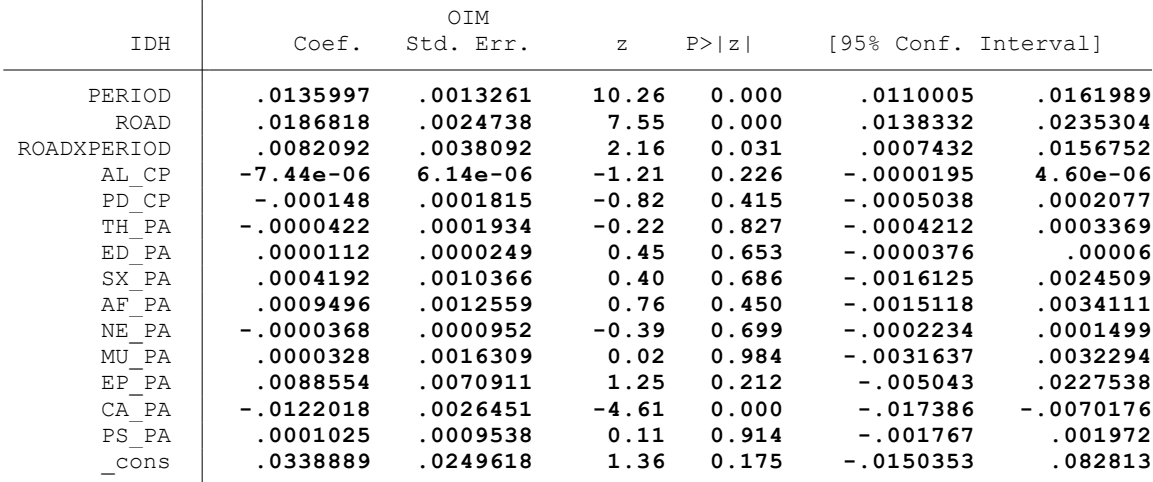

. \*Controles: Actividad minera (C4)

.

.

. glm IDH PERIOD ROAD ROADXPERIOD AL\_CP PD\_CP TH\_PA ED\_PA SX\_PA AF\_PA NE\_PA MU\_PA EP\_PA > CA\_PA PS\_PA MI\_CP, family(igaussian) link(power 3)

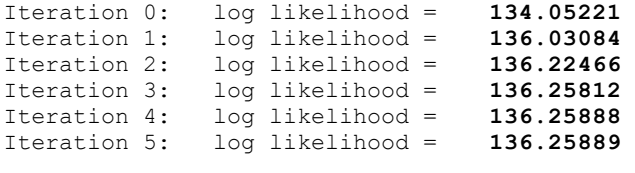

Generalized linear models No. of obs = 140<br>Optimization : **ML** Residual df = 124 Optimization : **ML**<br>
Deviance = **4.551750675**<br>
Deviance = **4.551750675**<br>  $(1/df)$  Deviance = .0367077 Scale parameter =<br>(1/df) Deviance = Deviance = **4.551750675** (1/df) Deviance = **.0367077** Pearson = **4.337852165** (1/df) Pearson = **.0349827**

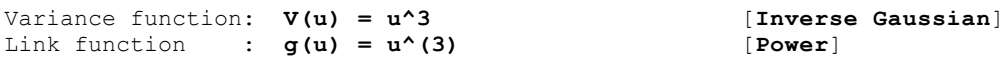

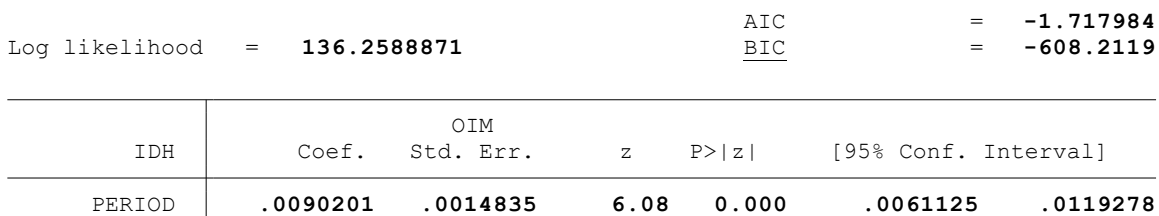

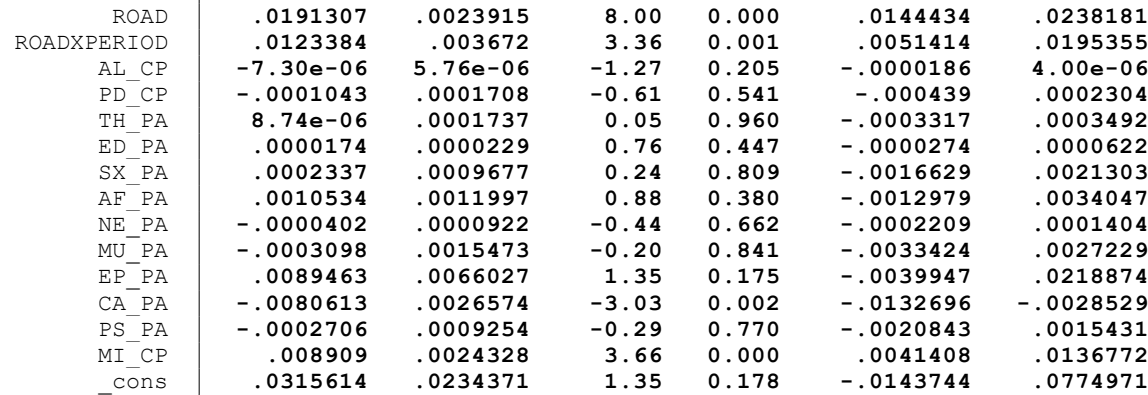

. . \*Controles: Proyectos agrarios, pecuarios y de riego (C5)

.

. glm IDH PERIOD ROAD ROADXPERIOD AL\_CP PD\_CP TH\_PA ED\_PA SX\_PA AF\_PA NE\_PA MU\_PA EP\_PA > CA\_PA PS\_PA MI\_CP PAG\_CP, family(igaussian) link(power 3)

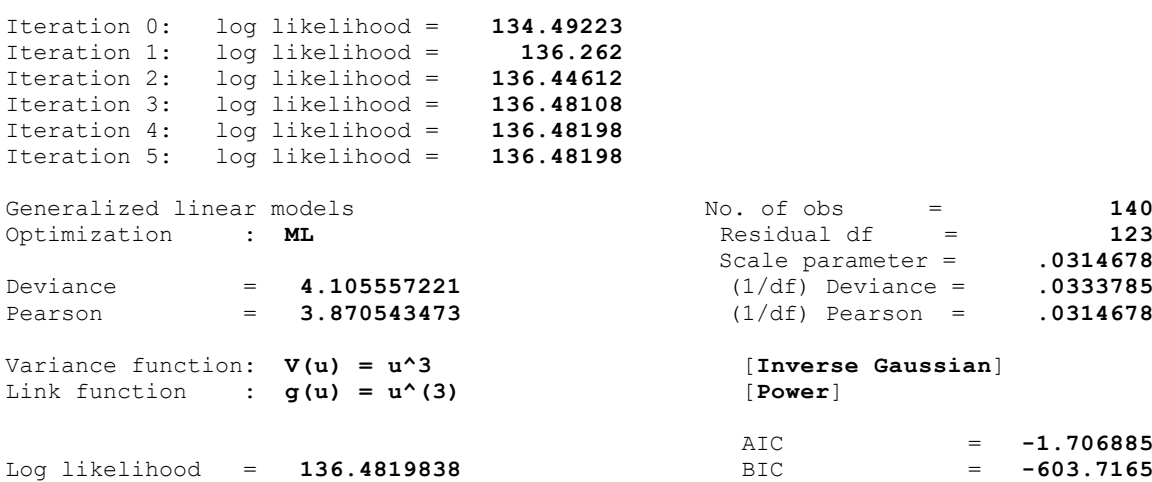

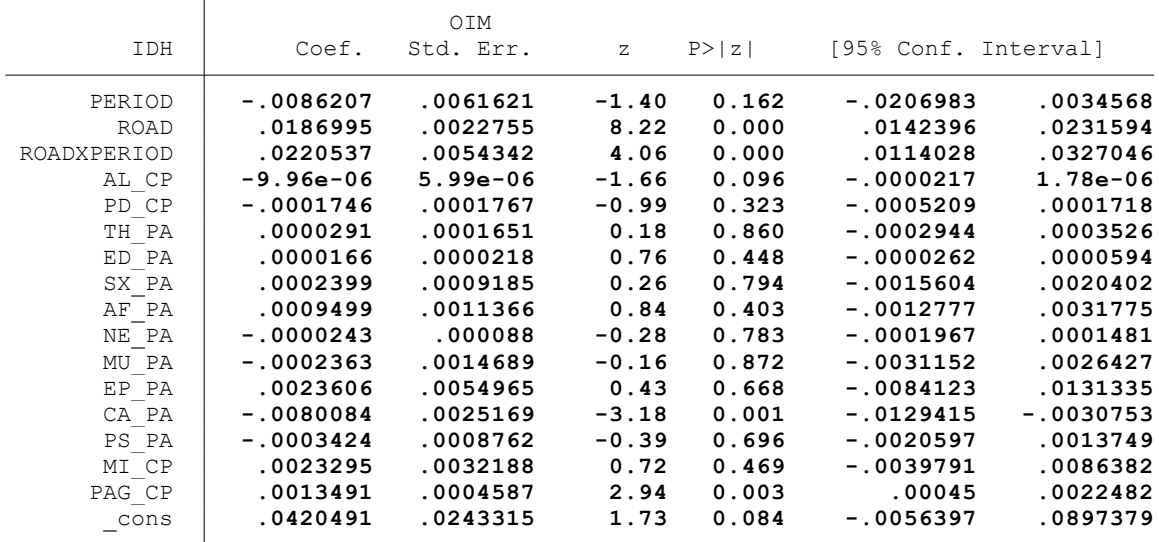